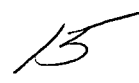

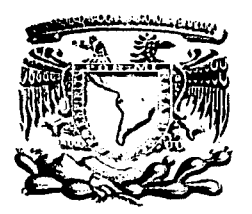

**UNIVERSIDAD NACIONAL AUTÓNOMA DE MÉXICO** 

# **FACULTAD DE CONTADURÍA Y ADMINISTRACIÓN**

# SISTEMA DE ATENCIÓN A USUARIOS **DE LA FCA**

# DISEÑO DE UN SISTEMA PARA UNA **ORGANIZACIÓN**

**SERGIO MORENO REYES** 

L. Informat

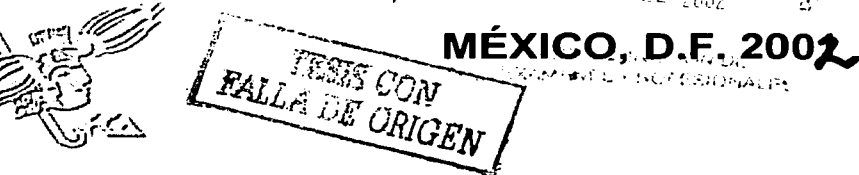

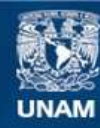

Universidad Nacional Autónoma de México

**UNAM – Dirección General de Bibliotecas Tesis Digitales Restricciones de uso**

## **DERECHOS RESERVADOS © PROHIBIDA SU REPRODUCCIÓN TOTAL O PARCIAL**

Todo el material contenido en esta tesis esta protegido por la Ley Federal del Derecho de Autor (LFDA) de los Estados Unidos Mexicanos (México).

**Biblioteca Central** 

Dirección General de Bibliotecas de la UNAM

El uso de imágenes, fragmentos de videos, y demás material que sea objeto de protección de los derechos de autor, será exclusivamente para fines educativos e informativos y deberá citar la fuente donde la obtuvo mencionando el autor o autores. Cualquier uso distinto como el lucro, reproducción, edición o modificación, será perseguido y sancionado por el respectivo titular de los Derechos de Autor.

# Paginación

# Discontinua

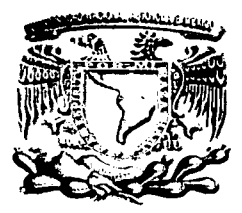

UNIVERSIDAD NACIONAL AUTÓNOMA DE MÉXICO

# **FACULTAD DE CONTADURÍA Y ADMINISTRACIÓN**

# SISTEMA DE ATENCIÓN A USUARIOS DE LA **FCA**

## DISEÑO DE UN SISTEMA PARA UNA ORGANIZACIÓN QUE PARA OBTENER EL **TÍTULO DE:**

# **LICENCIADO EN INFORMÁTICA**

# **PRESENTA:**

# **SERGIO MORENO REYES**

# ASESOR·

# **L.A. SALVADOR MEZA BADILLO**

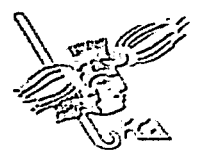

**MÉXICO, D.F. 2001** 

# Agradecimientos

#### A Dios

Por permitirme llegar hasta este momento, por darme la fuerza, el valor y la confianza, por nunca desampararme, por nunca dejarme solo y sobre todo por darme vida para lograr mis metas.

## A Mi Papá Arturo Moreno García

Por su ejemplo, su cariño, comprensión, respeto, y sobre todo por brindarme ese amor infinito, y se que desde el cielo estará orgulloso de mi por haber logrado lo que con tanto sacrificio él quiso para mi, y por ser el mejor padre del mundo.

## A Mi Mamá Celia Abigail Reyes Flores

Por darme la vida, por cuidarme, por su infinito amor, por sus regaños, sus desvelos, por ese gran sacrificio, por nunca dejarme sólo, porque gracias a ella y a su esfuerzo he llegado hasta donde estoy y por ser la mejor mamá del mundo.

## A Mi Abuelita Mariquita Flores

Por su recuerdo, por todo aquello que nos enseño, por esa ternura y ese cariño que siempre demostró, y porque desde el cielo nos da la fuerza para seguir adelante.

#### A Mi Tía Luciana Reyes Flores

Por todo el apoyo y confianza que ha tenido en mi, por haberme brindado su mano cuando más lo necesité, por su bondad, cariño y sobre todo ese gran respeto que le tengo.

## A Mi novia Janet Gutiérrez Figueroa

Por el gran cariño, respeto y amor que me ha brindado, por estar ahí y no dejarme caer, por su alegría, confianza e infinito apoyo para todo lo que he hecho a lo largo de este camino.

## A Mis Amigos Iván Antonio Arroyo Sánchez y Martín Vásquez Muñoz

Por ser los hermanos que nunca tuve, por estar en las buenas y las malas, por esa amistad sincera de tantos años porque se que siempre estarán ahí y porque nunca me han dejado caer.

## A Mi Asesor Salvador Meza Badillo

Por todo el apoyo y confianza brindada no sólo como asesor de este provecto, sino por haberme dado la oportunidad de desarrollarme como profesional, por ese respeto y admiración que le tengo y sobre todo por su sincera amistad.

## Al Centro de Informática de la FCA

Porque sin ellos no hubiera sido posible este logro, por el apoyo incondicional que me han brindado a lo largo este tiempo y por todo lo que ellos me enseñaron.

## A la Universidad Nacional Autónoma de México

Porque ser Universitario significa mucho, por que la UNAM ha sido y seguirá siendo mi segundo hogar, por ser la máxima casa de estudios, por alojarme en los mejores años de mi vida.

**\1** 

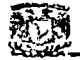

# **Índice**

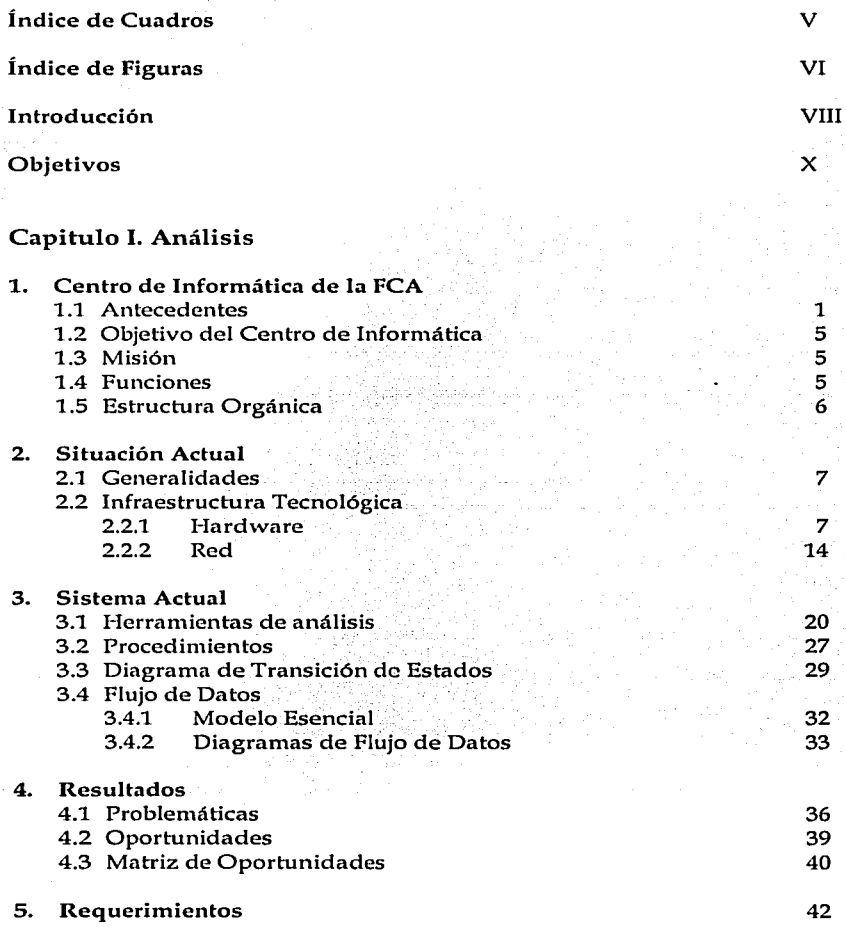

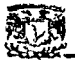

#### Capitulo 11. Diseño

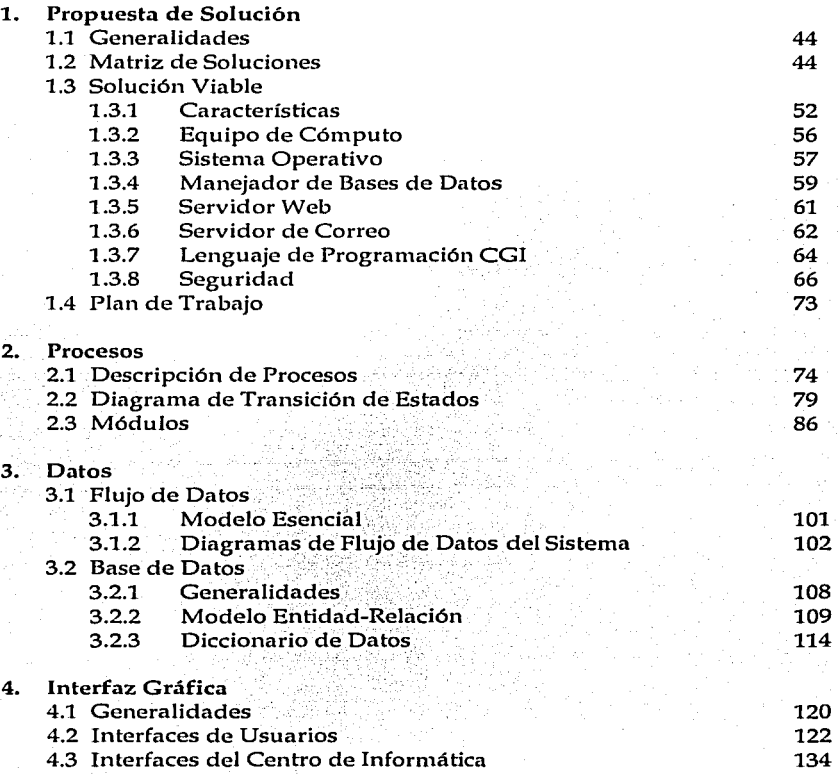

Sistema de Atención a Usuarios de la FCA

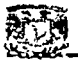

#### Capitulo 111. Implantación del Sistema

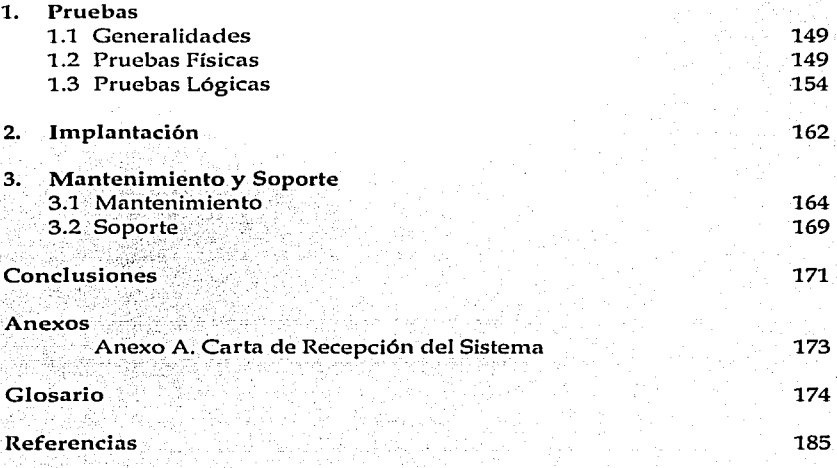

 $\mathbf{v}$ 

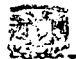

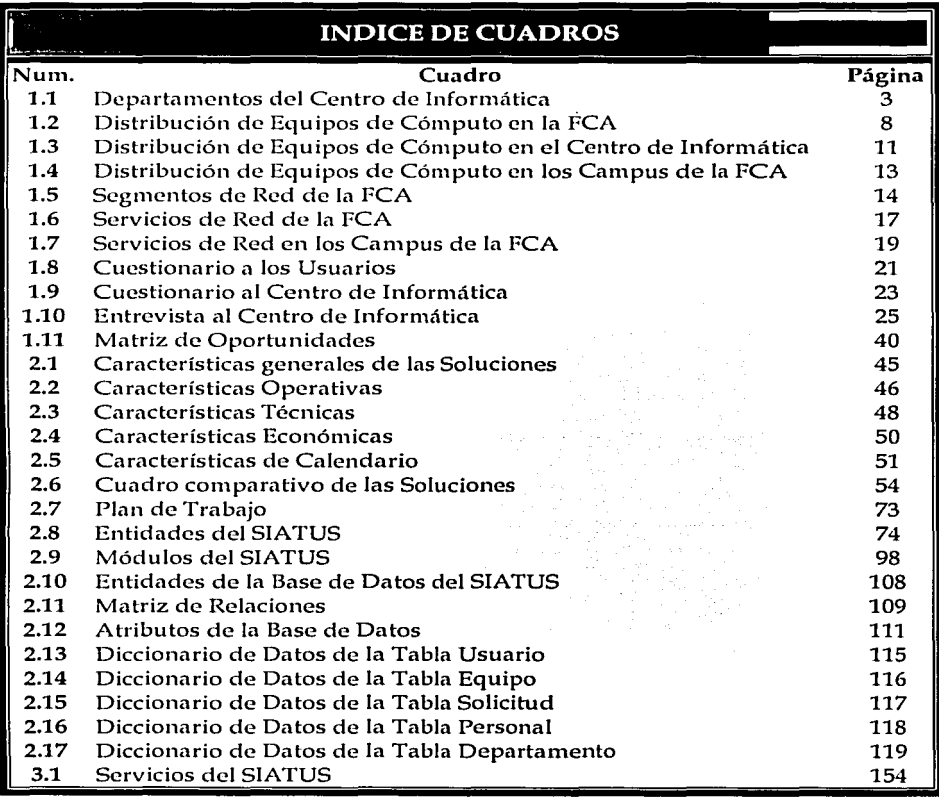

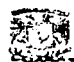

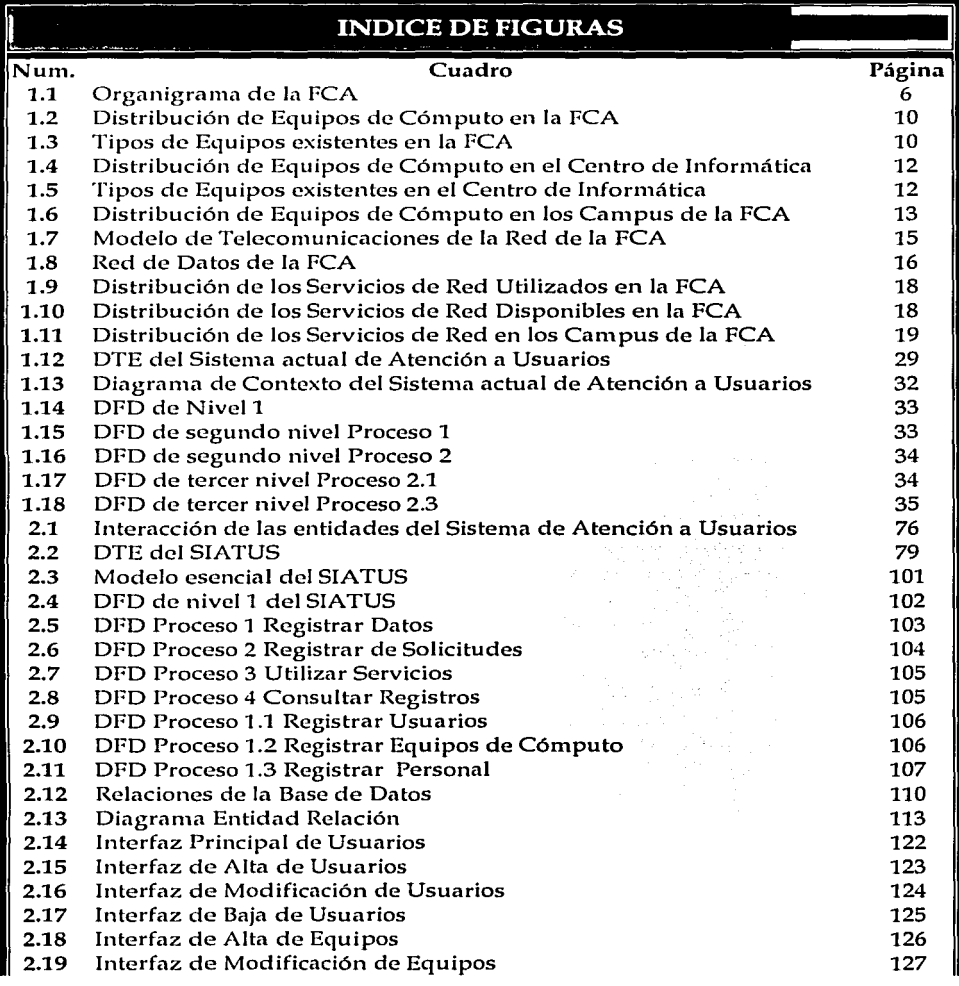

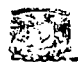

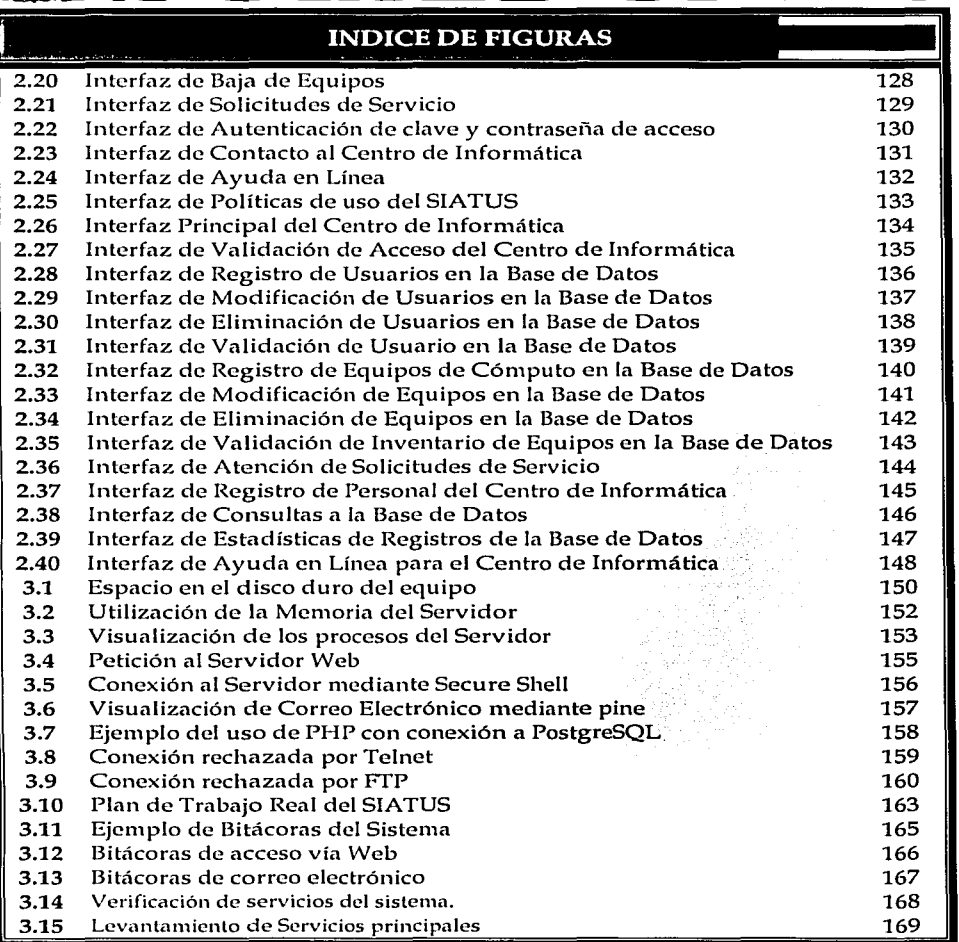

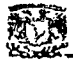

#### **Introducción**

Conceptos como Computadoras, Informática, Sistemas, Internet, Automatización, Administración, Servidores, Correo Electrónico, entre otros, en la actualidad son muy comunes, ya que el desarrollo y el avance en la tecnología ha sido enorme, y esto hace que los procedimientos tradicionales que solían hacerse hace 10 años, ahora sean parcial o totalmente obsoletos.

La automatización de los procesos ha sido más que un lujo, una necesidad, incluyendo en ello a cualquier tipo de institución, sea Publica, Privada, Académica, Deportiva, etc,. Y esto va ligado al servicio que deben brindar estas instituciones al público en general, desde el alumno que debe inscribirse al siguiente nivel de estudios, o el investigador que debe enviar información hacia el otro lado del mundo, hasta las grandes transacciones económicas y financieras que realizan los bancos o las empresas más importantes del planeta.

Una de las tareas más complicadas para una Institución, es precisamente la de brindar servicios, y n1ás si van ligados a servicios de cómputo. Una vez que una entidad ha decidido automatizar sus procesos o agilizarlos mediante el uso de equipos de cómputo y toda la tecnología que este conlleva como el uso de Internet, es necesario crear un ente que sea el responsable de garantizar el buen funcionamiento de toda la Infraestructura Informática que ha adquirido, y estos son conocidos como Centros de Cómputo, Departamentos de Informática, Sistemas, Centros de Informática, y más calificativos, pero su objetivo siempre es el mismo, "Brindar Servicios de Soporte y Atención a Usuarios en relación al buen funcionamiento de los equipos de cómputo y toda la tecnología Informática que sea utilizada para el desempeño de sus funciones".

Hacer esto, suele ser complejo, debido quizás al poco conocimiento que tienen los usuarios acerca del manejo y responsabilidad que implica tener un equipo de cómputo o quizás de sus aplicaciones como procesadores de textos, hojas de cálculo, correo electrónico o servicio de la WWW.

Contar con un Centro de Cómputo actualmente, es una necesidad para cualquier Institución, puesto que debe existir alguien que sea el responsable de controlar y administrar los servicios que se prestan a una Institución, desde la asignación de un equipo de cómputo, mantenimiento, actualización de software, hasta mantener en muy buen estado los servicios de red, como Internet, correo electrónico o transferencia de archivos.

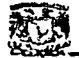

La UNAM, como la Institución educativa más importante del país, no podía quedarse atrás en este sentido, y surgen los diferentes Centros de Cómputo en Facultades, Escuelas, Oficinas Administrativas e Institutos, Jos cuales desempeñarán las labores de soporte y actualización de tecnologías en computación.

El Centro de Informática de Ja Facultad de Contaduría y Administración, surge como un proyecto para que esta institución se colocara a la vanguardia en cuanto a la tecnología emergente de las computadoras y las redes, así como ser el responsable de mantener y actualizar lo que a computo se refiere para brindar el mejor de los servicios a su comunidad.

En la actualidad, al contar con cientos de usuarios entre alumnos, profesores, personal administrativo e Investigadores, la atención a usuarios se ha tornado un tanto complicado, debido a que Ja demanda sobrepasa los límites de atención del Centro de Informática y por consecuencia se llega a perder el control de los usuarios y sus requerin1ientos en cuanto a computo se refiere.

Problemas comunes en equipos de computo son: virus, software, daños físicos del equipo, fallas en la Red, olvido de contraseñas de correo, respaldos, etc. Y contar con registros exactos de ellos es muy complicado a causa de Ja carga de trabajo. Además de esto, es común llevar estos registros manualmente, en carpetas, fólderes o en casos extremos hasta en una libreta escolar. Ello conlleva a un descontrol total en la confiabilidad de Ja información que ese encuentra ahí, además de que olvidar registrar un evento es muy habitual.

Las crecientes necesidades y las nuevas tendencias nos llevan a la Automatización de los procesos para agilizar el trabajo, ofrecer rapidez, calidad y confiabilidad en la información que se genera. Es por ello que el presente proyecto tiene como objetivo, estudiar las problemáticas y necesidades que el Centro de Informática de Ja Facultad de Contaduría y Administración tiene en cuanto al Servicio de Atención a Usuarios, Control de las Solicitudes de Servicios generadas por Jos usuarios, historial de actividades de sus distintos departamentos y el estado que guardan todas las Solicitudes, con el objetivo de ofrecer una solución para mejorar la Administración de Jos Servicios que presta a Ja FCA, y poder garantizar la eficiencia y calidad en la Atención a usuarios.

Durante el desarrollo del presente proyecto, se analizarán a detalle todos los aspectos de Atención a Usuarios del Centro de Informática, conocer sus problemáticas y oportunidades, para generar un Sistema Automatizado que resuelva sus necesidades, sea útil para garantizar el mejor Servicio a los Usuarios y sobre todo que sea funcional a los cambios que surjan en los próximos años.

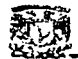

#### **Objetivo General**

Diseñar e Implantar un Sistema Automatizado que permita al Centro de Informática de la FCA mantener un control exacto de las solicitudes de servicio generadas por los usuarios, así como poder consultar las características específicas de cada una de ellas y darle seguimiento a problemáticas particulares para brindar a los Usuarios soluciones adecuadas y satisfactorias a sus requerimientos de cómputo y telecomunicaciones para garantizar un servicio de calidad brindado por el Centro de Informática de la FCA.

#### **Objetivos Específicos**

- > Conocer y Resolver las problemáticas del Centro de Informática de la Facultad de Contaduría y Administración en materia de Atención a Usuarios.
- $\geq$ Realizar un análisis exhaustivo de los procedimientos llevados a cabo por cada departamento de Centro de Informática a fin de diseñar un Sistema que integre el Servicio de Atención a Usuarios.
- > Contar con una Base de Datos que contenga información de Usuarios y Equipos de Cómputo pertenecientes a la FCA.
- ⋗ Mantener un registro automatizado de las solicitudes de servicio que generan los Usuarios hacia el Centro de Informática.
- Permitir consultas, estadísticas y reportes de registros de Usuarios, Equipos y ⋗ Solicitudes, de acuerdo al tipo de información que se necesite.
- $\blacktriangleright$ Fomentar el uso de la tecnología actual para automatizar procesos que ayuden a tener un mejor control y administración de la información.
- ≻ Ofrecer a los usuarios de la FCA, una alternativa más confiable y segura de generar sus solicitudes de servicio hacia el Centro de Informática de la FCA.
- ⋗ Dotar a la FCA de un sistema que agilice y garantice la respuesta por parte del Centro de Informática a las de Solicitudes de Servicio de los usuarios.
- ≻ਂ Generar una herramienta que contenga información general y funcional sobre usuarios, equipos y solicitudes, que además ayude a la interacción con otras aplicaciones de interés para usuarios y Centro de Informática.

∥ ×

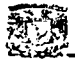

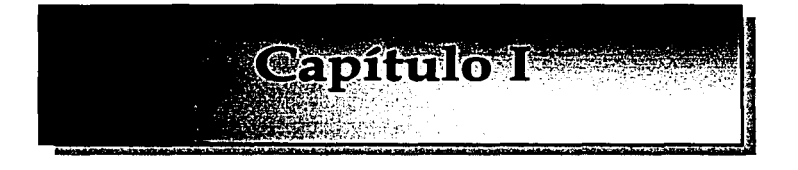

# Análisis.

- 1. Centro de Informática de la FCA
- 2. Situación Actual
- 3. Sistema Actual
- 4. Resultados
- 5. Requerimientos

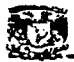

#### 1. Centro de Informática de la FCA

#### $1.1$ **Antecedentes**

Hablar de la Universidad Nacional Autónoma de México es hablar de la Máxima Casa de Estudios en nuestro país, y una de las más importantes y reconocidas a nivel Nacional e Internacional. Dentro de ella, se encuentran diversas Facultades, Escuelas, Colegios, Institutos de Investigación entre otras; una de ellas es la Facultad de Contaduría y Administración.

Esta surge como una necesidad de dotar a la sociedad de profesionales en el área Contable y Administrativa y es ella misma quién propició cambios en su estructura, ubicación, recursos y áreas de apoyo a la Facultad.

La historia de la Facultad de Contaduría y Administración, con sus siglas FCA, ha evolucionado de la siguiente manera:

- > En el año de 1894 surge la Escuela Superior de Comercio y Administración.
- ≻ Para 1929, una porción de esta escuela, se integró al Campus Universitario como parte de la Escuela Nacional de Derecho y Ciencias Sociales.
- Liverpool 66 en la colonia Juárez fue la casa de esta escuela desde 1945, y ≻∴ actualmente se encuentra albergada ahí la División de Educación Continua (DEC).
- Hacia 1955, la escuela se traslada a Ciudad Universitaria, en el ala de  $\blacktriangleright$ Humanidades, actualmente la Facultad de Economía.
- El consejo Universitario autorizó la creación de la división de Posgrado en ≻ 1965, y se decide darle la categoría de Facultad.
- La Facultad se establece en el edificio que conocemos actualmente en el año  $\blacktriangleright$ de 1968.

Con el avance tecnológico a nivel mundial, surge la necesidad de crear un espacio para el procesamiento de datos así como el desarrollo e implantación de la nueva tecnología en materia de computación en la FCA, y surge así la idea de desarrollar lo que actualmente conocemos como el Centro de Informática de la Facultad de Contaduría y Administración.

 $\mathbf 1$ 

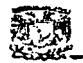

- Durante 1972 surge el proyecto para formar un Centro de Procesamiento de Datos para la Facultad, el cual llevó el nombre de Servicios de Informática de la Facultad de Contaduría y Administración (SIFCA).
- A partir de 1980 se conoce como el Centro de Informática de la Facultad de  $\geq$ Contaduría y Administración (CIFCA).
- Þ. Para 1985 surge la licenciatura en Informática en la FCA.
- La nueva carrera queda a cargo de la coordinación de Informática, ubicada en  $\mathbf{r}$ el edificio del Centro de Informática.
- La primer computadora que se adquirió para la Facultad fue en 1987.  $\geq$
- En 1992, se inauguraron 3 redes Novell Netware en el Laboratorio 1, ubicado  $\geq$ en la planta baja del edificio de la Biblioteca, así como en las salas A, B y C del edificio de Posgrado.
- Durante 1993, se remodelaron las 3 salas de audiovisuales ubicadas en la ÷. planta baja de la biblioteca con el fin de instalar otros 3 laboratorios de cómputo.
- $\blacktriangleright$ A partir de 1994, la FCA ya contaba con laboratorios de computo para alumnos, profesores y personal administrativo.
- En 1995, se conectó la FCA al Backbone de la RedUNAM, a través de 480  $\geq$ metros de Fibra Óptica desde el Edificio F hacia la Dirección General de Servicios de Cómputo Académico (DGSCA).
- $\geq$ Actualmente se cuenta con más de 1500 servicios de Red distribuidos en toda la Facultad, así como el Posgrado, y sus extensiones en la División de Educación Continua (DEC), y el Campus de Juriquilla en Querétaro.

El desarrollo y los cambios tecnológicos son notorios en la FCA y por consecuencia en el Centro de Informática, ya que éste inició como un proyecto que debía a solucionar problemas específicos de su época, y con el paso del tiempo fueron surgiendo áreas con actividades y objetivos distintos, pero siempre contemplando la calidad de servicios a su comunidad.

En la actualidad el Centro de Informática cuenta con 10 departamentos los cuales son los siguientes:

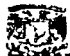

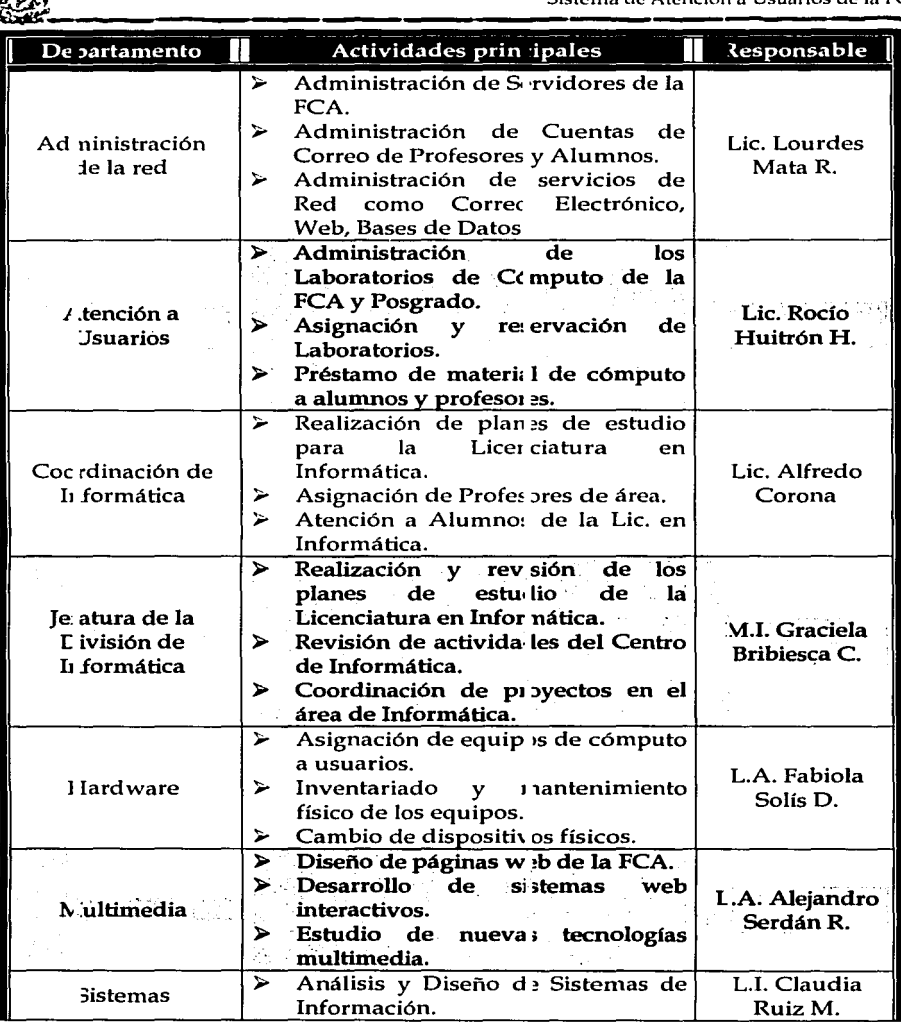

Sistema de Atención a Usuarios de la FCA

| .                             |                                                                                               |                          |
|-------------------------------|-----------------------------------------------------------------------------------------------|--------------------------|
|                               | Administración del sistema de la<br>Biblioteca.                                               |                          |
|                               | Administración del Sistema<br>⋗<br>de<br>evaluación de profesores.                            |                          |
| Sor orte Técnico              | $\triangleright$ Instalación de software.<br>$\triangleright$ Configuración de dis positivos. | L.A. Dora Alicia         |
|                               | ⋗.<br>Mantenimiento peventivo<br>correctivo de los equ pos.                                   | Reves E.                 |
|                               | Administración de Centro<br>de<br>⋗<br>Informática.                                           |                          |
| Sub efatura de la<br>División | $\blacktriangleright$ Elaboración<br>de de<br>Proyectos<br>Informáticos.                      | L.A. Salvador<br>Meza B. |
|                               | ⋗<br>Seguimiento de las recesidades de<br>los Usuarios.                                       |                          |
| Telecomunicaciones            | ⋗<br>Administración y l'Iantenimiento<br>Físico de la red.                                    |                          |
|                               | ⋗<br>Asignación de<br>de<br>ervicios<br>conexión a red.                                       | L.A. Salvador<br>Meza B. |
|                               | Administración de d recciones IP.                                                             |                          |

Cuadro 1.1. Departamentos del Centro de Informática

El Centro de Informática proporciona servicio a mas de 4000 usuarios internos entre académicos, alumnos, investigadores y personal administrativo, con un gran número de servicios como asignación de equipos de cómputo, mantenimiento y soporte técnico, análisis y diseño de sistemas, servicios de red como correo electrónico, web, transferencia de archivos, entre otros, por lo cual uno de sus deberes principales es mantener una adecuada administración de sus recursos y servicios para poder garantizar un servicio de calidad a todos y cada uno de ellos.

Para esto, el Centro de Informática cuenta con personal de apoyo en cada uno de sus departamentos, principalmente alumnos de servicio social y becarios, por esa razón requiere brindar capacitación adecuada y brindarles las herramientas adecuadas para el desempeño de las actividades propias de cada departamento.

A igual que otras instituciones, el Centro de Informática cuenta con un objetivo, misión, funciones y estructura orgánica, los cuales son mostrados a continuación.

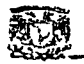

en el alterno de la Economia de Atención a Usuarios de la FCA<br>
1.2 Dbjetivo del Centro de Informática<br>
Promover, orientar y difundir las acciones que en materia de docencia e investigación se llevan a cabo en el ámbito de la Informática, así como apoyar a la Facultad en los sistemas administrativos que requiere.

#### 1.3 Misión

Proporcionar servicios de cómputo y telecomunicaciones a la comunidad de la Facultad, así como fomentar vínculos con organismos externos, establecer normas y políticas en materia de tecnología informática y telecomunicaciones que permitan automatizar y hacer más eficientes las actividades de la institución. Además de difundir la cultura computacional a la comunidad de la facultad, así como investigar, desarrollar e integrar tecnológicas innovadoras.

#### 1.4 Funciones

- Coordinar a los alumnos, profesores, investigadores y empleados administrativos para el uso del equipo de cómputo en las salas de la Facultad, así como el servicio de impresión.
- Analizar y Diseñar propuestas para el desarrollo e implantación de ≻ nuevas tecnologías en el área de Informática académica, de investigación y desarrollo.
- Administrar cuentas de alumnos, profesores y personal administrativo dentro de los servidores de la FCA.  $~\sim~$  .
- ≻∵ Administrar los servicios electrónicos de acceso a Internet, garantizando la seguridad en la transferencia de información.
- Proporcionar mantenimiento preventivo y correctivo a los equipos de ⋗ cómputo 'y periféricos, así como soporte técnico y soporte de telecomunicaciones a la comunidad de la FCA.
- > Análisis y Diseño de Sistemas de Información para el personal administrativo y académico de la Facultad.
- ;.. Resguardar y dar seguimiento a los contratos y convenios celebrados con los diferentes proveedores de equipos de cómputo de la Facultad.

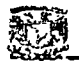

- Diseño y Mantenimiento de la pagina Web y servicios de Internet de la  $\sim$ Facultad.
- Diseñar, editar, digitalizar, textos o imágenes para colocarlos en las ÷. paginas de la FCA.
- Administrar la infraestructura de la Red de computo de la FCA, su  $\sim$ instalación y mantenimiento de la misma, según las normas establecidas por la DGSCA.
- $\geq$  Garantizar la eficiencia y calidad de los servicios proporcionados hacia los usuarios de la FCA.

#### 15 Estructura Orgánica del Centro de Informática de la FCA

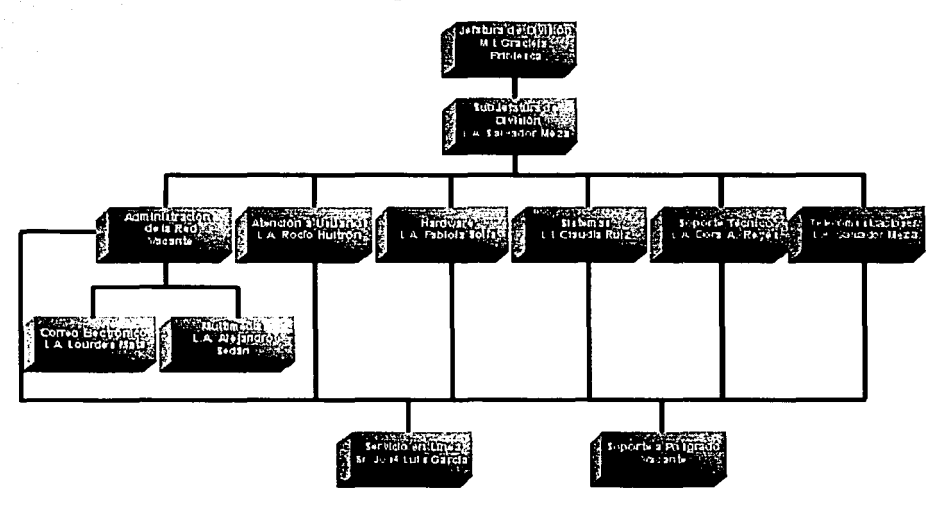

#### Figura 1.1. Estructura Orgánica del Centro de Informática de la FCA.<sup>1</sup>

<sup>1</sup> Tomado del Manual de Organización del Centro de Informática, actualizado a diciembre del 2001

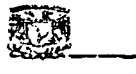

#### **2. Situación Actual**

#### 2.1 Generalidades

Como se apreció anteriormente la función primordial del Centro de Informática es la de proporcionar servicios de cómputo e Internet de calidad a la comunidad de la FCA, por lo cual el principal aspecto que se considera para el desarrollo de este proyecto es analizar la situación que guarda actualmente el Centro de Informática en materia de Atención a Usuarios y deternünar la fallas que se presentan en los procesos actuales y la manera en la cual pueden resolverse estas problemáticas con el diseño de un Sistema Automatizado que eficientice y agilice el proceso de atención de solicitudes de servicio generadas por los usuarios y enviadas al Centro de Informática

Durante el desarrollo de este proyecto se estudiarán por un lado los aspectos generales de la infraestructura de computo y telecomunicaciones, con la que cuenta por un lado la FCA así como el Centro de Informática y por otra parte, una vez concluido el análisis y determinar los requerimientos, se describirá la solución aplicada con base en el estudio realizado previamente.

Para iniciar se dará un panorama de la infraestructura de cómputo existente en la FCA, incluyendo sus Campus alternos (División de Educación Continua y Juriquilla), y su infraestructura de Telecomunicaciones. En an1bos casos, se conocerán los recursos con los que cuenta el Centro de Informática.

#### 2.2 Infraestructura Tecnológica

. Conocer los recursos de cómputo con los. que cuenta la FCA, nos dará un panorama general de lo que el Centro de Informática debe administrar y mantener para que los usuarios realicen sus actividades diarias.

2.2.1 Hardware

A nivel de Hardware, sean PC's, Impresoras, Servidores, Estaciones de Trabajo, Escáners o Equipos de Red, existentes en·la·FCA, existe una clasificación y distribución, de la cual se encarga el departamento de Hardware, y los resultados son los siguientes.

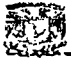

#### Distribución de Equipos de Cómputo en la FCA

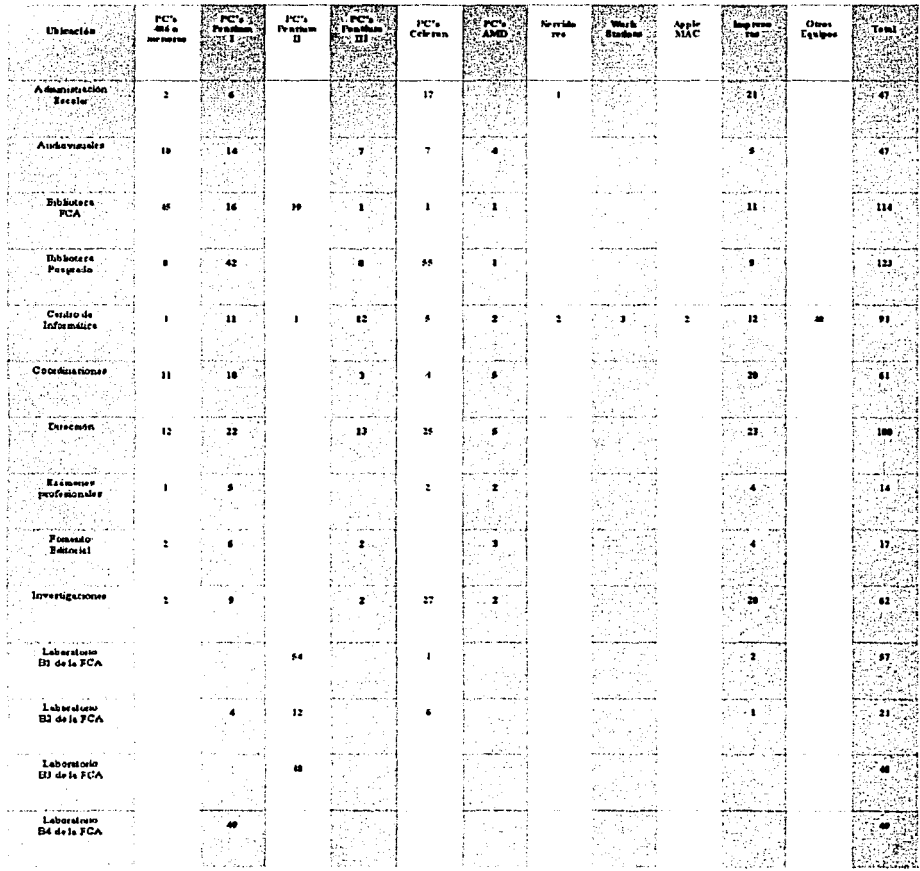

⊫ ہ

|                                      |     |              |                     |                              |                       | ٣.                 |      |
|--------------------------------------|-----|--------------|---------------------|------------------------------|-----------------------|--------------------|------|
| - 82                                 |     | æ            |                     |                              |                       |                    |      |
|                                      |     |              |                     |                              |                       |                    |      |
| Total :                              | 233 | 312<br>154   | 213                 | 34                           | ×                     | 234                | IJМ  |
|                                      |     |              |                     |                              |                       |                    |      |
|                                      |     |              |                     |                              |                       |                    |      |
| <b>En Reparación</b>                 | ٠   |              |                     |                              |                       | м÷                 | 'zs  |
|                                      |     |              |                     |                              |                       |                    |      |
|                                      |     |              |                     |                              |                       |                    |      |
| Administrative                       | \$  | ٠            | ,<br>$\mathbf{I}$   | <sup>1</sup>                 |                       | 18<br>$\mathbf{A}$ |      |
| Uraded                               |     |              |                     |                              |                       |                    |      |
| 10.415                               |     |              |                     |                              |                       | 8,33               |      |
| - Abients -                          | ,   |              | u<br>$\overline{a}$ | $\mathbf{z}$<br>$\mathbf{r}$ | $\mathbf{I}$          | 142                | ٠o   |
| بالوبادة إصحاء<br><b>Universided</b> |     |              |                     |                              |                       |                    |      |
|                                      |     |              |                     |                              |                       | المتحور<br>ìп,     |      |
| Darente                              |     |              |                     |                              |                       |                    |      |
| Personal                             | 15  | $\bullet$    | ÷<br>,              |                              |                       | ,88                | 94   |
|                                      |     |              |                     |                              |                       |                    |      |
|                                      |     |              |                     |                              |                       |                    |      |
| Sala de<br>Firmas                    |     | ×,           | $\bullet$           |                              |                       |                    |      |
| and in                               |     | .            | - 1                 |                              |                       |                    |      |
|                                      |     |              |                     | $\sim$                       |                       |                    |      |
| Posgreto                             |     | 22           | tz.<br>Ħ            | h.,                          | 1                     | $\mathbf{r}$       | 93   |
| $\alpha$ , and $\beta$ , as          |     |              |                     |                              |                       |                    |      |
|                                      |     |              |                     |                              |                       |                    |      |
| 3 de Pesgredo                        | ٠   |              | 25                  |                              |                       | ٠                  | 34   |
| 1.111<br>Laboratorio                 |     |              |                     |                              |                       |                    |      |
|                                      |     |              |                     |                              |                       |                    |      |
| L de Posgrado                        |     |              |                     |                              |                       |                    |      |
| Laboratono                           | 1   | IJ           |                     |                              |                       | ٠                  | $16$ |
|                                      |     |              |                     |                              |                       |                    |      |
| Estrenanculares                      |     |              |                     |                              |                       |                    |      |
| Cursos                               |     | s.           |                     |                              |                       | ٠                  |      |
|                                      |     |              |                     |                              |                       |                    |      |
|                                      |     |              |                     |                              |                       |                    |      |
| Laboratorio<br>ES de La FCA          |     | $\mathbf{u}$ |                     |                              |                       |                    | w    |
|                                      |     |              |                     |                              |                       |                    |      |
|                                      |     |              |                     |                              | ng.                   |                    |      |
| E4 de la FCA                         |     | J.           | 12                  |                              | $\mathcal{F}_\lambda$ |                    | 41   |
| Laboratorio                          |     |              |                     |                              | 17                    |                    |      |
|                                      |     |              |                     |                              |                       |                    |      |
| ET as is FCA                         |     |              |                     |                              |                       |                    |      |
| Laboratone                           |     |              |                     |                              |                       |                    |      |
|                                      |     |              |                     |                              |                       |                    |      |
| E2 de la FCA                         |     |              |                     |                              |                       |                    |      |
| Laboratorio                          |     | m            |                     |                              |                       |                    | 'n.  |
|                                      |     |              |                     |                              |                       |                    |      |
|                                      |     |              |                     |                              |                       |                    |      |
| Laboratorio<br>El de la FCA          | 19  |              |                     |                              |                       |                    |      |
|                                      |     |              |                     |                              |                       |                    |      |

Cuadro 1.2. Distribución de Equipos de Computo en la FCA.J

3 Registros actualizados al 30 de Septiembre del 2001

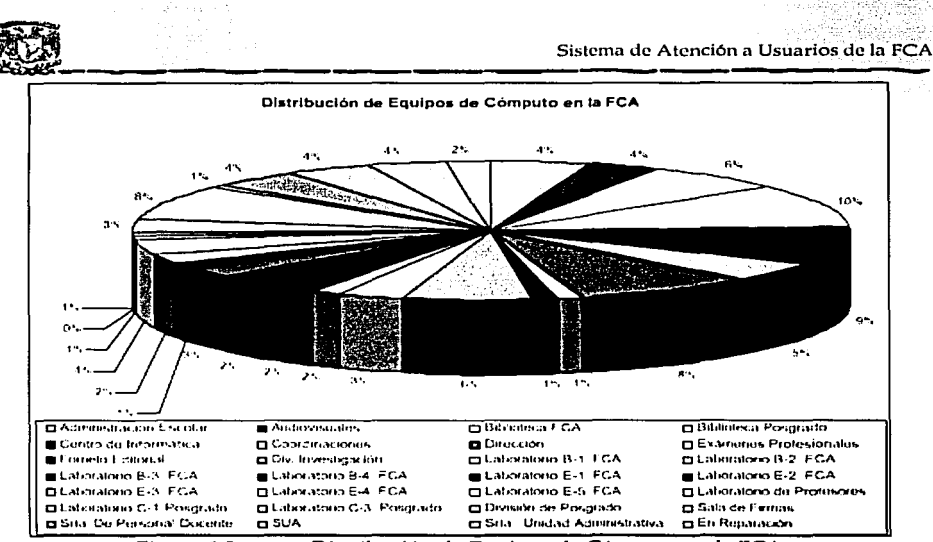

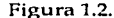

Distribución de Equipos de Cómputo en la FCA

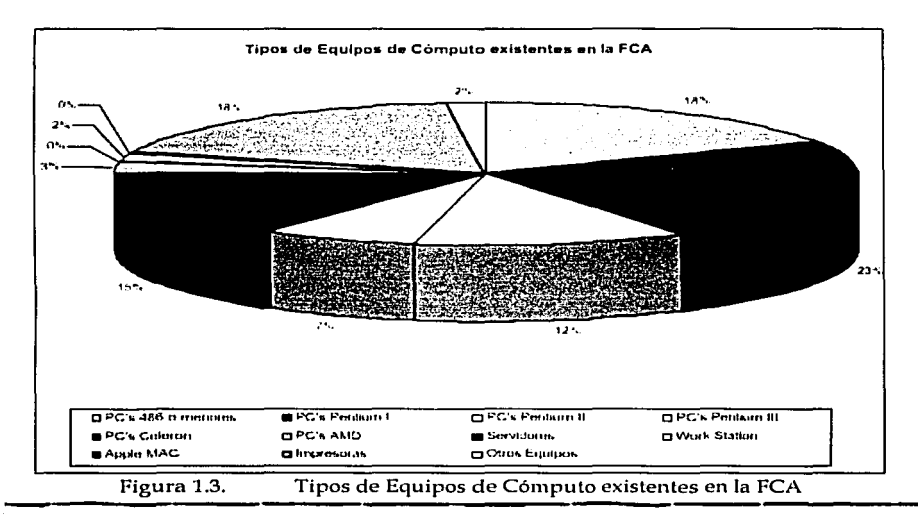

-

Sistema de Atención a Usuarios de la FCA

#### Relación de Hardware en el Centro de Informática

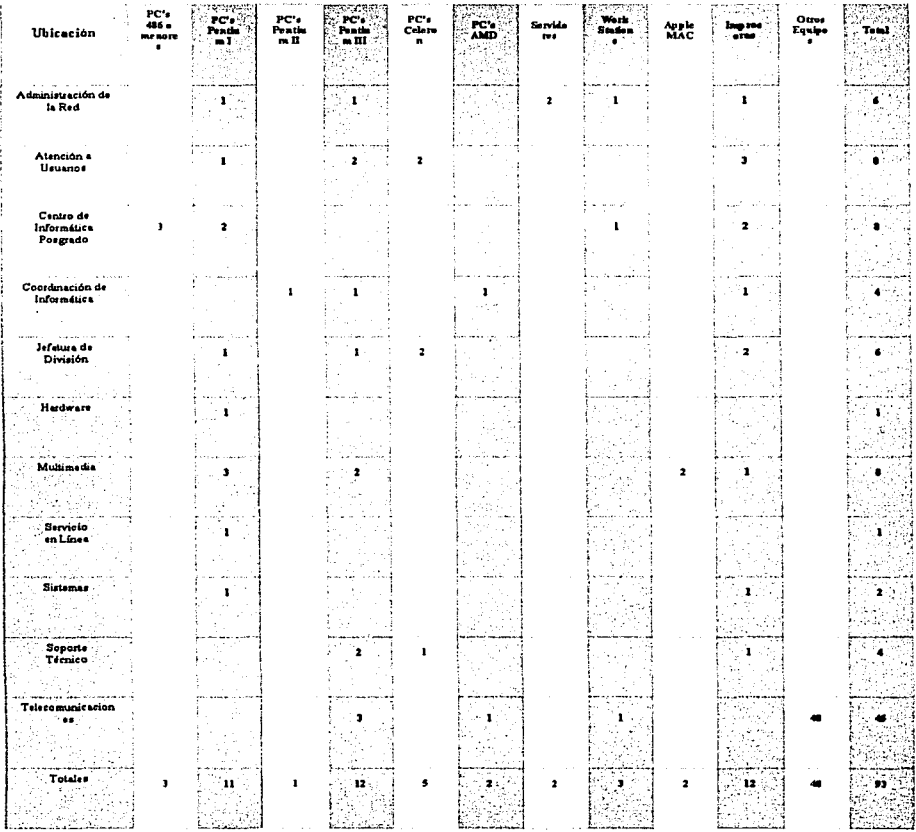

#### Cuadro 1.3. Distribución de Equipos de Cómputo en el Centro de Informática. 4

<sup>&</sup>lt;sup>4</sup> Registros actualizados al 30 de Septiembre del 2001

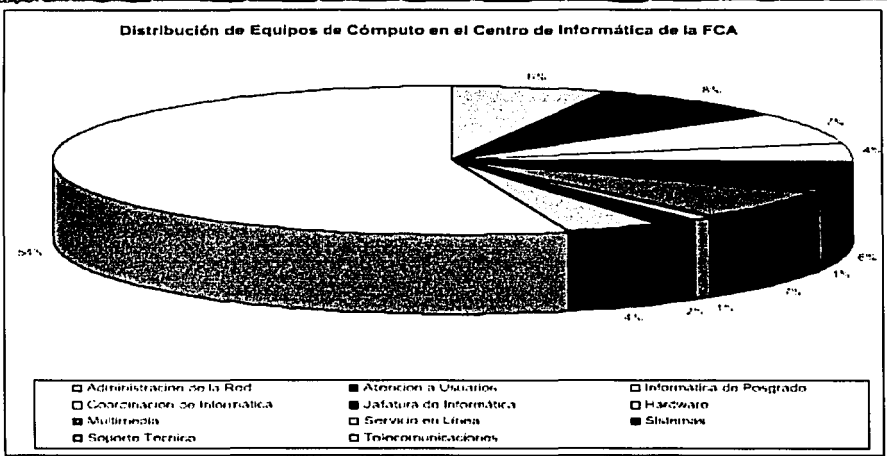

Figura 1.4.

Distribución de Equipos de Cómputo en el Centro de Informática

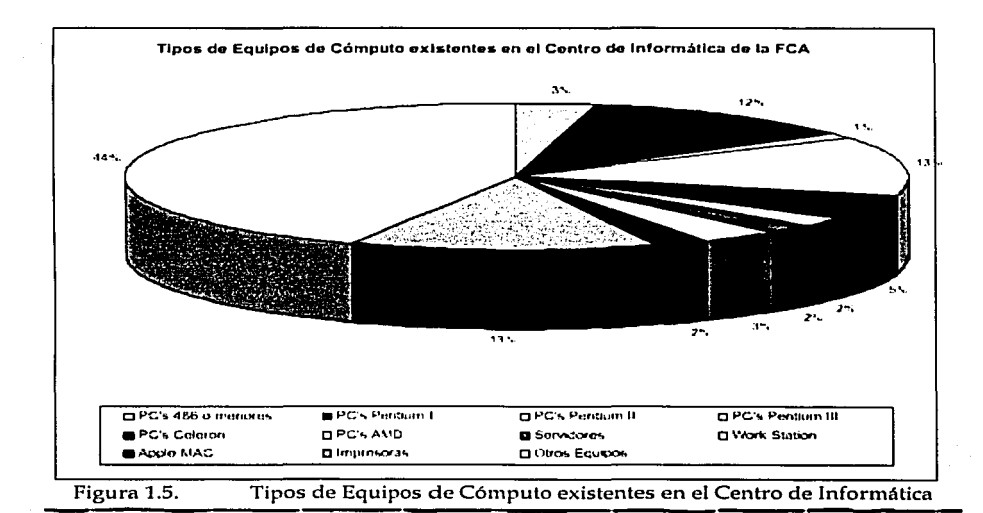

12

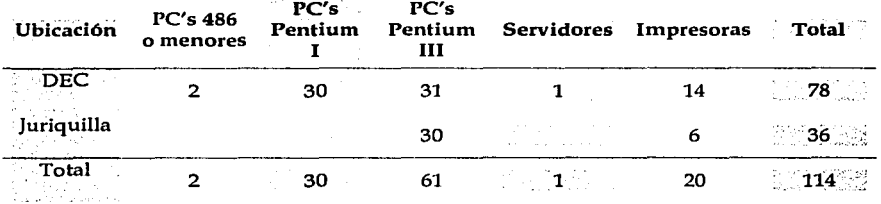

#### Relación de Hardware en los Campus alternos de la FCA

Cuadro 1.4. Distribución de Equipos de Cómputo en los Campus alternos de la FCA.<sup>5</sup>

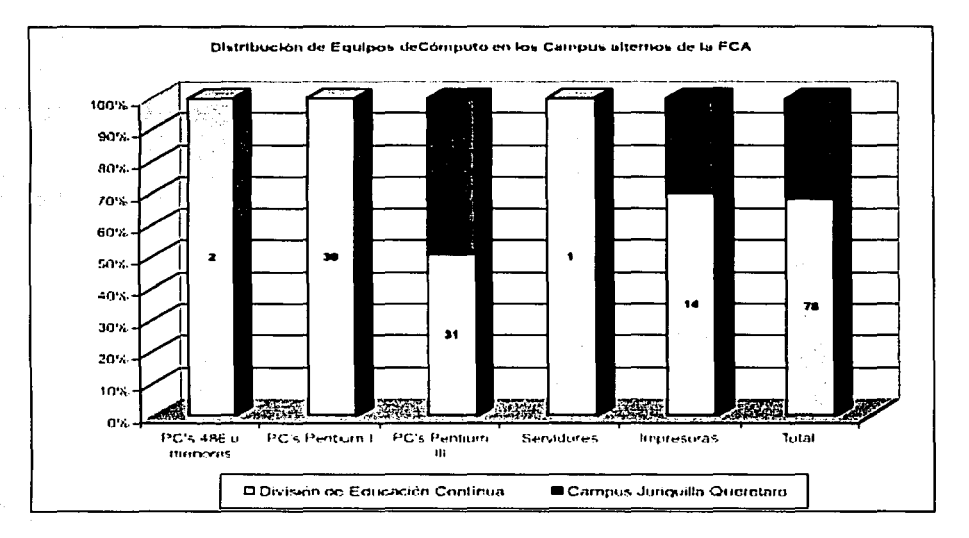

Figura 1.6. Distribución de Equipos de Cómputo en los Campus alternos de la FCA.

<sup>&</sup>lt;sup>5</sup> Registros actualizados al 30 de Septiembre del 2001

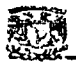

#### Red  $222$

La Red, es actualmente un elemento clave en las actividades diarias de la FCA. va que a través de ella se obtiene, distribuye, maneja y administra la información generada y utilizada por el personal de la Facultad, así como de los usuarios externos  $\overline{a}$  ella.

La FCA cuenta con un enlace de Fibra Óptica a 10Mbps tendido desde la DGSCA hasta la planta baja del edificio F, donde se encuentra el Swith principal el cual distribuye la Red hacia el interior de la Facultad.

Internamente, se cuenta con un Backbone de Fibra Óptica que viene desde el switch hacia los edificios E, Biblioteca, Coordinaciones, Auditorio, Audiovisuales e Investigaciones y a partir de ahí, a través de Concentradores (Hubs), se proporciona servicio de Red (Datos y Video) a todas las áreas de la FCA. Cabe mencionar que la Red es una red Ethernet.

A nivel de direccionamiento IP, RedUNAM es una red clase B (132.248.0.0), y las subredes creadas para todas sus instituciones son de clase C con mascara de 24 bits  $(132.248.x.0/24).$ 

A la FCA le fueron asignados 5 segmentos de red por el Centro de Información de la Red de la UNAM (NIC), distribuidos de la siguiente manera:

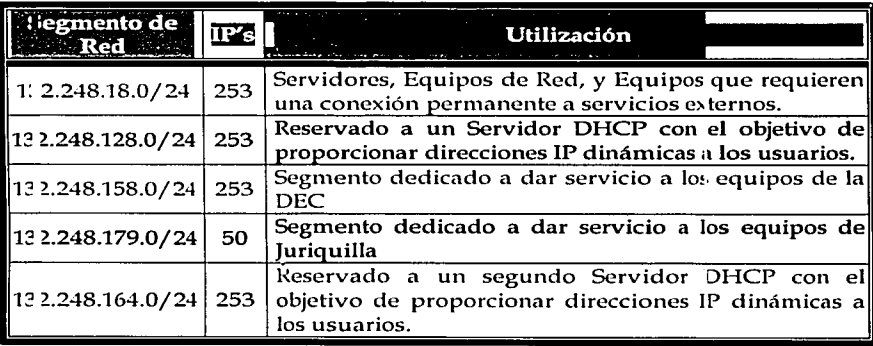

Cuadro 1.5. Segmentos de Red de la FCA.

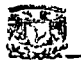

El crecimiento de la Red ha propiciado que las tareas de mantenimiento y administración de la misma se hayan visto afectadas, pues como se verá a continuación, el número de usuarios conectados a la Red es elevado, y podrá apreciarse también el numero de posibles conexiones adicionales a la red de la FCA.

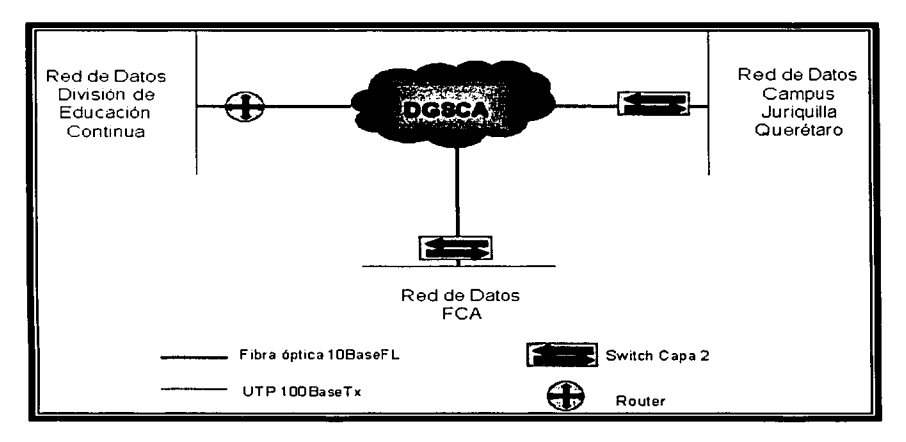

Figura 1.7. Modelo de Telecomunicaciones de la FCA

Este es el modelo de telecomunicaciones de la red de la FCA, sin embargo se debe conocer la estructura actual de la Red Ethernet que distribuye sus servicios de Datos al Interior de la FCA.

La figura 1.8, representa la Red de Datos de la FCA; la cual fue obtenida del departamento de Telecomunicaciones del Centro de Informática, actualizada a Diciembre del año 2001.

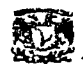

Sistema de Atención a Usuarios de la FCA

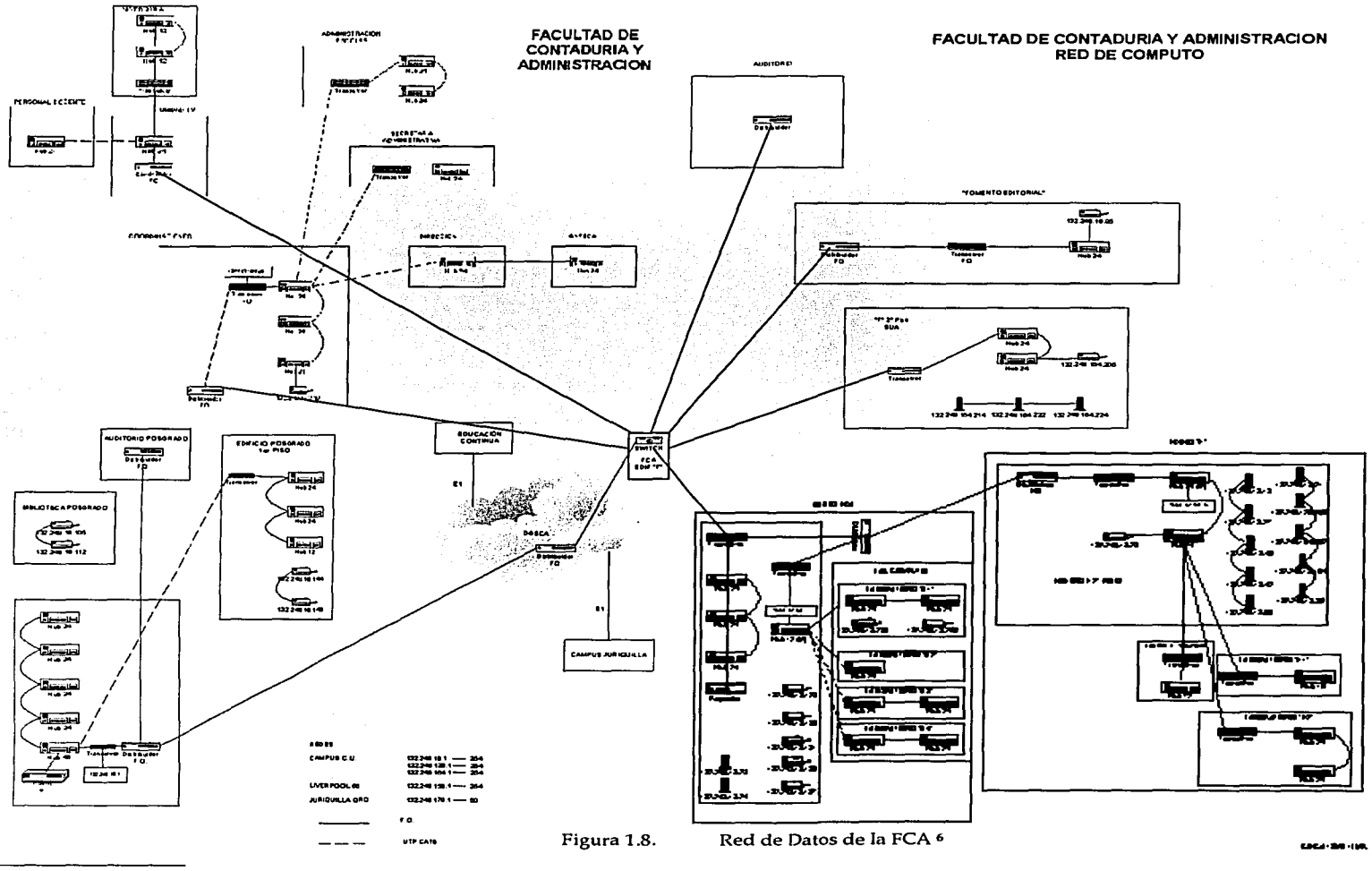

 $\mathbf{\perp}$ 16

<sup>6</sup> Proporcionado por el Departamento de Telecomunicaciones

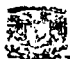

#### Servicios de Red En uine **Willzadot Marra Velocidad** Lugar **Disponsibles Total** Tipo: 3 Concentradores (24 puertos) 3COM Poszrado División de 10  $132$ 252 394 1 Concentrador (12 puertos) Investigación I Concentrador (48 puertos) **SynOptics** 1 Concentrador (24 puertos) sa. 87 120 3COM 10 Posgrado Div. Estudios 1 Concentrador (12 puertos)  $\mathbf{a}$ Switch Capa 2 cisco 10. Edificio F (Planta Baja) 1 Concentrador (12 puertos)  $10$  $200M$ SUA (Edif. F 2' piso) 38  $34$ 72 ïΰ 1 Concentrador (24 puertos) Admon Escolar (Edificio  $25$ 23 48 3COM  $10<sub>1</sub>$ 2 Concentradores (24 puertos) Principal) Unidad Admva. (Edificio 18 30 48 1 Concentrador (24 puertos) 3COM 10. Principal) Coordinaciones (Edificio 2 Concentradores (24 puertos) 3COM 40  $\mathbf{R}$ 48 1n Principal) 1 Concentrador (12 puertos) **SynOptics** 1 Concentrador (24 puertos) ANFECA (Edif. Principal)  $\mathbf{a}$ ×.  $10<sub>1</sub>$ 3COM  $10<sub>1</sub>$ 24  $\mathbf{o}$ 24 1 Concentrador (24 puertos) 3COM  $1<sub>n</sub>$ Dirección (Edif. Principal)  $\overline{\text{15}}$  $3COM$ Sala de Firmas  $\overline{15}$  $\overline{30}$ 1 Concentrador (12 puertos) 10 Personal Docente 24 6 24 I Concentrador (24 puertos)  $3COM$ ٦n Unidad de Televisión  $\overline{\mathbf{4}}$  $\overline{2}$ 6 1 Concentrador (12 puertos) 3COM 10 ក  $3COM$ Audiovisuales  $12$  $12$ 1 Concentrador (12 puertos) 10  $3COM$ ī۵ Video-Aula 24  $\mathbf{O}$ 24 1 Concentrador (24 puertos) 10/100 CIFCA (Edif. E) 40  $\mathbf{0}$ 40 2 Concentradores (24 puertos) 3COM 30  $102$ **SynOptics**  $\overline{10}$ Edif. E. ler. Piso 72 1 Concentrador (72 puertos) 1 Concentrador (12 puertos)  $L_{ab}$ ,  $E1$  $\overline{30}$  $\overline{\mathbf{g}}$  $38$ **SynOptics**  $10$ 2 Concentradores (24 puertos)  $3COM$ Lab. E2 20 10 30  $10<sub>1</sub>$ I Concentrador (16 puertos) SynOptics 2 Concentradores (24 puertos) **Biblioteca** 37 107 144 3COM 10. I Concentrador (12 puertos) Laboratorio B1  $62$  $\overline{2}$ 64 4 Concentradores (24 puertos)  $3COM$ 10 Laboratorio B2 24 ō 24 1 Concentrador (24 puertos)  $3COM$ 10 Laboratorio B3 44 n 44 2 Concentrador (24 puertos) 3COM 10/100  $3COM$ Laboratorio B4 44  $\mathbf{O}$ 44 2 Concentrador (24 puertos) 10 **Total** 786 614 1380

#### INFRARSTRIICTIIRA DELA RED DE CÓMPIITO DE LA FACIILTAD DE CONTADURÍA Y ADMINISTRACIÓN

Cuadro 1.6.

Servicios de Red de la FCA.

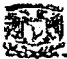

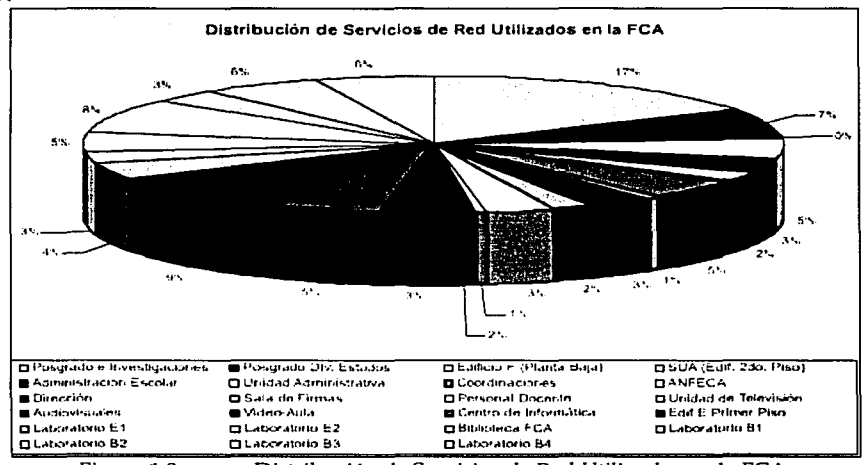

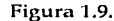

Distribución de Servicios de Red Utilizados en la FCA.

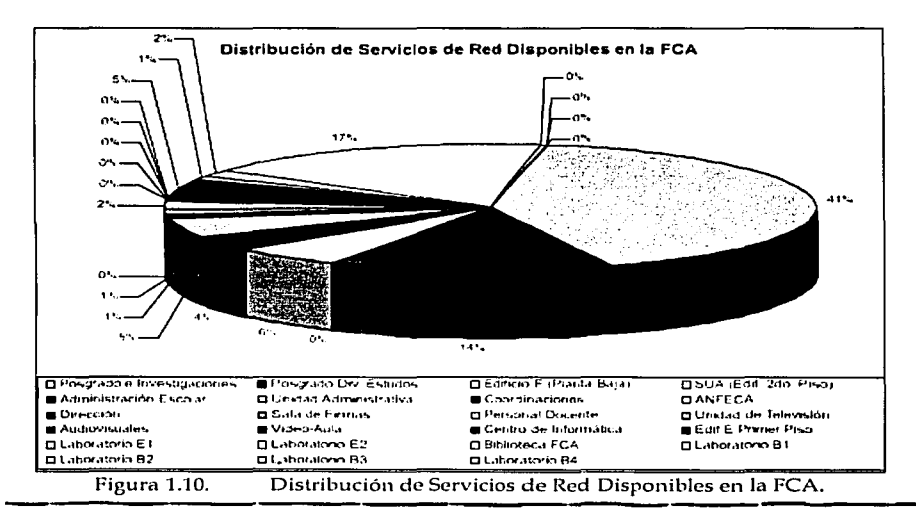

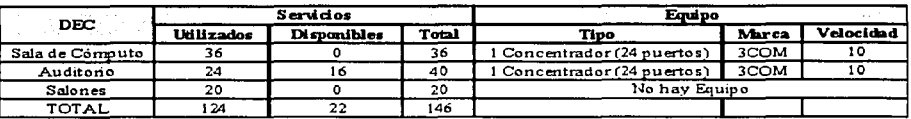

#### INFRAESTRUCTURA DE LA RED DE COMPUTO DE LAS SEDES ALTERNAS DE LA FCA

| <b>JURIOUILLA</b> | Servicios         |             |       | Emino                             |       |           |
|-------------------|-------------------|-------------|-------|-----------------------------------|-------|-----------|
|                   | <b>Utilizados</b> | Disponibles | Total | Tipo                              | Marca | Velocidad |
| Campus            | 144               |             | 50    | <b>SConcentrador (24 puertos)</b> | 3COM  |           |
| <b>TOTAL</b>      | 144               |             | 150   |                                   |       |           |

Cuadro 1.7. Servicios de Red en las Sedes alternas de la FCA

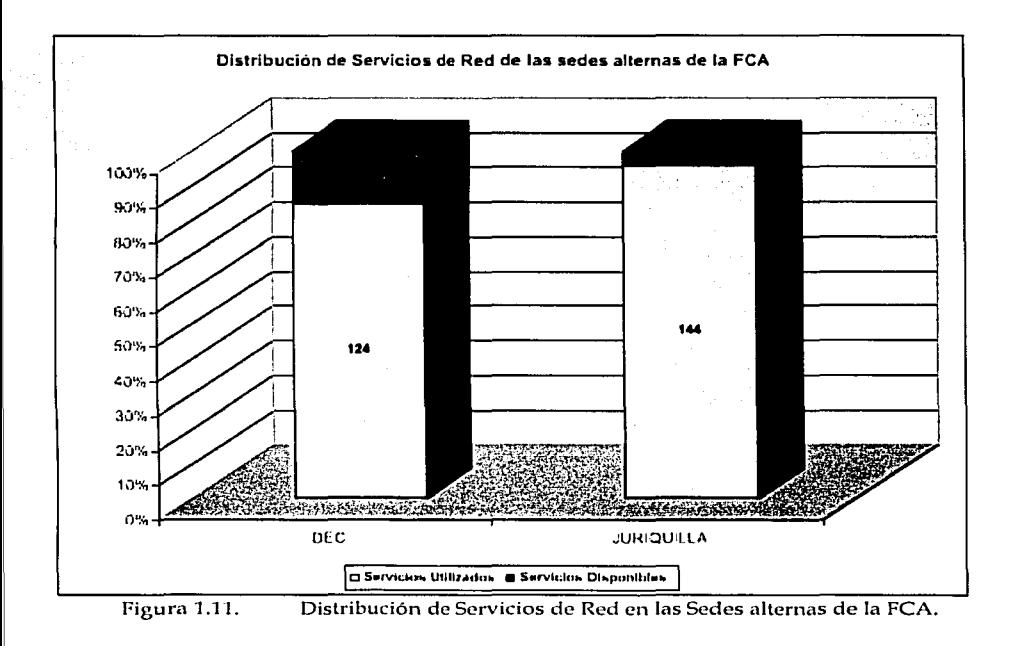

- -

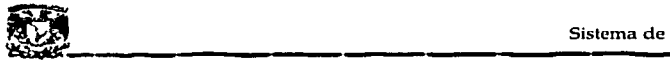

#### 3. Sistema Actual

#### 3.1 Herramientas de Análisis

Ya se dio un panorama general de la infraestructura de cómputo y telecomunicaciones con la que cuenta la FCA, lo cual muestra el número de equipos que deben mantenerse y administrarse, así como el esquema de red a cargo del Centro de Informática.

Sin embargo, aunque ya fueron mencionadas anteriormente las actividades principales del Centro de Informática, estructura y organización, falta conocer los procedimientos y flujo de información que genera el Sistema Actual de Atención a Usuarios, con el objetivo de detectar sus beneficios y deficiencias y poder generar una solución óptima para todos los departamentos y lograr asi mejorar la eficiencia y calidad en el servicio.

Para lograr esto, se requirió de la utilización de herramientas que permitieran a la obtención de información específica sobre los usuarios y cada departamento del Centro de Informática, para ese efecto, se utilizaron cuestionarios y entrevistas aplicados a ambas partes.

Se presenta en\_ primer instancia, el modelo del cuestionario aplicado a los usuarios y posteriorme~te, el cuestionario aplicado a los departamentos del Centro de Informática.

Como ultima parte, se muestra el esquema que se siguió para la entrevista a cada departamento.
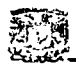

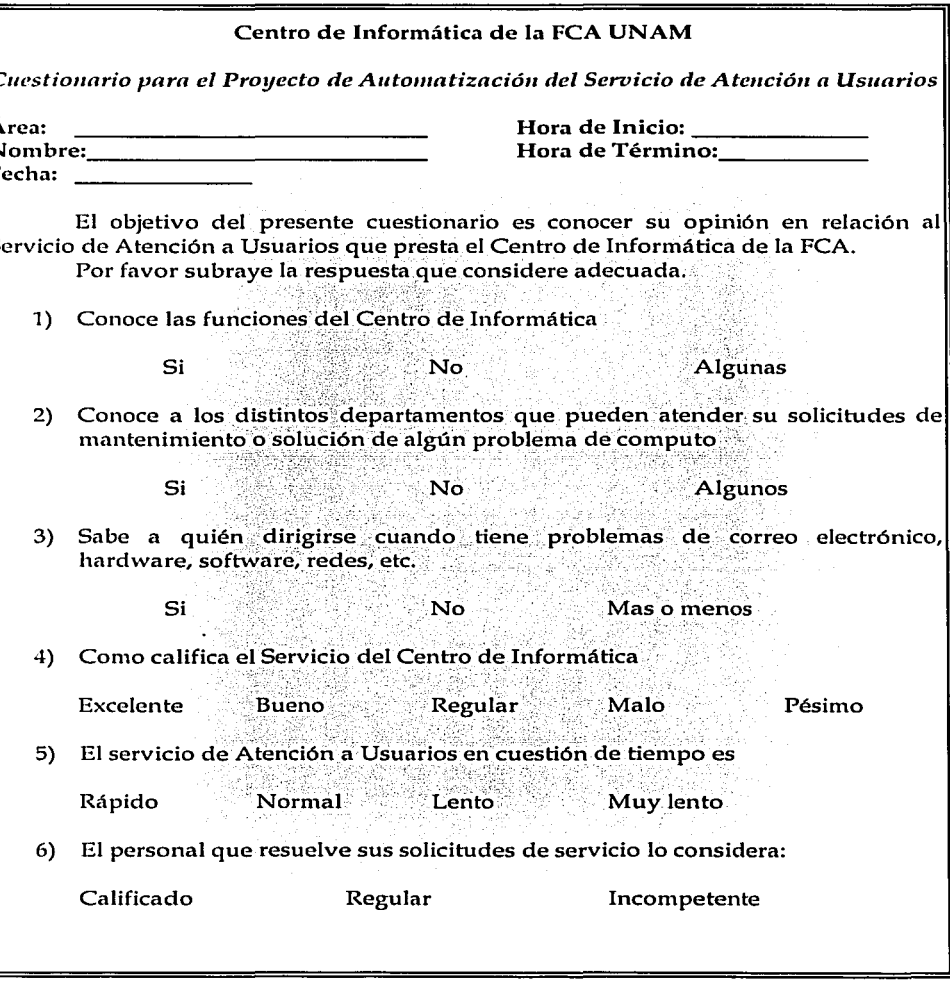

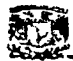

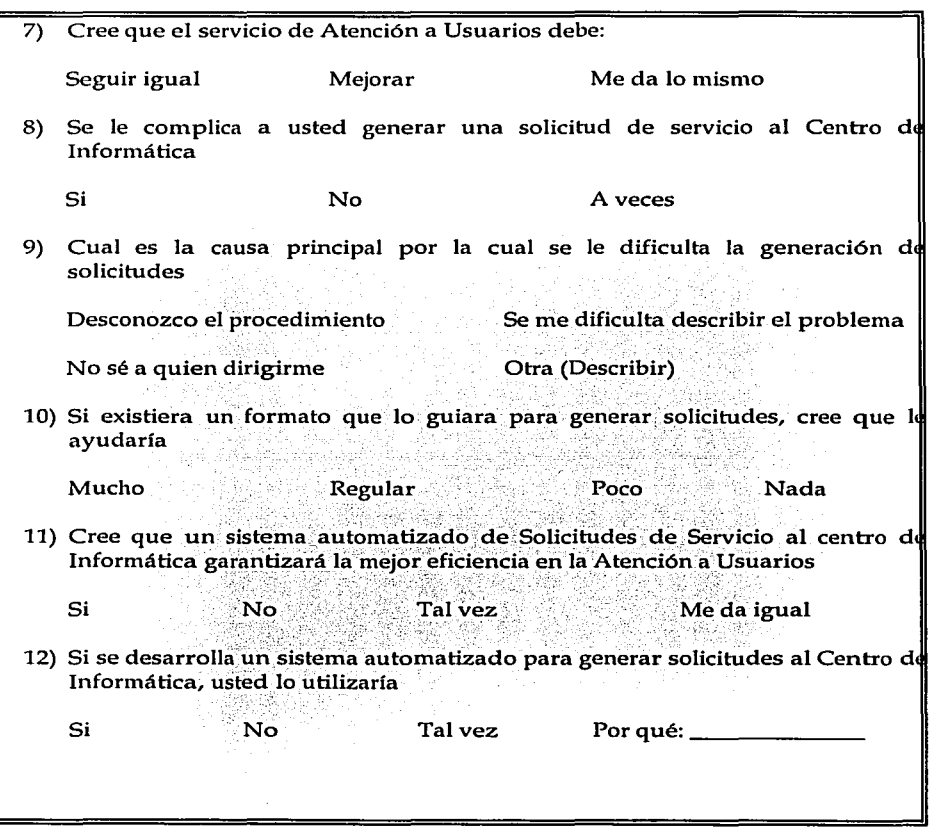

Cuadro 1.8. Cuestionario aplicado a los Usuarios de la FCA.

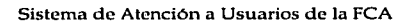

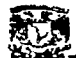

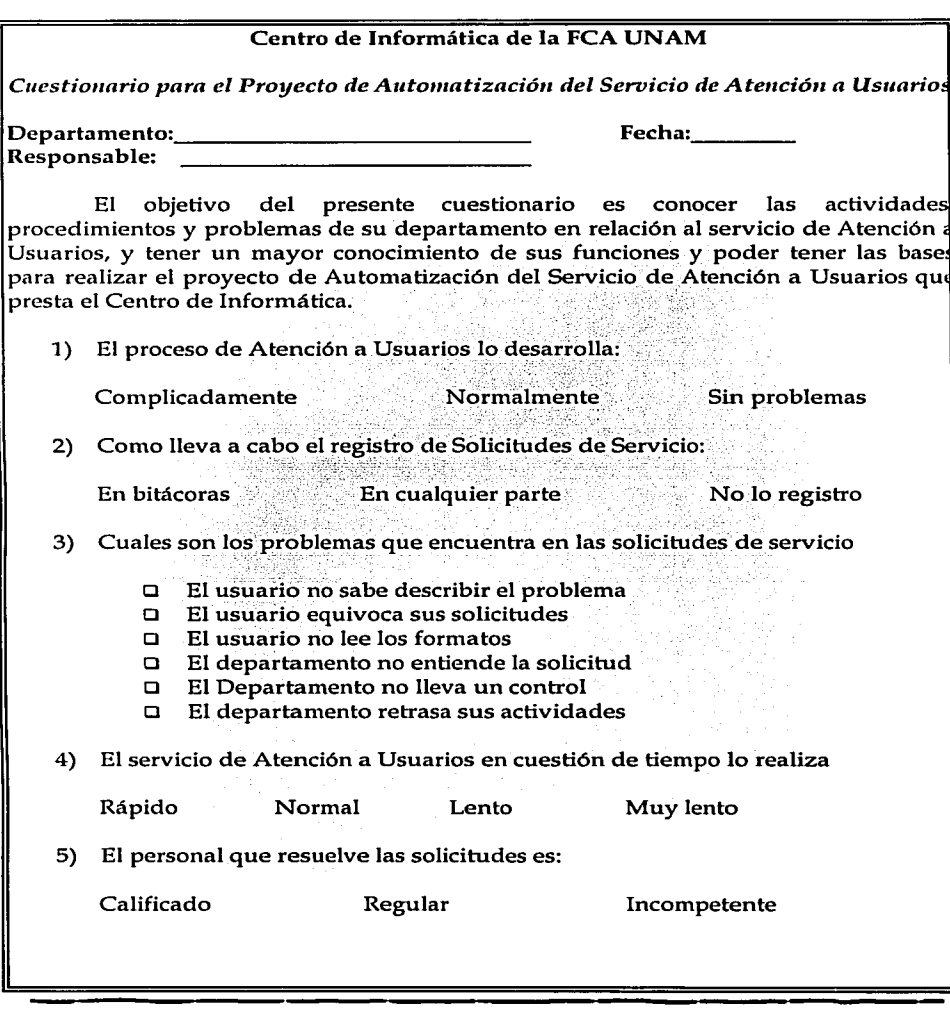

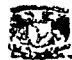

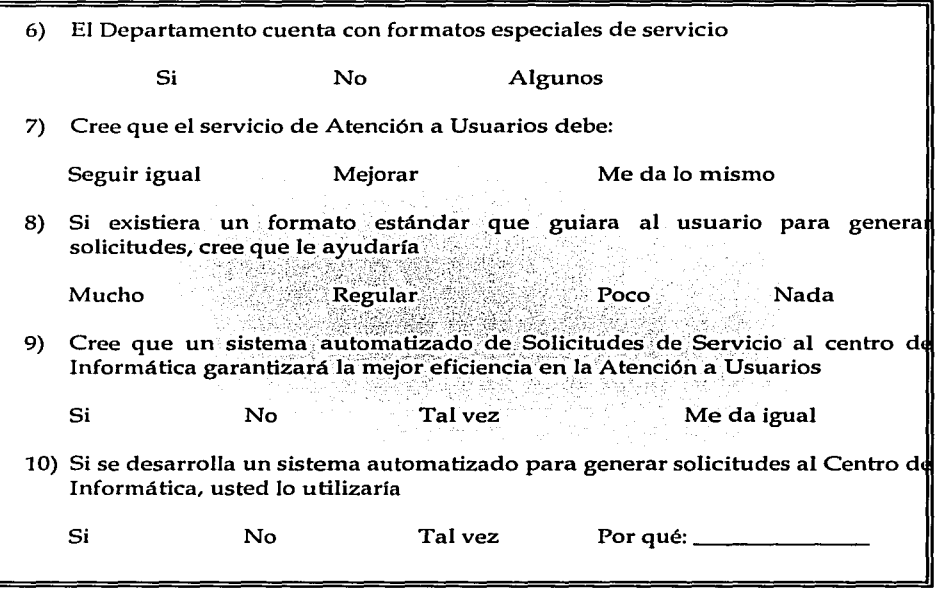

Cuadro 1.9. Cuestionario aplicado a los Usuarios de la FCA.

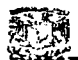

#### Entrevista a los jefes de departamento del Centro de Informática

#### Funciones del Departamento

- 1} ¿Cuál es el objetivo de su departamento?
- 2) Mencione las funciones principales de su departamento.
- 3} ¿Cuenta con Políticas de Servicio de Atención a Usuarios?
- 4) ¿Cuáles son los problemas nlás comunes que reportan los usuarios a su departamento?
- 5) ¿Cuáles son los problemas n1ás comunes que reportan los usuarios a su departamento y que NO le corresponde atender?
- 6)  $\sqrt{C}$ uáles son los problemas qué reportan los usuarios a su departamento que debe atender con apoyo de otros departamentos?
- 7) ¿Cuáles son las actividades de otro departamento que realiza el suyo?.

#### **Procedimientos del Departamento** · *,:-.)-.. \:'.,* .·:·,·. ·- :. ·

- 1)  $\sqrt{2}$ Qué formatos son utilizados por su departamento para recepción o registro de solicitudes de servicio?
- 2) ¿Utiliza Formatos de otros departamentos para atender una solicitud de servicio a un usuario? ¿Cuáles son?
- 3) ¿Cómo y en donde Registra y Controla el Status de una Solicitud (Resuelta, Resolviéndose, Pendiente, No resuelta)? '
- 4) Describa como es(son) el(los) Procedimiento(s) de Solicitud de Servicios de los Usuarios a su departamento. '
- 5) ¿Como le da seguimiento a un problema especifico de un usuario? (Con bitácoras, reportes, etc.).
- 6} Mencione cómo maneja y registra las solicitudes pendientes.
- 7) ¿Cuál es el Procedimiento que utiliza cuando no se puede atender una solicitud?
- 8) Cuándo determina que el problema debe atenderlo otro departamento, ¿Cómo se lo hace saber y como lo registra su departamento?
- 9) Describa como es(son) el(los) Procedimiento(s) de Registro y Control de las Solicitudes que llegan a su departamento.
- 10) ¿Todos los integrantes del departamento están al tanto deJas Solicihide5 de 10) I rouos ios integrantes del departamento están al tanto de las Solicidades de<br>Servicio que llegan a su departamento?<br>11) ¿Cómo se informa a todos los integrantes del departamento el Status' de una
- $\mathsf{Solicitud?}$  . The contribution of the contribution of the contribution of the contribution of the contribution of the contribution of the contribution of the contribution of the contribution of the contribution of the con
- 12) Existe un Informe de Actividades realizado después de atendido un Servicio ¿Cuál es y que información contiene?
- 13) ¿Genera Estadísticas de: Problemas Atendidos, Soluciones más comunes, Áreas más conflictivas, Usuarios con mayor problema? ¿.Cómo las hace y con que periodicidad?

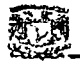

Sistema de Atención a Usuarios de la FCA

14) El usuario realiza una evaluación del servicio una vez concluido este? Si es así, ¿Qué formatos utiliza o como lo hace?

#### **Tiempos**

- ¿Cuál es el tiempo promedio que tarda en atender una Solicitud de Servicio?  $1)$
- ¿Cuál es el tiempo promedio que tarda en resolver un problema?  $2)$
- Enumere los problemas que pueden solucionarse en un periodo no mayor de 3) una hora.
- Enumere los problemas que se resuelven en un periodo mayor a una hora. 4)
- ¿Qué tipos de problemas comúnmente quedan pendientes para otro día? 5)
- ¿Cuál es el tiempo promedio que tarda en atender solicitudes pendientes? 6)
- Cuál es el tiempo promedio que tarda en reportar a otro departamento de un  $\mathbf{z}$ problema que le corresponde?

#### Problemas

- Mencione los principales Problemas que detecta en las Solicitudes de Servicio  $1)$ por parte de los usuarios.
- 2) Mencione los principales Problemas que detecta en la recepción de Solicitudes de Servicio por parte del departamento.
- 3) Mencione los principales Problemas detectados con respecto al seguimiento de una Solicitud.
- 4) ¿Tiene problemas al momento de responder al usuario acerca de cuando se atenderá su solicitud? ¿Cuáles son los más comunes?
- 5) Describa los Problemas de comunicación en el departamento acerca de solicitudes pendientes.
- Enumere los problemas detectados al momento de notificar a otro 6) departamento el Status de una solicitud.
- 7) ¿Cuales son los problemas más comunes que un usuario detecta en el servicio que presta su departamento?
- ¿Cuáles son las quejas más comunes de los usuarios al personal de su 8) Departamento?

#### Soluciones

1) De acuerdo a los problemas que atiende su departamento, enumere las soluciones más comunes que realiza.

**Comentarios y Observaciones** 

Cuadro 1.10. Entrevista al Centro de Informática. ~ Sistema de Atcnción·a Usuarios de la FCA ~~~~~~~~~~~

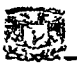

#### 3.2 Procedimientos

Con la aplicación de los cuestionarios y le realización de la entrevista, se obtuvieron resultados acerca de cómo son los procedimientos de Atención a Usuarios, y se encontró que principalmente las solicitudes son enfocadas a: mantenimiento y soporte de equipos de cómputo, instalación o actualización de software, asesoría y servicios de red como correo electrónico, web, etc.

No obstante, Jo que se describe a continuación, son los procedimientos de Atención a Usuarios, los cuales han sido clasificados en procedimientos de Usuarios y del Centro de Informática, con el objeto de tener una visión más específica de ellos, aunque realmente, sea un solo proceso, como se verá en el Diagrama de Transición de Estados.

#### *a) Procedi111ie11tos de Usuarios*

- >- El usuario detecta una falla en su equipo de cómputo o bien requiere de nuevos recursos o servicios.
- $\geq$ Genera una Solicitud de Servicio al Centro de Informática, mediante una llamada telefónica o bien acudiendo personalmente departamento, ,
- $\geq$ Describe la solicitud, con información de: inicio de la fálla, problema detectado, soluciones aplicadas o bien justificación de un nuevo servicio.
- En caso de que pueda resolverlo él mismo, recibe indicaciones de algún  $\geq$ miembro del Centro de Informática.
- De lo contrario, espera a que el personal del Centro de Informática le asigne  $\blacktriangleright$  . fecha de Atención.
- $>$  Una vez que es atendida su solicitud, en ocasiones firma un reporte de servicio atendido, (pero casi nunca es así).
- $\geq$ En caso de no resolverse el problema, recibe una nueva fecha de revisión o bien una solución alterna o temporal.

Los resultados obtenidos de los cuestionarios y entrevistas, nos son descritos en este proyecto, sin embargo el desarrollo del mismo, está basado en Jo obtenido durante esta etapa.

.. . .

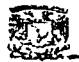

#### b) Centro de Informática

- > El Centro de Informática, a través de un departamento, recibe la solicitud de Servicio por parte del usuario.
- > Si el problema corresponde a ese departamento se realiza los descrito en el siguiente punto, si no es así, lo transfiere a otro departamento.
- De corresponder la Solicitud, se toman datos del usuario y de la solicitud,  $\geq$ para determinar la dimensión del problema.
- Se evalúa la solicitud para determinar si procede o no. ≻∵
- ⋗ Si procede la solicitud, se analiza la complejidad de la problemática y se programa una fecha de atención, si no procede, se le indica al usuario que su solicitud se cancelará
- Si la problemática pude resolverla el usuario se le dan indicaciones de ≻ solución, si no puede resolverla se le asigna fecha de atención.
- $\geq$ Se acude con el usuario que realizó la solicitud para atender su problema y satisfacer sus requerimientos.
- > Si se considera que el problema debe atenderlo otro departamento distinto al que esta en ese momento atendiéndolo, se le reporta inmediatamente.
- > Una vez determinada la solución, se aplica y verifica con el usuario que la solicitud realmente se hava resuelto satisfactoriamente.
- En ocasiones, se le pide al usuario que, una vez atendida su solicitud, firme  $\geq$ una hoja donde se especifica el tipo de servicio que se realizó y el procedimiento de solución aplicado.
- Si no pudo resolverse, se le da una fecha de nueva atención o una solución  $\geq$ alternativa.

Para complementar y mostrar gráficamente el procedimiento a seguir, se presenta un Diagrama de transición de estados con el flujo de los datos e información generada.

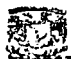

#### 3.3 Diagrama de Transición de Estados

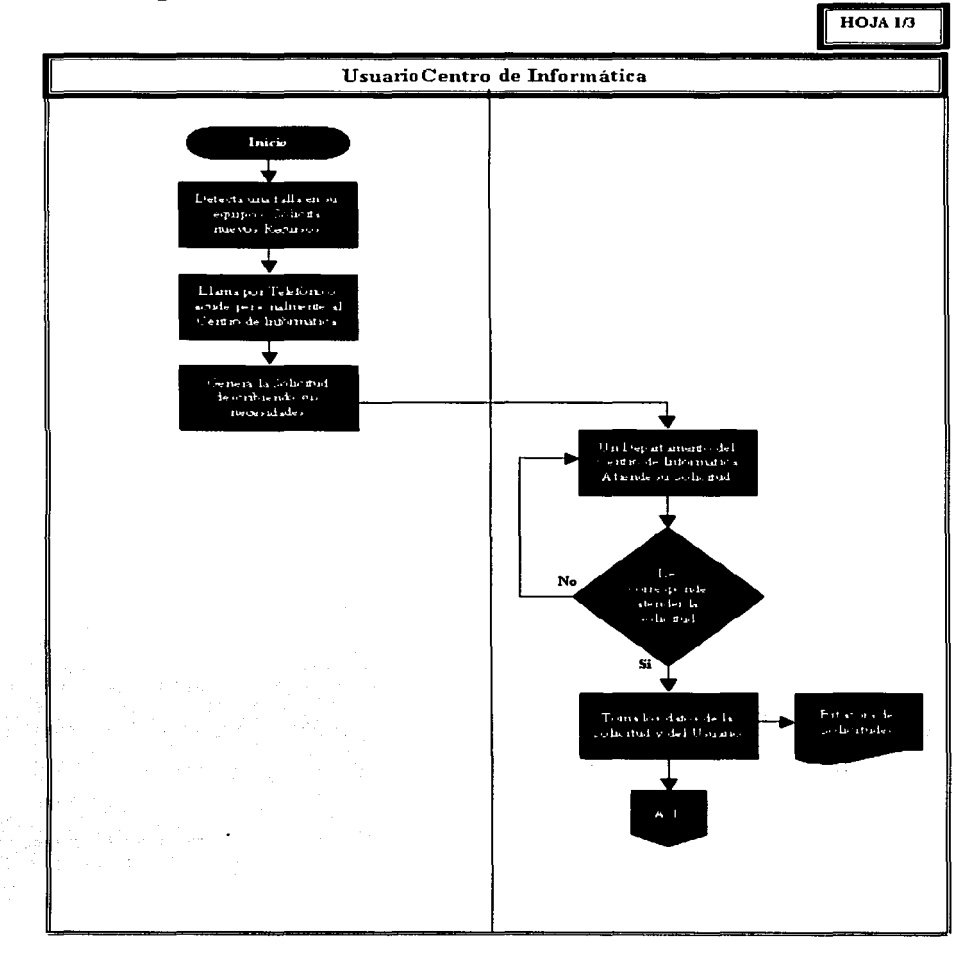

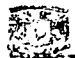

 $HOJA 2/3$ 

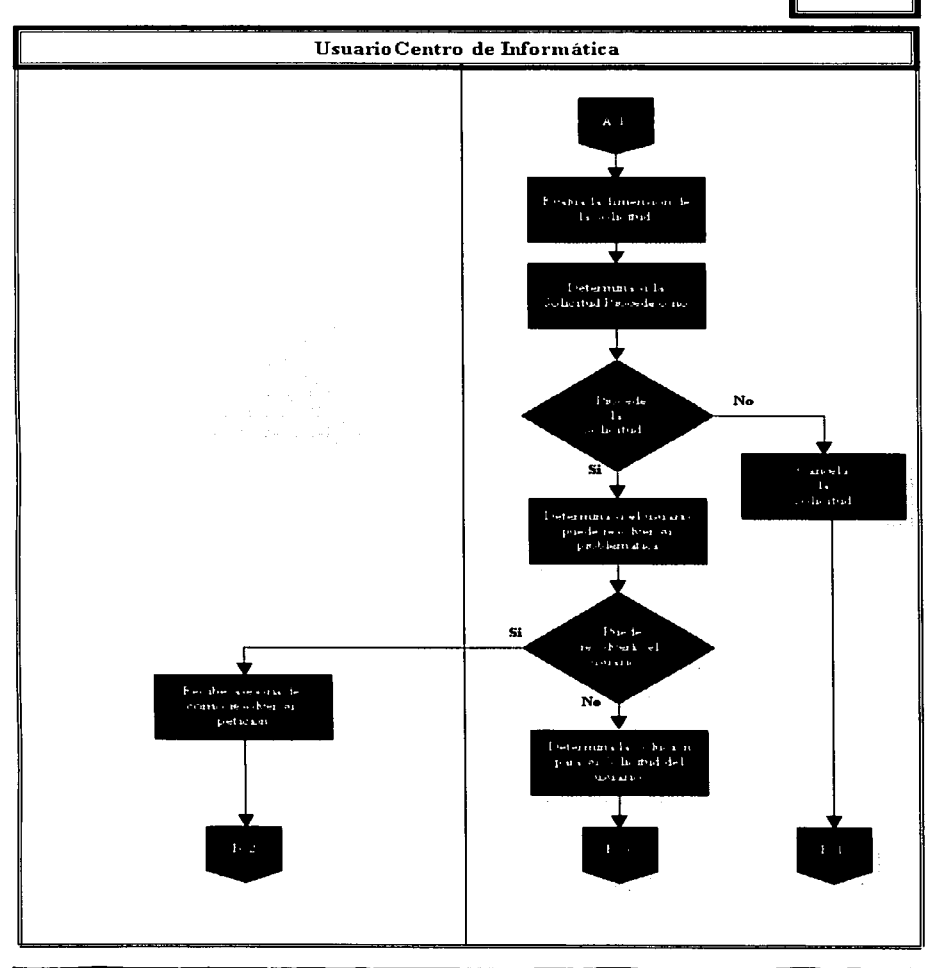

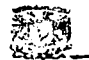

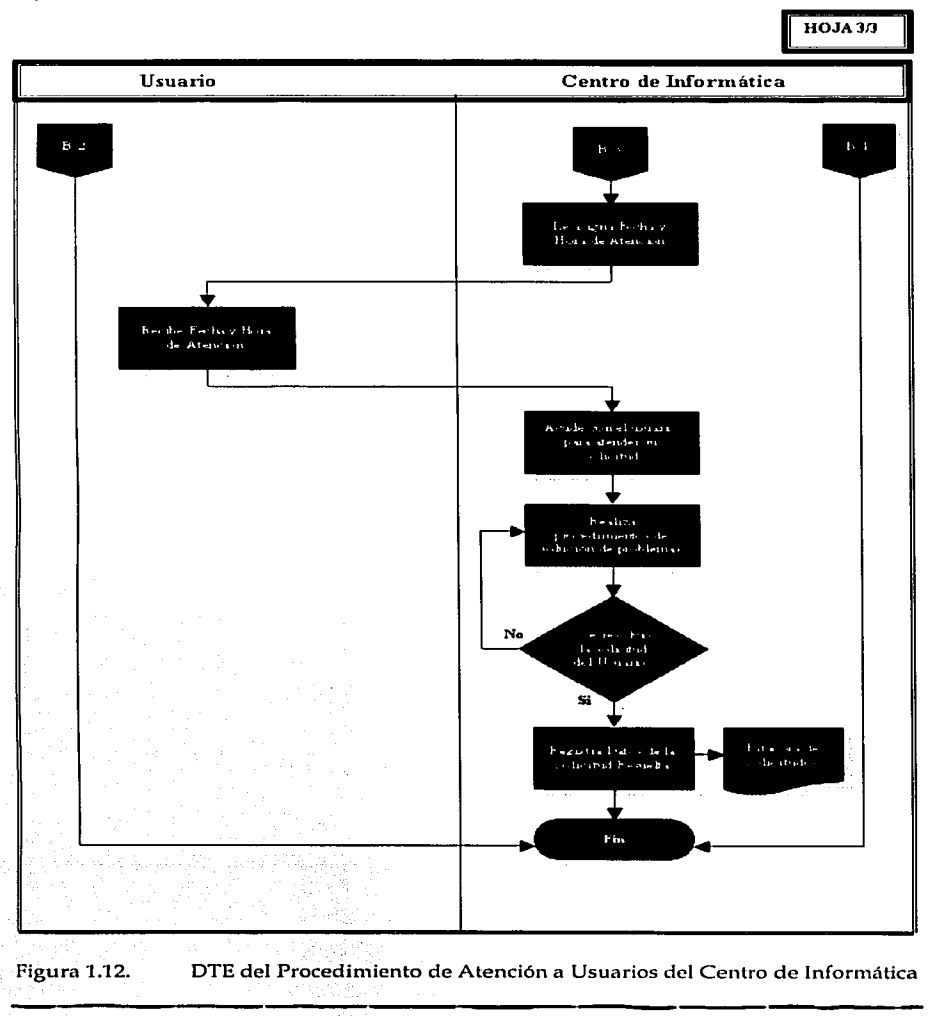

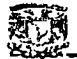

Realmente, los procedimientos no son complejos, sin embargo hay que considerar que el numero de solicitudes generadas diariamente es elevado, además de que por cada una, hay que tomar los datos del usuario, del equipo, de la ubicación y del problema que presenta, y esto se vuelve complejo si no hay un entendimiento propio del proceso por ambas partes.

Ahora, procesos y datos parecerían lo mismo, sin embargo esto no es cierto, y aunque se haya mostrado anteriormente el flujo de los procesos, falta estudiar el flujo de los datos, pero con la visión de Sistemas, es decir, con el esquema y la herramienta que al analista y programador le ayudan notablemente, el Diagrama de Flujo de Datos.

Con este Diagrama, se contemplan los procesos y datos que interactúan con el sistema actual.

#### 3.4 Flujo de Datos

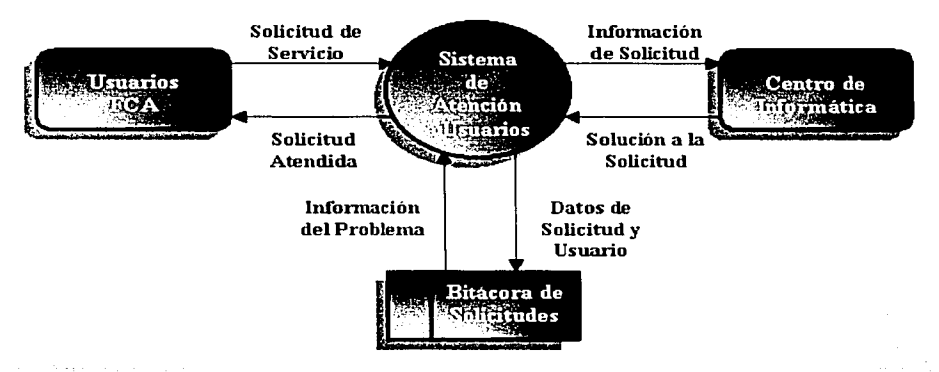

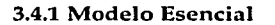

Figura 1.13. Diagrama de Contexto del Sistema Actual de Atención a Usuarios. ,

El modelo esencial nos muestra a las entidades y almacenes que integran e interactúan directamente con el Sistema.

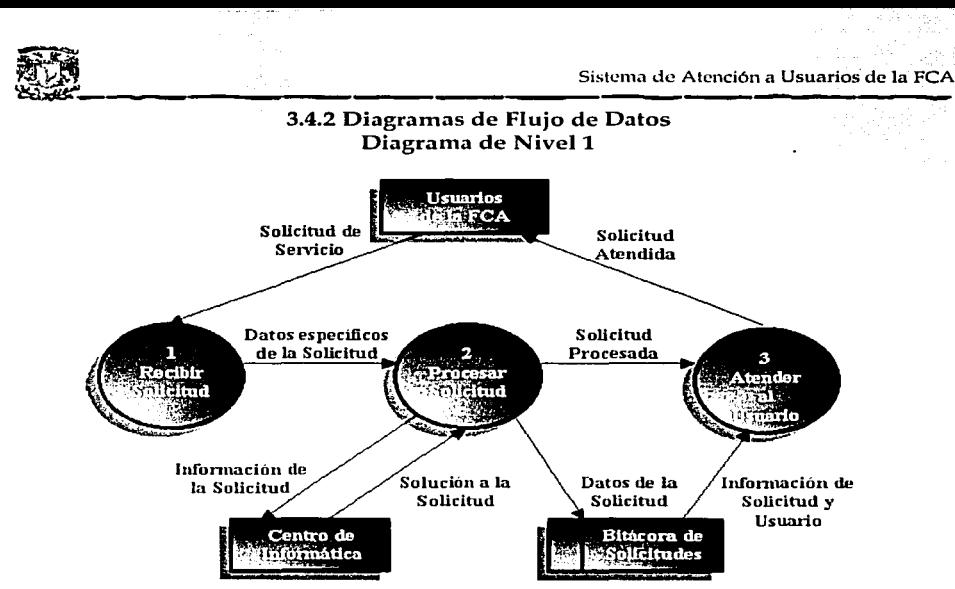

Figura 1.14. Diagrama de Nivel 1 del Sistema de Atención a Usuarios.

Este diagrama muestra los procesos principales que componen al Sistema, su interacción y flujo general de Información.

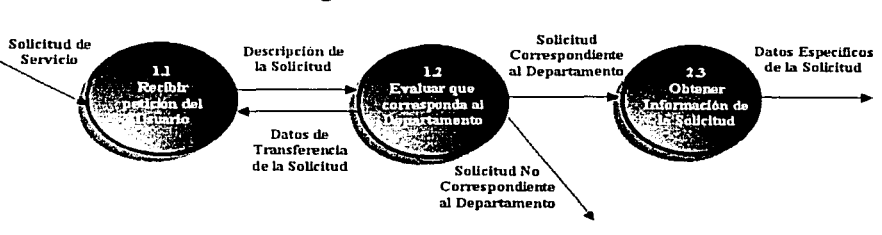

Diagrama de Nivel 2. Proceso **<sup>1</sup>**

Figura 1.15. Diagrama de Nivel 2, Recibir Solicitud.

nivel 1. Aquí se muestran los sub-procesos que integran al primer proceso del DFD de

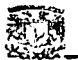

#### Diagrama de Nivel 2. Proceso 2

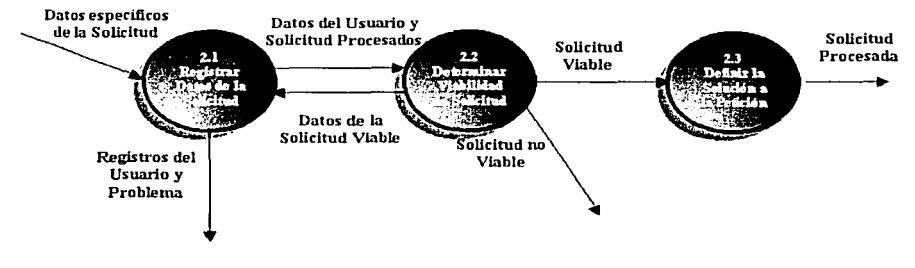

Figura 1.16. Diagrama de Nivel 2, Procesar Solicitud.

Diagrama de Nivel 2 que muestra los elementos que integran al Proceso 2, los cuales determinan si la solicitud procede o se cancela.

Diagrama de Nivel 3. Proceso 2.1

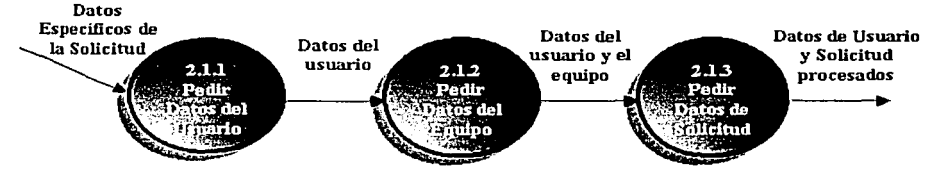

Figura Ll7. Diagrama de Nivel 3, Proceso Registrar Datos de Solicitud

Diagrama de Nivel 3 que se refiere a los sub-procesos del DFD de nivel 2 de la figura 1.16, que detallan los datos requeridos para tomar una solicitud de servicio.

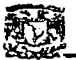

#### Diagrama de Nivel 3. Proceso 2.3

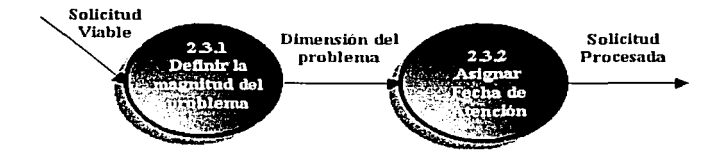

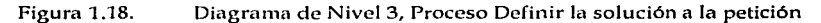

Este último diagrama indica la determinación de la magnitud del problema, y se especifica una fecha de atención al usuario.

Los DFD son la herramienta que ayuda al analista a definir los procesos principales y el flujo de la información en un sistema, y para el caso de este proyecto, no existían estos diagramas, pero con base en la entrevista sostenida con los responsables de cada departamento del Centro de Informática, se pudo generalizar el proceso y definir un modelo general de comportamiento de la información del Sistema de Atención a Usuarios.

Ahora, como resultado también de los cuestionarios y entrevistas aplicadas, así como a lo expresado en los diagramas anteriores, se llegó a la determinación de las fallas que presenta el sistema actual, las cuales deben mejorarse con la implantación del nuevo sistema automatizado, el cual se encargará de resolver esas fallas así como garantizar e integrar los procesos de atención a usuarios de cada departamento en un proceso general del Centro de Informática.

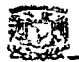

#### Diagrama de Nivel 3. Proceso 2.3

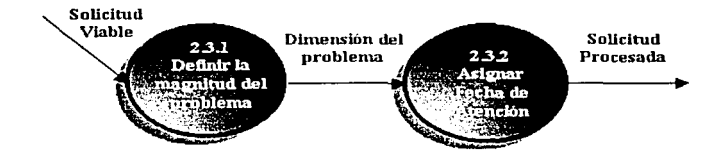

Figura 1.18. Diagrama de Nivel 3, Proceso Definir la solución a la petición

Este último diagrama indica la determinación de la magnitud del problema, y se especifica una fecha de atención al usuario.

Los DFD son la herramienta que ayuda al analista a definir los procesos principales y el flujo de la información en un sistema, y para el caso de este proyecto, no existían estos diagramas, pero con base en la entrevista sostenida con los responsables de cada departamento del Centro de Informática, se pudo generalizar el proceso y definir un modelo general de comportamiento de la información del Sistema de Atención a Usuarios.

Ahora, como resultado también de los cuestionarios y entrevistas aplicadas, así como a lo expresado en los diagramas anteriores, se llegó a la determinación de las fallas que presenta el sistema actual, las cuales deben mejorarse con la implantación del nuevo sistema automatizado, el cual se encargará de resolver esas fallas así como garantizar e integrar los procesos de atención a usuarios de cada departamento en un proceso general del Centro de Informática.

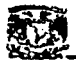

### 4. Resultados

Las principales problemáticas detectadas fueron las siguientes, las cuales se enumeran en dos partes, problemas detectados de los Usuarios, y problemas del Centro de Informática.

#### 4.1 Problemáticas

- a) Por parte de los Usuarios
- Normalmente generan un gran número de solicitudes diarias al Centro de Informática, sin embargo los errores en las solicitudes son constantes.
- Por lo general no saben a que persona o departamento dirigirse al momento  $\bullet$ de generar la solicitud.
- En muchas ocasiones no saben describir el problema o que tipo de servicio solicitar.
- En el caso de solicitudes de equipo o servicio nuevo deben generar solicitudes por escrito justificando la petición, y desconocen los procedimientos a seguir.
- No llevan a cabo un registro del departamento o persona que atendió su solicitud, y cuando se genera una falla similar o reincide el problema anterior, no recuerdan a quien dirigirse.
- Algunas ocasiones, ellos ocasionan las fallas y sin embargo hacen responsable a personal del Centro de Informática.
- No tienen un espacio donde puedan consultar información de cómputo que les ayude a resolver ellos mismos problemas sencillos.
- Cuando son responsables de varios equipos de cómputo, no recuerdan información de estos cuando se le requiere por parte del Centro de Informática.
- Pierde documentación que le proporciona el Centro de Informática.

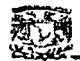

#### Por parte del Centro de Informática  $\boldsymbol{L}$

- El Centro de Informática recibe muchas solicitudes diarias y no lleva un control estricto sobre ellas.
- No existe un manejo adecuado de cada solicitud, es decir, problemas  $\bullet$ detectados, solución aplicada, persona que la atendió, etc.
- Cuando se hacen registros de las solicitudes, no son 100% confiables, pues no todas las solicitudes son registradas.
- No existe un registro accesible a todos los departamentos acerca de los datos de los usuario o de sus equipos de computo.
- Existe perdida de tiempo en la atención al usuario, por cuestión de fallas al momento del registro de la solicitud.
- Difícil conocer el estado de una solicitud recibida días o semanas atrás (por causas de no existir registros formales).
- Solicitudes de servicio nunca atendidas por falta de registros.
- Cuando una persona del Centro de Informática recibe una solicitud, en ocasiones no entera al resto del departamento de la existencia de la solicitud.
- Por la falta de comunicación entre el departamento, existe duplicidad de actividades.
- No existe una clasificación de los problemas que atiende cada departamento, por lo cual el usuario se confunde constantemente.
- Olvido de solicitudes pendientes por falta de registros.
- No existe información del estado o seguimiento de cada solicitud, es decir, si fue resuelta, se encuentra pendiente o fue cancelada.
- No existen estadísticas de solicitudes, usuarios, equipos o departamentos con mayor número de problemas detectados.

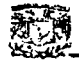

- Registros incompletos de equipos de cómputo, datos del usuario o de la ubicación del equipo.
- Registros de usuarios o equipos diferentes entre los departamentos del Centro de Informática.
- Cambios de ubicación de Usuarios o Equipos de Cómputo no registrados por el Centro de Informática.
- Registro de solicitudes en hojas sueltas, en libretas o en caso extremos, en trozos de papel de solicitudes de los usuarios.
- No se cuenta con información accesible sobre el personal de cada departamento del Centro de Informática, por lo cual el usuario desconfía de quien acude a atender sus solicitud.
- No existe un formato de evaluación del servicio o buzón de sugerencias o quejas del usuario.
- Cuando se requiere información de una solicitud generada tiempo atrás, es común que no existan registros asociados a esta.

De manera general, estas son las problemáticas detectadas en el proceso de Atención a Usuarios, y es muy importante recalcar que NO todos los usuarios, ni todos departamentos del Centro de Informática presentan todas las fallas, sino que este es el resultado de lo obtenido durante esta etapa de análisis.

Es importante mencionar que aunque las fallas existen y son visibles, también existe disposición de ambas partes para mejorar el proceso de Atención a Usuarios, y eso es una gran ventaja para que así el Centro e Informática logre su objetivo, dar servicios de calidad a sus Usuarios.

Algunas de las opciones viables para solucionar las fallas detectadas son las que se mencionan a continuación y serán aprovechadas para diseñar el sistema que garantice la optimización del Sistema.

Estas oportunidades fueron detectadas al momento de realizar el análisis y platicar tanto con usuarios como con la gente del Centro de Informática.

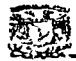

#### 4.2 Oportunidades

- Apovo de los usuarios para diseñar un sistema que avude a mejorar el servicio de Atención a sus solicitudes de servicio.
- Aprobación del Centro de Informática para estudiar sus funciones, recursos y procedimientos de Atención a Usuarios.
- Colaboración de los departamentos para conocer sus procedimientos particulares, formatos de solicitudes y registro así como políticas y manuales de trabajo.
- La mayoría de los Usuarios está de acuerdo en utilizar el Sistema Automatizado cuando éste se implante.
- La FCA cuenta con la Infraestructura de Cómputo y de Red suficiente para que el sistema funcione a través de Internet y sea accesible a todos sus usuarios.
- El 90% de los usuarios de la FCA, cuentan con equipos de cómputo, y el 80% de ellos cuentan con servicios de Red, lo cual representa una oportunidad para generar un sistema de grandes alcances.
- El trafico en la red no es muy alto, lo cual garantiza un funcionamiento óptimo de este recurso para el desempeño del sistema.
- La mayoría de los equipos de computo en la FCA son recientes, por lo que no es necesario adquirir nuevos equipos para el despliegue de la interfaz del sistema mediante Internet.
	- No se requiere de una gran inversión monetaria para desarrollar el sistema.
- El personal del Centro de Informática está dispuesto a cambiar los procesos manuales por un sistema automatizado.
- A los usuarios les gustaría un servicio más rápido y eficiente, por lo cual están disponibles a cualquier cambio en beneficio de ellos.

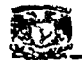

- El Centro de Informática quiere conocer a través de los registros de solicitudes, la productividad de sus departamentos.
- El Centro de Informática está de acuerdo en contar con información confiable, segura y al día de Usuarios, Equipos e Cómputo y Solicitudes.
- El uso de la tecnología informática en la FCA está avalado tanto por usuarios como por el Centro de Informática.
- El uso de este sistema garantizará un mejor control sobre las solicitudes de servicio hacia los usuarios, además de tener medios más accesibles al usuario.

Estos elementos contribuyen muy bien al diseño e implantación del sistema que será de mucha utilidad tanto para el Usuario corno para el Centro de Informática.

De acuerdo a las problemáticas y a las oportunidades generales detectadas, se presenta el siguiente cuadro comparativo.

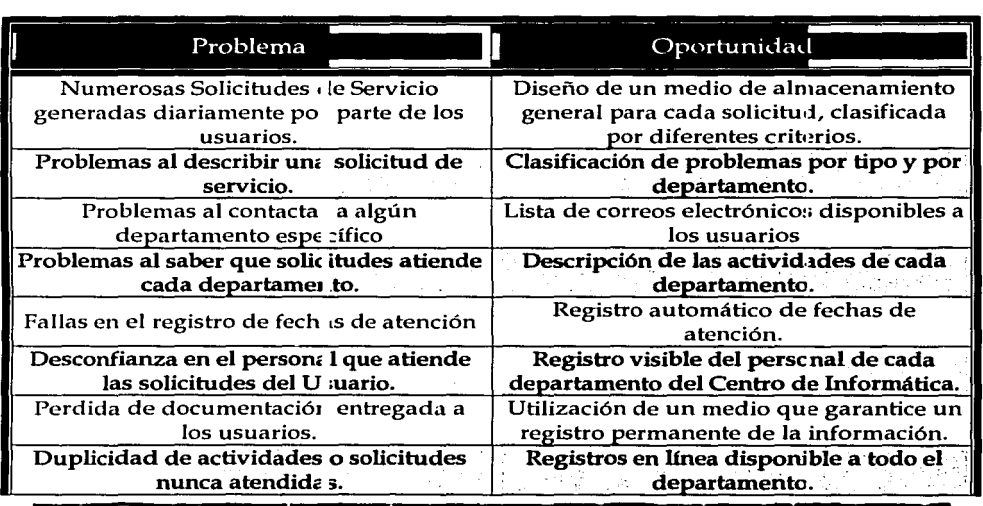

#### 4.3 Matriz de Oportunidades

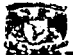

|                                                                                                    | Sistema de Atención a Usuarios de la FCA                    |
|----------------------------------------------------------------------------------------------------|-------------------------------------------------------------|
| Deficiente manejo del es ado de las<br>solicitudes (atendidas, e n proceso,<br>canceladas, etc                  | Registros actualizados, actualizables y<br>obligatorios.    |
| Registros incompletos de los datos de                                                                           | Registros actualizados, actualizables y                     |
| usuarios y equipos de :ómputo.                                                                                  | obligatorios sobre usuarios y equipos.                      |
| Desconocimiento parcia o total de<br>información de usuario: , equipo o<br>solicitudes realizadas ha ce tiempo. | Registros históricos de usuarios, equipos<br>y solicitudes. |
| Problemas de comunicación en el                                                                                 | Lista de todas las solicitudes recibidas en                 |
| departamento por solicitudes recibidas.                                                                         | línea.                                                      |
| Falta o inconsistencia de ir formación al                                                                       | Control riguroso de la información para                     |
| momento de generar r : portes o                                                                                 | evitar la eliminación de información                        |
| estadísticas                                                                                                    | necesaria.                                                  |
| Falta de estadísticas de usu trios, equipos                                                                     | Generación automática de estadísticas y                     |
| v solicitudes.                                                                                                  | reportes.                                                   |
| Perdida de información no cesaria para                                                                          | Almacenamiento y respaldo de la                             |
| usuarios o Centro de Ir formática                                                                               | información.                                                |

Cuadro 1.11. Matriz de Oportunidades.

Este cotejo entre problemas y oportunidades dio fundamentos sólidos para determinar las necesidades del Centro de Informática para corregir estas fallas y mejorar su servicio y garantizar un control estricto y preciso sobre información que es de vital importancia para ellos.

Esta es una especificación solamente de las características que debe cumplir el sistema, sin importar la plataforma, lenguajes de programación, bases de datos, el equipo de computo o el costo del sistema, sólo es en cuestión de funcionalidad, ya que en el siguiente capítulo se describen las características técnicas de la solución implantada.

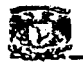

#### 5. Requerimientos

El sistema debe cumplir lo siguiente:

- Ser un sistema automatizado y accesible tanto a usuarios como al Centro de  $\blacktriangleright$ Informática.
- Estar disponible en Internet (las 24 horas de los 365 días del año) para cumplir con ⋗ el punto anterior.
- Estar implantado sobre un hardware, sistema operativo y software adicional  $\blacktriangleright$ eficiente, estable y seguro para garantizar su buen funcionamiento.
- Soportar múltiples conexiones de Red, peticiones de Bases de Datos, soporte y ⋗ estabilidad al momento de presentar su interfaz gráfica, con información y registro de solicitudes.
- Contar con una base de datos para almacenar información de los usuarios, ⋗ equipos de cómputo, personal del Centro de Informática y Solicitudes de Servicio.
- Ser entendible para ambas partes y evitar que se convierta en un sistema confuso, ≻ aburrido o extenso para Usuarios y Centro de Informática.
- Tener seguridad en la información, es decir que sólo el personal autorizado pueda ⋗ alterar la información contenida en él.
- Generar claves de acceso tanto a usuarios como al personal del Centro de ≻ Informática para cumplir con el punto anterior.
- Registrar todas las solicitudes del usuario de manera automática. ⋗
- ⋗ Permitir a Usuarios y al personal del Centro de Informática consultar cualquier registro en el momento que se necesite.
- ⋗ Mostrar el estado que guarda cada Solicitud de Servicio generada, sin importar su fecha de generación, usuario o problema reportado.
- Mostrar interfaces de registro de Usuarios, Equipos y Solicitudes agradables, ⋗ sencillas y entendibles para Usuarios y Centro de Informática.

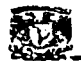

- Sistema de Atención a Usuarios de la FCA<br>
•- Informarle de manera automática (mediante correo electrónico u otro medio) al<br>
•- Validar que sólo los usuarios registrados en el sistema puedan generar solicitudes<br>
•- Validar ;;.. Informarle de manera automática (mediante correo electrónico u otro medio) al Usuario, el estado de sus registros.
- $\triangleright$  Validar que sólo los usuarios registrados en el sistema puedan generar solicitudes de servicio.
- $\triangleright$  Proporcionar información confiable sobre usuarios, equipos y solicitudes, tanto a Usuarios como al Centro de Informática. ·
- :l> Ser económico en cuanto a hardware y software, sin poner en riesgo la funcionalidad y seguridad del sistema.
- > Estar programado en un'lenguaje de rápido acceso a la red, a la base de datos y a la generación de consultas; reportes y estadisticas.
- > Tener facilidad de soporte técnico, mantenimiento y corrección de errores.
- > Contar con la posibilidad de ser mejorado o cambiar su funcionalidad sin la necesidad de agregar mayores recursos económico o técnicos.
- $\geq$  Proporcionar servicios adicionales a los usuarios y al Centro de Informática, como noticias, ligas de interés, software, etc; ·
- $\geq$  . El sistema debe validar que el registro de usuarios, equipos y solicitudes sea consistente para evitar duplicidad de información, inexactitud o errores en ella.
- $\geq$ . Debe resolver todas y cada una de las necesidades expresadas anteriormente y estar sujeto a adecuaciones posteriores.

Como se ha visto, mantener un esquema de atención a usuarios, resulta difícil si el número de usuarios, equipo y problemas es elevado, es por ello que una vez especificados los requerimientos del nuevo sistema en el siguiente capítulo, se abordará específicamente el desarrollo de la solución para implantar el nuevo Sistema de Atención a Usuarios de la FCA.

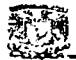

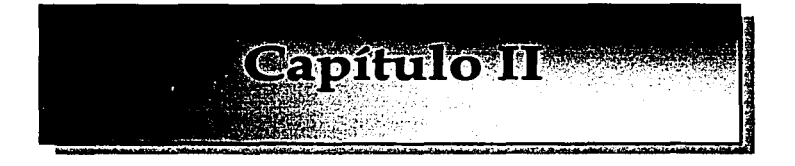

## Diseño.

- 1. Propuesta de Solución
- 2. Procesos
- 3. Datos
- 4. Interfaz Gráfica

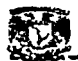

# essema de Atención a alternadores de Solución a alternadores de Solución a alternadores de Solución a alternadores de Solución a alternadores de Solución a alternadores de Solución a alternadores de Solución a alternadores

#### 1.1 Generalidades

Una vez detectadas las necesidades mediante el análisis, esta sección se enfoca al desarrollo de la solución para el Centro de Informática, con base en la lista de requerimientos definidos del capítulo anterior.

En primer lugar se mostrarán las opciones de hardware y software que fueron consideradas para desarrollar el sistema, de acuerdo a sus características principales como funcionalidad, costo, seguridad y otros elementos.

Posteriormente se describen las características específicas de la solución aprobada para el desarrollo del sistema, corno Hardware, Sistema Operativo, Lenguaje de programación, DBMS, etc.

Para poder decidir la plataforma final y el software de desarrollo, se tuvieron que evaluar distintas opciones, cada una con sus ventajas y desventajas, y con base en esto se tomó la decisión conjuntamente con el Centro de Informática.

#### 1.2 Matriz de Soluciones

De acuerdo a lo que existe en el mercado y que es más confiable en cuestión de manejo, distribución, soporte, precio y calidad, se decidió tomar a 3 posibles soluciones y sobre cada una se comparan sus características en las siguientes tablas.

- 1. Una Solución basada en una Computadora Personal, con Sistema Operativo Windows 2000 como plataforma de desarrollo, servidor Web IIS (Internet Information Server), SQLServer como DBMS, Sendmail como MTA y ASP para programación CGI.
- 2. Una Solución basada en un equipo Sparc V, con Sistema Operativo Solaris 2.8 como plataforma de desarrollo, servidor Web Apache, Oracle como DBMS, Sendmail como MTA y PHP para programación CGI.
- 3. Una Solución basada en una Computadora Personal, con Sistema Operativo Linux Red Hat 7.1 como plataforma de desarrollo, servidor Web Apache, PostgreSQL como DBMS, Sendmail como MTA y PHP para programación CGI.

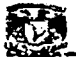

a) Características Generales de las Soluciones.

Se refiere a los requerimientos de Hardware y Software que se necesitan para el desarrollo del Sistema para cada una de las soluciones propuestas.

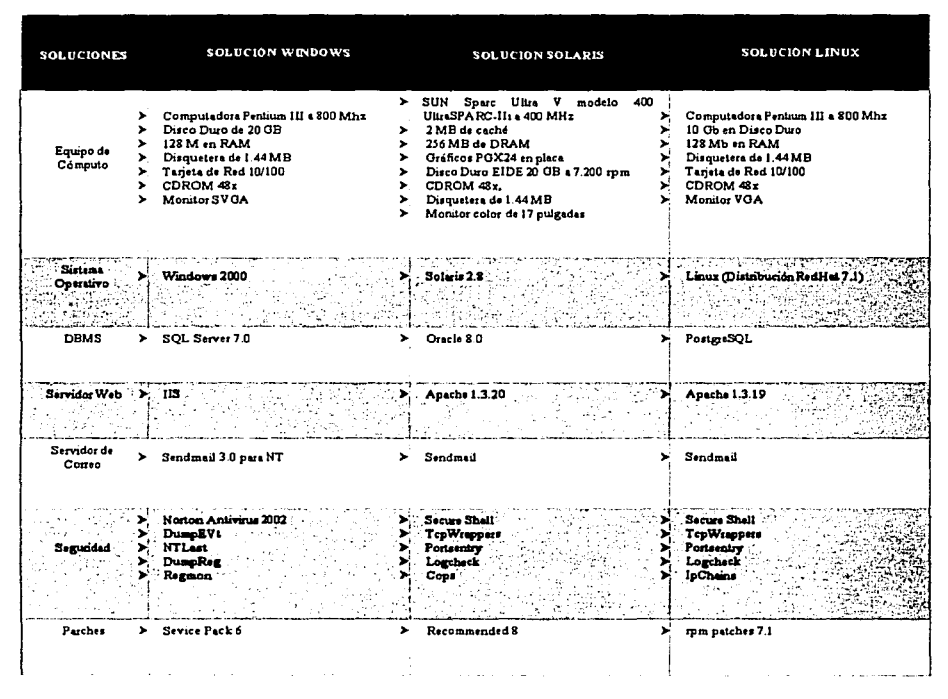

Tabla 2.1.

Características Generales de las Soluciones.

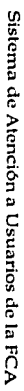

U.EMENTO SOLUCION WINDOWS SOLUCION SOLARIS SOLUCION LINUX  $\triangleright$  Uso de aplicaciones comerciales a nivel  $\triangleright$ Uso de software libre, el cual ha tenido Uso del Software mas confiable y > mundial que han tenido aceptación y estable en el mercado. un gran auge y demanda en los úllimos demanda en todo el mundo  $\rightarrow$ Los equipos SUN Sparc, son sinónimo años. > Todo el software de desarrollo y de garantia, debido a su eficiencia  $\nabla$ Todo el software a utilizar, tiene va aplicaciones, están altamente probados eficacia como servidores para grandes o tiempo en el mercado, el cual esli siendo sobre esta plataforma pequeñas instituciones mejorado constantemente por un grupo > Windows es un sistema Operativo fácil > SUN Microsystems, es una de las innumerable de profesionales en todo el de utilizar y que no requiere mayores empresas lideres en tecnología e mundo conocimienllls innovación de servicios sistema  $\blacktriangleright$ Mucho del software a utilizar, se > El DBMS es fácil de aprender y existen operativo y software de desarrollo encuentra dentro de la distnbución de Es uno de los sistemas Operativos más libros y documentación de apoyo > Linux > Las interfases de programador son muy estables dentro del mercado. Es fácil de realiru una actualización de agradables, ya que son a través del  $\triangleright$ Oncle es la empresa Líder en desmollo alguna aplicación debido a la tecnología Descripción sistema de ventanas y no por línea de de manejadores de bases de Datos RPM con que cuenta la distribución de comando  $\rightarrow$ Oracle brinda soporte y asesoría sin Linux > Todo en conjudo tiene estabilidad, sin  $limits \rightarrow$ Se garantiza una estabilidad del Sistema embargo e stá muy expuesto a intrusiones, > Se propone también la utilización de ya que too en ronjunto funciona rápida y virus, troyanos y gusanos software libre, el cual se encuentra eficientemente > La migración a otras aplicaciones suele En cuestión de seguridad, el sistema no funcionando ya en diferentes > resultar sencilla, siempre y cuando se instituciones con resultados muy estará expuesto a virus o gusanos maneje sobre Aplicaciones Windows aceptables > Constantemente se generan parches para Existe soporte en linea para todo el problemas de seguridad detectados en  $\blacktriangleright$ software a utilizar y constantemente se las aplicaciones a utilizar. está innovando en las aplicaciones > Si se llegara a comprometer el sistema. enstentes no duratia mas de unas horas fuera de servicio

Representa la Madurez, Ventajas y Desventajas de cada solución

 $\frac{1}{2}$ 

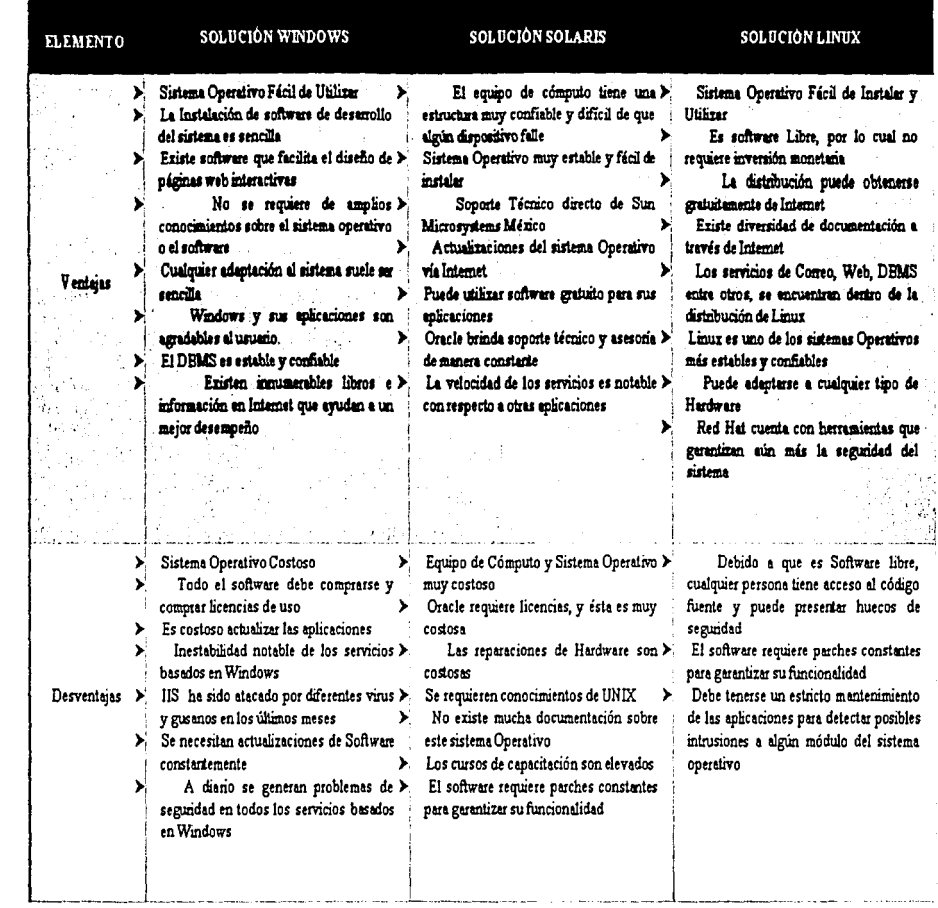

Cuadro 2.2.

Características Operativas.

 $\frac{1}{2}$ 

Sistema de Atención a Usuarios de la FCA

U

t.<br>Cie

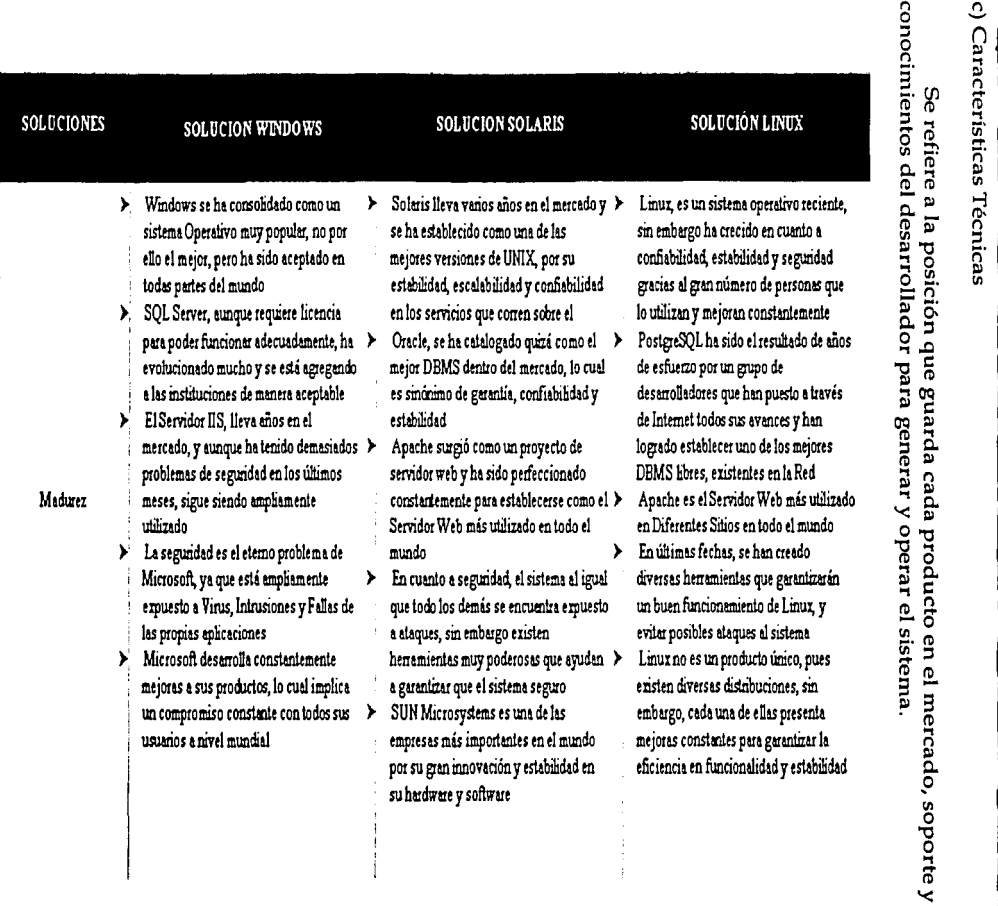

ì

Sistema de Atención a Usuarios de la FCA

隐

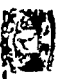

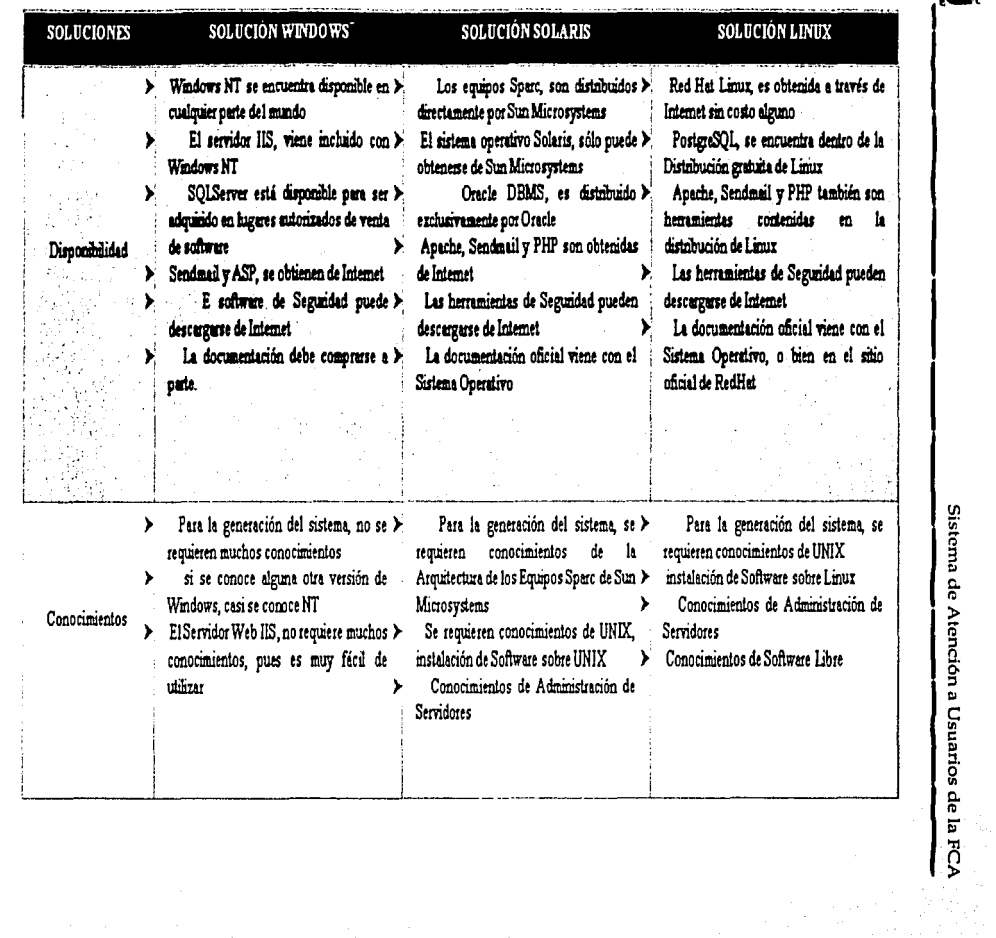

Cuadro 2.3.

Características Técnicas

 $\overline{5}$ 

 $\overline{\phantom{a}}$ 

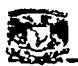

#### d) Características Económicas

Representa el desembolso monetario que se requiere para el desarrollo del sistema de acuerdo a cada solución.

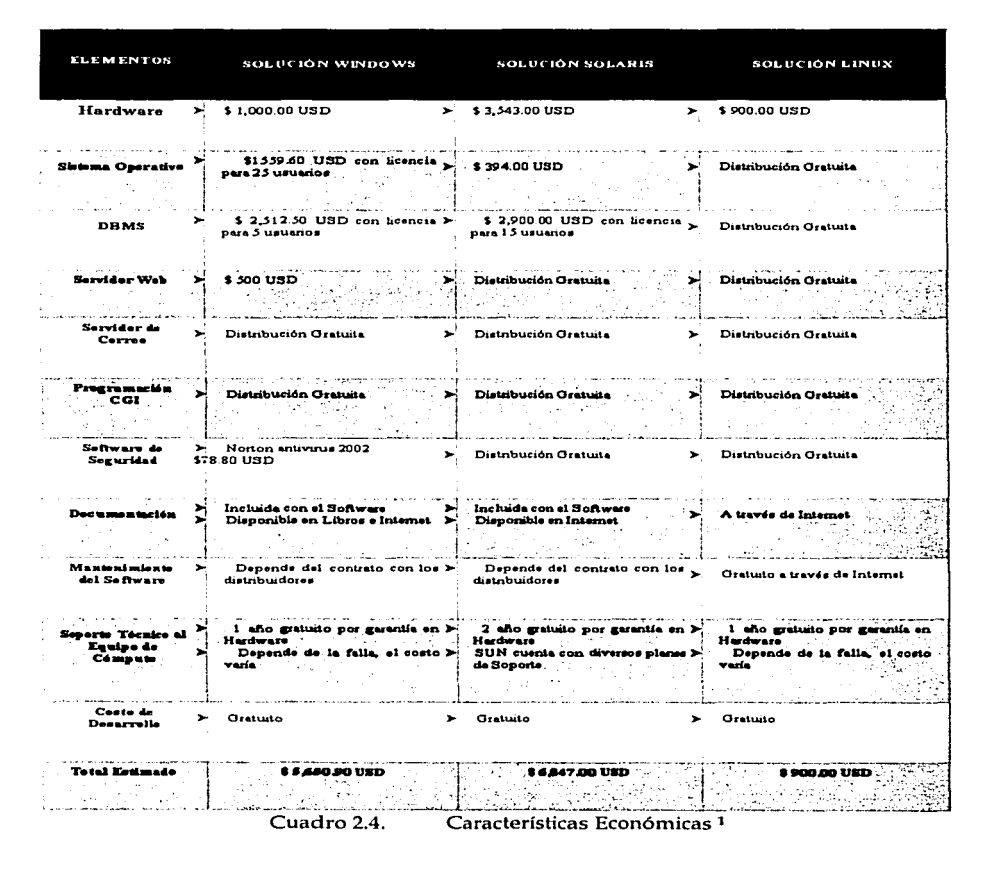

<sup>&</sup>lt;sup>1</sup> Costos actualizados a Diciembre del 2001

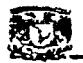

#### e) Características de Calendario

Indica el tiempo de desarrollo del sistema de acuerdo a diferentes momentos de la generación del mismo.

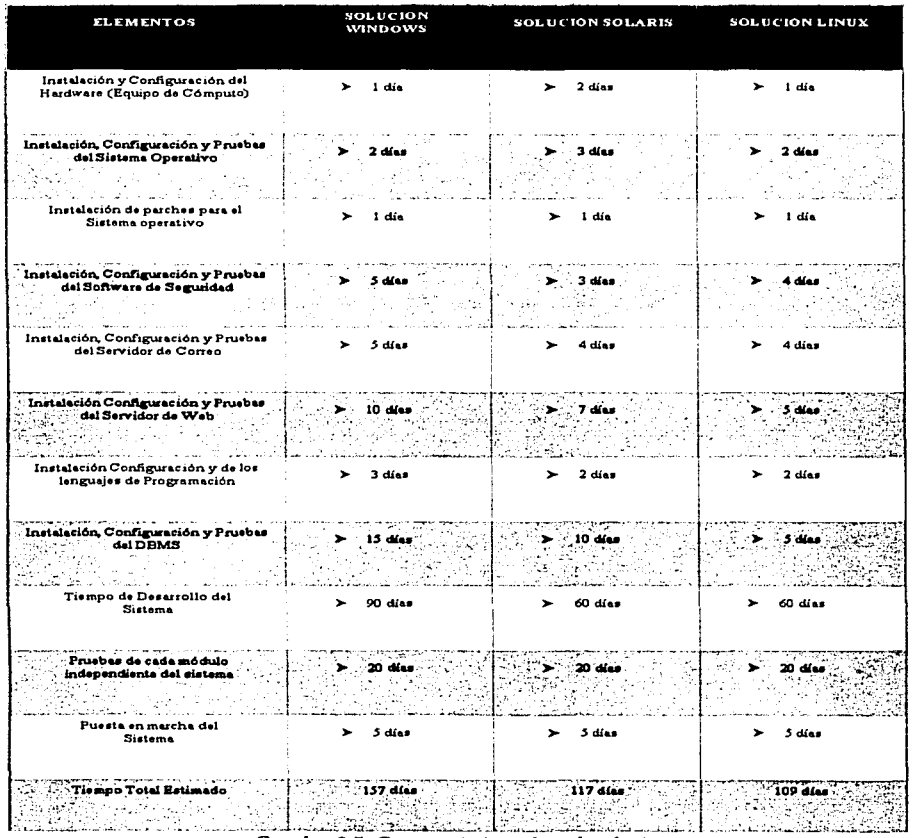

Cuadro 2.5. Características de calendario.

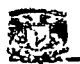

#### 1. 3 Solución Viable

#### 1.3.1 Características

De acuerdo a lo mostrado en las tablas anteriores, y después de conocer las características principales de cada solución, se decidió conjuntamente con el personal del Centro de Informática optar por la Solución Linux, basada en Software Libre, por las siguientes razones:

- $\ge$  La solución Solaris fue descartada desde el inicio debido a lo costoso de su implantación, ya que tan sólo el Hardware requerido para instalar el sistema, es 3 veces mayor del que se utilizará para la Solución Linux, ya que tan sólo con una PC puede levantarse el sistema operativo y las aplicaciones a utilizar.
- );. Además, el costo del Sistema Operativo (Solaris 2.8) y el DBMS (Oracle) son altos en comparación con esta solución, ya que Linux es gratuito y puede obtenerse desde Internet.
- $\triangleright$ . La solución NT, si bien es cierto que es más económica que la solución Solaris; implica gastos en el Sistema Operativo (Windows 2000) y el DBMS (SQLServer), lo cual puede aceptarse en un momento determinado, sin embargo. el problema más importante es la estabilidad de las aplicaciones.
- );. Windows, es la plataforma de desarrollo más vulnerable a los ataques, ya sea por piratas cibernéticos, virus, troyanos, gusanos e inclusive por los mismos huecos de seguridad del sistema operativo, es decir, la seguridad y estabilidad descartaron definitivamente a la solución Windows.
- $\geq$  El Servidor IIS de Microsoft ha sido atacado enormemente en los últimos meses. tanto por los virus SirCam, como RedCode y últimamente Nimda. Y eso pone en riesgo la estabilidad del servidor, del servicio y del Sistema.
- );. La solución Linux por su parte, en cuestión de Hardware, basta con una Computadora Personal de características mínimas para poder desarrollar el sistema. Con un costo tres veces menor a la solución Solaris.
- );. Tiene la ventaja de utilizar software Libre, que más que una promesa, actualmente es una realidad en distintas instituciones, las cuales basan sus servicios de Internet en Software Libre, principalmente con Linux y aplicaciones obtenidas de la Red además de ser sistemas estables, confiables, seguros y gratuitos.

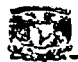

- Con esta solución, el Centro de Informática no desembolsará nada en software o licencias, va que tanto el servidor Web como el DBMS, se obtienen junto con la distribución Linux.
- Linux y sus aplicaciones, son muy estables, y esto está comprobado por los más de ⋗ 100,000 sitios de Internet soportados por esta plataforma.
- Linux, Apache, PostgreSQL y Sendmail, están libres de ser atacados por virus tan ⋗ peligrosos como SirCam, RedCode o Nimda, de hecho, estas aplicaciones, no pueden ser dañadas por ningún virus.
- creciendo exponencialmente en cuanto a ➤ Linux ha su utilización perfeccionamiento diario, pues como cualquier sistema, está expuesto a ataques, sin embargo, gente de todo el mundo constantemente genera parches o herramientas de seguridad que avudan a eliminar estos huecos y garantizar la confiabilidad del sistema.
- La seguridad es el aspecto mas vulnerable de Linux, debido a que es código Libre  $\blacktriangleright$ y por consecuencia cualquier persona tiene acceso al código fuente, sin embargo, esto también garantiza que la gente puede modificar el código y corregir estos errores detectados.
- Con el paso del tiempo, aplicaciones como Servidores Web, Bases de Datos,  $\blacktriangleright$ programas de diseño, herramientas de red como DHCP o PROXY Servers, han considerado la incorporación a Linux, debido a su facilidad de operación y alcance a nivel mundial.
- GNU, es el proyecto de utilizar software libre, con Licencia GPL, y esto es un ⋗ beneficio para las instituciones que no pueden o no quieren realizar un gasto elevado en software, y que requieren funcionalidad, estabilidad, confiabilidad y seguridad en sus aplicaciones.
- Linux se ha desarrollado y distribuido ampliamente en el mundo en poco tiempo  $\blacktriangleright$ desde su creación, y es un hecho que el futuro es prometedor para esta plataforma y para todas las aplicaciones soportadas por este sistema operativo.

Estás son las razones principales por las cuales se decidió tomar la Solución Linux como la más viable tanto en funcionalidad como eficiencia, eficacia, estabilidad, costo y seguridad.

En una escala de Alto, Medio y Bajo, podemos evaluar las características de cada Solución planteada, y corroborar la elección de Linux como la más viable.

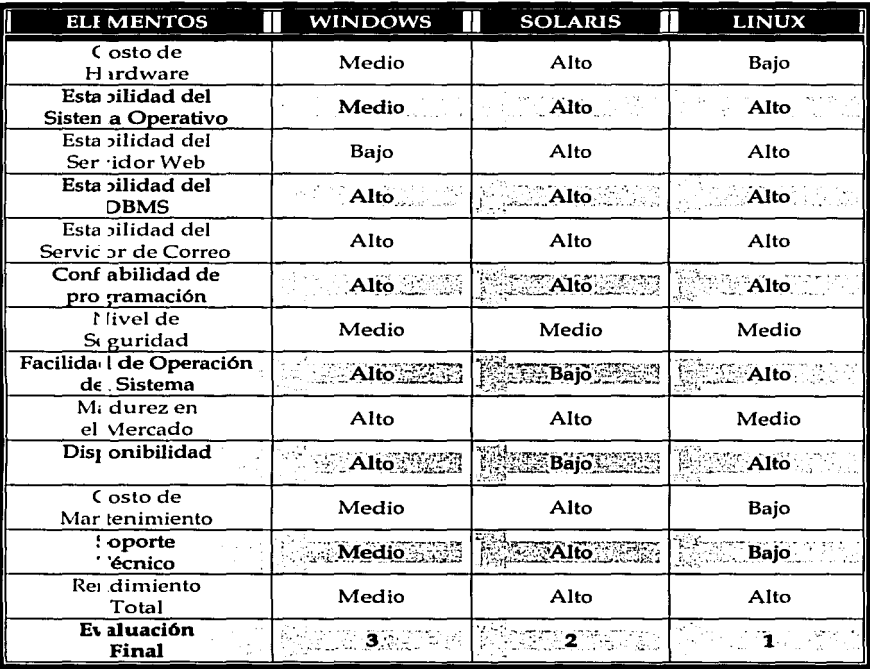

Tabla 2.6. Comparaciones Finales de las soluciones.

Una vez revisados los aspectos generales de la solución, se describen las características individuales de cada elemento que integrará el Sistema de Atención a usuarios, como Equipo de Cómputo, Sistema Operativo, RDBMS, Servidor Web, Servidor de Correo, etc, pero antes, veamos algunas otras características de la aprobación del Sistema.
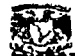

La viabilidad de la solución puede verse también en los siguientes aspectos:

#### a) Viabilidad Económica:

El desarrollo del sistema, implica un equipo de cómputo y software de desarrollo, sin embargo, basta con una computadora personal que cumpla con los requerimientos mínimos de funcionamiento, ya que el software que se seleccionó es de dominio publico, lo cual no implica un gasto.

## b) Operativa:

Este aspecto se refiere a la posible negativa o resistencia de los usuarios o del Centro de Informática respecto a la automatización del proceso de Atención a usuarios.

A esto, ambas partes se mostraron de acuerdo en proporcionar todo el apoyo al desarrollo del proyecto, así como la aprobación para automatizar algunos de sus procesos y estar dispuestos a capacitarse en el manejo del nuevo sistema para adaptarse al mismo y poder agilizar su servicio.

## c) Funcional:

Se refiere al hecho de que el sistema, sea realmente útil para Centro de Informática y los usuarios, y no sea un sistema más que no cumpla con las especificaciones de los usuarios.

En este aspecto, el sistema cumplirá con todas las expectativas que se generaron durante el análisis y garantizará que cada usuario y departamento lo utilicen realmente y obtengan el máximo provecho de él.

## d) De Calendario:

Va encaminado al tiempo de realización del sistema, manejado en meses. En este sentido, realmente es un proyecto extenso, pero que puede ser diseñado, programado y puesto en marcha en un periodo no mayor a doce meses. De hecho, se tiene programado para siete meses.

En cuestión de viabilidad, el nuevo Sistema de Atención a Usuarios, fue aprobado y apoyado por Usuarios y Centro de Informática, con lo cual sólo resta presentar las características finales que componen al Sistema, para comprender su estructura, mantenimiento y soporte. La infraestructura, a nivel Hardware y Software así como sus características específicas son la siguientes.

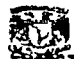

#### Equipo de Cómputo  $1.3.1$

## Equipo de cómputo Compaq Deskpro Modelo EXD<sup>2</sup>

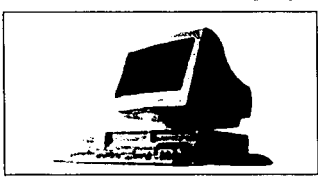

- △ Procesador Intel® Pentium® III a 800 Mhz
- △ 128 MB en Memoria SDRAM y 256 KB de Caché
- △ Disco Duro de 20 GB SMART III Ultra ATA/66
- $\Delta$  Disquete Drive 1.44 MB (3.5").
- $\triangle$  CD-ROM de 56x
- A Tarjeta de Video Intel integrados 4 MB memoria video y 4 MB AIMM
- A Tarieta De Red ACCTON 10/100 PCI NIC
- A Ranuras De Expansión PCI (Total/Disponible) 3/2
- △ Ranuras De Expansión AGP (total/disponible) 1/0
- $\Delta$  Bahias Internas (total/disponible) 1/0
- $\Delta$  Bahias Externas (total/disponible) 3/1
- A 2 Puertos Seriales y 1 Puerto Paralelo
- $\Delta$  Teclado preprogramado para ejecutar aplicaciones de Internet y Mouse Compaq scroll

<sup>&</sup>lt;sup>2</sup>Fuente: http://www.compaq.com.mx

Sistema de Atención a Usuarios de la FCA<br>4 Monitor Compaq de 14"

A Monitor Compaq de 14"

A Garantía Compaq de un año en partes, mando de obra y servicio

## *1.3.2 Sistema Operativo*

 $\blacktriangleright$  Sistema Operativo Linux Red Hat 7.1 3

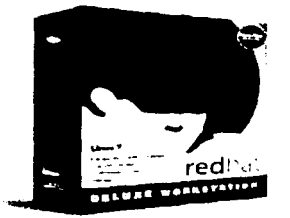

A Sistema Operativo con Licencia GNU y Distribución Gratuita

A Modo de instalación gráfico (GUI)

 $\Delta$  Instalaciones personalizables para servidores y estaciones de trabajo

 $\Delta$  Nuevo modo de inicio programable

 $\Delta$  Permite programación en paralelo (Clusters y soporte multiprocesador)

 $\Delta$  Implementación de RAID por software  $\approx$  :  $\approx$   $\approx$   $\approx$   $\approx$ 

 $\Delta$  Soporte para USB, actualización de los componentes principales del sistema, incluyendo Xfree86 4.0.1 y Gnome

 $\Delta$  Ofrece paquetes optimizados para procesadores específicos

 $\triangle$  Soporte de hardware con 3D para Intel i819/815, ATI Rage 128

A Gran cantidad de opciones de configuraciones de seguridad

3 Fuente: http:/ /www.redhat.com

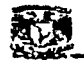

 $\Delta$  El código abierto permite que cualquier programador pueda solucionar un potencial fallo y hacerlo saber a toda la comunidad linux

 $\Delta$  La Entrada y salida (I/O) síncrona incrementa la estabilidad

 $\Delta$  Optimizado para hardware muy económico

A Sistema verdadero de multiusuario, permitiendo nativamente que se puedan conectar simultaneamente diferentes usuarios, y manteniendo los recursos que ocupan cada uno de ellos perfectamente aislados de los procesos de otros usuarios

 $\Delta$  Seguridad en los archivos: Cada archivo tiene definida la seguridad para Dueño, Grupo y Otros

 $\Delta$  Tiene la característica del *SUID bit*, que permite que un archivo se ejecute con la identidad de un usuario determinado diferente del usuario que lo ejecuta

A Tiene la filosofía UNIX para las diversas partes del sistema: Una gran cantidad de pequeñas herramientas muy especializadas y fáciles de integrar en scripts, automatizando operaciones completas fácilmente

 $\Delta$  Permite que los programas del sistema corran sin ninguna diferencia de manera local o remota, a través de su capa de abstracción de hardware. Esto incluye tanto a programas que son ejecutados desde la línea de comandos hasta los más sofisticados programas con interfaces gráficas

 $\Delta$  Linux es completamente modular, permitiendo instalaciones muy especializadas y económicas en términos de espacio

△ RedHat ofrece soporte técnico comercial para Linux, y gran cantidad de grupos de usuarios lo hacen de forma gratuita a través de E-Mail

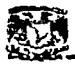

~~----~----~--~ *1.3.3 Ma11ejador de Bases de Datos* 

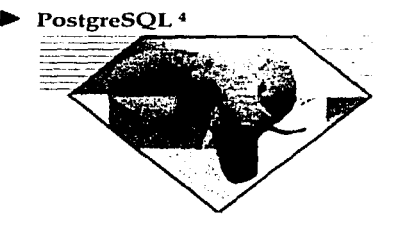

A PostgreSQL es software libre y las fuentes son accesibles públicamente

- $\Delta$  PostgreSQL puede ser instalado bajo las siguientes plataformas:<br>1. aix AIX 3.2.5 o 4.x en IBM
	-
	-
	- 2. alpha Digital Unix 2.0, 3.2, 4.0 en DEC Alpha AXP<br>3. BSD44\_derived SO derivados del BSD 4.4-lite (NetBSD, FreeBSD)
	- 4. bsdi  $BSD/OS$  2.x, 3.x, 4.x
	- 5. dgux DG/UX 5.4R4.11<br>6. hpux HP-UX 9.\*. 10.\* e
	- hpux HP-UX 9. $*$ , 10. $*$  en HP PA-RISC
	- 7. i386\_solaris Solaris i386 Solaris
	- 8. irix5 IRIX 5.3 en SGI MIPS
	- 9. linux -Alpha SPARC PPC M68k en Intel i86
	- 10. seo SCO 3.2v5 Unixware
	- 11. sparc\_solaris- Solaris 2.4, 2.5, 2.5.1 en SUN SPARC
	- 12. sunos4 SunOS 4.1.3 en SUN SPARC
	- 13. svr4 Intel SVR4 and MIPS en Intel x86
	- 14. ultrix4 Ultrix 4.4 en DEC MIPS
- $\Delta$  Es posible compilar las librerías libpq, psql y otras interfaces y binarios para su ejecución en MS Windows
- A No hay asistencia oficial para PostgreSQL. Se mantiene a través de una lista de correo: pgsql-general@postgreSQL.org
- A La distribución incluye manuales, páginas y algunos ejemplos de texto
- A Contiene una lista de errores conocidos, características faltantes y planes futuros

4 Fuente: http:/ /www.postgresql.org

·;·>~"~. -~:::->( ' '4:·~

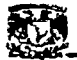

**A** PostgreSQL soporta un subjuego extendido de SQL-92

A Maneja con fiabilidad fechas anteriores y posteriores al año 2000

- **A** Ejecuta transacciones, subquerys, triggers, vistas y bloqueos sofisticados
- A Tiene tipos definidos por el usuario, herencia, reglas y control de concurrencia multi versión para reducir la contención de bloqueo
- A Maneja las conexiones de usuario mediante la creación de procesos Unix los cuales comparten buffers de datos e información de bloqueo
- **A** Maneja múltiples procesos que pueden correr en diferentes CPU's
- A El acceso directo a los desarrolladores; la comunidad de usuarios, manuales, y el código fuente hacen que la asistencia de PostgreSQL sea superior a otros DBMS's
- **A** Cuenta con dos controladores ODBC: PostODBC y OpenLink ODBC.

 $\Delta$  Para integración con Web, soporta PHP, Perl y CGI.pm.

**A** Tiene una interfaz gráfica y un generador de informes llamada pgaccess, que se incluye como parte de la distribución

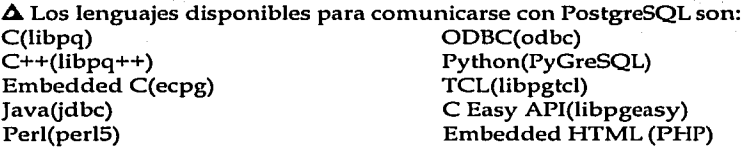

**A** Las filas están limitadas a un tamaño de 8 Kb, pero se puede cambiar editando include/config.h y cambiando BLCKSZ. Para usar atributos más grandes que 8 Kb, puede usar la interfaz para objetos grandes

**A** Para tablas y bases de datos no existen límites

**A** Existe asistencia específica "por incidente" para quien la necesite

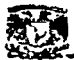

 $1.3.4$ *Servidor Web* 

Apache Web Server versión 1.3.19<sup>5</sup>

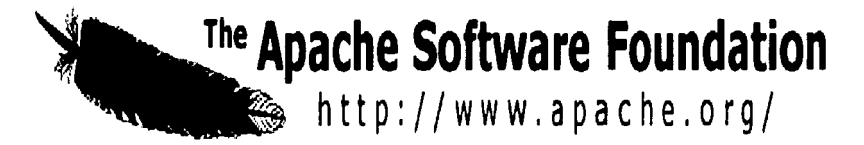

**A** El nombre Apache es "A PAtCHy sErver"

**A** Funciona sobre muchas plataformas (Unix, Linux, Vms, Win32,0S2)

**A** Está basado en el servidor mas popular de la epoca: NCSA httpd a principios de 1995

**A** Desde su origen a evolucionado hasta convertirse en uno de los mejores servidores en términos de eficiencia, funcionalidad y velocidad

**A** Cuenta con Módulos cargados dinámicamente

**A** Permite la programación CGI de distintos lenguajes como C, PERL, PHP

 $\Delta$  Permite una conexión rápida y segura a Bases de Datos

**A** Transacciones seguras mediante el módulo SSL

**A** Apache es de acuerdo al estudio hecho por Netcraft, el servidor WWW mas popular, confiable y seguro actualmente

**A** Apache ha demostrado ser substancialmente mas rápido que muchos otros servidores libres y compite de cerca con los mejores servidores comerciales

**A** Apache-SSL es un servidor seguro de WWW, basado en Apache y SSLeay / OpenSSL

s Fuente http:/ /www.apache.org

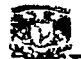

- **4.** Libre para uso comercial y no comercial
- **4.** Cifrado de 128 bits en cualquier sitio del mundo
- **4.** Permite la Autenticación de clientes
- **4.** Código fuente completo
- **4.** API para extensiones modulares
- *1.3.5 Servidor de Correo Electróuico*

~ Sendmail 6

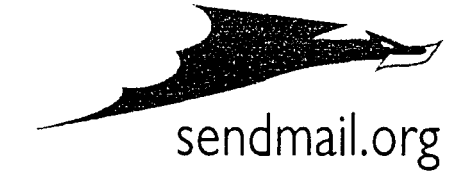

**4.** Sendmail es un programa encargado del ruteo de correo entre dos sistemas, aún entre redes heterogéneas

 $\boldsymbol{\Delta}$  Es flexible y configurable según las necesidades específicas de cada sistema

**A** Cuenta con cambios de dirección inmediatos y a cualquier parte

 $\Delta$  Las direcciones de Hosts se buscan dinámicamente

**4.** El correo puede distribuirse a través de programas que acceden a otras redes (como UUCP y BITNET)

**A** Transporta mensajes de correo a otras máquinas y maneja el correo local para un programa de distribución local

<sup>6</sup> Fuente http://www.sendmail.org

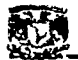

**A** Sendmail Escucha la red por correo entrante

 $\Delta$  Puede agregar correo a archivos y puede canalizarlos a través de otros programas

 $\Delta$  Puede encolar correo para su posterior distribución

 $\Delta$  Entiende el cambio de nombre *(aliasing)* de un nombre de destinatario a otro

△ Cuando la distribución se retrasa, Sendmail es capaz de salvarla para su posterior transmisión

A El archivo de configuración contiene toda la información que Sendmail necesita para trabajar. Dentro de el se proporciona:

- Información como la localización de archivos, permisos y modos de  $11<sup>1</sup>$ operación.
- 2. La reescritura de reglas y conjuntos de reglas

ALa cola de Sendmail es un directorio que mantiene el mail hasta que pueda ser entregado

 $\Delta$  Los aliases permiten redirigir el correo que es enviado de una dirección a otra dirección

A Convierte nombres genéricos (como postmaster) a nombres de usuario real, o bien convierte nombres en una lista de muchos nombres (para listas de correo)

 $\Delta$  Cuenta con Reglas anti-spam

 $\Delta$  Rechaza el correo desde la cuenta y envía un mensaje con un código de error a la cuenta que intentó enviar correo

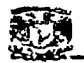

Lenguaje de Programación CGI 1.3.6

PHP 4.07

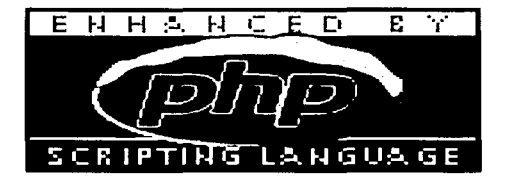

 $\Delta$  PHP (Hypertext Preprocessor) es un lenguaje interpretado de alto nivel embebido en páginas HTML y ejecutado en el servidor

 $\Delta$  Independiente de la plataforma, se ejecuta del lado del servidor

 $\Delta$  Adopta las mejores características de C y Perl

 $\Delta$  "Front-end" para muchas aplicaciones

A Al igual que otros programas CGI puede generar páginas dinámicas

A Soporte una gran variedad de Bases de Datos:

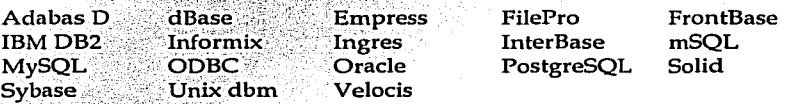

A Se escribe el código HTML con cierto código PHP embebido en él mismo, que producirá cierta salida

 $\Delta$  El código PHP se incluye entre etiquetas especiales de comienzo y final que nos permitirán entrar y salir del modo PHP

 $\Delta$  El servidor web puede ser configurado para que procese todos los archivos **HTML** con PHP

<sup>&</sup>lt;sup>7</sup> Fuente http://www.php.net

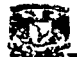

~------ 4 Su rendimiento le ha puesto por delante de ASP

4 Procesa información de formularios, genera páginas con contenidos dinámicos, o manda y recibe cookies

 $\Delta$  Soporta otros servicios que usen protocolos como IMAP, SNMP, NNTP, POP3, HITP y derivados

 $\Delta$  Puede abrir sockets de red directos (raw sockets) e interactuar con otros protocolos

 $\Delta$  A finales de 1999, se distribuye en un gran número de productos tales como el servidor web "C2's StrongHold" y Redhat Linux

 $\Delta$  Una estimación conservativa basada en estadísticas de NetCraft, es que más de 1.000.000 de servidores alrededor del mundo usan PHP

 $\Delta$  Utiliza el motor de scripts Zend (el cual aumenta de entre 5 y 10 veces en la velocidad de ejecución de páginas PHP) soporta otros servidores web, además de apache, que corren PHP como módulo nativo

 $\Delta$  La principal novedad de PHP4 es en el interprete del lenguaje PHP

 $\Delta$  La plataforma de desarrollo Apache+PHP en entornos Microsoft está logrando ya rendimientos superiores a IIS+ASP

4 En PHP4 se han añadido al soporte de la API de Apache, el de Netscape (NSAPI), el soporte para ISAPI ( API de Internet Explorer) y para Ja API del servidor de AOL

4 Se han añadido métodos polimórficos, métodos que desde que referencia a un objeto se llaman y se comportan de una forma o de otra corno arquitecturas CORBA y COM

 $\Delta$  Para el desarrollador con PHP4 se incluye un depurador

4 El interprete de PHP libera los recursos de forma automática

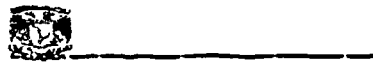

*1.3.7 Seguridad* 

#### SECURE SHELL<sup>8</sup>

 $\Delta$  Secure Shell (ssh) es un programa que permite realizar conexiones entre máquinas a través de una red abierta de forma segura

 $\Delta$  Ejecuta programas en una máquina remota y copia archivos de una máquina a otra

**4** Proporciona una exhaustiva autenticación y comunicaciones seguras en redes no seguras

**4** Ssh se utiliza como un reemplazo a los comandos telnet, ftp, rlogin, rsh, y rcp, los cuales proporcionan gran flexibilidad en la administración de una red, sin embargo, presenta grandes riesgos en la seguridad de un sistema

**4** Adicionalmente, ssh provee seguridad para conexiones de servicios X Windows y envío seguro de conexiones arbitrarias TCP

**4** Secure Shell admite varios algoritmos de cifrado entre los cuales se incluyen: Blowfish, 3DES, IDEA, RSA

 $\Delta$  No modifica mucho las rutinas. Es decir, iniciar una sesión de ssh es tan sencillo como iniciar una sesión de telnet

**4** Tanto el intercambio de llaves, la autenticación, así como el posterior cifrado de sesiones son transparentes para los usuarios

**4** Entre los ataques más comunes que previene Secure Shell están: Sniffering, IP Spoofing, MACpoofing, DNS Spoofing, Telnet Hickjacking, ARP Spoofing, IP Routing Spoofing, ICMP Spoofing

**4** Actualmente existe un proyecto llamado OpenSSH, el cual es una versión libre de los protocolos SSH/SecSH bajo licencia BSD y es totalmente compatible con los protocolos SSH1 y SSH2

s Fuente http:/ /www.ssh.com

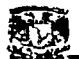

**A** OpenSSH viene incluido en las distribuciones de Linux , por ejemplo RedHat 7.1

 $\triangle$  OpenSSL se configura y se instala casi en todas las plataformas sin problema alguno

## ... **TCP-WRAPPERS** <sup>9</sup>

**A** TCP Wrappers es una herramienta que sirve para monitorear y controlar el tráfico que llega por la red

**A** Esta herramienta ha sido utilizada exitosamente en la protección de sistemas y la detección de actividades ilícitas

**A** Esta basada en el concepto de Wrapper; es decir un programa para controlar el acceso a un segundo programa, cubriendo la identidad del segundo programa

**A** Los Wrappers son fáciles y simples de validar, debido a que la seguridad lógica esta concentrada en un solo programa

**A** Debido a que el programa protegido se mantiene como una entidad separada, éste puede ser actualizado sin necesidad de cambiar el Wrapper

**A** Debido a que los Wrappers llaman al programa protegido mediante la llamada al sistema estándar exec(), se puede usar un. solo Wrapper para controlar el acceso a diversos programas que se necesiten proteger

**A** TCP-Wrappers se compone de 5 programas:

tcpd. Es el demonio del TCP-Wrappers

tcpdmatch. Predice como el tcpd manejaría una petición en específico

tcpdchk. Verifica las reglas de control de acceso contenidas en los archivos /etc/hosts.allow y /etc/hosts.deny

safe-finger. Versión de finger para implementar el finger reversivo try-from. Programa que permite probar si el sistema es capaz de reconocer qué máquina la esta contactando

<sup>9</sup> Fuente http://www.seguridad.unam.mx

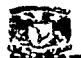

 $\triangle$  El tcpd soporta una forma sencilla para controlar los accesos a los servicios ofrecidos por nuestro sistema, Jos cuales pueden ser manejados ya sea por máquina, por servicio o por combinaciones de ambos

A El tcpd revisa qué servicio está siendo solicitado y desde dónde, con base a reglas de control de acceso en Jos archivos:

hosts.allow. Contiene las reglas que especifican las máquinas y servicios que están autorizados

hosts.deny. Contiene las reglas que especifican las máquinas y servicios que NO están autorizados

## $\blacktriangleright$  Portsentry <sup>10</sup>

 $\Delta$  Portsentry es un programa libre utilizado para monitorear los puertos que le indiquemos que deben permanecer siempre inactivos

 $\Delta$  En caso de llegar una conexión a uno de ellos puede marcarlo en la bitácora del sistema, bloquear toda la comunicación con la máquina identificada como agresora y/o correr un comando externo

A La distribución de Portsentry incluye un archivo llamado README.COMPAT, donde se detalla los sistemas operativos compatibles: Linux 1.x/2.x, Solaris 2.6+, BSDI 2.x/3.x, AIX, OpenBSD 2.x, SCO, FreeBSD 3.x, Digital Unix, HPUX 10.20, NetBSD

A Portsentry genera básicamente los siguientes archivos: portsentry. Programa binario de Portsentry portsentry.conf. Archivo de configuración de Portsentry portsentry.ignore. Archivo donde se declaran los hosts que serán ignorados por Portsentry

A Después de correr por primera vez Portsentry, se crearán los siguientes archivos con información de las actividades que se han llevado a cabo: portsentry.history portsentry.blocked.\* (para tcp y udp)

A Puede trabajar con ipchains y TcpWrappers para fortalecer la seguridad

<sup>&</sup>lt;sup>10</sup> Fuente http://www.psionic.com

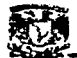

Sistema de Atención a Usuarios de la FCA<br>A Puede enviar por mail a root la información del host que realizó la petición A Puede enviar por mail a root la información del host que realizó la petición y los puertos a los cuales se realizó la petición con un subject de "ATACK host"

A Portsentry tiene varios modos de operación, el más común es el modo clásico, donde le decimos a Portsentry que escuche determinados puertos TCP y UDP que son poco solicitados

 $\Delta$  Portsentry abre el socket de los puertos especificados sin proporcionar servicio alguno, registrando cualquier intento de conexión y tomando la acción que le definamos

 $\Delta$  Existe otro modo llamado stealth. En este modo Portsentry abre sockets crudos, lo que le permite detectar una mayor cantidad de barridos tal como ataques de conexión normal, SYN/half-open, FIN, NULL y XMAS

A Por ultimo, existe el modo avanzado, también considerado hasta cierto punto dentro de la categoría stealth. En éste modo, Portsentry no abre ningún puerto, sino que le pide al kernel que le notifique si llega alguna petición a algún puerto menor al especificado

 $\Delta$  La ventaja de este modo es que los puertos aparentemente no estarán escuchando dado que no están realmente abiertos

A Sí ejecutamos el comando "netstat -na" el sistema no reportará los puertos que está escuchando al igual que el modo stealth. Esto puede simplificar un tanto nuestro trabajo como administradores

A En el modo avanzado, las opciones ADVANCED\_EXCLUDE\_TCP y ADVANCED\_EXCLUDE\_UDP nos permitirán excluir algunos puertos que sean particularmente ruidosos tal como el usado por el servicio de red SMB (Samba, red tipo Microsoft)

A El modo avanzado es mucho más sensible que el modo clásico dado que escucha a muchos más puertos por medio del kernel, por lo que es necesario configurarlo con cuidado ya que de otra forma podría causarnos una negación de servicio

A Portsentry además de generar bitácoras en el sitio donde fue instalado, utiliza syslog para reportar toda la información generada por la ejecución del programa

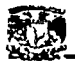

4 Evita ciertos ataques al sistema, sin embargo, como administradores de sistemas, debemos analizar las bitácoras generadas y llevar registro de quién y cuándo intentó barrer nuestros puertos. Además, sólo leyendo las bitácoras sabremos si Portsentry funciona como deseamos

## $\blacktriangleright$  LOGCHECK  $^{11}$

4 Logcheck revisa periódicamente las bitácoras del sistema

4 Analiza cada una de las líneas y la clasüica según düerentes niveles de alerta, reportándolo al administrador del sistema en un formato fácil de leer, descartando las líneas que no tengan relevancia, y -típicamente- enviándolo por correo

4 Logcheck checa cada. linea contra cuatro niveles de seguridad: ignorar, actividad inusual, violación de seguridad y ataque ·

 $\Delta$  Su filosofía básica lo hace válido y muy útil pues es un programa simple, sin embargo ninguna vulnerabilidad ha sido encontrada hasta ahora

 $\Delta$  Es soportado por diferentes sistemas Unix: bsdos (sistemas BSDI 2.1), digital (Digital Unix) , Generic (Unix genérico) , hpux (HP UX) , Linux, Sun  $(Solaris)$ ,  $etc$ 

 $\Delta$  Logcheck opera encontrando expresiones regulares; de hecho, itera sobre cada uno de los archivos de bitácora tres veces (para localizar mensajes inusuales, violaciones de seguridad y alertas de ataque) utilizando egrep para buscar los patrones

 $\Delta$  Logcheck por default analizará los archivos /var/log/messages, /var/log/secure y /var/log/maillog

 $\Delta$  Logcheck no es un programa que funcione continuamente, sino que es llamado cada que el administrador lo vea adecuado

<sup>11</sup> Fuente http://www.psionic.com

محدره بالمحراب من

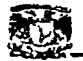

 $\Delta$  Al instalar Logcheck se generan los siguientes archivos: logcheck.sh: Es el programa que correrá cada vez que sea invocado logcheck. Es un script en shell normal, e incluye la configuración en un formato fácil de comprender

Iogcheck.hacking: tiene la lista de cadenas con las que una línea será identificada como intento de entrar al sistema o de conseguir información acerca de él, y por tanto serán reportadas como ataques activos, llamando la atención de manera especial al administrador

logcheck.ignore: tiene la lista de expresiones que son muy comunes y no vale la pena reportarlas al administrador

logcheck.violations: tiene la lista de expresiones que pueden ser consideradas moderadamente peligrosas, y son etiquetadas como violaciones de seguridad

Iogcheck.violations.ignore: permite ser más especifico: Si una linea concuerda con una de las expresiones de logcheck.violations pero también concuerda con una de éste archivo, la línea es ignorada

tmp: es el directorio temporal utilizado por el programa para procesar los datos

 $\Delta$  Instala el programa logtail en /usr/local/bin. Este programa mantiene la información de qué Iogs han sido analizados y hasta qué punto, para no perder ni repetir ni una línea

 $\Delta$  Como cada reporte será enviado por correo, lo más común es hacerlo cada hora. Para ello es necesario crear una entrada en el crontab de root o de algún usuario que tenga permiso de leer los archivos

## $\blacktriangleright$  IP CHAINS<sup>12</sup>

A IP Chains puede crear cadenas de reglas (de aquí el nombre) y enlazarlas juntas, haciendo más sencilla la administración del firewall

A lpchains soporta más objetivos y reglas que ipfwadm y otros firewalls

A Se puede apuntar una regla a: ACCEPT, DENY, REJECT, MASQ, REDIRECT o RETURN o a una cadena definida por el usuario

<sup>12</sup> Fuente http:/ /www.redhat.com

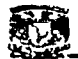

**A** Como tal es bastante potente, se podría, por ejemplo, redireccionar todos los paquetes destinados al puerto 80 (tráfico www) de un gateway para que se redirijan al puerto local 3128

**A** También se puede utilizar junto con el routing de calidad de servicio, para priorizar el tráfico sobre un enlace PPP

**A** Se le puede dar una prioridad más alta al tráfico de una aplicación que al de otra, reduciendo los problemas de latencia causados por un enlace saturado

**A** Por lo general, crea un archivo /etc/rc.d/init.d/ipchains-sh. (o en cualquier otro lugar apropiado) y se llama inmediatamente después de que arranca la red, lo cual deja un tiempo pequeño durante el cual el servidor es vulnerable, pero mínimamente, pues todavía no se están ejecutando demonios de red

**A** Se desaconseja guardar logs de los datos, a menos que se disponga de la suficiente cantidad de espacio en disco duro, puesto que en cada paquete que se envía se utilizan muchos bytes de disco duro para crear la entrada del log, siendo fácil saturar el syslog y/ o el disco duro en una conexión rápida

**A** Puede filtrar el tráfico TCP-IP

**A** Ofrece Bloqueo/ permiso del paso de datos basado en IP/puerto/interface origen/ destino

**A** Brinda Enmascaramiento de conexiones, basado en IP/puerto/interface origen/ destino

 $\Delta$  Soporta redireccionamiento de puertos, creación de cadenas para reglas y condiciones más complejas, más fácil de mantener, routing de calidad de servicio (QOS, Quality of Service), útil en conexiones de baja velocidad o saturadas

A Cuando se vaya a decidir la política, se debe escoger aquella que deniega todo por defecto, a menos que esté específicamente permitido, o bien una política que permita todo y bloquee ciertos servicios/hosts

•- <u>nikajari</u><br>Tanjari  $\frac{1}{1}$ |<br>|-<br>|- $\begin{array}{|c|c|c|}\hline \textbf{N} & \textbf{12} & \textbf{13} \\ \hline \textbf{1} & \textbf{13} & \textbf{12} \\ \hline \textbf{1} & \textbf{13} & \textbf{14} \\ \hline \end{array}$ -1- E! --- - 1: -- **Pa** - 1 -:4 "' jg Proyecto: Sistema de Atención a Usuarios del Centro de Informática de la FCA וב<br>ה .. j; 1= .< ~ ╤╢╼┼╌╢╼┼╼╫╾┽╌╫╍╅╌╫╍╫╍╫<br>╒┋╟╼┼╼╢╌┼┉╢┷╅╾┦┖┩╌╢╙┦╌ en l; J --  $\overline{z}$  $\frac{1}{2}$ j~ -- 1- -= -- - <sup>~</sup>- :I~ ,\_ ~  $\overline{2}$ ció à l'hynta<br>/ demission<br>! gramma<br>ion de l'Ambor<br>horn de Sambor<br>horn de Lentin y<br>den lista de desmitja<br>den de desmitja 1 **...**<br>1 ... J ... J ... J ... J ... J ... J ... J ... J ... J ... J ... J ... J ... J ... J ... J ... J ... J ... J ... , krišai Sar<br>Architektura<br>Plaudin į draudiniai<br>Nie ali Sara<br>Mie ali Sara ~J ! racions p<sup>r</sup>racion<br>Emiss . julialist .<br>. julialist . julialist . julialist . julialist . julialist . julialist . julialist . julialist .<br>. julialist . julialist . julialist . julialist . julialist . julialist . julialist . julialist . julialist . . Preparation de la Paparation de la Paparation de la Paparation de la Paparation<br>... Paparation de la Paparation de la Paparation de la Paparation de la Paparation de la Paparation de la Papa<br>... In ... ... ... ... ... ..  $\frac{a}{\epsilon}$ ] respectively.<br>Property \*\*\* Pegnació.<br>Marqo Stine<br>Impo Bel<br>L'Impo Bel <u>.</u> ै<br>— — <u>14</u> 5 <u>-</u><br>— <del>1</del> - - - - - "' -  $\overline{\Xi}$ :o Cuadro 2.7. Plan de Trabajo del Proyecto.

•-- Sistema de Atención a Usuarios de la FCA Representa el tiempo estimado de realización del proyecto, en semanas. Al final del proyecto se comparan los tiempos estimados con los reales.

1.4 Plan de Trabajo

 $\vdash\vdash$ 

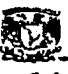

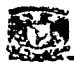

## 2. Procesos

## 2.1 Descripción de Procesos

Los procesos del nuevo sistema, dependen de muchos factores, como Jos Usuarios, el Sistema, los Departamentos del Centro de Informática, el Entorno, etc. Por ello se debe tornar en cuenta a todas aquellas entidades que influyen en el funcionamiento del nuevo Sistema de Atención a Usuarios, se debe analizar cada entidad y determinar el impacto y funcionamiento de cada uno de ellos.

Las entidades clave para el funcionamiento del Sistema de Atención a Usuarios (SIATUS), son:

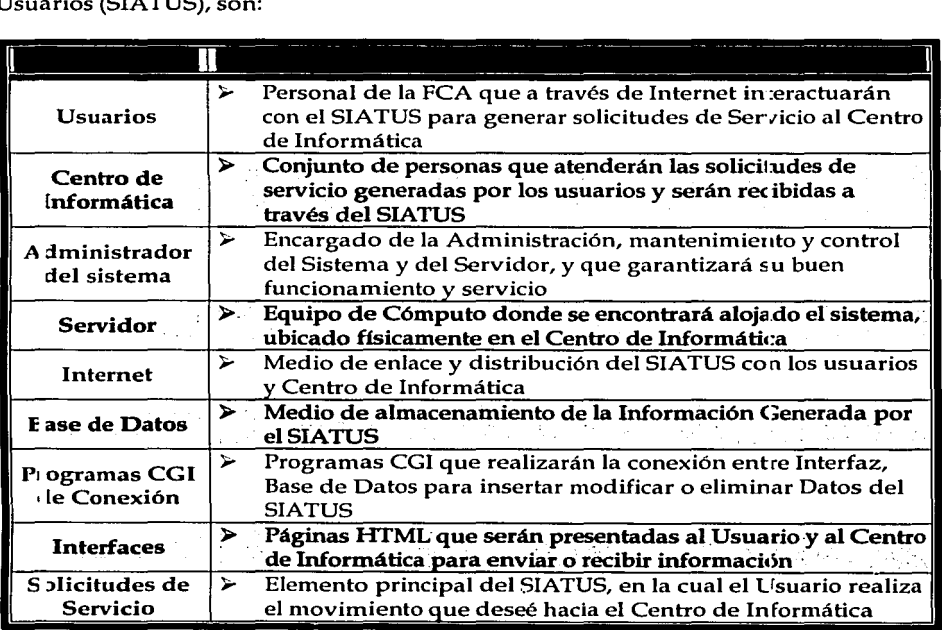

Cuadro 2.8. Entidades del SIATUS.

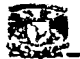

Sistema de Atención a Usuarios de la FCA<br>Sistema de Atención a Usuarios de la FCA<br>Cada uno de ellos interactúa entre sí para lograr el buen funcionamiento del Cada uno de ellos interactúa entre sí para lograr el buen funcionamiento del Sistema y para que este cumpla con su objetivo, se requieren los nuevos procesos que sustituirán al sistema anterior, y ello determinará la buena interacción de las entidades y poder garantizar la calidad en el servicio a los Usuarios.

La interacción entre las entidades puede verse más claramente en el siguiente esquema.

En primer lugar, el USUARIO, realiza una conexión a INTERNET, para acceder al SIATUS. Posteriormente, el Sistema presentará una INTERFAZ WEB la cual es el medio de interacción directa con el USUARIO.

Para que puedan realizarse SOLICITUDES DE SERVICIO, se requiere la utilización de PROGRAMAS CGI los cuales conectan a la INTERFAZ 'eón el SERVIDOR y éste a la BASE DE DATOS y permiten que las SOLICITUDES DE SERVICIO sean recibidas por el CENTRO DE INFORMATICA.

Una vez que la SOLICITUD ha sido recibida por el CENTRO. DE INFORMATICA éste realiza la evaluación de la SOLICITUD y determina la solución para el USUARIO. :~:· ~-:t· ~';:·:~~,-: .··r.: .. ~~ ·

Esta solución es registrada en la BASE DE DATOS y notificada al USUARIO mediante correo electrónico enviado por el SIATUS a través de PROGAAMÁS CGI, para que el USUARIO esté enterado de el estado de su SOLICITUD DE SERVICIO.

Si el USUARIO requiere conocer información de sus SOLICITUDES DE SERVICIO, realiza el mismo proceso, sólo que en lugar de intervenir el CENTRO DE INFORMATICA, la interacción es directamente con el SERVIDOR/'el cual extrae la información solicitada de la BASE DE DATOS, y enviada mediante un PROGRAMA CGl a la INTERFAZ a la cual accede el USUARIO.

La descripción de cada Entidad, se realizará en la siguiente sección, pues por ahora lo importante es conocer el funcionamiento global del SIATUS, y la manera en la cual cada una de ellas interactúa para poder entender posteriormente los procesos implicados en el sistema.

La siguiente figura describe gráficamente lo expresado anteriormente.

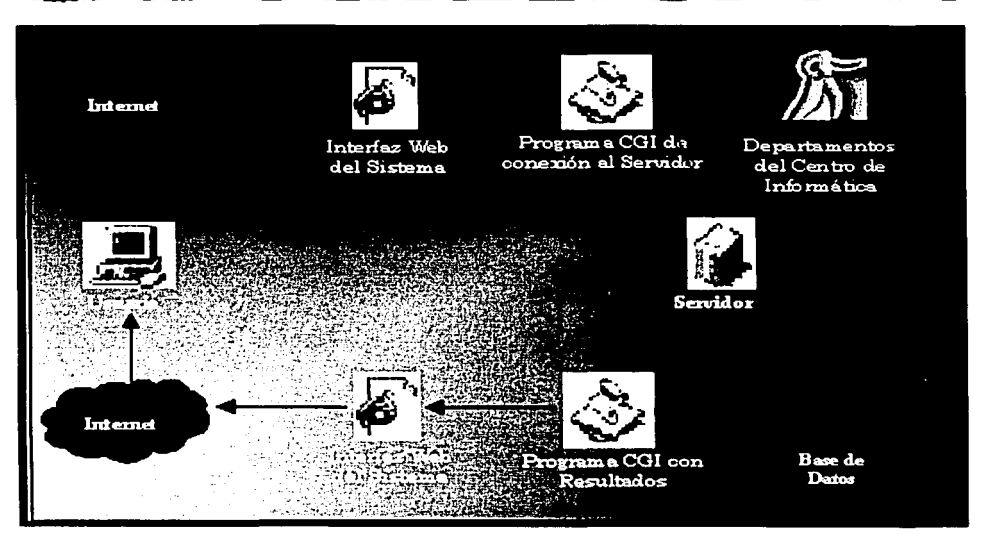

Figura 2.1. Interacción de las Entidades en el SIATUS

Antes de mencionar los procesos, cabe destacar que el SIATUS será de acceso limitado, es decir, para ellos requiere el registro previo del Usuario y de su(s) Equipo(s) de Cómputo, ya que eso evitará que: el Sistema se llene de registros no deseados, provoque inestabilidad o bien sea inconsistente en la Información que generará y almacenará; y por otra parte, evitará que el usuario desconfíe del Sistema y lo utilice para colaborar con el Centro de Informática a tener un mejor control de sus solicitudes y garantizar un mejor servicio de atención a sus peticiones.

Para conocer mas a fondo el funcionamiento del SIATUS, se explican a continuación los procesos a seguir por parte de Usuarios y Centro de Informática en relación a la interacción con el sistema, los cuales van de acuerdo a lo mencionado en el Capitulo 1, donde se analizaron los procesos del sistema actual de atención a usuarios, y ahora toca el turno a los procesos del nuevo sistema, que serán los que dirigirán el curso del SIATUS.

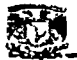

## Procesos del SIATUS

- Д. En primer lugar, al igual que en el sistema anterior, el usuario detecta una falla en su equipo de cómputo, en los servicios o bien requiere nuevos recursos o servicios.
- Ahora, en lugar de llamar al Centro de Informática el Usuario se conectará vía Internet a la página Web del SIATUS.
- Antes de generar su Solicitud de Servicio, deberá realizar· el registro de sus datos personales y de su(s) Equipo(s) de Cómputo en el SIATUS<sup>13</sup>
- 鳳 Una vez registrados sus Datos, deberá accesar a la liga del sistema donde se generan las Solicittides de Servicio.
- El SIATUS pide Clave y Contraseña de Acceso al módulo de solicitudes (La clave y Contraseña es asignada cuando el usuario se registra en el SIATUS).
- **A** De acuerdo al problema que presente, el Usuario elige entre las distintas alternativas el?tipo de solicitud que requiere, las cuales están divididas de manera que Usuario no se confunda al momento de realizarla. 14
- Si el tipo de solicitud que requiere el Usuario, no se encuentra en el SIATUS, 冎 podrá explicarlo en un apartado especial del Sistema.
- д Una vez que haya elegido su problema, tipo de solicitud y haya descrito su problema, enviará la forma al Centro de Informática mediante un clic.
- த El SIATUS valida que los datos estén completos, si es así, la forma es enviada, sino es así, presenta un mensaje de error.
- El SIATUS por su parte, canaliza de manera automática la Solicitud vía correo electrónico hacia un departamento especifico (Administración de la Red, Hardware, Sistemas, Soporte Técnico o Telecomunicaciones), dependiendo el tipo de problema que haya elegido el Usuario.

<sup>13</sup> Para conocer el procedimiento y los datos necesarios para el registro de usuarios y equipos de cómputo, consultar el manual de usuario, el cual se encuentra en línea.

 $14$  Para conocer la distribución de las solicitudes y los departamentos que las atienden, consultar el manual de usuario, el cual se encuentra en línea.

*'.i•* 

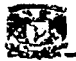

- **4** El SIATUS, envía automáticamente al Usuario una copia del correo que genera para el Centro de Informática, con el objetivo de que él esté enterado del movimiento que realizó.
- **凸 Una vez que la solicitud sea recibida por el departamento, está es evaluada** por una persona de dicho departamento para determinar si procede o no.
- ~ De acuerdo, a la determinación tomada de la solicitud, se le envía una respuesta al Usuario, vía correo electrónico.
- **4 Si la solicitud es viable, se le envía un correo electrónico indicándole al** Usuario la fecha, hora y persona que atenderá su solicitud, y si no es viable, se le indican las razones por las cuales no fue atendida.
- <sup>El</sup> El Personal del Centro de Informática, independientemente de la solución a la<br>solicitud (es decir, que sea válida o no), debe registrar en la base de datos, el estado de la solicitud, es decir: Atendida, Pendiente, Cancelada, etc, y las causas de la solución tomada.
- <sup>~</sup>Una persona del Centro de Informática (especificada en el correo de respuesta al usuario), acudirá a atender al usuario.

Este es el nuevo Proceso de Atención a Usuarios, y aunque quedan elementos sin especificar, como los tipos de solicitudes, los datos de registro, etc., estos serán explicados en las secciones siguientes.

Por ahora lo importante es conocer y ver los pasos a seguir para el nuevo Proceso que guiará al Sistema de Atención a Usuarios.

El siguiente Diagrama de Transición de Estados muestra de manera gráfica, el proceso descrito anteriormente, Jo cual ayudará a entender mejor su funcionamiento y poder continuar con la explicación de cada subproceso o módulo que compone al SIATUS.

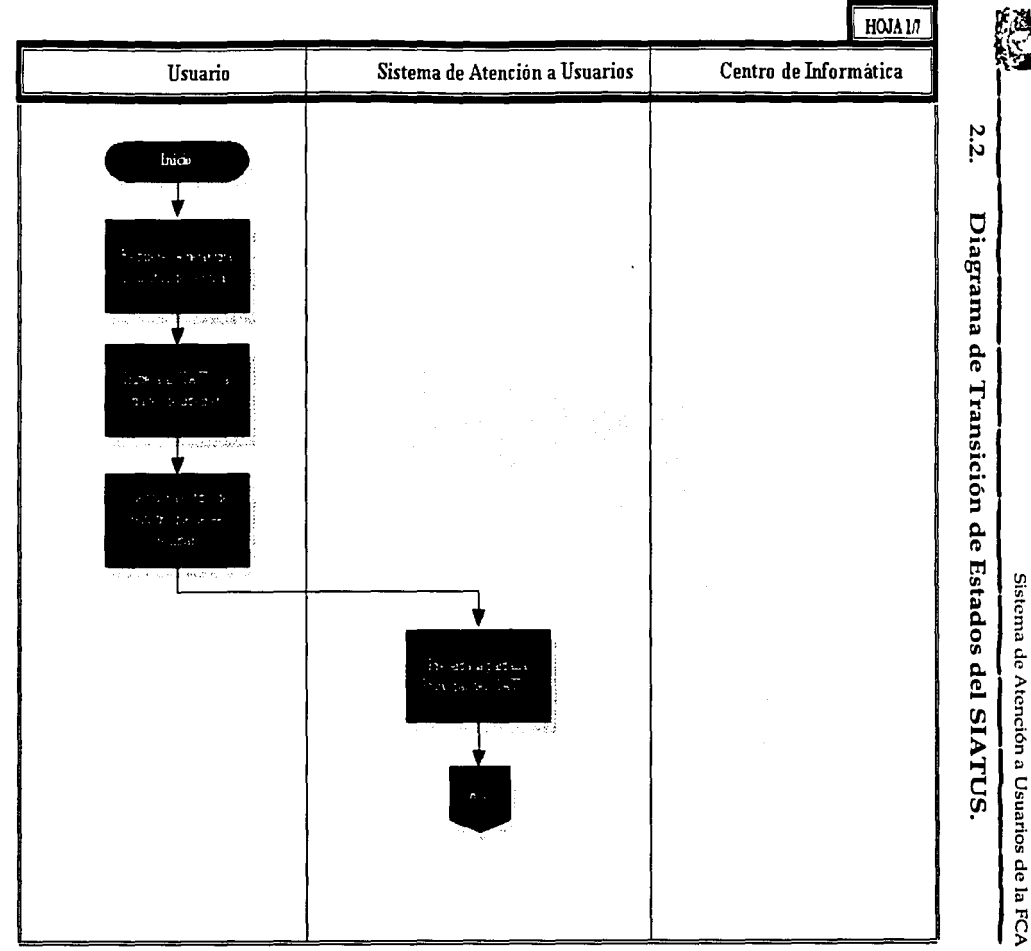

 $\overline{\overline{u}}$ 

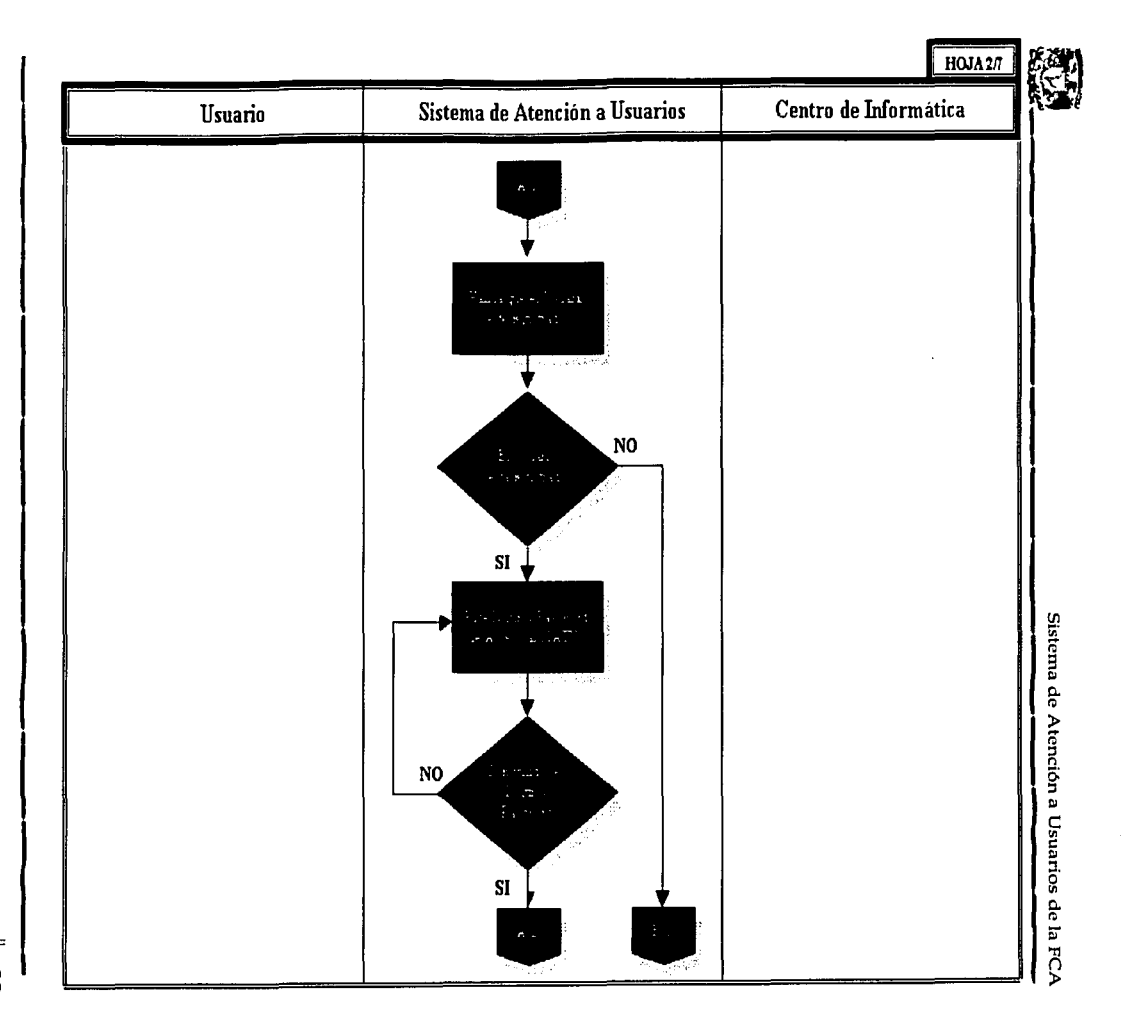

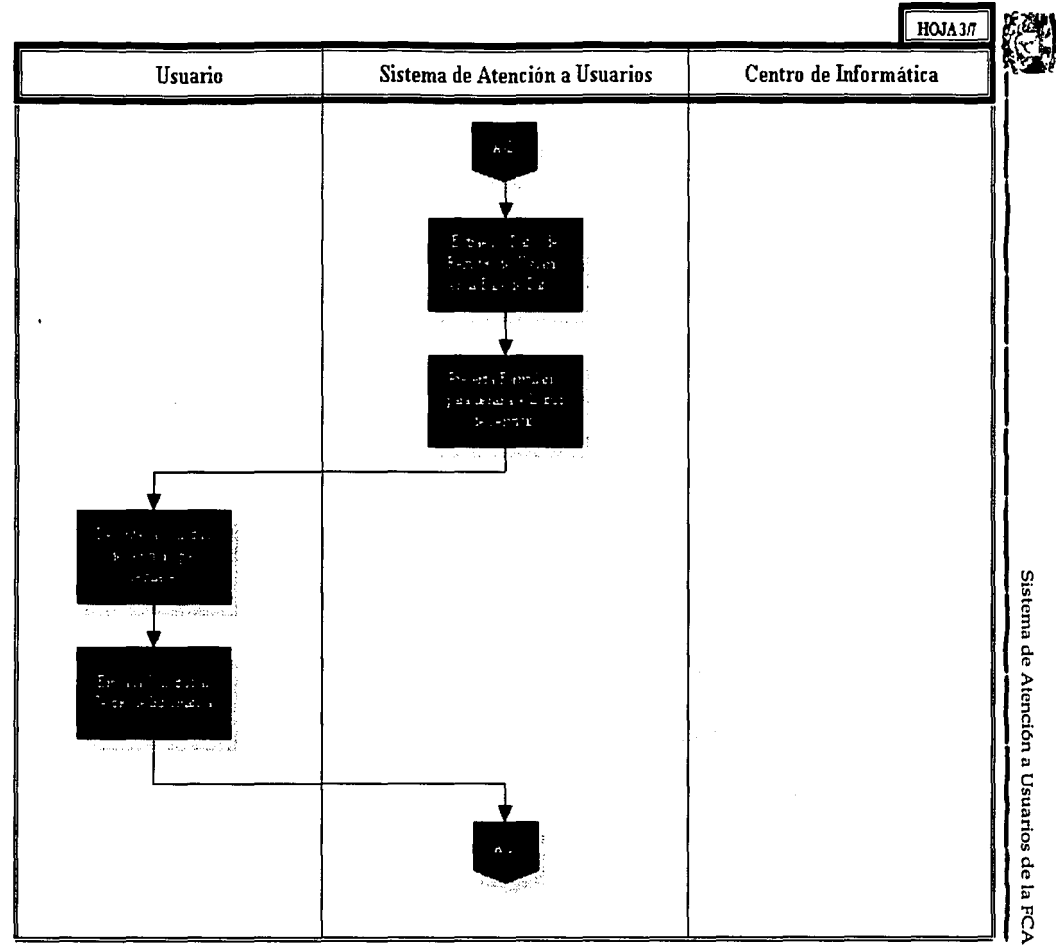

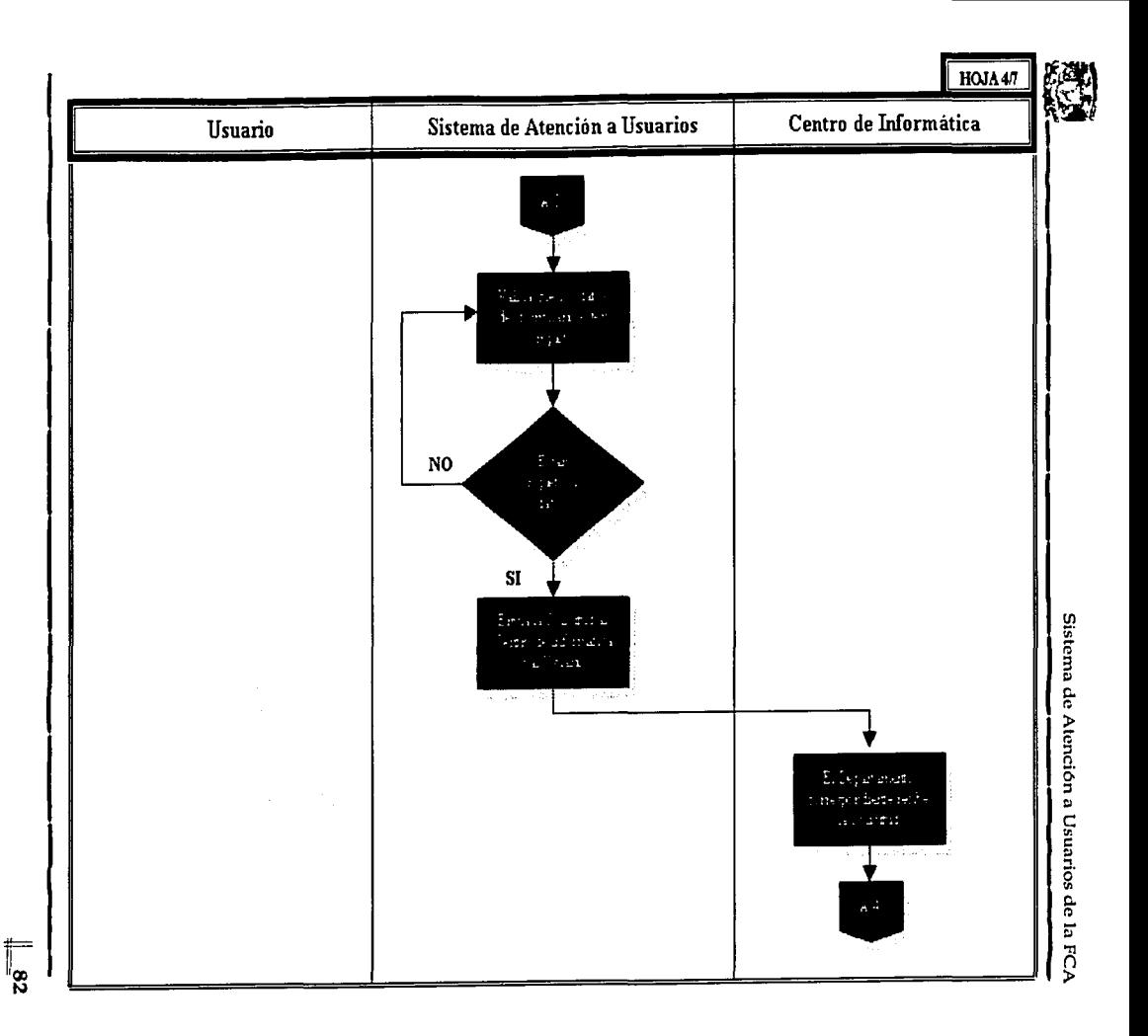

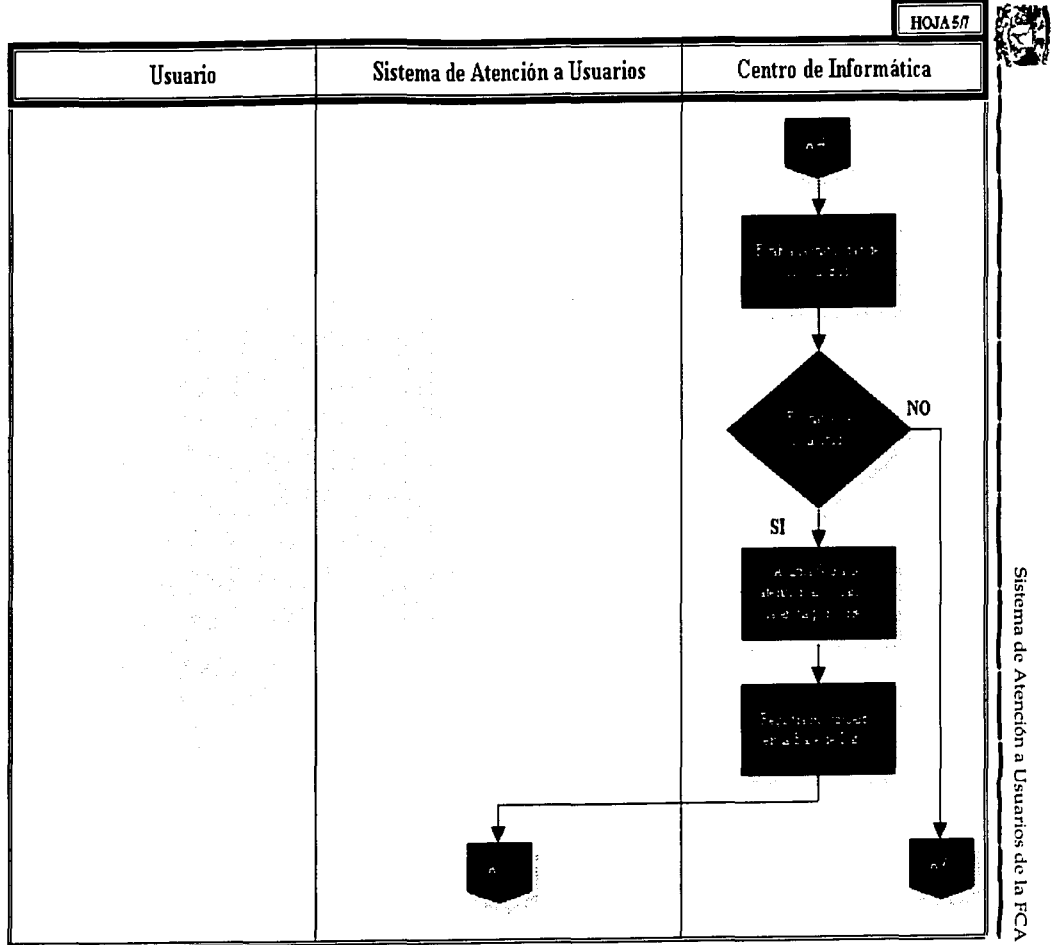

 $\mathbb{I}_{\mathbf{g}}$ 

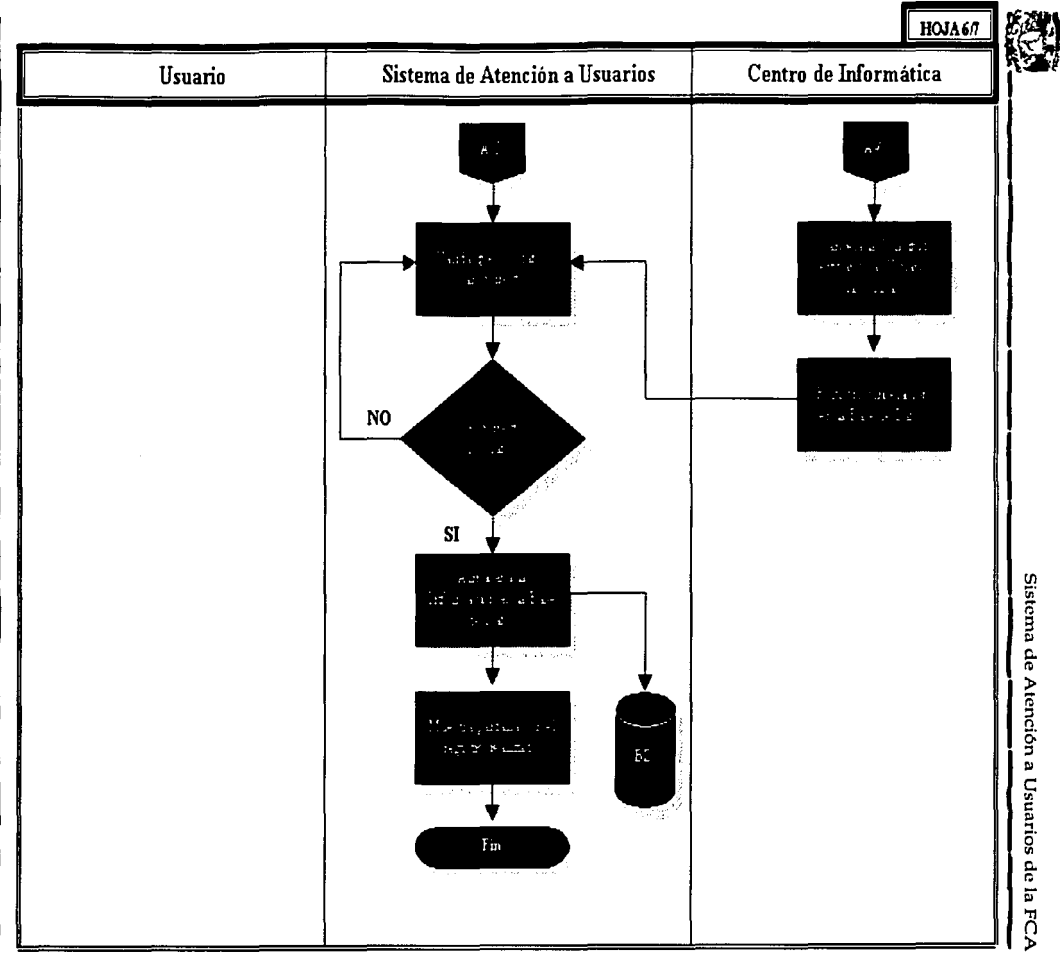

 $\frac{1}{\sqrt{2}}$ 

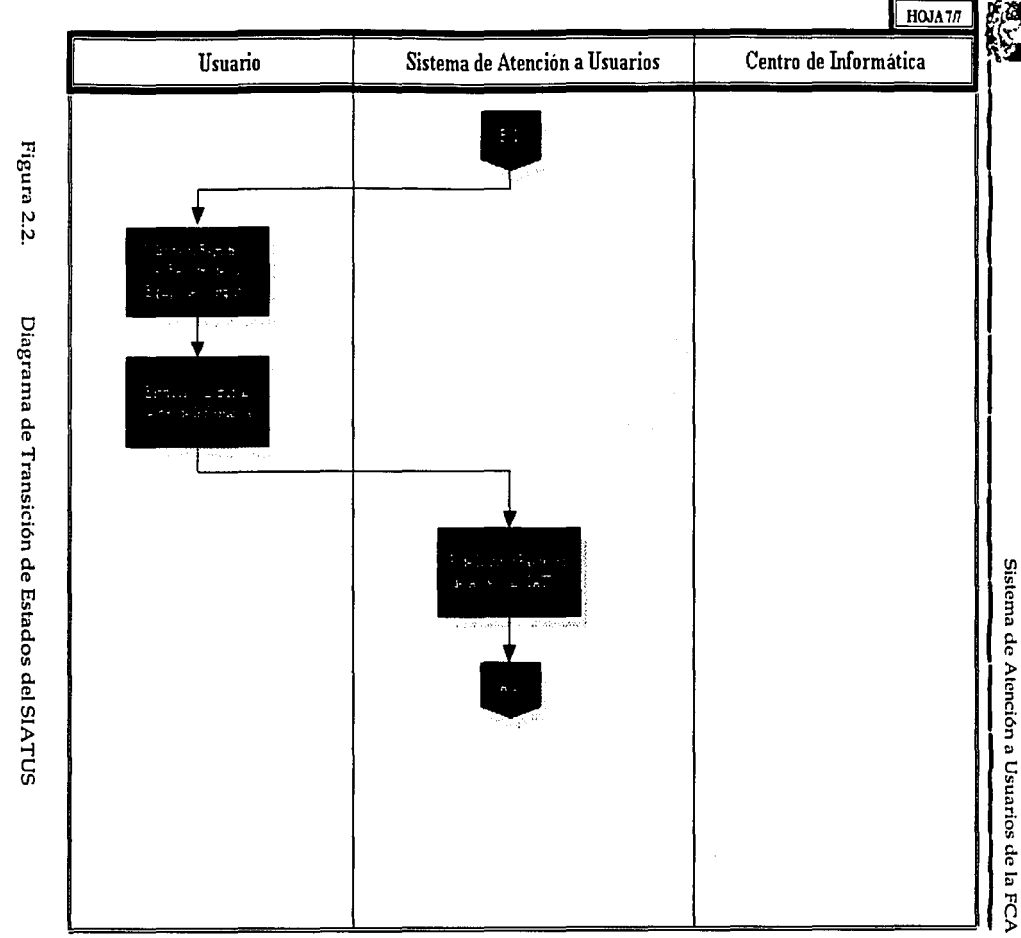

 $\frac{1}{3}$ 

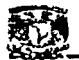

## 2.3 Módulos

Ahora que se conoce el funcionamiento del nuevo Sistema de Atención a Usuarios, se explicarán algunas de sus características a nivel de "procesos", que principalmente son los subprocesos o módulos que componen al SIATUS.

En la ésta sección, se muestran los procesos principales que integran al SIATUS, específicamente los llamados módulos.

Cada módulo tiene una función específica dentro del SIATUS, y como tal, debemos considerar elementos importantes para el desarrollo del mismo, como son:

- Nombre del Proceso (o módulo).  $\triangleright$  Nombre.
- Datos o eventos que genera la activación de ese  $\triangleright$  Entradas. proceso.
- Datos, eventos o información que produce el proceso  $\triangleright$  Salidas. después de procesar la información.
- Personas, Objetos o Procesos que intervienen en el  $\triangleright$  Entidades. módulo, principalmente para generar una entrada o una producir una salida.
- > Forma de ejecución. Existen principalmente dos, En Línea<sup>15</sup>, o sea cuando el proceso se ejecuta en el momento en que está siendo generado, y Batch<sup>16</sup>, es decir, cuando el proceso se ejecuta después de un tiempo de haberse generado la entrada de datos.
- Puede ser manual, es decir, cuando se requiere la  $\triangleright$  Tipo de proceso. intervención de una persona para generar la entrada o producir la salida; o Automatizado, cuando un script se encarga de generar la entrada o producir la salida.

Sin embargo, antes de señalar cada una de estas características, veamos la función de cada módulo, y sus componentes principales, para posteriormente dar paso a los elementos anteriores.

<sup>15</sup> Yourdon, Edward; Analisis Estructurado Moderno

<sup>&</sup>lt;sup>16</sup> Yourdon, Edward; Análisis Estructurado Moderno

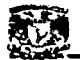

## Módulo Alta de Usuarios.

El Usuario solicita mediante el llenado de una forma al Administrador del Sistema su registro en el SIATUS para poder generar Solicitudes de Servicio al Centro de Informática.

El módulo recibe los datos de registro del usuario como entrada, valida que estén completos y envía como salida un correo electrónico a la cuenta del Administrador del Sistema con copia para el usuario con el fin de que sea dado de alta en el sistema y le sea asignada su clave y contraseña de acceso al SIATUS.

#### Componentes del Módulo Alta de Usuarios

- **凸** Datos de registro del Usuario
- **4. Validación de Datos**
- ~ E-mail al Administrador del Sistema con copia para el Usuario

#### b) Módulo Modificación de Datos de Usuario.

El Usuario solicita al Administrador del Sistema, la modificación de algún dato de su registro personal en el SIATUS.

El módulo recibe la clave de usuario y contraseña como entrada, valida que se encuentre registrado en la Base de Datos y si es así, envía como salida un correo electrónico a la cuenta del Administrador del Sistema con copia para el usuario, con el fin de que sean modificados sus datos de registro en el SIATUS.

#### Componentes del Módulo Modificación de Datos de Usuario

- **凸** Clave de Usuario y Contraseña
- **<sup>四</sup>** Validación de Clave y Contraseña
- ~ Datos de Modificación del Registro del Usuario
- ~ E-mail al Administrador del Sistema con copia para el Usuario

#### e) Módulo Baja de Datos de Usuario.

El Usuario solicita al Administrador del Sistema, su Baja definitiva del SIATUS.

Sistema de Atención a Usuarios de Ja FCA

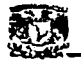

El módulo recibe la clave de usuario y contraseña como entrada, valida que se encuentre registrado en la Base de Datos y si es así, envía como salida un correo electrónico a la cuenta del Administrador del Sistema con copia para el usuario, con el fin de que sus datos de registro sean eliminado definitivamente del SIATUS.

### Componentes del Módulo Baja de Datos de Usuario

- **凸 Clave de Usuario y Contraseña**
- **<br />
B** Validación de Clave y Contraseña
- .¡;¡, Datos de Baja del Usuario
- *e* E-mail al Administrador del Sistema con copia para el usuario

## d) Módulo Alta de Equipo.

El Usuario solicita al Administrador del Sistema, el registro de su(s) Equipo(s) de Cómputo en el SIATUS, los cuales serán atendidos por el Centro de Informática.

El módulo recibe la clave de usuario y contraseña como entrada, valida que se encuentre registrado en la Base de Datos y si es así, presenta la pantalla de captura de los datos del equipo, y una vez llenados estos, envía como salida un correo electrónico a la cuenta del Administrador del Sistema con copia para el usuario, con el fin de que sean registrados los datos de su equipo de cómputo en el SIATUS.

## Componentes del Módulo Alta de Equipos de Cómputo

- 鳥 Clave de Usuario y Contraseña<br>島 Validación de Clave y Contraseña
- 
- *B* Datos de Usuario y Equipo de Cómputo
- **4 Validación de Datos del Equipo**
- ~ E-mail al Administrador del Sistema con copia para el usuario

## e) Módulo Modificación de Datos de Equipos de Cómputo.

El Usuario solicita al Administrador del Sistema, la modificación de algún dato de registro de su(s) Equipo(s) de Cómputo en el SIATUS.

El módulo recibe la clave de usuario y contraseña como entrada, valida que se encuentre registrado en Base de Datos y si es así, pide el número de inventario del equipo que desea modificar, si este es correcto, presenta los datos del equipo y una

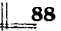

Sistema de Atención a Usuarios de Ja FCA

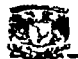

vez hechas las modificaciones, envía como salida un correo electrónico a la cuenta del Administrador del Sistema con copia para el usuario, con el fin de que sean modificados los datos de su equipo de cómputo en el SIATUS.

## Componentes del Módulo Modificación de Datos de Equipos de Cómputo

- 昌 Clave de Usuario y Contraseña<br>咼 Validación de Clave y Contrase
- 晶 Validación de Clave y Contraseña<br>昌 Validación del Inventario del Equi
- ~ Validación del Inventario del Equipo de Cómputo
- ≞ Datos de modificación del Equipo de Cómputo<br>≞ E-mail al Administrador del Sistema con copia
- E-mail al Administrador del Sistema con copia para el usuario
- f) Módulo Baja de Equipos de Cómputo.

El Usuario solicita al Administrador del Sistema, la Baja definitiva de su(s) Equipo(s} de Cómputo del SIATUS.

El módulo recibe la clave de usuario y contraseña como entrada, valida que se encuentre registrado en la Base de Datos y si es así, pide el número de inventario del equipo a eliminar; si el regístro es válido, envía como salida un correo electrónico a la cuenta del Adminístrador del Sistema con copia para el usuario, con el fin de que sean eliminados los datos de su equipo de cómputo en el SIATUS.

## Componentes del Módulo Baja de Equipos de Cómputo

- **图 Clave de usuario y Contraseña**
- **4 Validación de Clave y Contraseña**
- J:!J Validación del Inventario del Equipo de Cómputo
- <sup>4</sup> Datos de eliminación del Equipo de Cómputo<br>4 De E-mail al Administrador del Sistema con copia
- E-mail al Administrador del Sistema con copia para el usuario

## g) Módulo Solicitudes de Servicio.

El módulo recibe la clave de usuario y contraseña como entrada, valida que se encuentre registrado en la Base de Datos y si es así, presenta la pantalla de Solicitudes de Servicio y recibe datos de registro, verifica que sean correctos los datos y envía como salida el registro en la base de datos y un correo electrónico con los datos de la solicitud a la cuenta de un Departamento del Centro de Informática (de acuerdo al tipo de solicitud que haya generado, el SIA TUS lo canaliza) con copia para el usuario, con el fin de que sea atendida su solicitud.

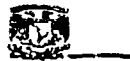

# ~~~~--~~~~- Componentes del Módulo Solicitudes de Servicio

- **图 Clave de usuario y Contraseña**
- <sup>图</sup> Validación de Clave y Contraseña
- ~ Datos de Usuario y Solicitud
- **4 Validación de Datos**
- .¡;;¡, Registro en la Base de Datos
- <sup>~</sup>E-mail a un Departamento del Centro de Informática con copia para el
- usuario  $\Delta$

#### h) Módulo Validación de Datos.

Este módulo se encarga de recibir la clave de usuario y contraseña como entrada, y su objetivo es verificar que los datos se encuentren en la Base de Datos y si es así, presenta la información a la que se requiere tener acceso.

Como entrada recibe la clave y contraseña de Usuario, y como salida· genera una pagina web con la información o recurso solicitado.

#### Componentes del Módulo Validación de Datos

- **凸** Clave de Usuario y Contraseña
- **凸** Verificación en la Base de Datos
- **4** Despliegue de Información

#### i) Módulo Envío de datos.

Este módulo se encarga del envío de correos electrónicos al Centro de Informática y/o al Usuario, o bien, registros directos en la Base de Datos, con información generada por los Usuarios o por el Centro e Informática.

Recibe como entrada, los datos de un formulario web, y envía como salida el correo electrónico o bien el registro en la Base de Datos.

#### Componentes del Módulo Envío de datos

- **凸** Datos de entrada
- 凸 Envío de correo electrónico al Centro de Informática y/o al Usuario
- **凸 Registro en la Base de Datos**
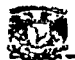

## Sistema de Atención a Usuarios de la FCA<br>Algebra<br>Algebra de Liguarios en la Base de Datos j) Módulo Registro de Usuarios en la Base de Datos.

El Administrador del SIA TUS, de acuerdo a los datos recibidos en el correo electrónico del usuario, realiza el registro del usuario en la Base de Datos.

El módulo recibe los datos del usuario como entrada, los valida y se registran en la Base de Datos del Sistema, enviando un correo electrónico al Administrador y al Usuario informando que el registro ha sido realizado.

#### Componentes del Módulo Registro de Usuarios en la Base de Datos

- **△ E-mail con los Datos del Usuario**<br>△ Registro de Datos
- <sup>~</sup>Registro de Datos
- **A** Validación de Datos
- <sup>~</sup>E-mail de respuesta al Administrador y al Usuario

#### k) Módulo Modificación de Registro Datos de Usuario en la Base de Datos.

El Administrador del SIA TUS, de acuerdo a los datos recibidos en el correo electrónico del usuario, realiza las modificaciones de los datos del usuario en la Base de Datos.

El módulo recibe los datos de modificación del usuario como entrada, los valida y se registran en la Base de Datos del Sistema, enviando un correo electrónico al Administrador y al Usuario informando que el registro ha sido modificado.

#### Componentes del Módulo Modificación de Datos de Usuarios en la Base de Datos

- 晶 E-mail con los Datos de modificación del Usuario<br>昌 Modificación de Datos
- ~ Modificación de Datos
- **鸟** Validación de Datos
- **49** E-mail de respuesta al Administrador y al Usuario

#### 1) Módulo Baja de Datos de Usuario en la Base de Datos.

El Administrador del SIA TUS, de acuerdo a los datos recibidos en el correo electrónico del usuario, realiza la baja definitiva del usuario en la Base de Datos.

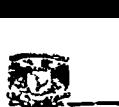

El módulo recibe los datos de eliminación del usuario como entrada, los valida y se registran en la Base de Datos del Sistema, enviando un correo electrónico al Administrador y al Usuario informando que la eliminación ha sido realizada.

#### Componentes del Módulo Baja de Usuarios de la Base de Datos

- ¿~ E-mail con los Datos de Baja del Usuario
- ~ Validación de Datos
- <sup>墨</sup>· Eliminación de Datos
- ~ E-mail de respuesta al Administrador y al Usuario

#### m) Módulo Alta de Equipos de Cómputo en la Base de Datos.

El Administrador del SIATUS, de acuerdo a los datos recibidos en el correo electrónico del usuario, realiza el alta del Equipo de Cómputo en la Base de Datos.

Recibe los datos del equipo de cómputo del usuario como entrada, los valida y se registran en la Base de Datos del Sistema, enviando un correo electrónico al Administrador y al Usuario informando que el registro ha sido realizado.

#### Componentes del Módulo Alta de Equipos de Cómputo en la Base de Datos

- ~ E-mail con los Datos del Equipo de Cómputo del Usuario
- .¡;¡, Validación de Datos
- ~ Registro en la Base de Datos
- <sup>4</sup> E-mail de respuesta al Administrador y al Usuario

#### n) Módulo Modificación de Datos de Equipos de Cómputo en la Base de Datos.

El Administrador del SIATUS, de acuerdo a los datos recibidos en el correo electrónico del usuario, realiza la modificación de datos del Equipo de Cómputo en la Base de Datos.

El módulo recibe los datos de modificación del equipo de cómputo del usuario como entrada, los valida y se registran en la Base de Datos del Sistema, enviando un correo electrónico al Administrador y al Usuario informando que la modificación ha sido realizada.

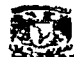

#### Componentes del Módulo Modificación de Equipo de Cómputo de la Base de Datos

- cl".b E-mail con las modificaciones al Equipo de Cómputo
- ~ Validación de Datos
- **<sup>g</sup>**, Modificación en la Base de Datos.
- ¿;¡, E-mail de respuesta al Administrador y al Usuario

#### o) Módulo Baja de Equipos de Cómputo en la Base de Datos.

El Administrador del SIATUS, de acuerdo a los datos recibidos en el correo electrónico del usuario, realiza la baja definitiva del Equipo de Cómputo en la Base de Datos.

El módulo recibe los datos de baja del equipo de cómputo del usuario como entrada, los Vi!lida y se eliminan de la Base de Datos del Sistema, enviando un correo electrónico al Administrador y al Usuario informando que la baja ha sido realizada.

#### Componentes del Módulo Baja de Equipos de Cómputo en la Base de Datos

- **49** E-mail con los Datos del Equipo de Cómputo
- **凸** Validación de Datos
- *¿"ª'* Eliminación de la Base de Datos
- ¿o¡, E-mail de respuesta al Administrador y al Usuario

#### p) Módulo Alta de Personal del Centro de Informática.

El Administrador del SIA TUS, registra al personal nuevo del Centro de Informática, de acuerdo a una solicitud del jefe de un departamento.

El módulo recibe los datos de registro del personal como entrada, los valida y se registran en la Base de Datos del Sistema, enviando un correo electrónico al Administrador y Departamento informando que el registro ha sido realizado.

#### Componentes del Módulo Alta de Personal del Centro de Informática

- .g¡, Datos del Personal
- **凸** Validación de Datos
- *B* Registro en la Base de Datos
- *A* E-mail de respuesta al Administrador y al Departamento

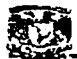

#### q) Módulo Modificación de Personal del Centro de Informática.

Sistema de Atención a Usuarios de la FCA<br>
Contro de Informática.<br>
El Administrador del SIATUS, modifica los datos del personal del Centro de<br>
formática, a petición del jefe de un departamento. El Administrador del SIATUS, modifica los datos del personal del Centro de Informática, a petición del jefe de un departamento.

El módulo recibe los datos de modificación del personal como entrada, los valida y se registran en la Base de Datos del Sistema, enviando un correo electrónico al Administrador y al Departamento informando que la modificación ha sido realizada.

#### Componentes del Módulo Modificación de Personal del Centro de Informática

- 9 Datos de modificación del Personal
- **凸 Validación de Datos**
- <sup>四</sup> Modificación en la Base de Datos
- g:J, E-mail de respuesta al Administrador y al Departamento

#### r) Módulo Baja de Personal del Centro de Informática.

El Administrador del SIATUS, elimina los datos del personal del Centro de Informática, a petición del jefe de un departamento.

El módulo recibe los datos de baja del personal como entrada, los valida y se eliminan de la Base de Datos del Sistema, enviando un correo electrónico al Administrador y al Departamento informando que la eliminación ha sido realizada.

#### Componentes del Módulo Baja de Personal del Centro de Informática

- el§ Datos de eliminación del Personal
- **<sup>48</sup>** Validación de Datos
- .li!h Eliminación en la Base de Datos
- ~ E-mail de respuesta al Administrador y al Departamento

#### s) Módulo Atención de Solicitudes de Servicio.

El personal del Centro de Informática, a través del correo electrónico, recibe la Solicitud de servicio por parte del usuario, éste, debe buscar en la base de datos la Solicitud y agregar los datos de control de acuerdo a lo que vaya a proceder o bien la solución que le dio al problema, enviando una respuesta al Centro de Informática y al Usuario del Estado que guardará la solicitud.

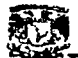

Sistema de Atención a Usuarios de la FCA<br>
Recibe como entrada los datos de atención de la solicitud, y genera como<br>
alida, el registro en la base de datos y un correo al departamento y al usuario.<br>
Componentes del Módulo A Recibe como entrada los datos de atención de Ja solicitud, y genera como salida, el registro en la base de datos y un correo al departamento y al usuario.

#### Componentes del Módulo Atención de Solicitudes de Servicio

- ~ E-mail con la Solicitud
- **<sup>4</sup>** Registro en la Base de Datos
- **凸** Validación de Datos
- **△ E-mail de respuesta al Departamento y al Usuario**

#### t) Consultas a la base de datos.

Módulo encargado de presentar información contenida en Ja Base de Datos, es viable para Usuarios y Centro de Informática, de acuerdo al tipo de consulta que quiera realizarse.

Recibe como entrada un criterio de búsqueda, y envía como salida la información contenida.

#### Componentes del Módulo Consultas a la Base de Datos

- **图 Criterio de Búsqueda**
- ~ Consulta a la Base de Datos
- **图 Resultados de la Consulta**

#### u) Módulo Estadísticas.

Módulo encargado de presentar las estadísticas de: Usuarios registrados, Equipo de Cómputo, Personal del Centro de Informática y Solicitudes de Servicio, tomando distintos valores de agrupación de datos.

Recibe como entrada, un criterio de agrupación de información, y envía como salida, las estadísticas generadas.

#### Componentes del Módulo Estadísticas de Solicitudes de Servicio

- $\mathbb{E}$  Criterio de agrupación de datos
- ~ Generación de las estadísticas tomadas de la Base de Datos

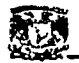

#### **B** Presentación de las estadísticas

#### v) Módulo Recuperación de Clave y Contraseña de Acceso.

Módulo encargado de garantizar al usuario que en caso de pérdida u olvido de su clave o contraseña, pueda recuperarlo enviando un correo al Administrador del SIA TUS, el cual le regresará su clave y contraseña, también vía correo electrónico.

Recibe como entrada, el nombre y correo electrónico del usuario, y como salida emite un correo al Administrador del SIATUS.

#### Componentes del Módulo Recuperación de Clave y Contraseña de Acceso

- ~ Datos del Usuario
- .l!!i Correo electrónico al Administrador del SIA TUS
- **凸** Correo con la Clave de Acceso y Contraseña al usuario

#### w) Módulo Contacto al Centro de Informática.

Este Módulo se encarga de enviar un correo electrónico a un departamento del Centro de Informática, con peticiones, comentarios, quejas o sugerencias de los usuarios.

Recibe como entrada, los datos del correo, y envía como salida, el correo a un departamento del Centro de Informática.

#### Componentes del Módulo Contacto al Centro de Informática

- **凸** Motivo del correo
- ~ Datos del Correo
- ~ Envío al Departamento del Centro de Informática

#### x) Módulo Evaluación del servicio.

Modulo encargado de que el Usuario asigne una calificación al Servicio que está recibiendo por parte del Centro e Informática.

Recibe como entrada el dato de evaluación, y como salida registra el resultado en la Pantalla.

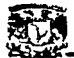

#### Componentes del Módulo Evaluación del Servicio

- $\mathbb{Z}$  Evaluación del Servicio
- **<sup>4</sup>}** Registro en la Base de Datos
- $\mathbb{B}$ , Presentación de Resultados

#### y) Módulo Ligas.

Módulo con ligas de interés para los usuarios, clasificadas de acuerdo a su género y utilización

#### Componentes del Módulo Ligas

- **凸** Ligas a otro sitios
- $\triangle$  Páginas web

Estos son todos los módulos que integran al SIATUS, y en conjunto se encargan de proporcionar el servicio de Atención<sup>-</sup>a<sup>·</sup> Usuarios; y cabe mencionar que estos procesos están en funcionamiento constante, y que la información recibida y producida es de interés para ambas partes.

Si bien es cierto que los datos necesarios de entrada y salida no son claros, estos pueden apreciarse más claramente en lós manuales "de Usuario y de Administración del SIATUS, los cuales fueron entregados al Centro de Informática.

Por último, para complementar esta información, se presenta la siguiente tabla ·que presenta un resumen de las entradas, salidas, entidades y características de forma · de ejecución y tipos de procesos.

NOTA: Ene el Anexo de este proyecto, se encuentra la carta de recepción del SIATUS y sus elementos.

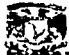

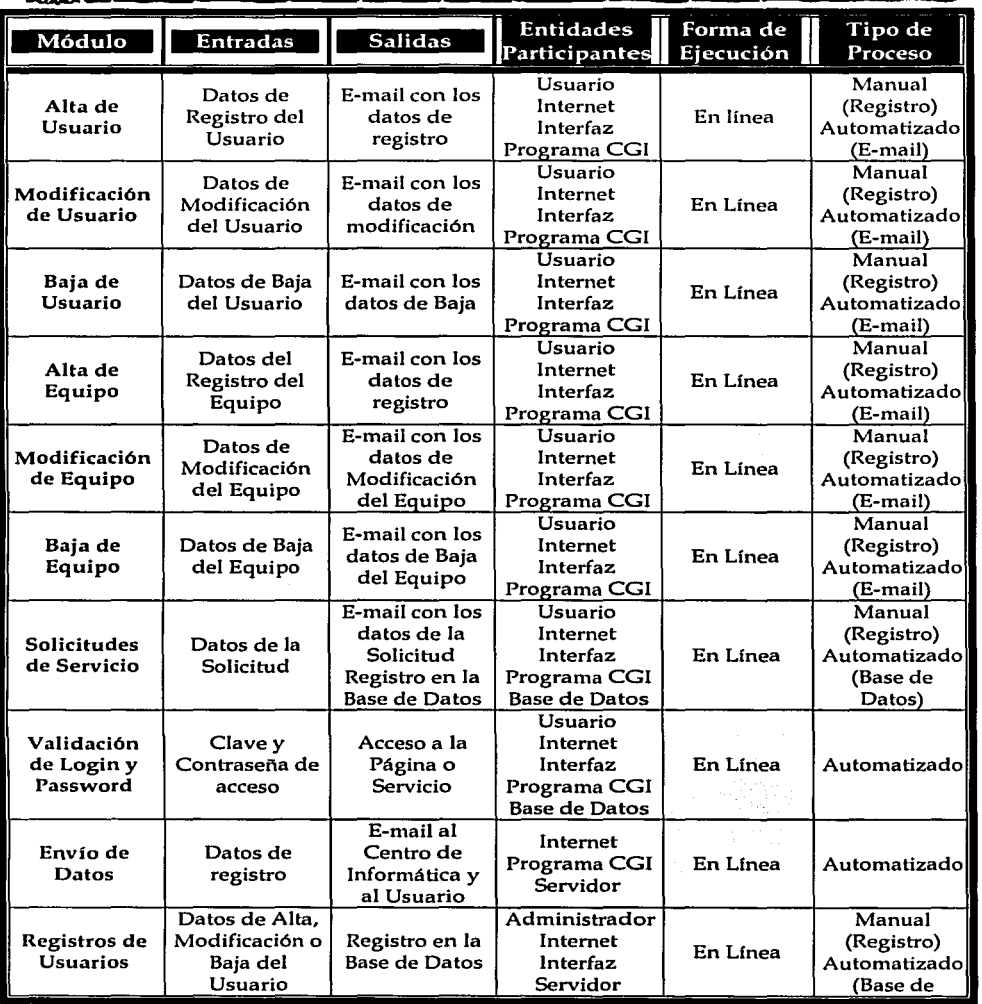

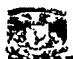

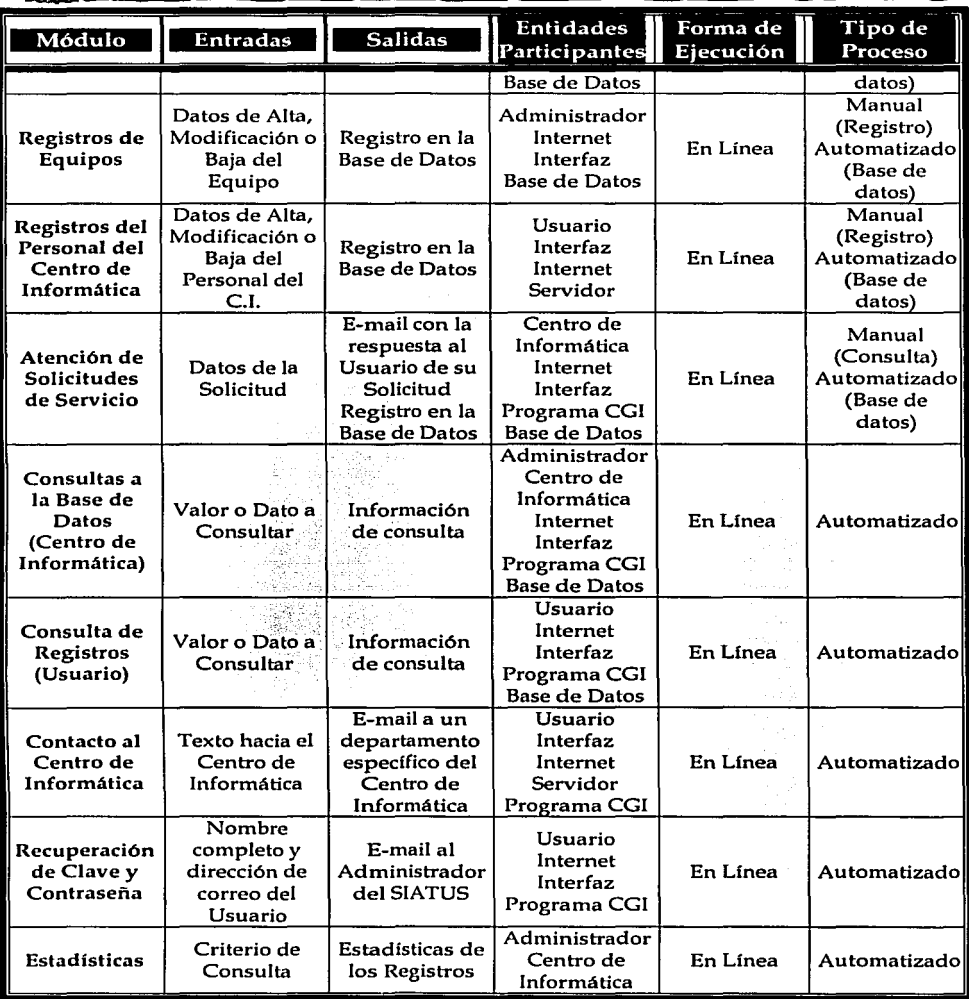

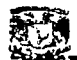

| Módulo                     | <b>Entradas</b>             | <b>Salidas</b>                         | <b>Entidades</b><br>Participantes                                                   | Forma de<br>Ejecución | Tipo de<br>Proceso |
|----------------------------|-----------------------------|----------------------------------------|-------------------------------------------------------------------------------------|-----------------------|--------------------|
|                            |                             |                                        | Internet<br>Interfaz<br>Programa CGI<br><b>Base de Datos</b>                        |                       |                    |
| Evaluación<br>del Servicio | Datos de<br>Evaluación      | Registro en la<br><b>Base de Datos</b> | Usuario<br>Internet<br>Interfaz<br>Programa CGI<br><b>Base de Datos</b>             | En Línea              | Automatizadol      |
| Ligas a otros<br>sitios    | Valor de la<br>liga elegida | Página Web<br>del Sitio<br>elegido     | <b>Usuario</b><br>Administrador<br>Centro de<br>Informática<br>Internet<br>Interfaz | En Línea              | Automatizado       |

Cuadro. 2.11. Módulos del SIATUS.

Con esto, concluye el diseño del sistema a nivel procesos y módulos, con lo cual se expresa el funcionamiento del SIATUS, sólo queda describirlo con la visión de sistemas, que es mediante el Diagrama de Flujo de Datos, el cual representa el recorrido de la información a través de los proceso principales mencionados en esta sección y nmestra la actividad de cada uno de ellos en la transformación y flujo de la información.

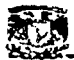

### 3. Datos

#### 3.1 Flujo de Datos

En la sección anterior se presentaron los procesos y los módulos, con el objetivo de conocer y entender el funcionamiento del SIATUS y ahora se mostrará la visión de Sistemas, el cual está representado por los Diagramas de Flujo de Datos, que al igual que en capítulo I, engloba a los procesos, entidades  $\nu$  almacenes de información del nuevo Sistema de Atención a Usuarios SIATUS.

#### 3.1.1. Modelo Esencial.

El modelo esencial, diagrama de contexto o de nivel O presentado a continuación sustituye al anterior Sistema de Atención a Usuarios, y si bien es cierto que no es muy notoria la diferencia a primera vista en relación al modelo esencial anterior, la funcionalidad, los procesos y los datos son radicalmente diferentes.

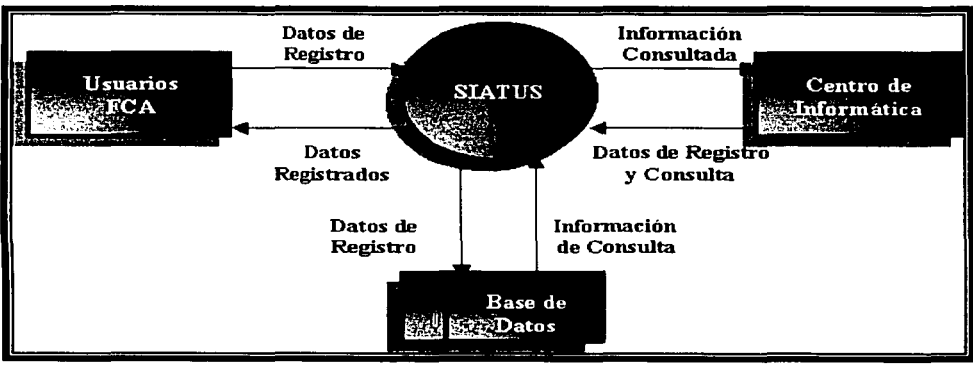

Así pues este el nuevo modelo del SIATUS.

Figura 2.3. Modelo Esencial del SIATUS.

Se cuenta con 2 entidades, Usuarios y Centro de Informática, los cuales interactúan directamente con el SIATUS, para producir entradas y generar salidas hacia la Base de Datos, de la cual ambas entidades, consultan información sobre los registros existentes.

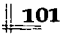

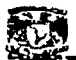

## Sistema de Atención a Usuarios de la FCA<br>**Sistema de Atención a Usuarios de la FCA**<br>12 Diagramas de Fluio de Datos del Sistema 3.1.2. Diagramas de Flujo de Datos del Sistema.

Este es el diagrama de nivel 1 del SIATIUS, es decir, los procesos principales que componen al proceso o burbuja principal del diagrama de contexto.

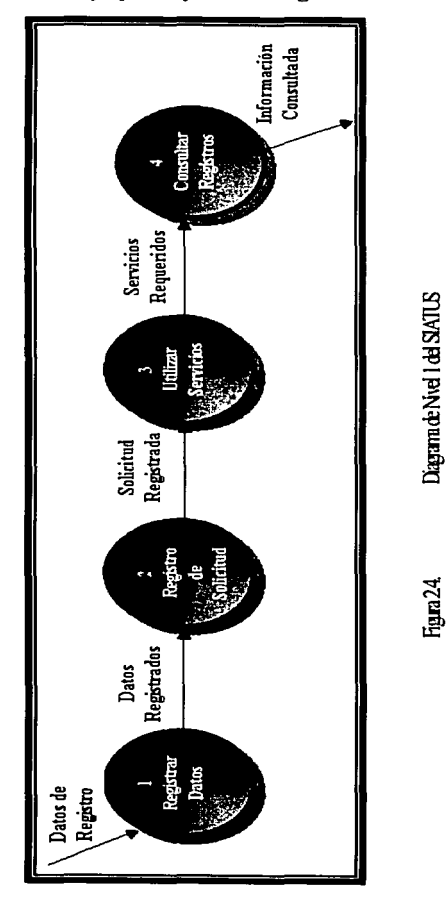

~ Sistema de Atención a Usuarios de la FCA

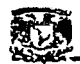

### ~~~---~~--~~~~~~ Son principalmente 4 procesos:

- Registrar Datos. Engloba las peticiones de los usuarios de registrar sus datos y sus equipos de cómputo en el Sistema, así como el registro hecho por el Administrador en la Base de Datos del SIATUS.
- Registrar Solicitudes. Se refiere al proceso de generar solicitudes de servicio  $\rightarrow$ al Centro de Informática y la respuesta de los Departamento del Centro de Informática.
- Utilizar Servicios. ·· Contiene a los servicios i).dicion~Ies, que tierie el SIATUS, los cuales fueron explicados anteriormente y que están disponibles para los usuarios y el Centro de Informática.
- Consultar Registros.  $\sim$  Describe los distintos tipos de consultas que presenta el SIATUS, clasificadas por registro.

Cada proceso tiene subprocesos, los cuales son: *'.':-·-" \_\_* .e\_º\_~\_::: -'~.:-~L.~:~~-:~ ~ -º ~- . : <,; .... -;-,.: "Hi'···

#### Proceso l. **Registrar Datos.**

Estos son los componentes del proceso 1 "Registrar Datos", que se refieren al registro de Usuarios, de Equipos de Cómputo y del Personal del Centro de Informática.

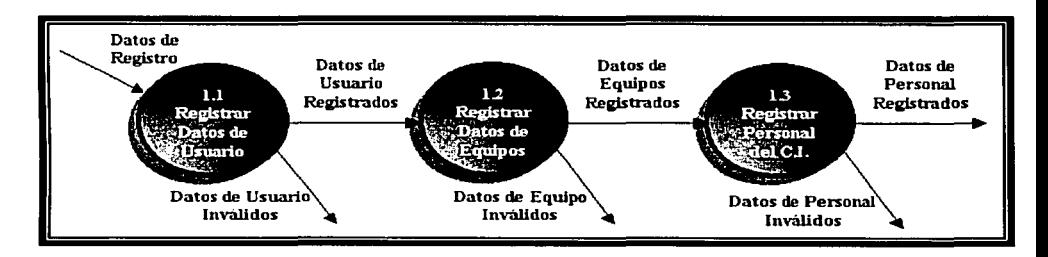

Figura 2.5. Proceso 1. Registrar Datos.

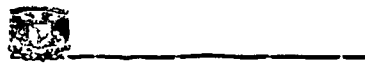

#### Proceso 2. Registrar Solicitudes.

Contiene a los subprocesos realizados para la generación de solicitudes de servicio, mediante la validación de acceso al Sistema, recibiendo los datos de la solicitud, validándolos y registrándolos en la base de datos.

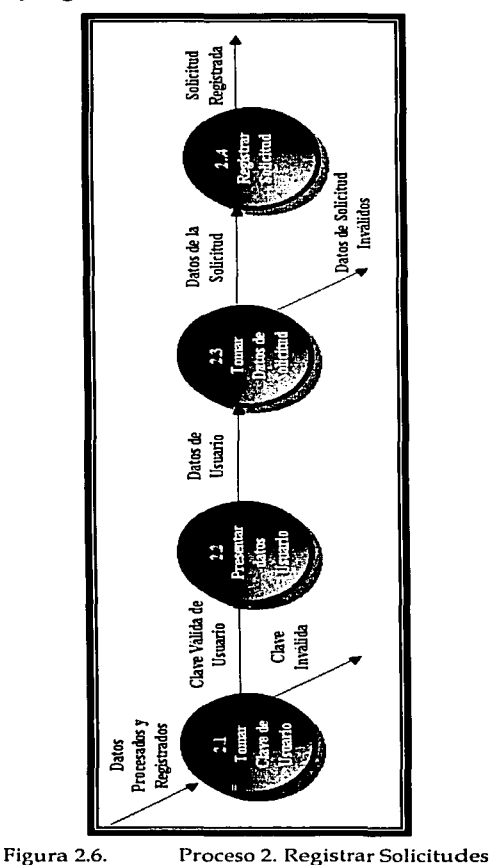

 $\parallel$  104

Proceso 3. Utilizar Servicios.

•-- Sistema de Atención',,,;' Usuarios de Ja FCA De acuerdo a los servicios existentes en el SIATUS, estos subprocesos son los encargados de ejecutar cada uno de ellos.

Se presentan los servicios y de acuerdo al que se requiera, se evalúa y se ejecuta.

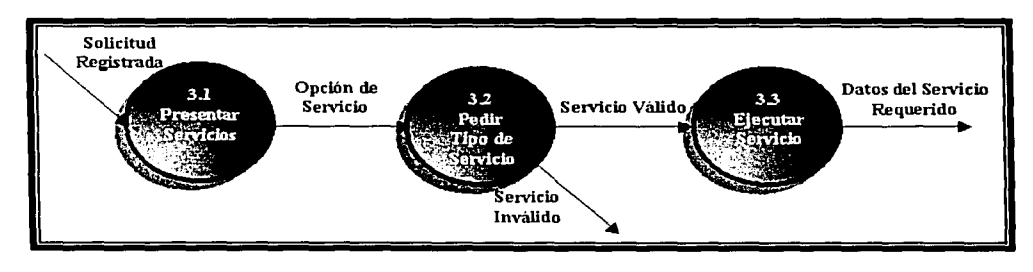

Figura 2.7. Proceso 3. Utilizar Servicios.

#### Proceso 4. Consultar Registros.

Subprocesos que se refieren a los distintos tipos de consultas generadas por el SIATUS, como información de Usuarios, Equipos, Solicitudes y Estadísticas.

Cada consulta valida los datos de entrada, y de lo contrario, no envía información de salida.

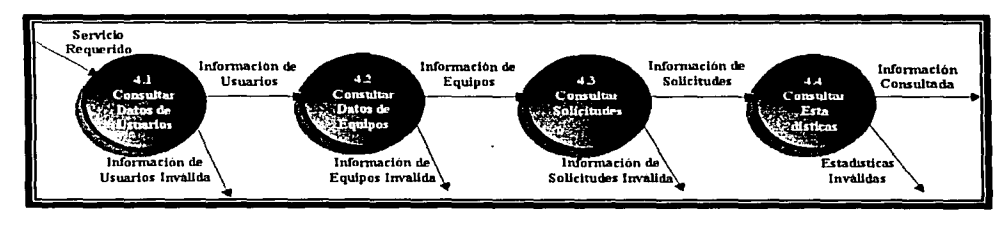

Figura 2.8. Proceso 4. Consultar Registros.

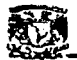

#### Proceso 1.1. Registrar Usuarios.

Sistema de Atención a Usuarios de la FCA<br>**Proceso 1.1.** Registrar Usuarios.<br>Cubanzasea que integrar al positivo de usuarios que la Pesa de Patre del Subprocesos que integran el registro de usuarios en la Base de Datos del SIATUS.

Se valida la entrada de datos, como clave y contraseña, se piden los datos de registro y si son correctos, se almacena en la Base de Datos.

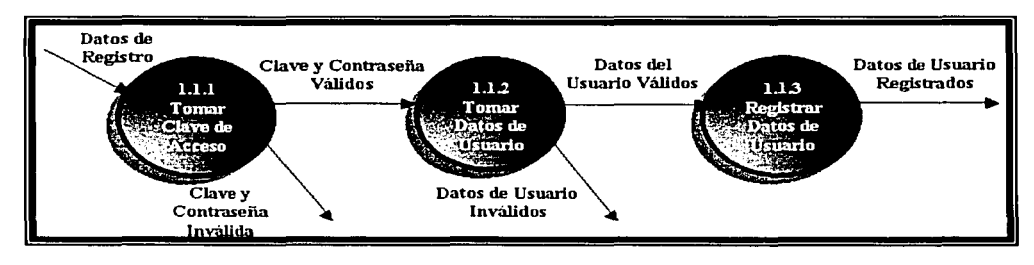

Figura 2.9. Proceso 1.1 Registrar Usuarios.

#### Proceso 1.2. Registrar Equipos de Cómputo.

Subprocesos que integran el registro de Equipos de Cómputo en la Base de Datos del SIATUS.

Se valida la entrada de datos, como clave y contraseña, se piden los datos de registro del equipo y si son correctos, se almacena en la Base de Datos.

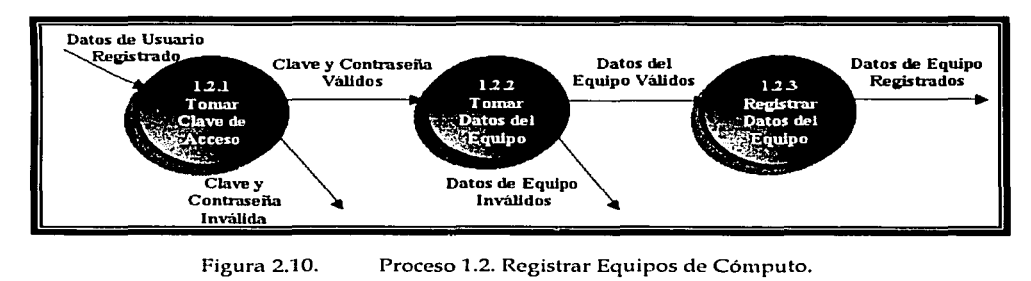

 $: . . .$ 

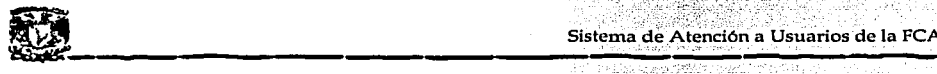

#### Proceso 1.3. Registrar Personal del Centro de Informática.

Subprocesos que integran el registro del Personal del Centro de Informática en la Base de Datos del SIATUS, que serán los responsables de atender cada solicitud de servicio que emita el usuario.

Se valida la entrada de datos, como clave y contraseña, se piden los datos de registro del personal y si son correctos, se almacena en la Base de Datos.

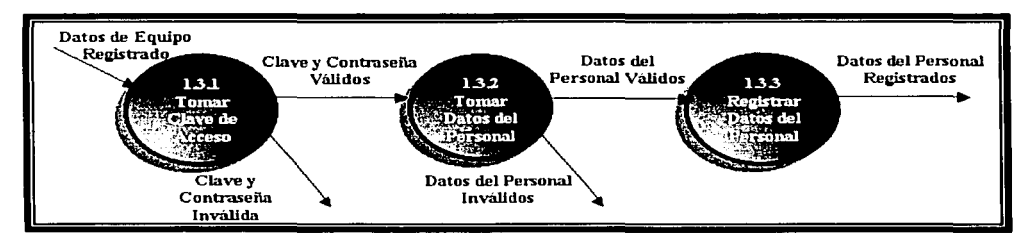

Figura 2.11. Proceso 1.3. Registrar Personal del Centro de Informática.

Con esto se concluye el análisis y distribución de los datos y procesos del Sistema de Atención a Usuarios (SIATUS), y se procede con el la explicación del diseño de la Base de Datos, la cual será fundamental para el Sistema, ya que ésta, recibirá, almacenará y ejecutará datos para producir información de interés para los Usuarios y el Centro de Informática.

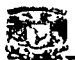

#### 3.2 Base de Datos

#### 3.2.1 Generalidades

Como se mencionó anteriormente, la Base de Datos del SIATUS es la pieza fundamental para el funcionamiento del sistema, ya que esta contendrá los registros de Usuarios, Equipos de Cómputo, Personal del Centro de Informática, Servicios y sobre todo, Solicitudes de Servicio.

Por esto, la primer parte es describir las entidades principales que conforman la Base de Datos.

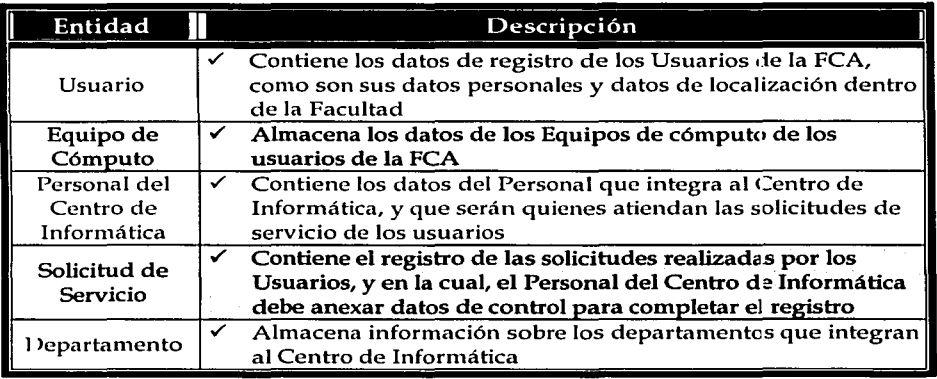

Cuadro 2.10. Entidades de Ja Base de Datos del SIATUS.

Cada una de estas entidades tiene una función específica y por lo tanto contiene atributos que fueron definidos de acuerdo a las reglas que rigen a las Bases de Datos Relacionales (RDBMS)<sup>17</sup> en especial las reglas de normalización<sup>18</sup> de bases de datos, y que se han estructurado para cumplir y garantizar que la Base de Datos sea confiable y sobre todo consistente.

NOTA. No se explicará la manera de diseñar, normalizar e integrar la base de datos, sólo se mostrarán los resultados finales.

<sup>&</sup>lt;sup>17</sup> Groff, James, Aplique SQL, 1992, México.

<sup>18</sup> Groff, James, Aplique SQL, 1992, México.

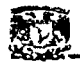

# u a Sistema de Atención a Usuarios de la FCA<br>USA<br>.2.2 Modelo Entidad-Relación 3.2.2 Modelo Entidad-Relación

Las entidades deben estar relacionadas entre sí, pero sin ambigüedades para poder cumplir con el modelo de Base de Datos Relacional y lograr así los resultados esperados para el sistema.

A continuación se muestra la Matriz de Relaciones, en la cual se puede observar la interacción entre las entidades.

En primer lugar se definen las relaciones entre cada tabla, así como su cardinalidad, lo cual es el primer paso para comprender el Diagrama Entidad-Relación.

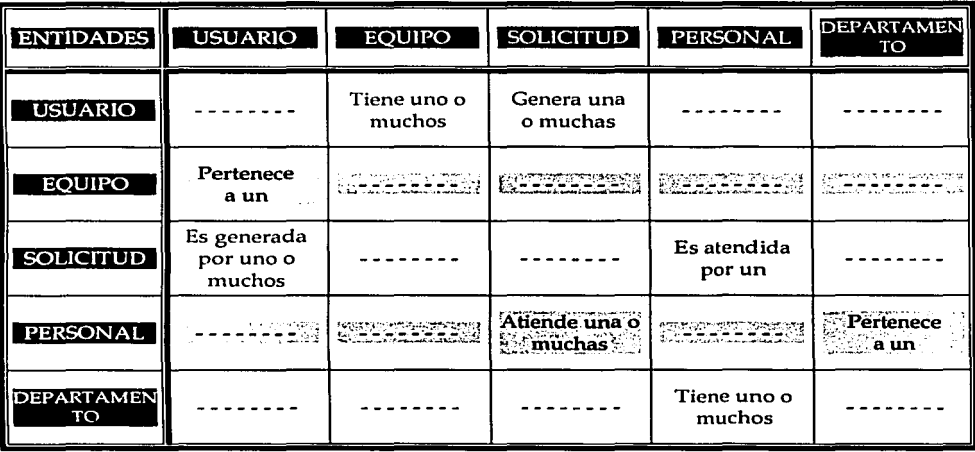

Cuadro 2.11. Matriz de Relaciones.

En la Figura 2.12, se muestran las relaciones entre entidades, y se puede ver Ja cardinalidad de cada relación para comprender la siguiente figura, que es el Diagrama Entidad Relación19.

<sup>19</sup> Groff, James, Aplique SQL, 1992, México.

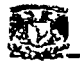

El siguiente paso es<br>
esprender la interacción entre<br>
structura de la Base de Datos d El siguiente paso es presentar el Diagrama Entidad-Relación, para comprender la interacción entre las entidades y tener un panorama mas amplio de la estructura de la Base de Datos del Sistema.

Al final del Diagrama, se muestran las relaciones y la forma correcta de leerlas, incluyendo específicamente su orden y su cardinalidad, (las cuales también se encuentran reflejadas en el Diagrama).

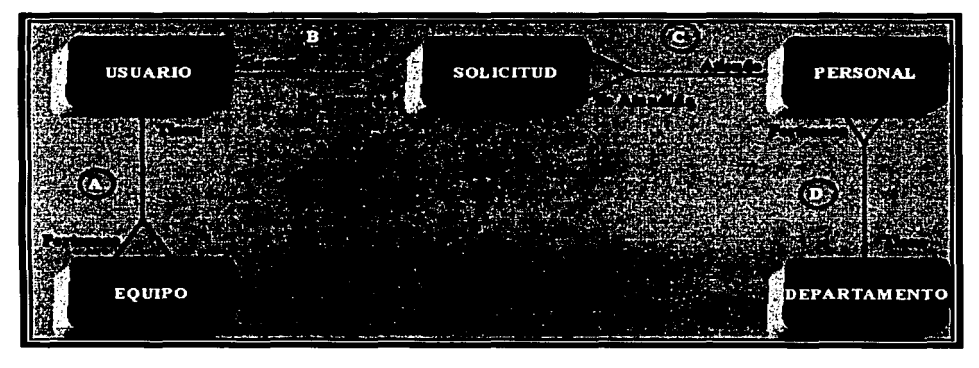

Figura 2.12. Relaciones de la Base de Datos.

Las relaciones del Diagrama Entidad Relación, pueden leerse de la siguiente **n1anera:** 

- A) Un Usuario, Puede Tener Uno o Muchos Equipos de Cómputo Un Equipo de Cómputo Debe Pertenecer a Un Usuario
- B) Un Usuario Puede Generar Una o Muchas Solicitudes Una Solicitud Debe ser Generada por Un Usuario
- C) Una Solicittid Debe ser Atendida por' Una Persona del Centro de Informática Una Persona del Centro de Informática Puede Atender Una o Muchas Solicitudes
- D) Una Persona del Centro de Informática Debe pertenecer a Un Departamento Un Departamento Puede Tener a Una o Muchas Personas

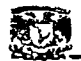

Cada entidad, hablando en lenguaje de bases de datos, será una Tabla; la cual físicamente se encontrará estructurada en el RDBMS PostgreSQL, y para ello, una vez definidas sus relaciones, debemos definir sus los atributos de cada una, para Hegar al modelo final del Diagrama Entidad Relación.

Cada atributo corresponde a un campo dentro de la base de datos, y cada. tabla tiene sus propias características, como obligatoriedad, constraint, tipo de datos, tamaño, etc.

La descripción de atributos se hará en primer lugar, con el nombre coloquial del atributo, mientras que en segunda instancia se llegará a la forma final del Diagrama Entidad Relación.

La definición de Atributos en las entidades es la siguiente, y cabe recalcar que para llegar a este punto, se realizó previamente la normalización de las Entidades, (Ahora llamadas tablas), para no violar las reglas del Esquema de Bases de Datos Relacional.

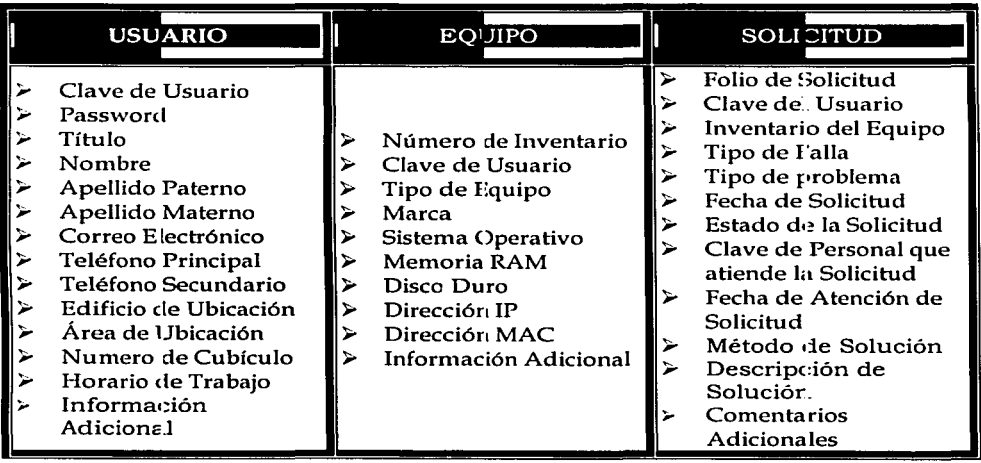

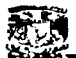

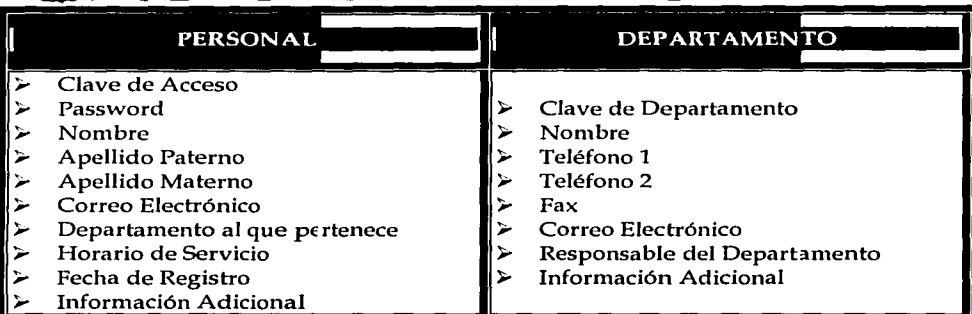

Cuadro 2.12. Atributos de las Tablas.

De acuerdo a estos atributos, se concluye el diseño de la estructura de la base de datos con el Diagrama Entidad-Relación, el cual se muestra a continuación con el nombre de Jos campos que serán ingresados en el RDBMS.

Los nombres de los campos son un acrónimo de los expresados en el cuadro 2.12, y posteriormente para comprender más a detalle éstos, se expondrá el diccionario de datos, con las características individuales de cada tabla y sus atributos.

Existen notaciones para algunos datos, estas son:

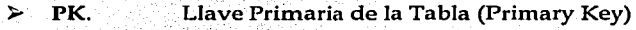

- > **FK.** Llave Foránea de Ja Tabla (Foreign Key)
- <sup>~</sup>NN. Campo No Nulo (Not Null)
- UN. Campo único (UNique)

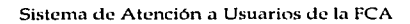

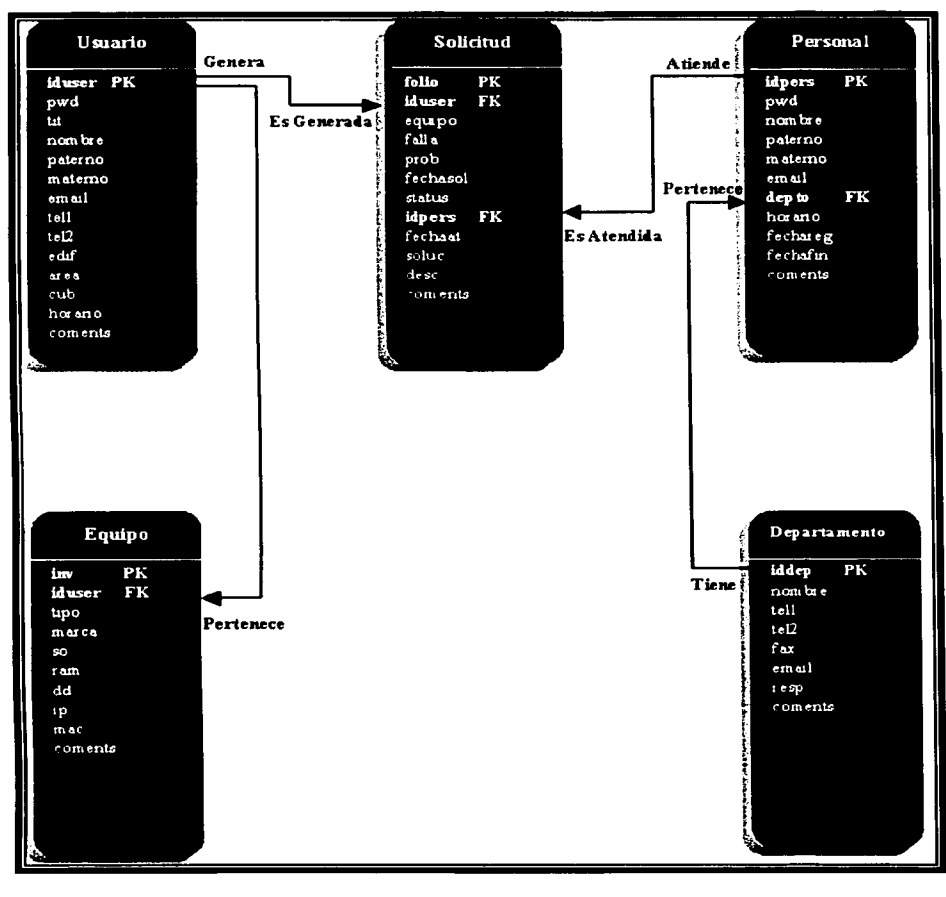

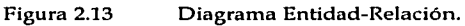

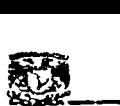

#### 3.2.3 Diccionario de Datos

El diccionario de datos presenta la estructura de cada campo (o atributo) que compone a las Tablas (o entidades) de la Base de Datos del Sistema.

Las características a considerar para el diccionario de datos son:

- > Nombre. Nombre del campo registrado en el RDBMS.
- > Descripción. Función y contenido del campo.
- ۰. Constraint. Restricciones para el campo.
- Tipo de dato y tamaño de acuerdo a los soportados por el RDBMS. ۰, Tipo.
- $\geq$  Ejemplo. Muestra de un valor del campo.

a) Tabla Usuario

Tabla encargada de almacenar los datos de registro del Usuario, como datos personales y datos de ubicación dentro de la FCA.

El campo iduser, está formado por las primeras dos letras del apellido paterno, más la primera del materno y la primera del nombre, más un valor aleatorio de 2 dígitos tomados de un script php.

El campo passwd está formado por las tres primeras letras de la cuenta de correo electrónico del usuario, más un valor aleatorio de 4 digitos tomado de un script php<sup>20</sup>.

<sup>20</sup> Los detalles de la base de datos se encuentran en el manual de Administración del SIATUS entregado al Centro de Informática.

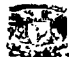

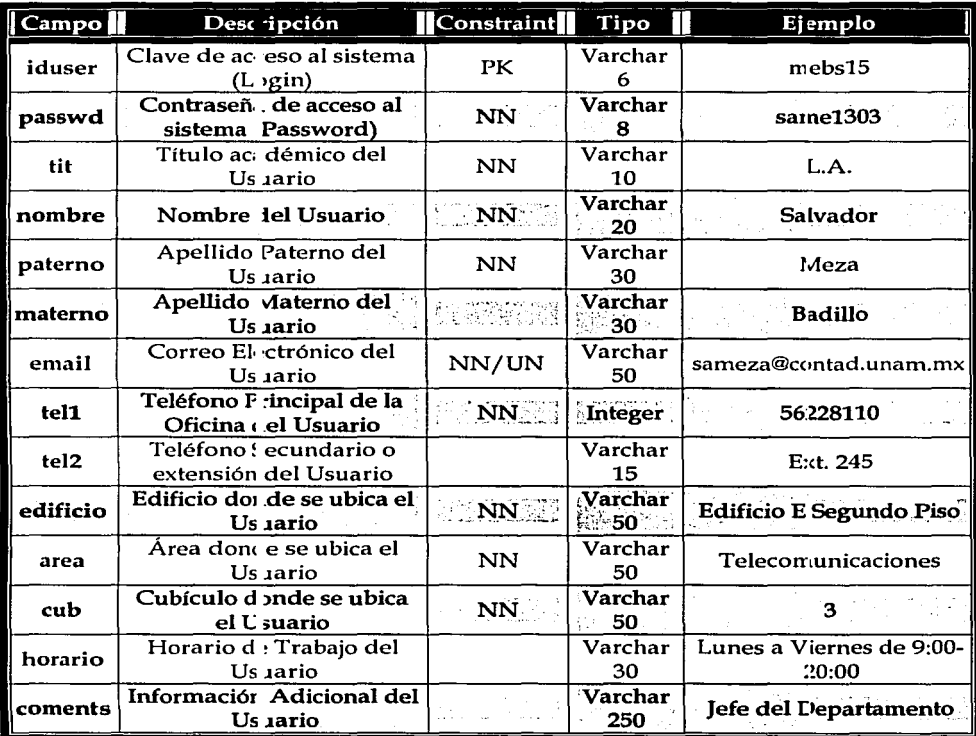

Cuadro 2.13. Diccionario de Datos de la tabla Usuario.

#### b) Tabla Equipo

Tabla encargada de almacenar los datos de los Equipos de Cómputo de los Usuarios.

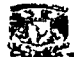

No hay restricción en cuanto al número de equipos que puede registrar el **usuario.** 

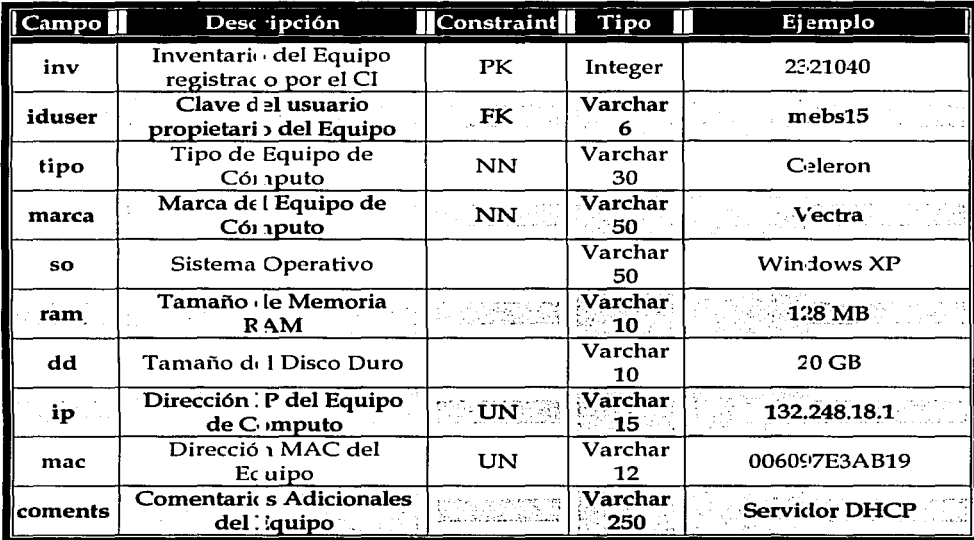

Cuadro 2.14. Diccionario de Datos de la tabla Equipo.

#### c) Tabla Solicitud

Tabla encargada de almacenar los datos de las Solicitudes de Servicio generadas por el Usuario.

El campo folio, está formado por las primeras 4 letras de la clave del usuario, más la fecha y hora en la que se realizó la petición en el formato: MMDDhhmm, donde MM es el mes, DO es el día, hh es la hora y mm es el minuto.

Por default, el campo status es nuevo, el cual se registra implícitamente cuando se genera la solicitud, posteriormente se modificará manualmente.

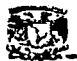

El campo fechasol, se genera automáticamente tomando la fecha en la que se gener+o la solicitud, n1ientras que el campo fechaat, debe ser ingresado por el Centro de informática de acuerdo a la fecha en que se atienda la solicitud.

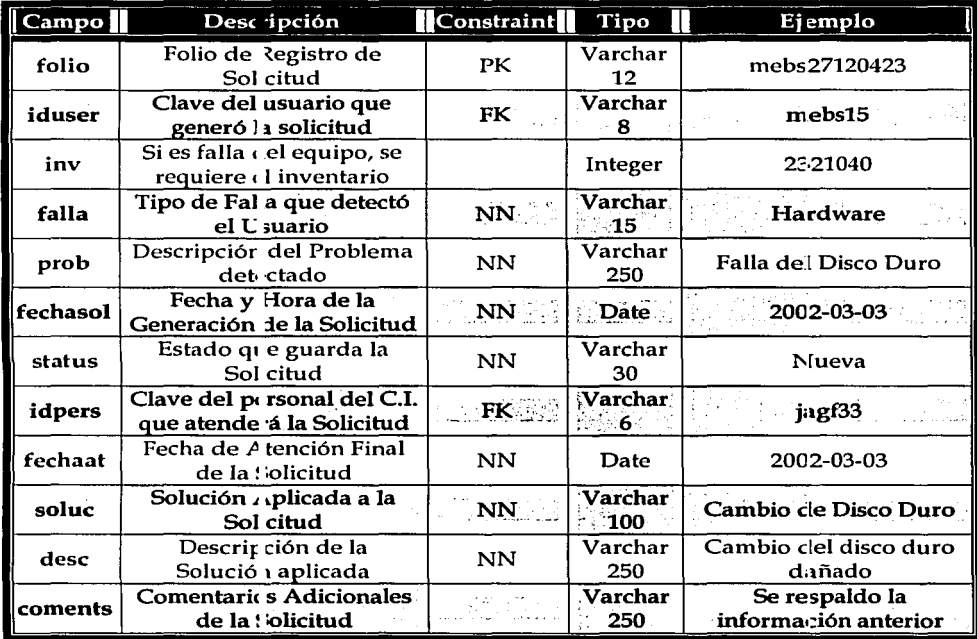

Cuadro 2.15. Diccionario de Datos de la tabla Solicitud.

#### d) Tabla Personal

Tabla encargada de almacenar los datos de registro del Personal del Centro de Informática, quienes atenderán las Solicitudes de Servicio de los Usuarios.

\_\_\_ \_ Sistema de Atención a Usuarios de la FCA

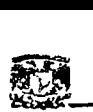

El campo idpers, está formado por las primeras dos letras del nombre de la Persona más la primera letra de su apellido paterno y de su apellido materno, más dos numeros aleatorios tomados de un script php. El campo passwd está formado por las dos primeras letras del apellido paterno, más la primera del materno y la primera del nombre, más un valor aleatorio de 4 digitos tomado de un script php.

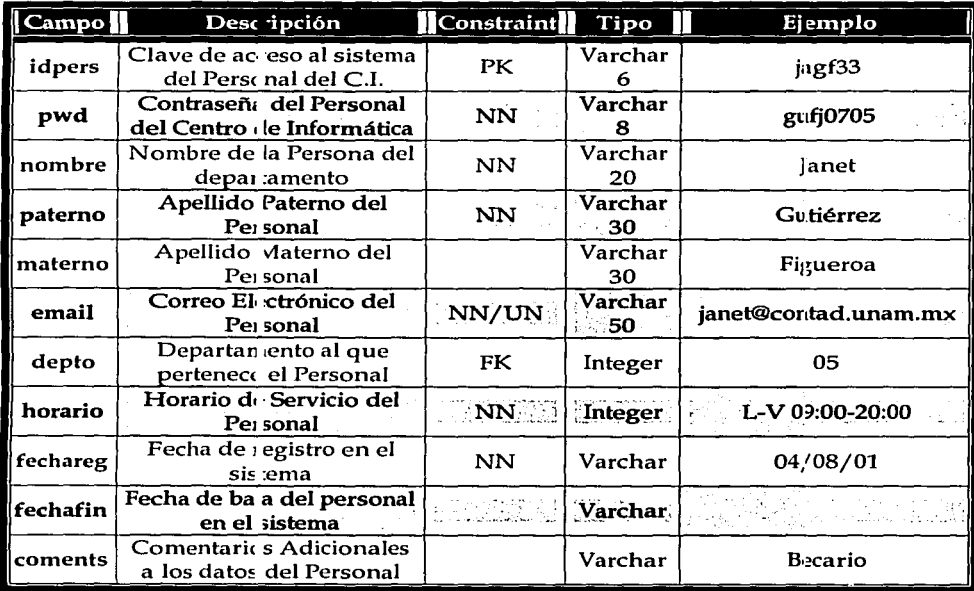

Cuadro 2.16. Diccionario de Datos de la tabla Personal.

#### e) Tabla Departamento

Tabla encargada de almacenar los datos de los Departamentos del Centro de Informática de la FCA.

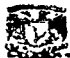

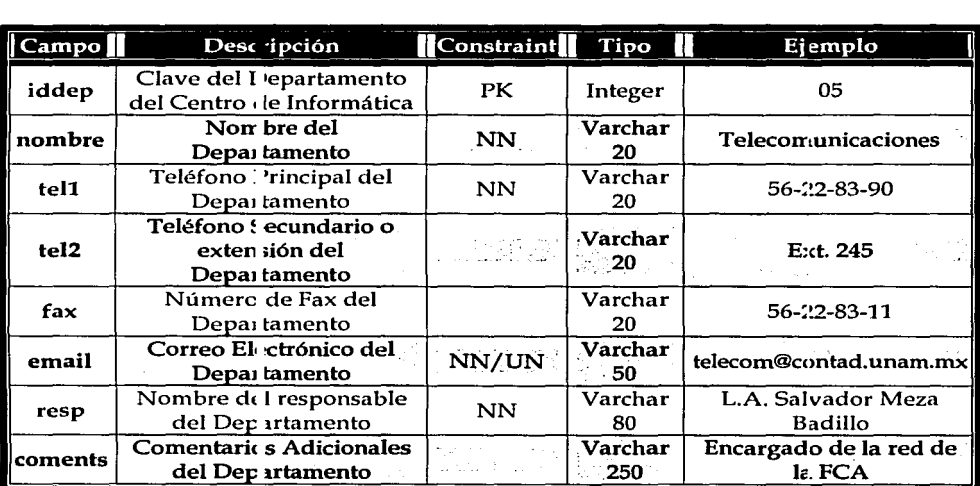

El campo iddep, está formado por un número de dos dígitos en orden descendente de acuerdo a su orden alfabético.

Cuadro 2.17. Diccionario de Datos de la tabla Departamento.

Con la base de datos, se concluye el diseño del Sistema de Atención a Usuarios, con lo cual sólo resta conocer las interfaces (pantallas) del sistema, pues Jos detalles de la estructura y funcionamiento del SIATUS fueron expuestos anteriormente, y en los manuales del sistema se encuentra información adicional del mismo para complementar Jo presentado durante el desarrollo de este proyecto.

Como última parte, se presentan las interfaces del sistema, tanto a nivel Usuario, como a nivel Centro de Informática.

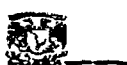

### ~~----~~--~~~·~~~~~~~~~--- 4. Interfaz Gráfica.

#### 4.1 Generalidades.

La conclusión del desarrollo del presente trabajo, son las interfaces del SIA TUS, las cuales son las que utilizarán tanto Usuarios como Centro de Informática, para poder interactuar con el sistema y realizar los registros requeridos, y poder garantizar el buen funcionamiento del mismo y lograr el objetivo del sistema, que es agilizar, almacenar y administrar los registros de usuarios, equipos y sobre todo, solicitudes de servicio.

Las interfaces del SIATUS, se encuentran diseñadas principalmente en htrnl, php y flash.

Flash es un software que permite hacer paginas web interactivas y agradables, además de no ser tan lento al cargar como con java, por ejemplo,

Cada interfaz tiene un objetivo principal, y cada una de ellas va ligada a su respectivo módulo, además de ser sencillas y entendibles para ambas partes.

La distribución de las interfaces (o pantallas), se encuentra dividida en dos partes principales.

*a) I11teifaces de Usuario* 

Se refieren a las pantallas'disponibles a los usuarios para realizar cualquier tramite ante el Centro de Informática, y los registros que puede realizar son:

-*:* - ·-

- Alta, baja y modificación de datos personales
- Alta, baja y modificación de datos del equipo de cómputo
- Solicitudes de Servicio
- Evaluación del Servicio
- Noticias
- Ligas de interés
- Consulta de Datos
- Recuperación de clave y/ o contraseña de acceso
- Contacto hacia el Centro de Informática
- Ayuda
- Políticas

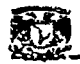

#### *b) I11terfaces del Ce11tro de I11/on11ática*

•--- Sistema de Atención a Usuarios de la FCA Se refieren a las pantallas disponibles al Centro de Informática para realizar los registros solicitados por los usuarios.

Los registros que puede hacer el administrador del sistema son:

- Alta, baja y modificación de datos de usuarios
- Alta, baja y modificación de datos de equipos de cómputo
- Alta, baja y modificación de datos de personal del Centro de Informática
- Consultas a la Base de Datos
- Consulta de estadísticas
- Ayuda

Los registros que puede realizar el personal del Centro de Informática son:

- Revisión de Solicitudes de Servicio
- Modificación de Solicitudes de Servicio
- Consultas a la Base de Datos  $\bullet$
- Consulta de estadísticas
- Ayuda

Esta última sección se encarga de presentar las interfaces del SIATlJS, pues una vez revisado y analizado el funcionamiento interno, resta ver la apariencia del SIATUS, que a final de cuentas, es lo qúe permitirá la interacción entre el sistema y todos los usuarios. ·

NOTA: Para casi todas las interfaces, se requiere el ingreso de la clave y contraseña de acceso al SIATUS, la cual le debe.ser proporcionada por el Administrador del Sistema, sea usuario, administrador o personal del centro de informática.

#### 4.2 Interfaces de Usuarios

Estas interfaces se refieren a las pantallas disponibles a los usuarios de la FCA, para realizar sus solicitudes hacia el centro de informática.

El menú principal contiene los siguientes valores:

- Usuarios. Altas, Bajas y Modificación
- Equipos. Altas, Bajas y Modificación

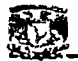

- Solicitudes.<br>Servicios.
- Evaluación, Noticias, Ligas, Consulta de Registros, Recuperación de clave y contraseña.
- Contacto.
- Avuda.
- Políticas.

#### Interfaz Principal

Pantalla de inicio del SIATUS, que es la encargada de dar la bienvenida al SISTEMA y presentar el menú principal al cual tiene acceso el usuario.

El menú principal (de lado izquierdo de la pantalla), sólo cambia en el caso de Usuarios, Equipos y Servicios, mostrando los submenús que lo componen .

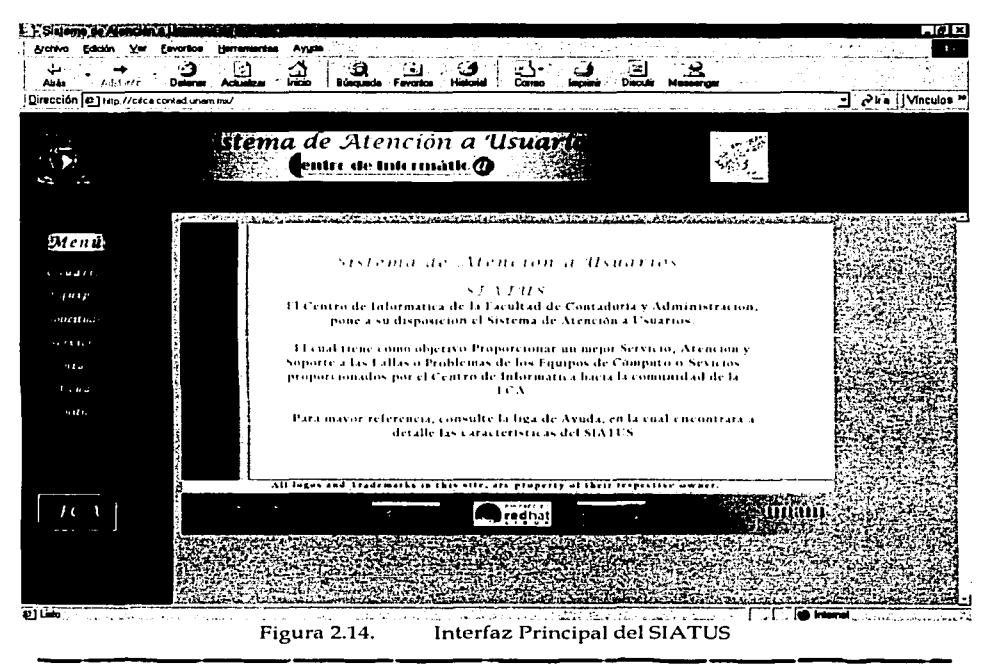

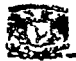

#### Alta de Usuarios

Pantalla que presenta el formulario que el usuario debe llenar para solicitar su registro en el SIATUS.

Los datos obligatorios son: el Nombre, Apellido Paterno, Correo Electrónico, Teléfono Principal, Edificio y Area.

Una vez enviada la forma, el SIATUS presenta una pantalla con los datos que serán registrados.

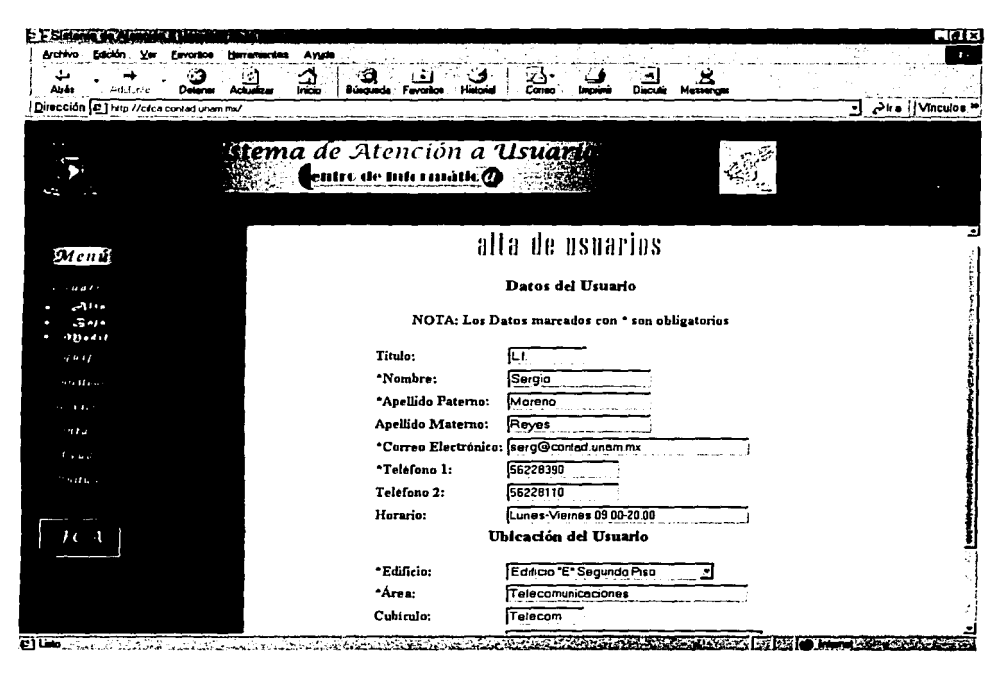

Figura 2.15. Interfaz de Alta de Usuarios

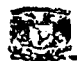

#### Modificación de Usuarios

Pantalla que presenta el formulario que el usuario debe llenar para solicitar la modificación de algún dato de registro en el SIATUS.

Los datos obligatorios son: el Nombre, Apellido Paterno, Correo Electrónico, Teléfono Principal, Edificio y área.

Una vez enviada Ja forma, el SIATUS presenta una pantalla con los datos que serán modificados.

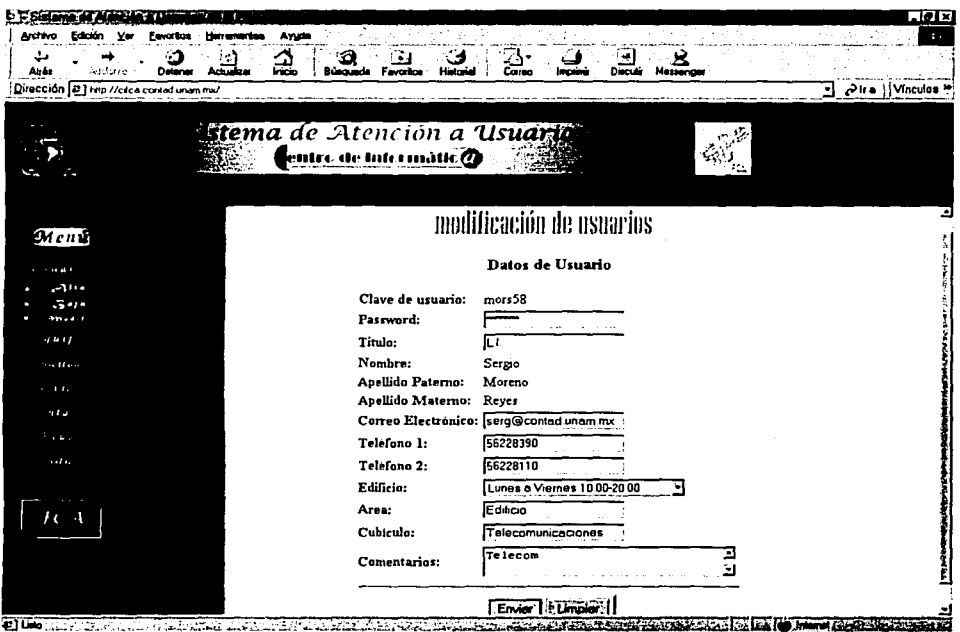

Figura 2.16. Interfaz de Modificación de Usuarios

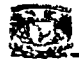

#### Baja de Usuarios

Pantalla que presenta el formulario que el usuario debe llenar para solicitar su baja definitiva del SIATUS.

Una vez enviada la forma, el SIA TUS presenta una pantalla con los datos que serán eliminados.

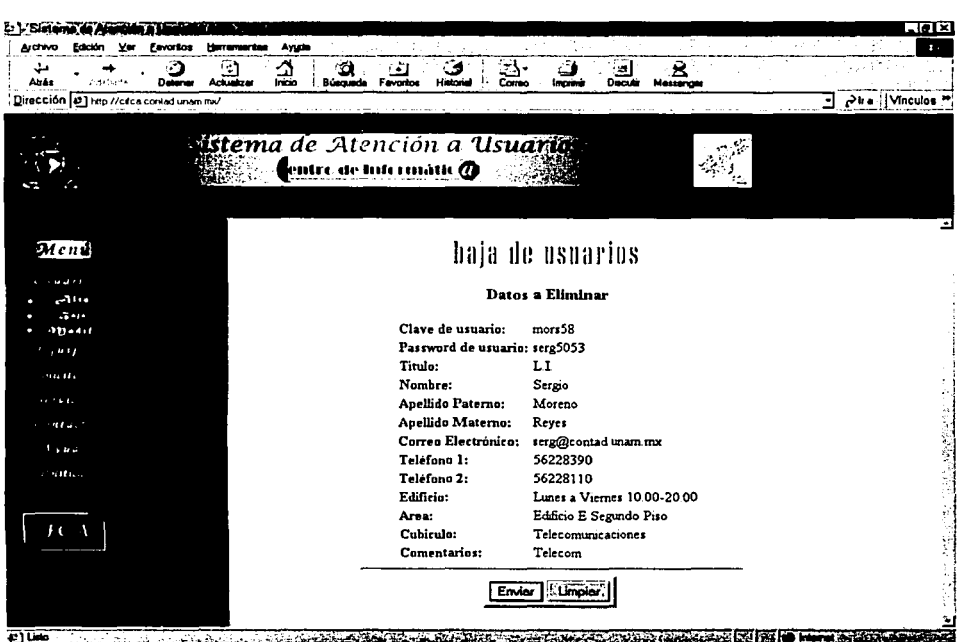

Figura 2.17. Interfaz de Baja de Usuarios

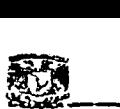

#### Alta de Equipos

Pantalla que presenta el formulario que el usuario debe llenar para solicitar el registro de su(s) Equipo(s) de Cómputo en el SIATUS.

Los datos obligatorios son: Inventario, Tipo de Equipo, Marca.

Una vez enviada la forma, el SIATUS presenta una pantalla con los datos que serán registrados.

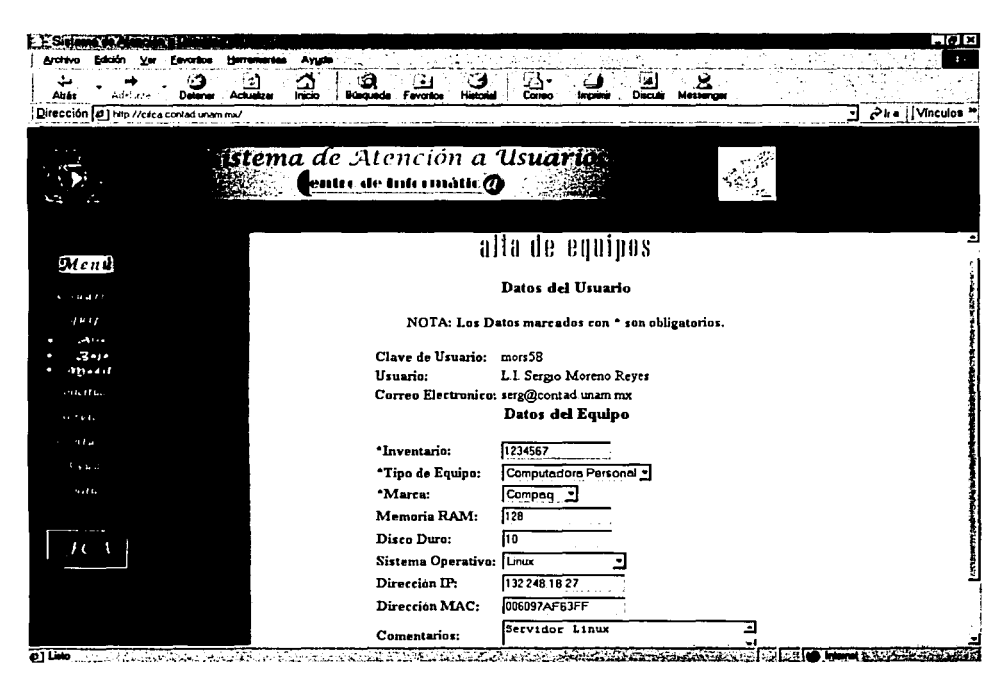

Figura 2.18. Interfaz de Alta de Equipos Modificación de Equipos
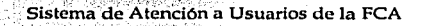

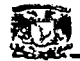

Pantalla que presenta el formulario que el usuario debe llenar para solicitar la modificación de datos de su Equipo de Cómputo en el SIATUS.

Los datos obligatorios son: Inventario, Tipo de Equipo, Marca.

Una vez enviada la forma, el SIATUS presenta una pantalla con los datos que serán modificados.

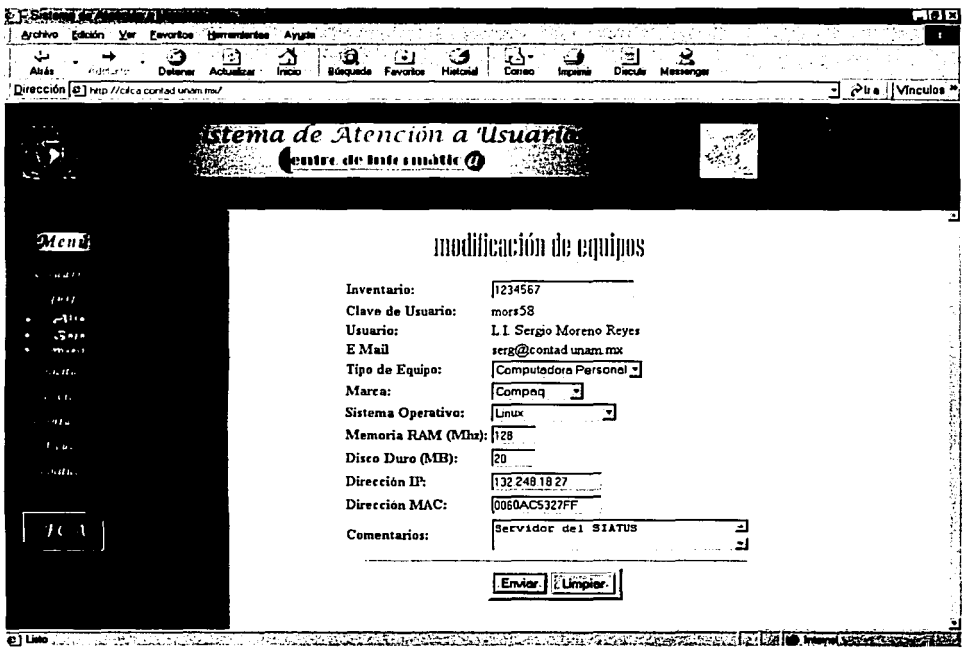

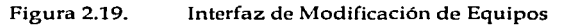

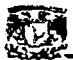

#### **Baja de Equipos**

Pantalla que presenta el formulario que el usuario debe llenar para solicitar la baja definitiva de su Equipo de Cómputo del SIATUS.

Una vez enviada la forma, el SIATUS presenta una pantalla con los datos que serán eliminados.

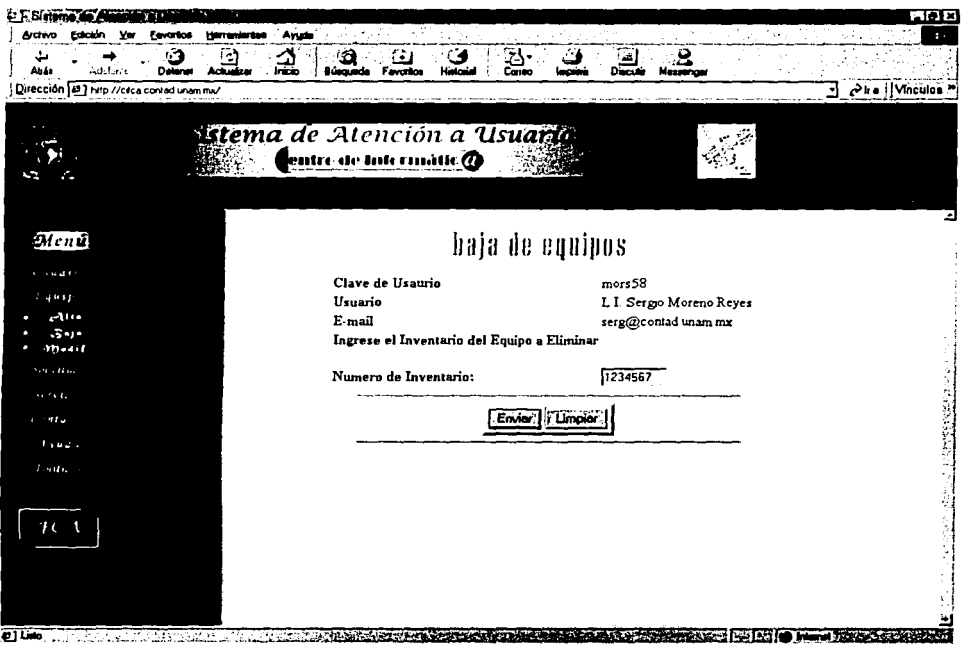

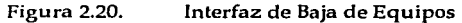

#### Solicitudes de Servicio

Pantalla que presenta el formulario que el usuario debe llenar para generar una Solicitud de Servicio al Centro de Informática.

Los datos obligatorios son: Tipo de Solicitud, Tipo de Problema.

Una vez enviada la forma, el SIATUS presenta una pantalla con los datos registrados en la Base de Datos.

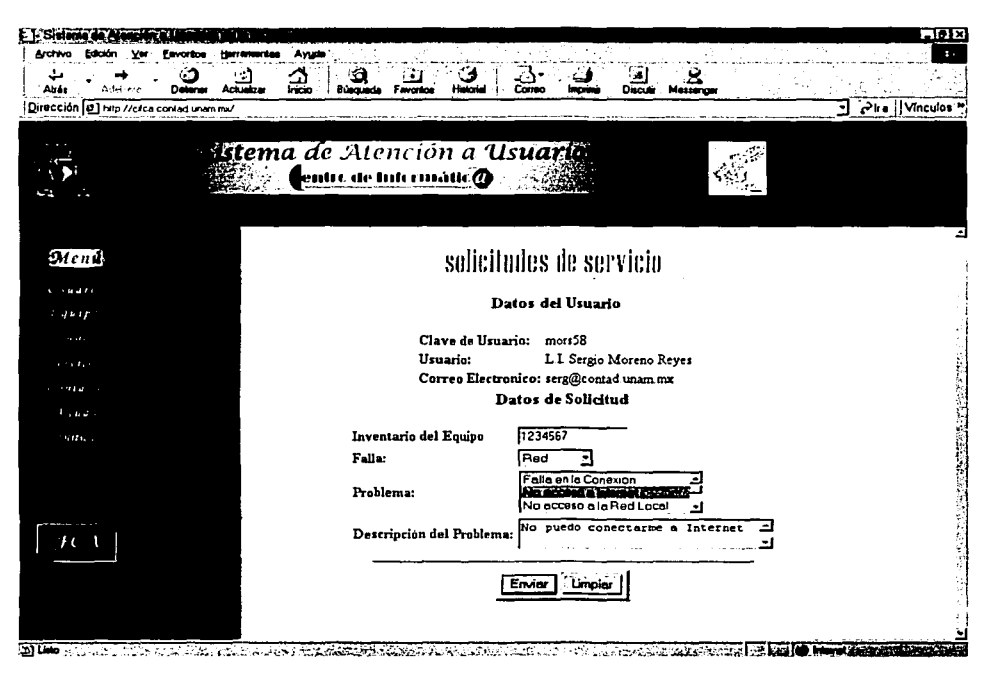

Interfaz de Solicitudes de Servicio Figura 2.21.

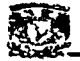

#### Autenticación de Clave y Contraseña

Pantalla que presenta el formulario de ingreso de clave y contraseña de acceso al SIATUS, los cuales deben ser proporcionados para utilizar los servicios del SIATUS.

Las únicas formas que no requieren autenticación de usuario son: Alta de Usuario, Evaluación, Contacto, Ligas, Recuperación de clave y contraseña, Ayuda v Políticas.

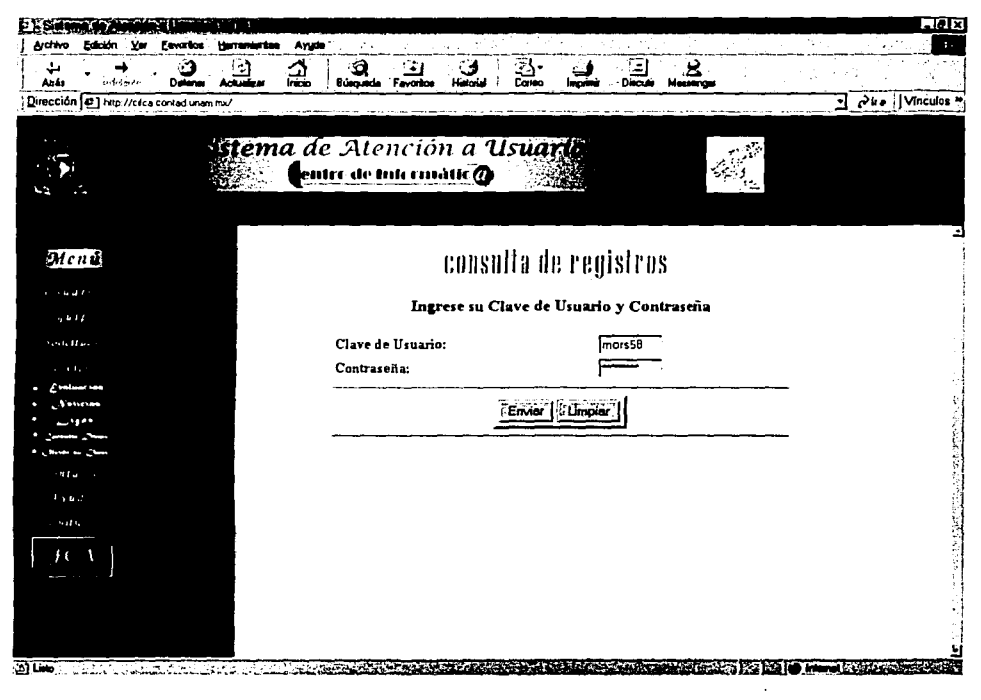

Figura 2.22. Interfaz de Autenticación de Clave y Contraseña de Acceso

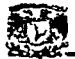

#### Contacto al Centro de Informática

Presenta un formulario que debe llenar el Usuario para enviar un Comentario. Sugerencia, Queja, Petición a cualquier departamento del Centro de Informática.

Es necesaria la cuenta de correo del remitente y el departamento al que quiere enviarle el correo.

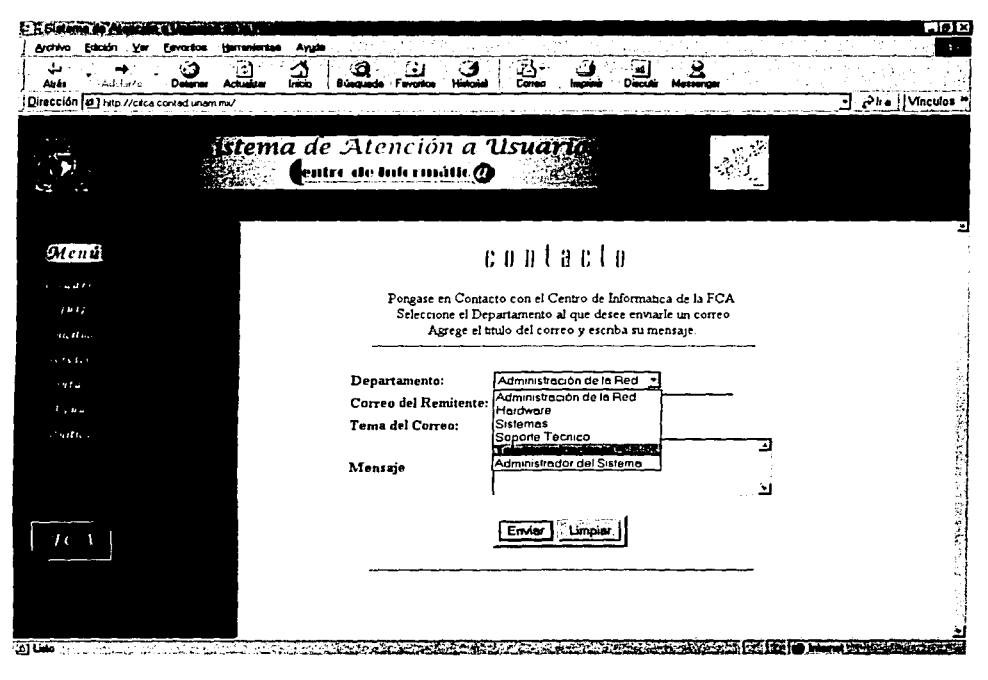

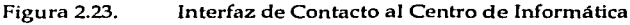

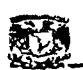

#### Ayuda en Línea

Pantalla que presenta Ja ayuda en línea al Usuario, sobre el funcionamiento y la utilización del SIA TUS.

Esta ayuda, proporciona todos los pasos a seguir para Ja utilización del Sistema.

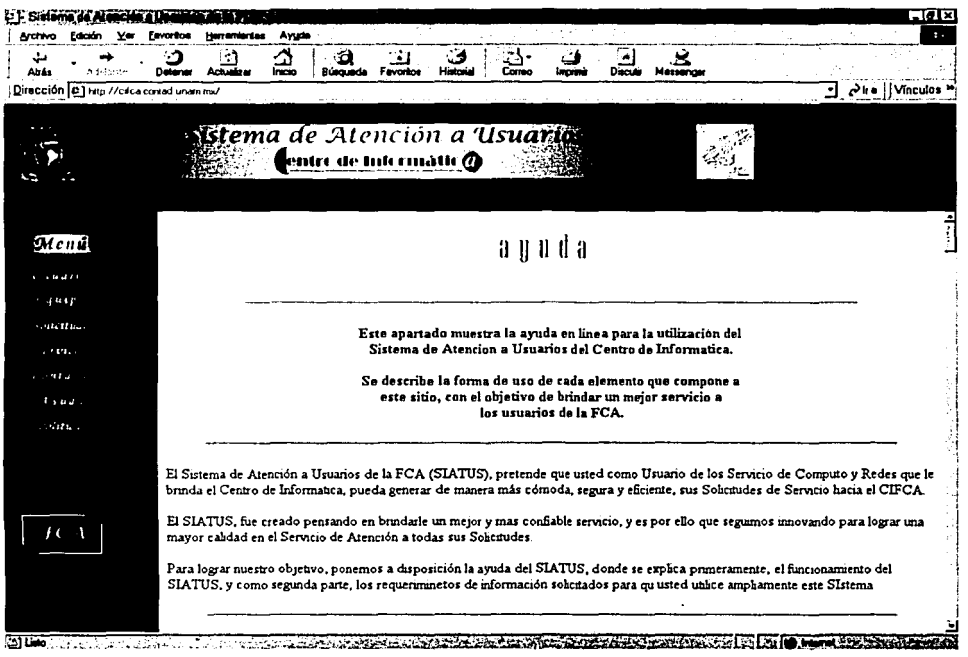

Figura 2.24. Interfaz de Ayuda en Línea

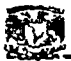

#### Políticas de Servicio

Pantalla que presenta las políticas de uso del SIATUS.

Esta sirve como referencia para conocer lo que puede y no hacerse en el SIATUS, y sobre estas políticas se rige el Sistema para su funcionamiento general.

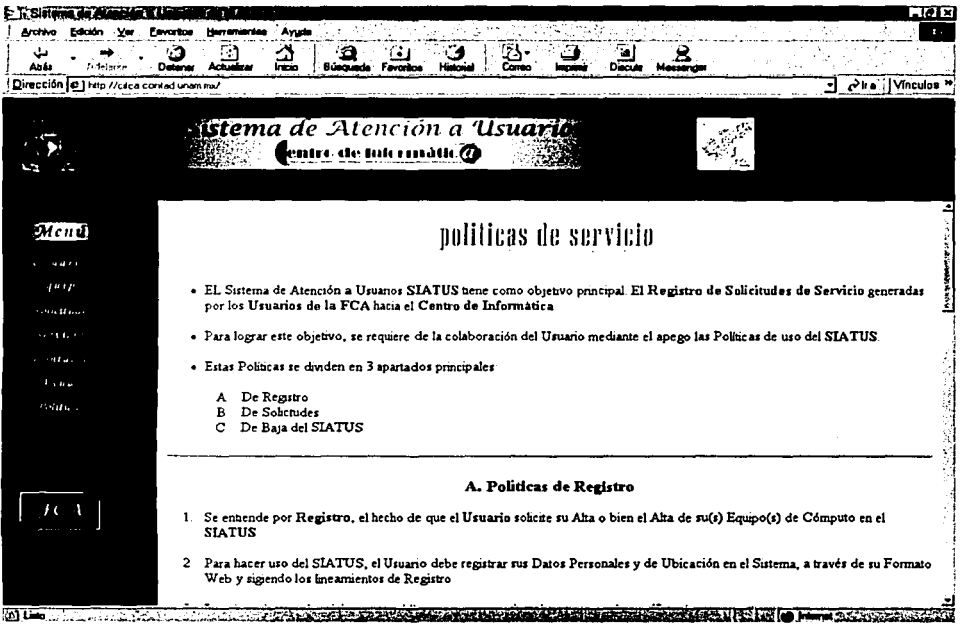

Interfaz de Políticas de Servicio Figura 2.25.

Estas son las interfases principales de los usuarios, las que utilizará constante y comúnmente.

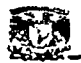

#### 4.3 Interfaces del Centro de Informática

Pantallas disponibles al Centro de Informática, para realizar los registros solicitados por los usuarios, y para llevar una correcta administración y control de los registros. El menú principal contiene los siguientes valores:

- Usuarios. Altas, Bajas y Modificación
- Equipos. Altas, Bajas y Modificación
- Solicitudes.
- Altas, Bajas y Modificación Personal.
- Usuarios, Equipos, Personal, Solicitudes Consultas
- Estadísticas. Usuarios, Equipos, Personal, Solicitudes
- Ayuda.

#### **Interfaz Principal**

Pantalla de inicio del SIATUS, que es la encargada de dar la bienvenida al SISTEMA y presentar el menú principal al cual tiene acceso el usuario.

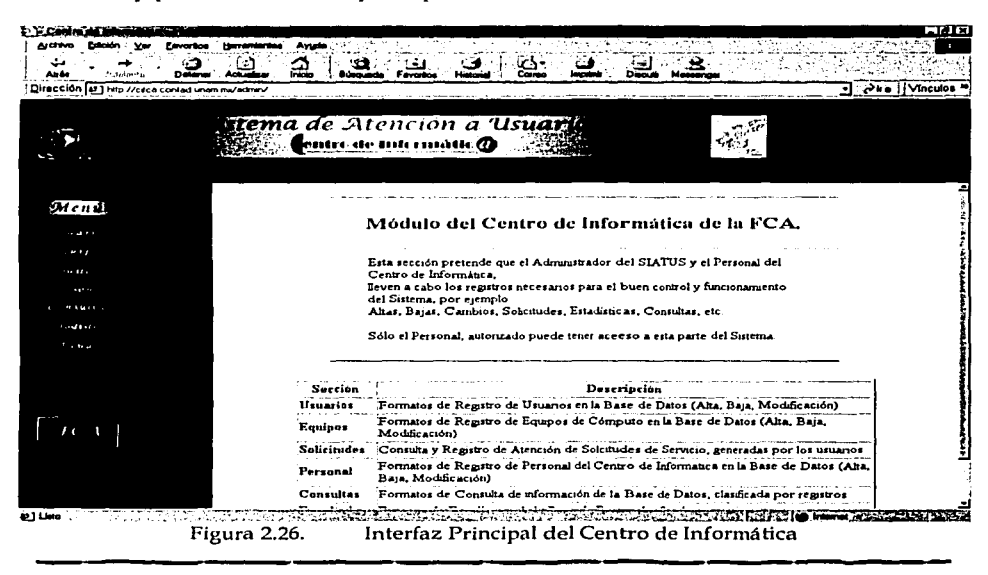

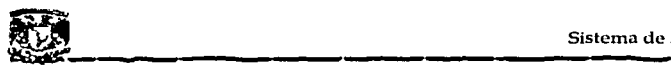

Interfaz de Validación de Clave y Contraseña de acceso.

Interfaz que se encarga de solicitar la clave y contraseña de acceso al SIATUS, ya sea para el Administrador o para el personal del Centro de Informática.

Para todas las páginas de este módulo, se requiere de la clave y contraseña de acceso, de lo contrario, no podrá accesar a ellas. La única interfaz que no requiere validación, es la de ayuda.

Para las interfaces de Usuario, Equipo y Personal, las claves de Personal, no son válidas sólo la clave del Administrador permite el acceso a estas páginas.

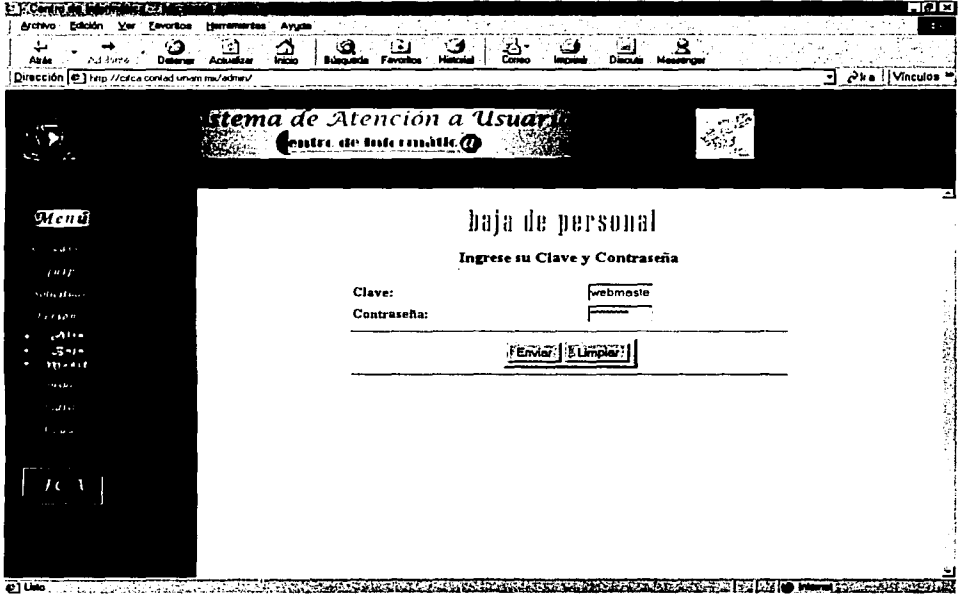

Figura 2.27. Interfaz de validación de Clave y Contraseña de Acceso

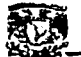

# •------ Sistema de Atención a Usuarios de la FCA Interfaz de Registros de Usuarios en la Base de Datos

Pantalla que permite el ingreso de los datos del Usuario a la Base de Datos del SIATUS.

Es igual a la forma que llena el Usuario, pero la diferencia es que ésta, ingresa los datos directamente a la Base de Datos.

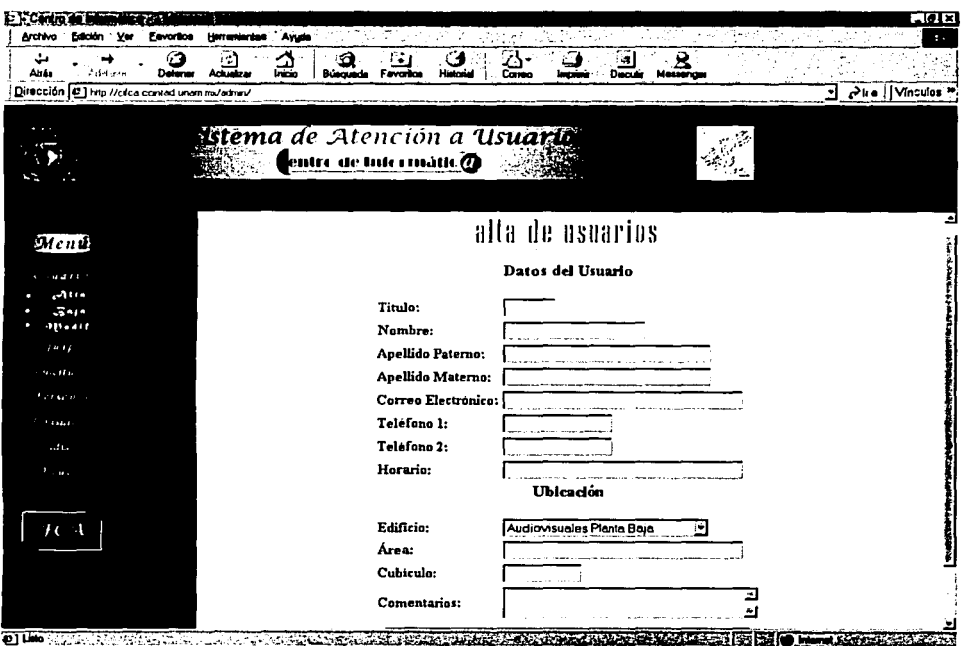

Figura 2.28. Interfaz de Registro de Datos de Usuario en la Base de Datos

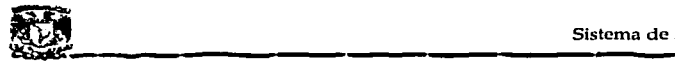

#### Interfaz de Validación de Usuario

Pantalla que pide la clave de usuario para realizar:

- Modificación o Baja de Usuario
- Alta, Modificación o Baja de Equipo.

Todas las páginas que se encarguen de algún registro del Usuario, presentan esta pantalla, para poder extraer los datos correctos y no se presenten errores.

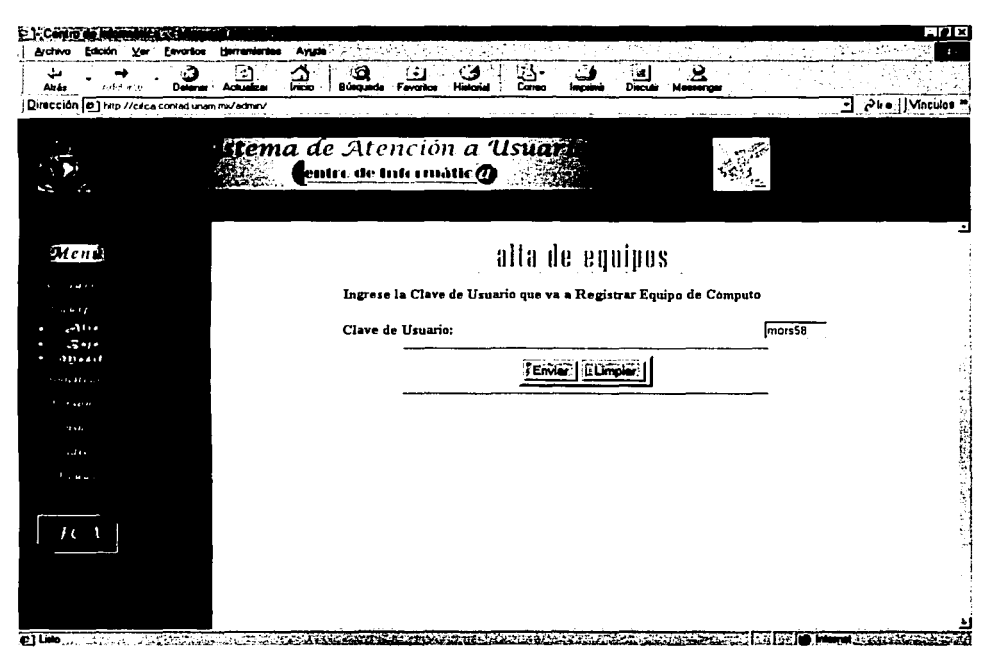

#### Figura 2.29. Interfaz de Validación de Usuario para registros en la Base de Datos

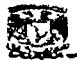

#### Interfaz de Eliminación de Usuarios de la Base de Datos

Pantalla que pide Ja clave de usuario a eliminar, Ja cual es validada para poder borrar el registro del usuario de Ja base de datos.

Una vez eliminado el Usuario, éste no podrá realizar ningún registro en el SIATUS.

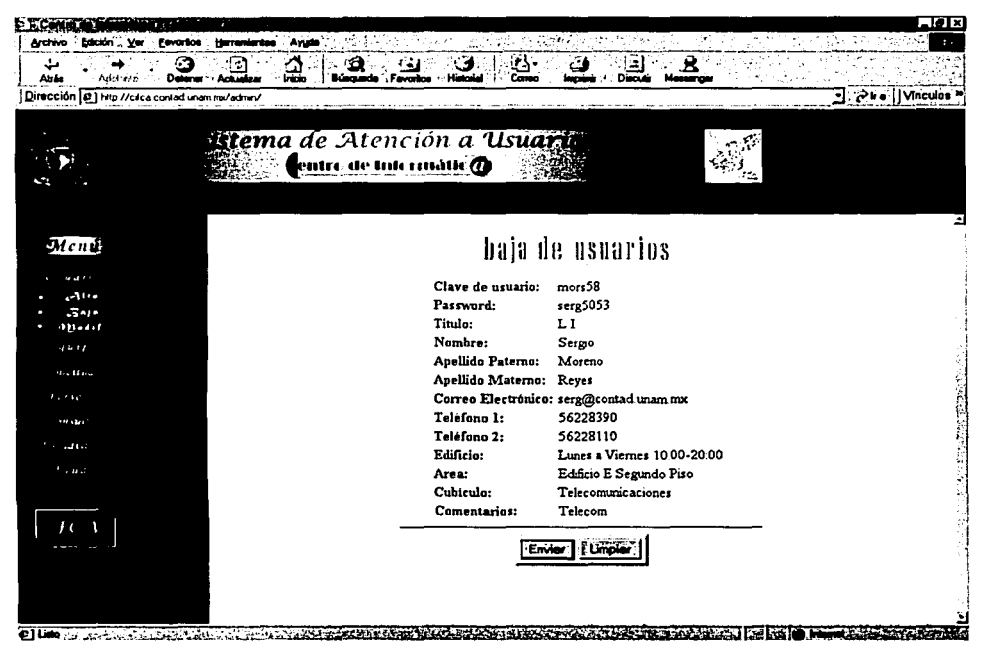

Figura 2.30. Interfaz de Eliminación de Usuarios en la Base de Datos

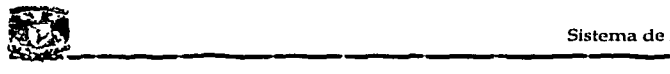

#### Interfaz de Modificación de Usuarios de la Base de Datos

Pantalla encargada de modificar los datos del Usuario, de acuerdo al correo recibido en la cuenta del Administrador.

Todos los datos pueden ser modificados, excepto la clave de usuario, la cual bajo ninguna circunstancia puede ser eliminada.

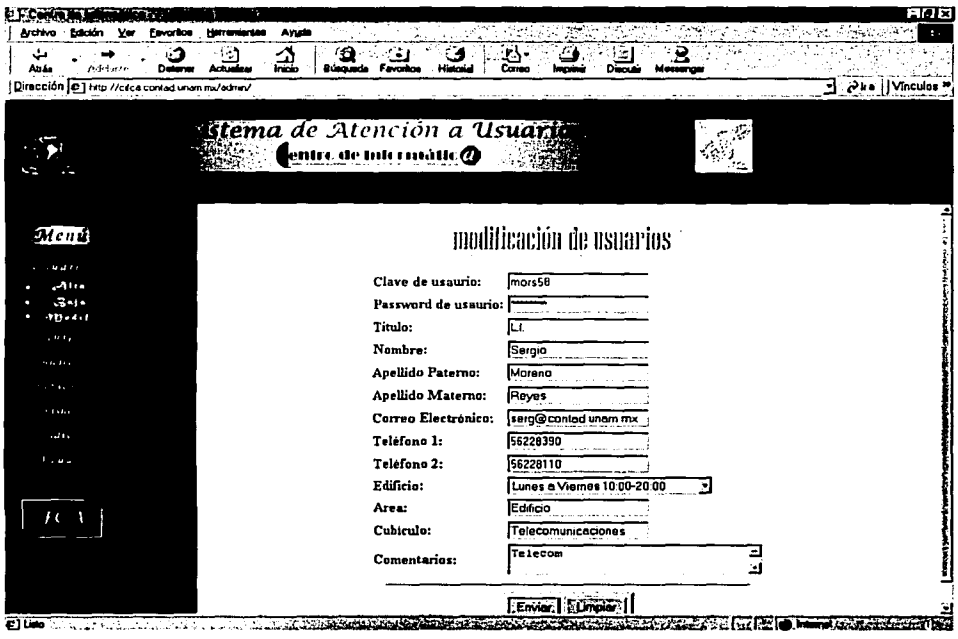

Figura 2.31.

Interfaz de Modificación de Usuarios en la Base de Datos.

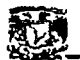

#### Interfaz de Alta de Equipos en la Base de Datos

Sistema de Atención a Usuarios de la FCA<br>Alta de Alta de Equipos en la Base de Datos<br>Pantalla que permite el ingreso de los datos del Equipo de Cómputo en la Pantalla que permite el ingreso de los datos del Equipo de Cómputo en la Base de Datos del SIATUS.

Es igual a la forma que llena el Usuario, pero la diferencia es que ésta, ingresa los datos directamente a la Base de Datos.

Previamente se requiere la clave del usuario al cual se le registrará el equipo.

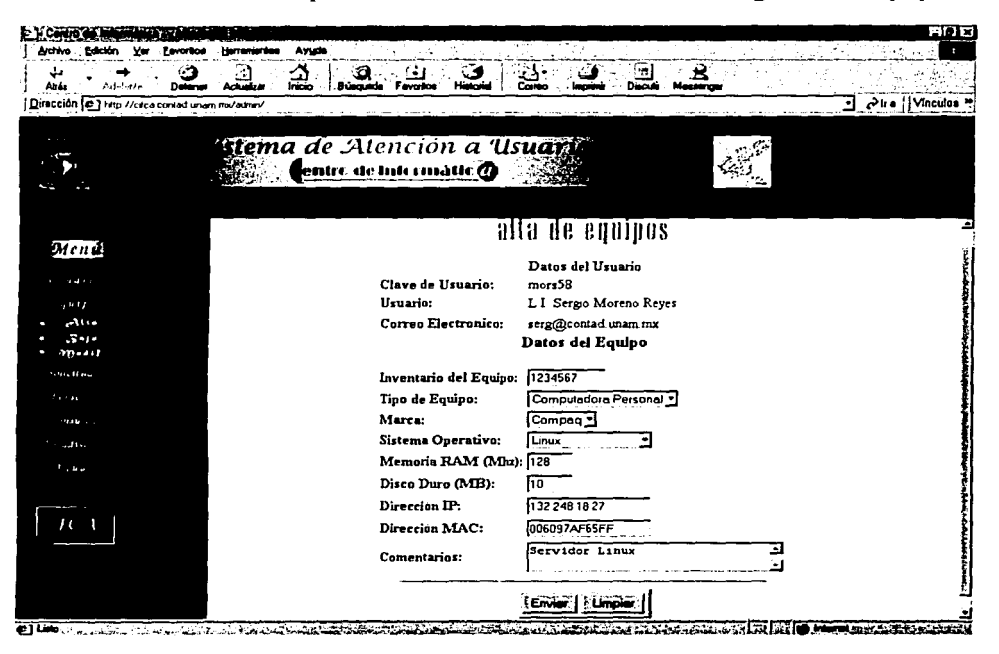

Figura 2.32. Interfaz de Alta de Equipos de Cómputo en la Base de Datos.

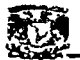

#### Interfaz de Modificación de Equipos en la Base de Datos

Pantalla encargada de modificar los datos del Equipo de Cómputo, de acuerdo al correo recibido en la cuenta del Administrador.

Todos los datos pueden ser modificados, excepto el inventario del equipo, ya que en caso de cambio e equipo, se requiere dar de baja total el equipo anterior, y dar de alta uno nuevo.

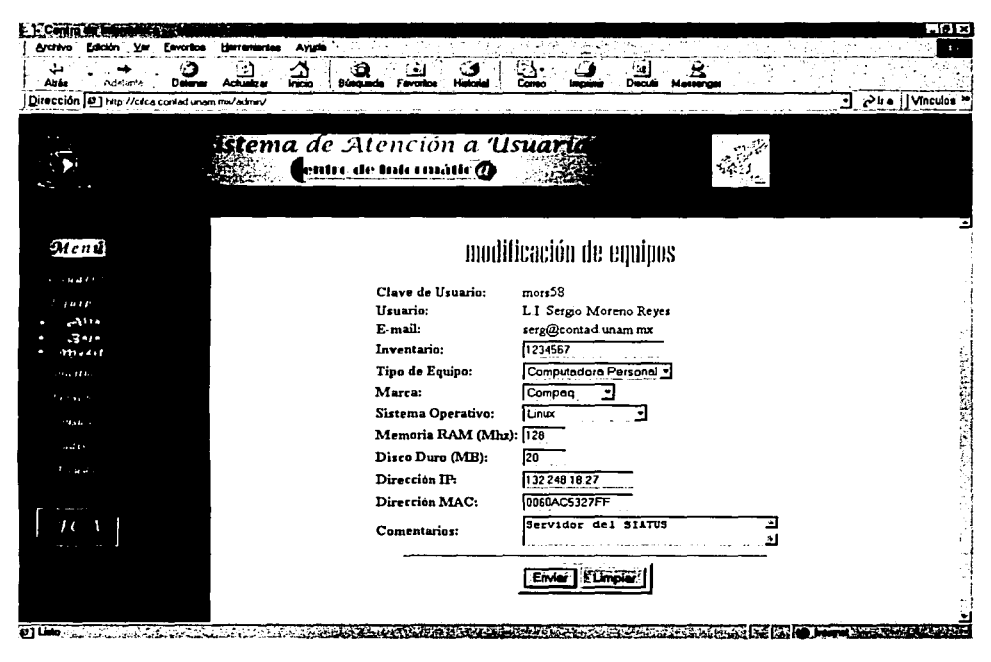

Figura 2.33. Interfaz de Modificación de Equipos de Cómputo en la Base de Datos.

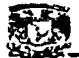

#### Interfaz de Eliminación de Equipos de la Base de Datos

Pantalla encargada de eliminar los datos del Equipo de Cómputo del Usuario, en la base de datos.

Una vez eliminado el equipo de la Base de Datos, no podrá generar solicitudes sobre este mismo, ya que automáticamente dejará de pertenecer al usuario.

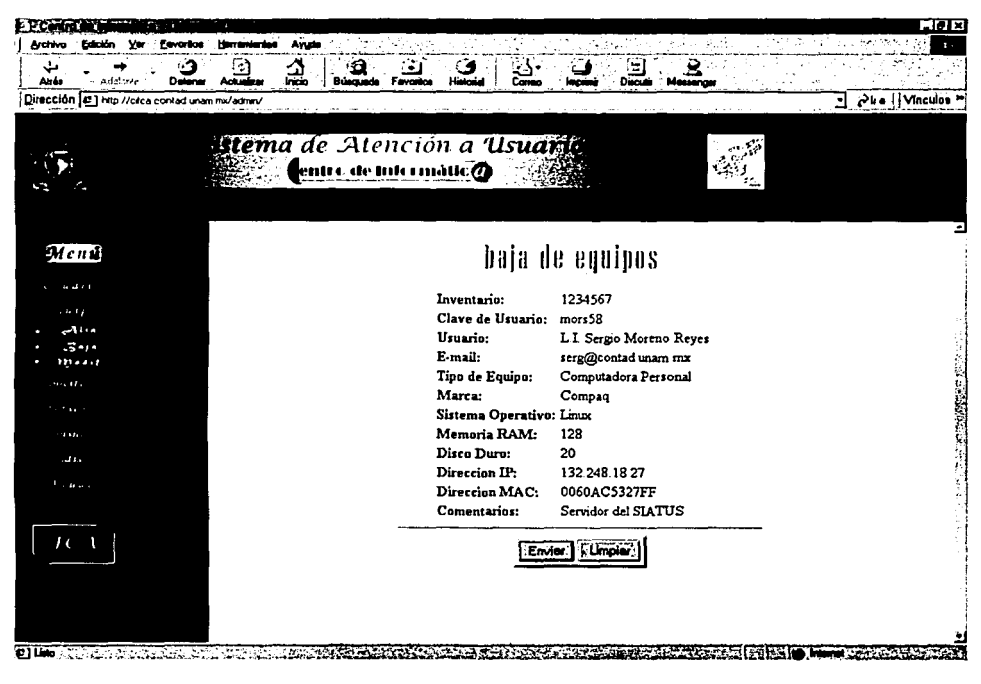

Figura 2.34. Interfaz de Eliminación de Equipos de Cómputo en la Base de Datos

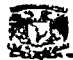

#### Interfaz de Validación de Inventario de Equipos de Cómputo.

Para el caso de modificación o eliminación de equipos, el SIA TUS validará que el inventario exista, y si es así, se mostrarán automáticamente los datos del equipo para su modificación o eliminación de la Base de Datos.

Es imprescindible esta forma para poder extraer los datos de la base de datos, de lo contrario, el movimiento no podrá realizarse.

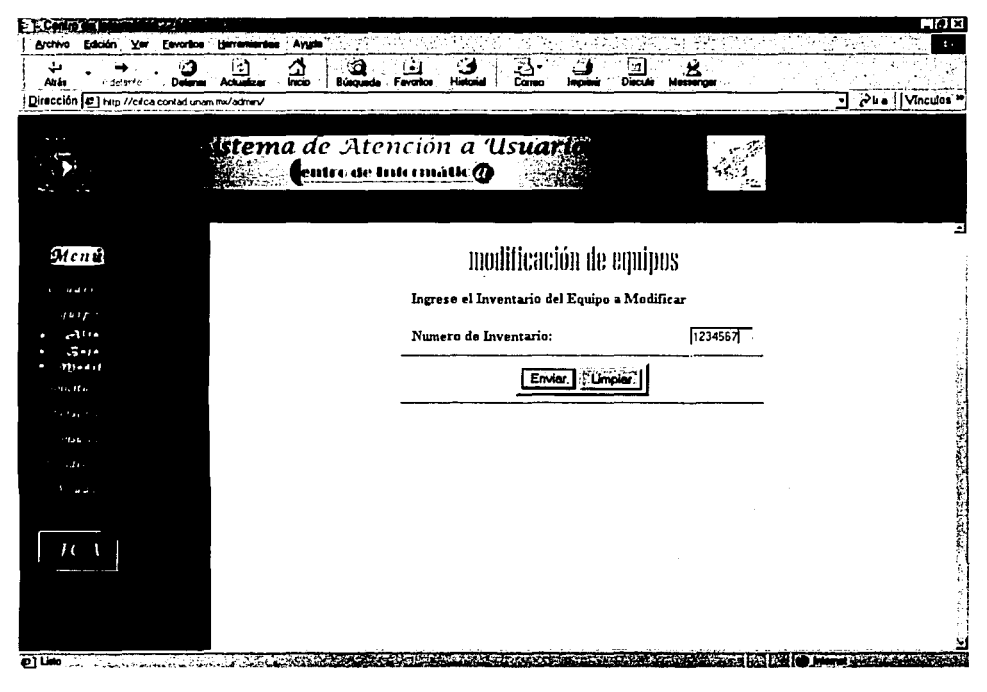

Figura 2.35. Interfaz de Validación de Inventario de Equipos en la Base de Datos

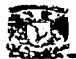

#### Interfaz de Atención de Solicitudes de Servicio

Una vez que el Usuario ha generado su Solicitud de Servicio, el Personal de cada departamento puede atender las solicitudes correspondientes mediante esta pantalla.

En ella se registra información de control, como persona que atendió la solicitud. Estado de la misma, solución aplicada y comentarios adicionales.

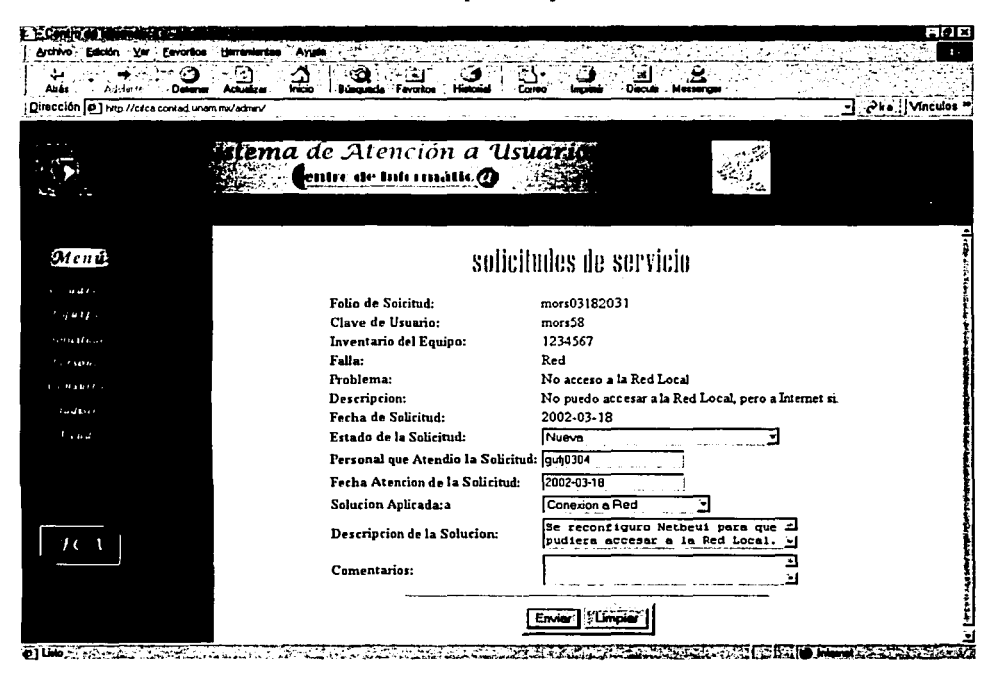

Figura 2.36.

Interfaz de Atención de Solicitudes de Servicio.

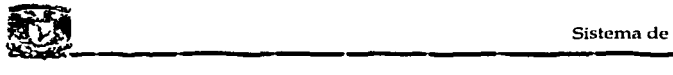

#### Interfaz de Registro de Personal del Centro de Informática

Esta es una pantalla muy similar a la de Alta de Usuarios, donde se requiere la información y registro de los datos de cada persona que puede atender solicitudes para cada departamento.

Existe también una pantalla de modificación *y* baja de personal, las cuales no se muestran, pero el funcionamiento *y* la estructura es similar a las de modificación y eliminación de Usuarios.

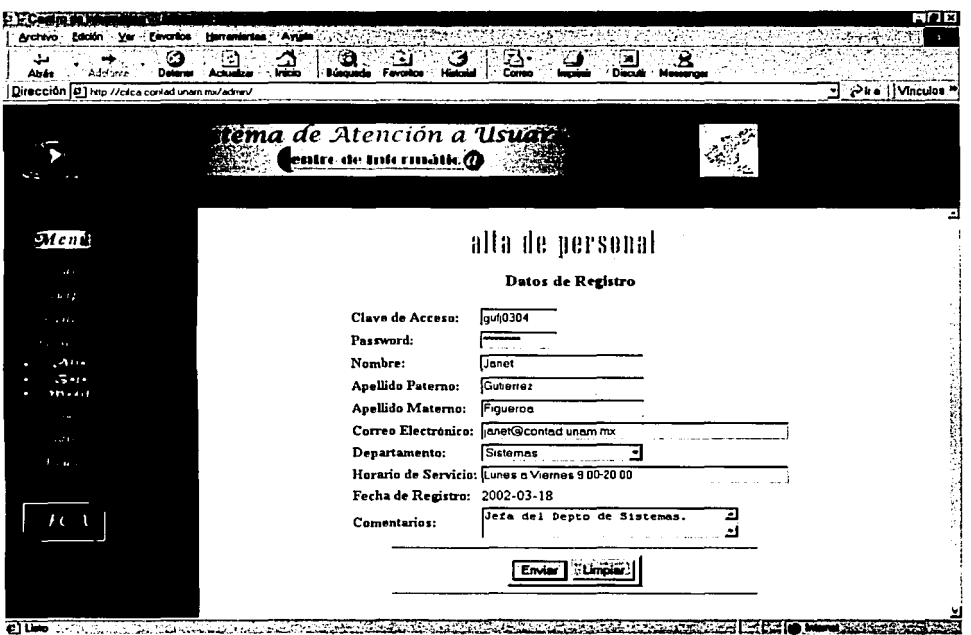

Figura 2.37. Interfaz de Registro de Personal del Centro de Informática ..

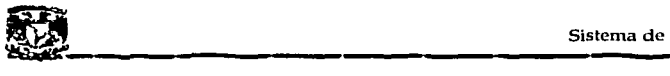

#### **Interfaz de Consultas**

Interfaz encargada de permitir la consulta de información de Usuarios, Equipos, Personal y Solicitudes. Para cada una de estas consultas, existen distintos criterios, los cuales pueden ser definidos para obtener la información requerida, para el Centro de Informática.

Dentro de las interfaces de usuarios, existe una forma también de consultas, donde el usuario podrá consultar a información de sus registros y solicitudes.

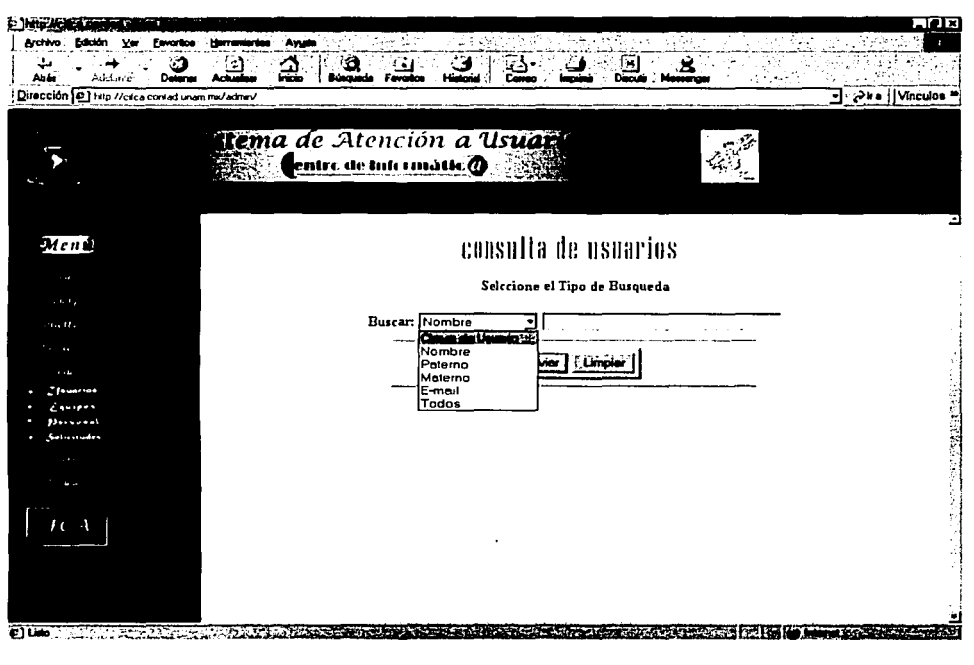

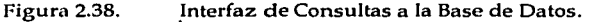

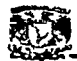

#### Interfaz de Estadísticas

Esta interfaz es la encargada de presentar estadísticas de los distintos registros que presenta la Base de Datos, como Usuarios, Equipos, Personal y Solicitudes.

Al igual que en las consultas, existen distintos criterios de estadísticas, los cuales, son presentados para cada una de las posibles opciones solicitadas.

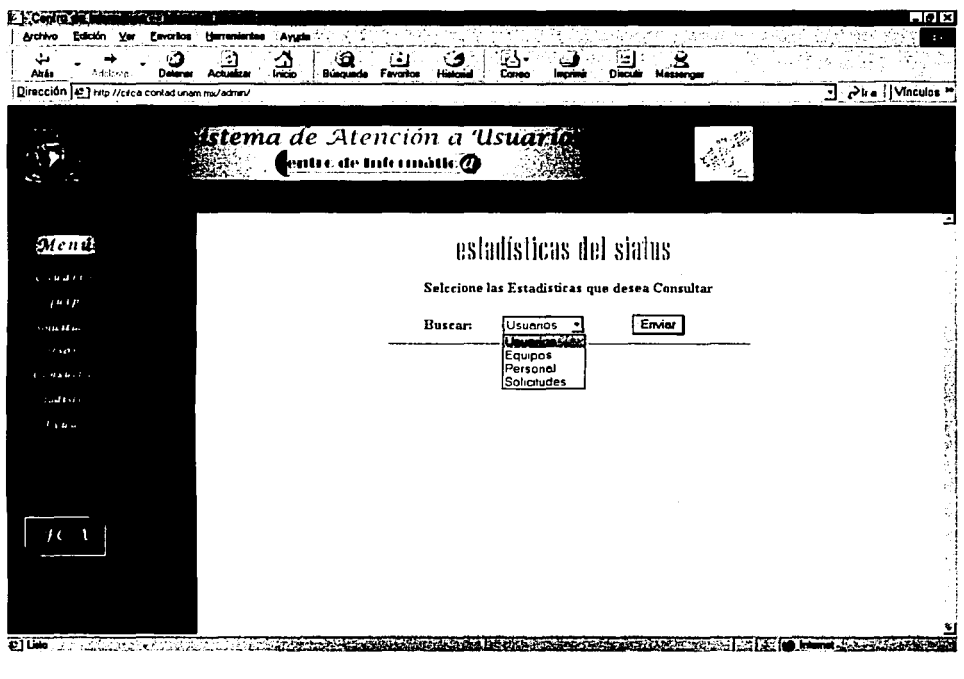

Interfaz de Estadísticas de Registros de la Base de Datos. Figura 2.39.

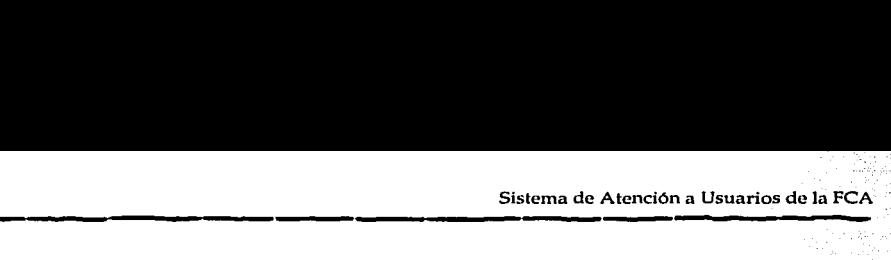

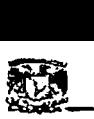

#### Interfaz de Ayuda en Línea para el Centro de Informática

Es una interfaz similar a la de Ayuda para el Usuarios, sólo que en este apartado, se presenta una guía rápida de utilización del SIATUS para el personal del Centro de Informática.

Principalmente contiene la forma de Atender solicitudes de servicio y las características de cada campo de la Interfaz.

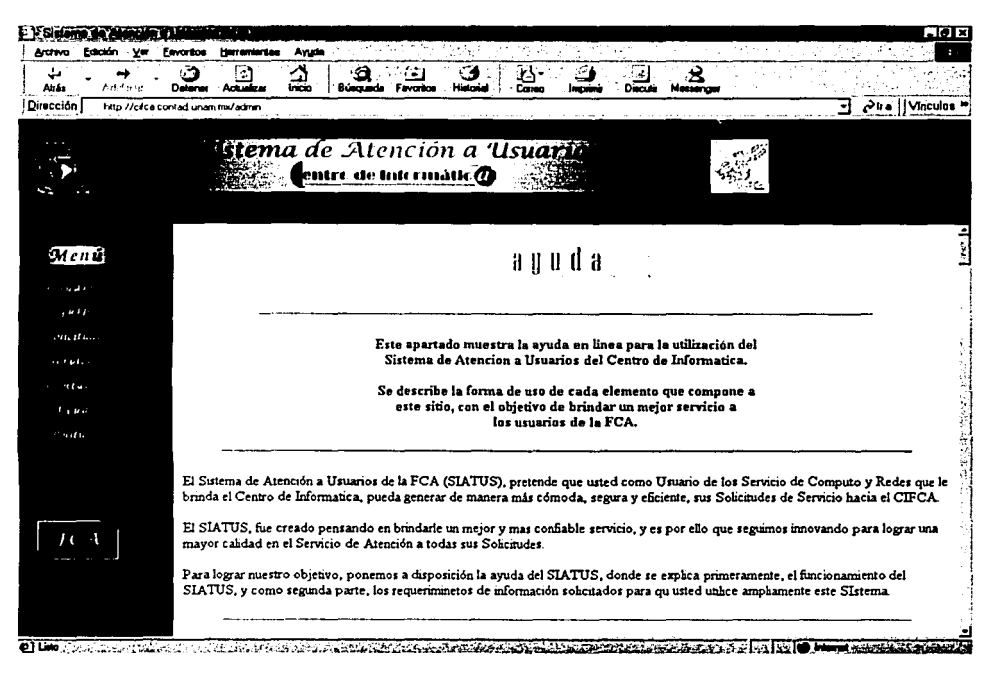

Figura 2.40. Interfaz de Ayuda en Línea para el Centro de Informática.

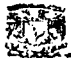

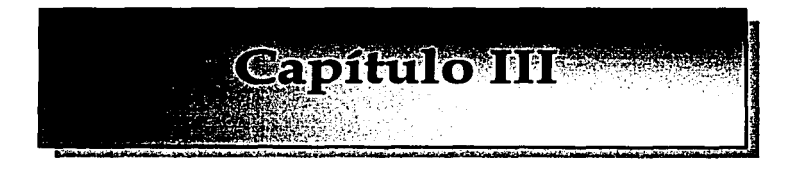

## Implantación del Sistema

- l. Pruebas
- 2. Implantación
- 3. Mantenimiento y Soporte

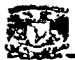

### 1. Pruebas

#### 1.1 Generalidades

Una fase antes de implantar el SIATUS, son las pruebas, tanto físicas como lógicas, ya que de esto depende el funcionamiento adecuado del Sistema; 'pára garantizar estabilidad, confiabilidad, seguridad y sobre todo, funcionalidad.

El esquema de pruebas para el sistema es el siguiente:

#### a) Pruebas Físicas

Se refirieren a cuestiones de:

- Capacidad de Almacenamiento en Disco Duro
- Capacidad de Almacenamiento en Memoria
- Capacidad del Procesador
- b) Pruebas Lógicas

Se refieren principalmente a:

- Funcionalidad del Servidor Web
- Funcionalidad del Servidor de Correo
- Conexiones y Queries a la Base de Datos
- Conexiones a otros servicios del Servidor
- Seguridad del Servidor

Cada prueba, tiene como meta, lograr que se garantice el funcionamiento integral del SIATUS y poder así ofrecer un sistema que resuelva las necesidades del Usuario y del Centro de Informática, y cumplir así con el objetivo del mismo, que es brindar un servicio de calidad al usuario.

#### 1.2 Pruebas Físicas

Son pruebas realizadas para determinar la funcionalidad de los dispositivos físicos del servidor, y las pruebas realizadas fueron las siguientes:

#### $\triangleright$  Capacidad de almacenamiento del Servidor.

Dentro de las especificaciones del hardware, se describió que el equipo cuenta con 20 Gigabytes en disco duro, y si se toma en cuenta que para la implantación del

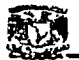

ilastran

sistema se utilizaron tan sólo 2.360 MB, podemos asumir que el espacio es suficiente para los datos que se almacenarán en la Base de Datos y en los directorios de las cuentas de cada departamento.

En la figura 3.1 se muestra el espacio disponible del disco duro del equipo de cómputo.

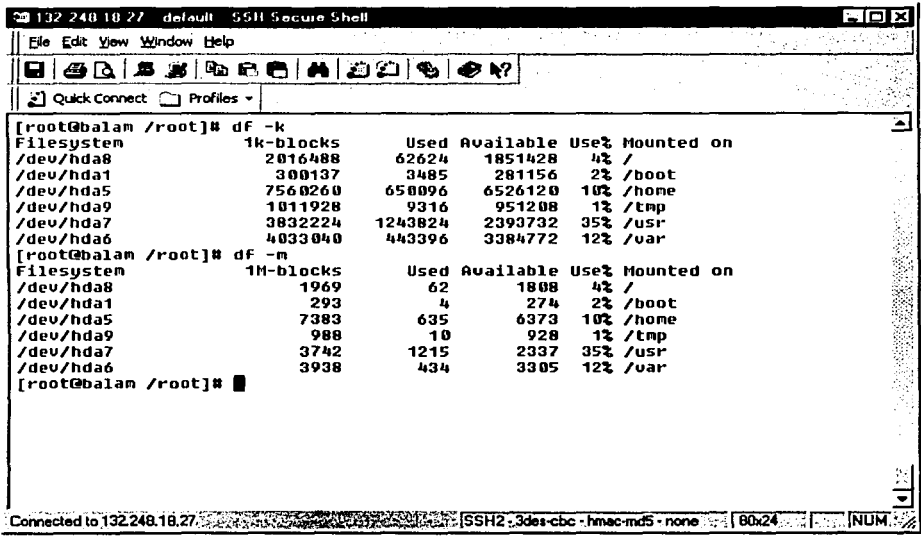

Figura 3.1. Espacio del Disco Duro del Servidor 1

Se puede apreciar que el espacio disponible para almacenar datos, tanto de las cuentas de los usuarios, como para la base de datos son 17640 MB.

Si se toma en cuenta que cada filesystem tiene una función específica, para datos, programas, bitácoras, etc, y se observa en porcentaje, la utilización y disponibilidad de cada uno de ellos, se puede deducir que es suficiente para soportar la aplicación sin problemas de espacio.

<sup>1</sup> Para obtener este resultado, se utilizó el comando df -k de Linux.

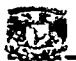

#### ;¡.. Capacidad de almacenamiento en memoria

Sistema de Atención a<sup>·</sup> Usuarios de la FCA<br>
Capacidad de almacenamiento en memoria<br>
Se refiere a los procesos necesarios que debe ejecutar (correr) el servidor para<br>
ue cada aplicación del sistema funcione correctamente. Se refiere a los procesos necesarios que debe ejecutar (correr) el servidor para que cada aplicación del sistema funcione correctamente.

../ Procesos del Kernel Procesos del sistema operativo, demonios y aplicaciones de Linux que se requieren para el funcionamiento adecuado del mismo.

#### $\checkmark$  Servidor Web

Demonio y librerías de Apache para que el servicio Web funcione adecuadamente .

- $\checkmark$  Servidor de Bases de Datos Demonio y librerías de PostgreSQL para que el servicio de Base de Datos . funcione adecuadamente.
- $\checkmark$  Servidor de Correo Demonio y librerías de Sendmail para que el servicio de correo (SMTP) funcione adecuadamente.
- Programas CGI ... •'.: ,, ·>.·,· .·· .. · .... :· .. · . Programas que se ejecutarán -'.para. presentar las interfaces gráficas, como programas cgi realizados en php y programas swf para las paginas web.
- $\checkmark$  Programas de Seguridad Demonios y librerías de los programas de seguridad, como tcpd (tcp wrappers), portsentry tcp y udp (portsentry), ipchainsd (ipchains), sshd (open secure shell), entre otros.

Como se aprecia en la siguiente figura, representa la utilización de Memoria RAM y memoria Swap, tanto la utilizada como la libre, así como los procesos que está corriendo el servidor, con una carga de sesiones abiertas, lo cual muestra la utilización de Ja memoria total.

En memoria total (RAM y SWAP), se tiene 616,936 MB, de las cuales, utilizada se encuentra 138,340 y disponible 478,196 es decir, el 22% de la memoria total está siendo utilizada, mientras que el 78% se encuentra disponible.

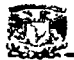

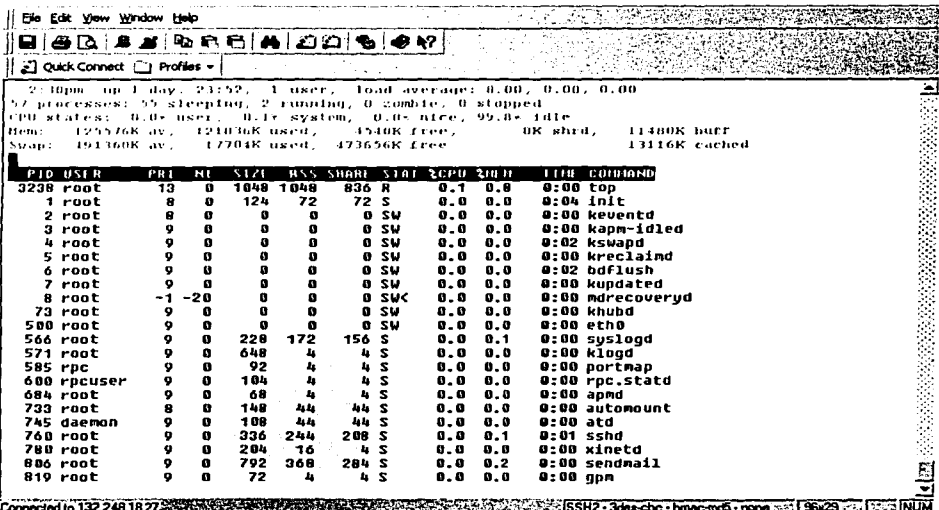

Figura 3.2.

Utilización de la Memoria del Servidor<sup>2</sup>

Con respecto a la utilización del procesador, en este mismo apartado, se muestra que el estado del procesador se encuentra al 0.1% utilizado por el sistema, mientras que para los procesos de usuarios no se registra ningún porcentaje.

De cualquier manera, la visualización de los procesos ejecutados en ese momento, puede llevarse a cabo mediante el comando ps. (proces status), el cual se encarga de mostrar todos los procesos del sistema.

Considerando que como tal, la utilización de los usuarios será mínima, es decir, no se realizarán operaciones muy complejas o que requieran de mucha utilización en procesador o memoria, se puede esperar que el rendimiento del servidor sea muy bueno, pues la carga de trabajo no será muy alta.

<sup>&</sup>lt;sup>2</sup> Para obtener este resultado, se utilizó el comando top de Linux.

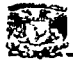

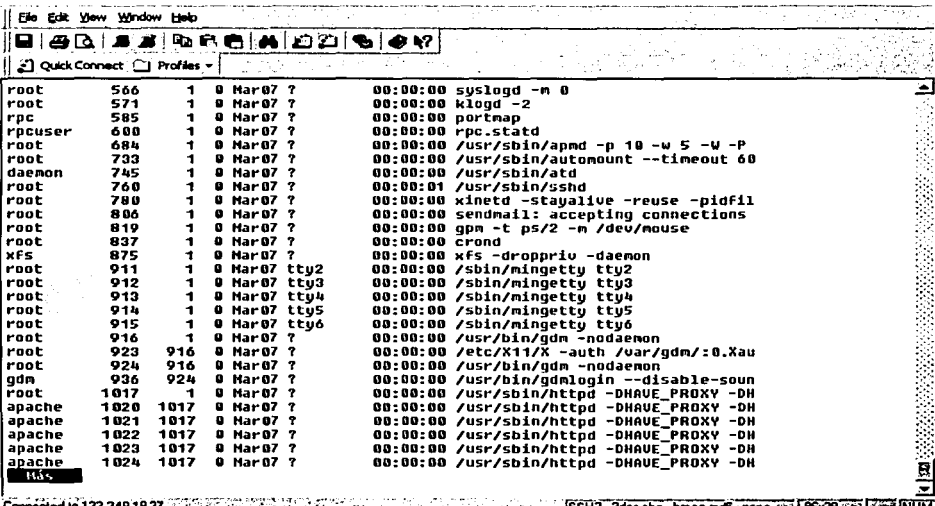

#### Figura 3.3. Visualización de los procesos del Servidor<sup>3</sup>

Estas son las pruebas que se le hicieron al hardware para conocer su utilización y soporte, pues estos son los elementos principales para la ejecución adecuada del SIATUS.

En lo que se refiere a pruebas de hardware restante y corriente eléctrica, se asume que no tiene problemas, dado que el equipo es nuevo, y en caso de presentar alguna falla de este tipo, en la sección de mantenimiento y soporte se describirá el procedimiento a seguir.

<sup>3</sup> Para conocer el funcionamiento de este y los demás comandos utilizados, puede referirse al manual de Administración del SIATUS, entregado al Centro de Informática, o bien ejecutar el comando man desde un sistema (Unix o Linux) y el nombre del comando que desee conocer.

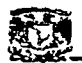

#### 1.3 Pruebas Lógicas

Las pruebas lógicas se refieren al funcionamiento del sistema en cuestión de las aplicaciones que están corriendo, para esto, se aplicaron pruebas a los servicios de correo, web, bases de datos, conexión cgi y seguridad.

Las pruebas fueron realizadas mediante la conexión al sistema desde distintas terminales y distintas aplicaciones dentro y fuera de la FCA, para determinar las fallas y poder corregirlas a tiempo para que el sistema funcione sin problemas.

Se realizaron peticiones a los siguientes puertos y servicios durante 40 minutos para determinar su funcionamiento global y particular.

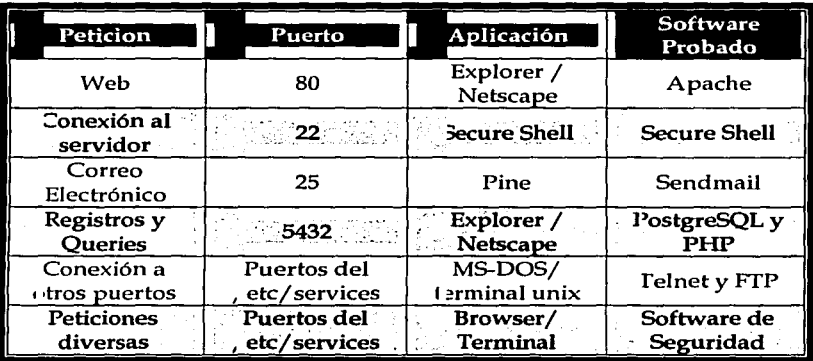

Cuadro 3.1. Servicios del SIATUS

#### a) Conexiones Web.

Se realizaron peticiones al puerto 80 del sistema para poder ejecutar la aplicación y garantizar que las conexiones pueden realizarse sin ningún problema.

Las peticiones Web se hicieron desde los browsers, Explorer 5 y menores y Netscape 4.7 y menores, para probar el servicio web, tanto en sistemas Windows, como en Sistemas Unix (Linux y Solaris).

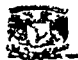

El resultado fue satisfactorio, pues con ambos browsers, pudo establecerse la conexión, sin embargo, se detecto que con navegadores menores a Explorer 5 y menores a Netscape 4.0, no se corre muy bien la aplicación en flash, pues se requiere de los plugins, los cuales pueden obtenerse libremente desde el sitio de macromedia.

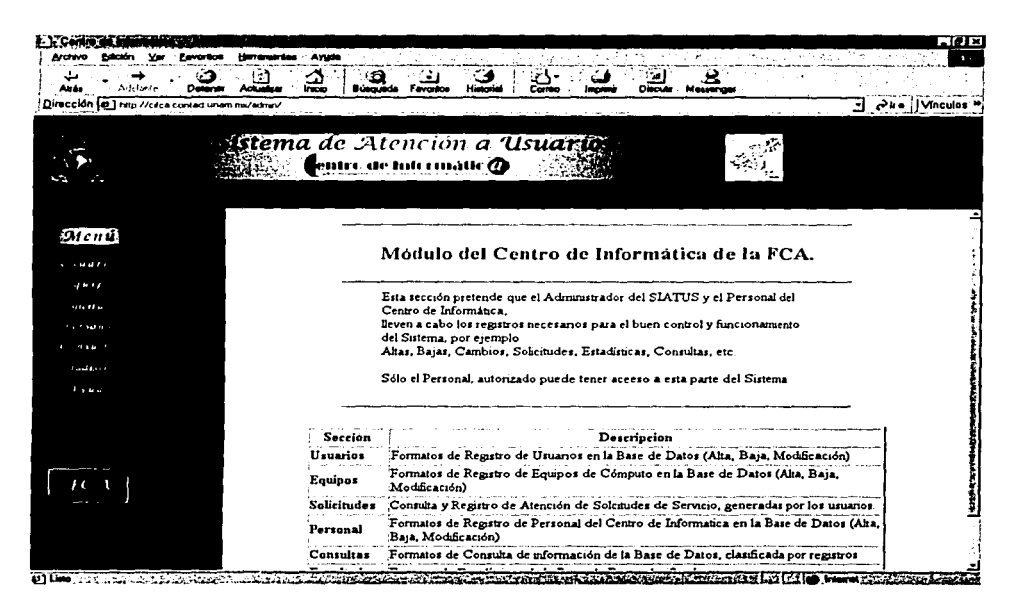

Figura 3.4. Petición al Servidor Web

#### b) Conexiones al Servidor

Las conexiones de terminal hacia el servidor, se realizaron mediante Secure Shell, tanto en sistemas windows, como en sistemas Unix (Linux y Solaris).

Estas conexiones, sólo las podrán realizar los integrantes del Centro de Informática, pues ellos serán los únicos con cuentas existentes en el servidor, y por lo tanto, serán los únicos permitidos por el sistema.

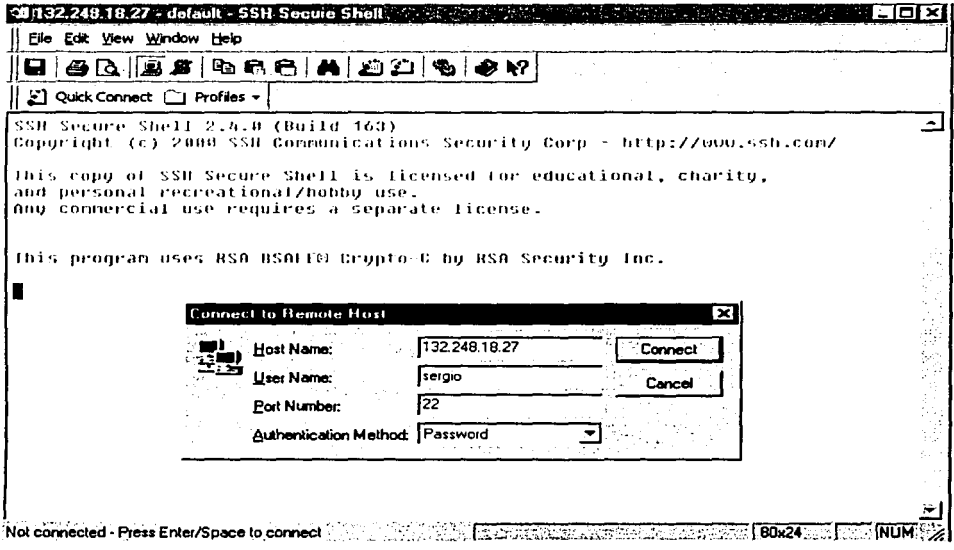

Conexión al Servidor mediante Secure Shell Figura 3.5.

Para poder lograr una conexión satisfactoria, se debe instalar la última versión de ssh, disponible en la página oficial de ssh o bien, en la pagina de seguridad de la UNAM http://www.seguridad.unam.mx.

c) Conexiones de correo.

Se realizaron peticiones al puerto 25 del sistema para poder ejecutar el servicio de correo electrónico, y los resultados fueron los siguientes:

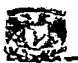

La aplicación para poder visualizar el correo electrónico, por parte del centro de informática, es pine. Quizá más adelante se decida implantar un webmail para poder visualizarse por aplicaciones como eudora u outlok.

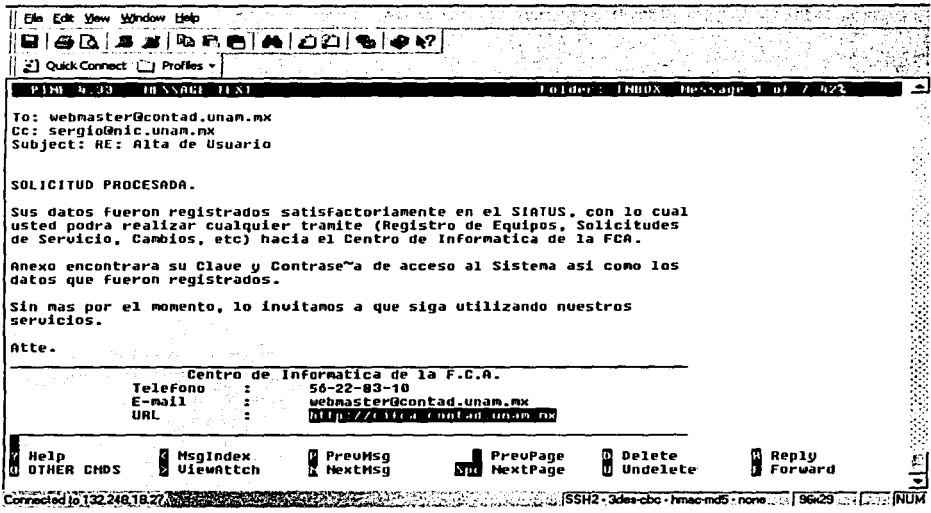

Figura 3.6. Visualización de Correo Electrónico mediante pine

Todo el personal del Centro de Informática, conoce la utilización de pine, ya que todos ellos cuentan con cuentas de correo en el servidor principal de la FCA, y la aplicación para visualizar ese correo, también es pine.

#### d) Peticiones de Base de Datos y autenticación.

Para ejecutar estas aplicaciones, se requiere la utilización del puerto 80, pues como se mencionó desde el principio de este proyecto, la conexión a la Base de Datos se realizaría mediante la web, y por consecuencia, se requiere la utilización de un puerto específico para ejecutar las aplicaciones de Base de Datos, este el puerto 5432, reservado para PostgreSQL.

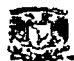

Php no requiere un puerto especial, pues es simplemente el encargado del enlace entre la interfaz y la base de datos.

```
<HTML> 
<BODY> 
 <? //PHP 
   $var=pg_connect ("equipo", "5432", '"', "", "database"); 
   if (!$conn) 
    { 
         echo "Problemas de conexion.</CENTER>"; 
         exit; 
    $query=pg_exec($conn,"SELECT * FROM table;"); 
    $varl=pg_result($query, $j,O); 
    $var2=pg_result($query, $j,1); 
  ?> //PHP 
 </BODY> 
</HTML>
```
Figura 3.7. Ejemplo de Uso de PHP con conexión a PostgreSQL

La ejecución de instrucciones para PostgreSQL, puede hacerse también mediante línea de comando, con instrucciones SQL, desde su interfaz.

Php, también puede ejecutarse desde línea de comando, sin embargo, la mejor aplicación para visualizarse, es mediante páginas web.

... '.:~) · . **Seguridad.** 

'·:.'.:;:

'-~·,:;:,

Se realizaron peticiones a distintos puertos del servidor, para garantizar que las conexiones fueran rechazadas, además de verificar que los puertos que no sean utilizados por el sistema, se encuentren cerrados, para evitar accesos indebidos al servidor, y poder garantizar la confiabilidad, estabilidad y sobre todo la seguridad del SIATUS.

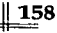

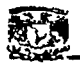

Algunos intentos de acceso al servidor fueron:

a) Por Telnet.

Esta era la aplicación más común de utilizar, sin embargo, su desventaja principal es que el Password, viaja como texto legible, lo cual pone en riesgo la seguridad del sistema.

Este se sustituye por Secure Shell.

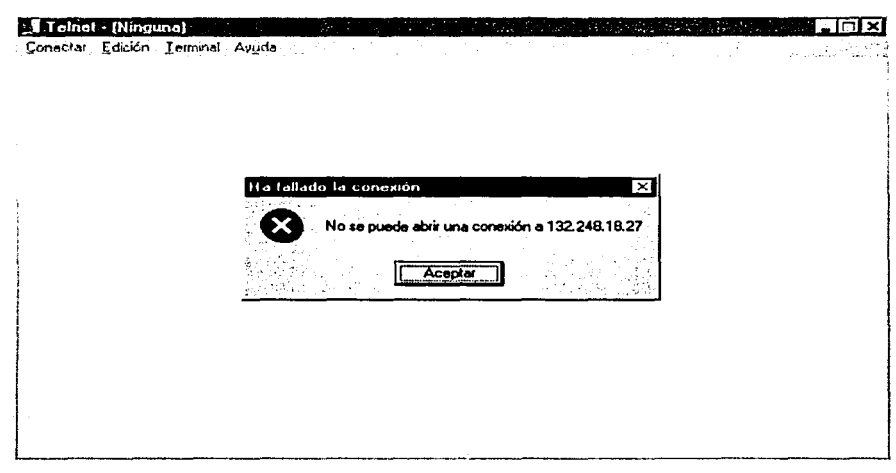

Figura3.8. Conexión rechazada por Telnet

El servidor rechaza conexiones de este tipo, dado que el puerto se encuentra cerrado, además de que estos eventos son registrados en las bitácoras, y enviadas al correo electrónico del administrador mediante la aplicación Logcheck explicada en el capitulo II.

b) Por FTP

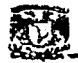

Sistema de Atención a Usuarios de la FCA<br>Al igual que Telnet, esta aplicación era la más utilizada para la transferencia<br>de archivos, sin embargo, presenta la misma desventaja de Telnet, es decir, que el<br>Password viaja en Al igual que Telnet, esta aplicación era la más utilizada para la transferencia de archivos, sin embargo, presenta la misma desventaja de Telnet, es decir, que el Password viaja en claro, lo cual pone en riesgo al servidor.

Este fue sustituido por una aplicación incluida con Secure Shell, que es Secure Copy.

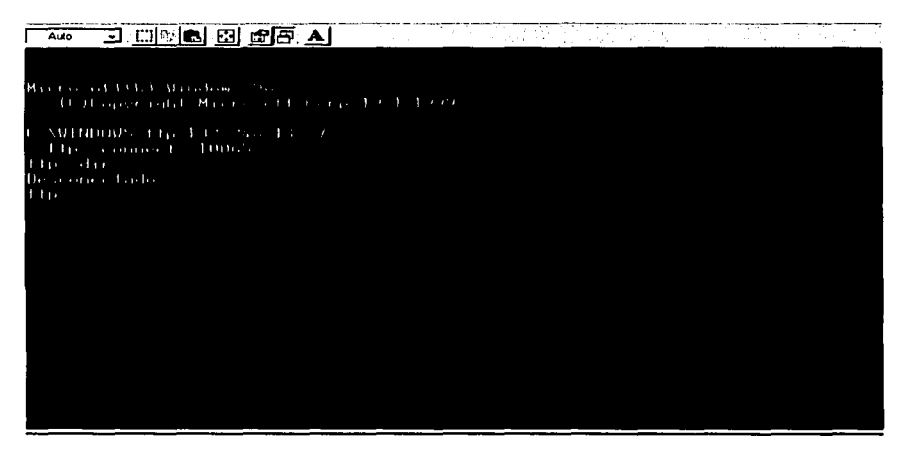

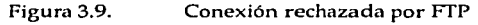

Como se dijo anteriormente, el registro de todos los eventos que sucedan en el servidor, serán registrados en las bitácoras del sistema, las cuales serán mencionadas en la sección de mantenimientos y soporte, y explicadas con mayor exactitud, en el manual de Administración del SIA TUS.

Además de estas pruebas, también se requirió de verificar que todo el sistema funcionara adecuadamente en su conjunto, es decir, que una vez que se encendiera el equipo y se levantaran los servicios y programas a ejecutar, todo funcionara adecuadamente.

Estos elementos, también serán mencionados en la sección de mantenimiento y soporte.

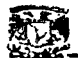

Las ultimas pruebas realizadas fueron:

- $\checkmark$  Que las validaciones de clave y contraseña de acceso a los módulos de usuarios y centro de informática se realzaran correctamente.
- $\checkmark$  Que los criterios tomados para la funcionalidad y almacenamiento de la información fueran confiables, consistentes y de utilidad .
- $\checkmark$  . Que los datos de los formularios validaran correctamente la entrada de datos.
- $\checkmark$  Oue los datos de registro a la base de datos mantuvieran las características de formato del campo, tamaño, validación de llaves primarias y llaves foráneas.
- Que los scripts realizados, no contengan errores en su estructura, tanto para variables, comentarios, valores, funcionalidad y seguridad.
- Que los programas de respaldo se ejecuten correctamente.
- ✓ Que las consultas (queryes) a la base de datos respondan con la información solicitada.
- $\checkmark$  En conjunto con los jefes de departamento del Centro de Informática, se realizó la prueba final de todo el sistema, con el fin de que detectarán más<br>fallas y corregirlas antes de ponerlo en marcha.
- Se hicieron las correcciones a las fallas detectadas por el personal del Centro de Informática en un periodo de una semana  $\mathcal{L}$
- La última revisión del sistema indicó que todo funcionaba adecuadamente, por lo cual estaría a prueba ·dos semanas más antes de liberarlo hacia los usuarios de la FCA.

De acuerdo a las pruebas realizadas a todos y cada uno de los elementos del sistema, se detectaron faHas y correcciones mínimas, principalmente a diseño de las interfaces, scripts de automatización de procesos y algunos elementos de validación, sin embargo, estos fueron realizados satisfactoriamente, y se verifico que el funcionamiento del hardware, software y aplicación, estuvieran al 100% para pasar a la fase de implantación del SIATUS hacia Ja comunidad de la Facultad de Contaduría y Administración de Ja UNAM.
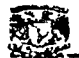

# **2. Implantación del SIATUS.**

Después de 9 meses de intenso trabajo, se llega a la fase final del proyecto, que es la implantación del Sistema de Atención a Usuarios del Centro de Informática de la Facultad de Contaduría y Administración, SIATUS.

Para poder llegar a la implantación definitiva del sistema, se realizaron las pruebas finales y la presentación oficial a los jefes de departamento del Centro de Informática, y con su aprobación realizada el día 13 de marzo del 2002, se procede a la entrega final del sistema, manuales a los responsables del Sistema, y capacitación al personal para operar el sistema, (esta última se realizó el 18 de marzo).

Se tiene programado que la liberación y puesta en marcha definitiva del SIATUS, sea a finales del mes de marzo, debido al tiempo de adaptación al mismo por parte del personal del Centro de Informática, con el objetivo de poder resolver las dudas y poder apoyar a los usuarios en la nueva manera de generar sus Solicitudes de Servicio al Centro de Informática de la FCA.

La figura 3.10 muestra el plan de trabajo con los tiempos estimados y reales de la realización del proyecto, en el cual se puede apreciar que originalmente se tenía pensado realizarlo en 7 meses, sin embargo este se extendió 2 meses más, principalmente debido a fallas en el equipo de cómputo y tardanza en la programación de los módulos y el diseño de la base de datos.

Una constante, fue la documentación del sistema, la cual incluye el presente trabajo, los manuales de Usuario, Administración y Contingencia, los cuales fueron entregados al Centro de Informática, para conservar todas las referencias del sistema, y poder darle soporte y mantenimiento, detectar y corregir más rápidamente las fallas que pudiera presentar, además de adaptar nuevas funcionalidades o agregarle nuevas modalidades al mismo, dependiendo de las necesidades que surjan posteriormente.

Así pues, con la implantación del sistema, concluye el presente proyecto, sólo restaría mencionar algunos de los procesos de mantenimiento y soporte para que el SIATUS funcione adecuadamente, sea confiable, consistente seguro y sobre todo que logre el objetivo de proporcionar un servicio de calidad a los usuarios de cómputo y redes de la FCA.

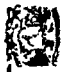

# Proyecto: Sistema de Atención a Usuarios del Centro de Informática de la FCA

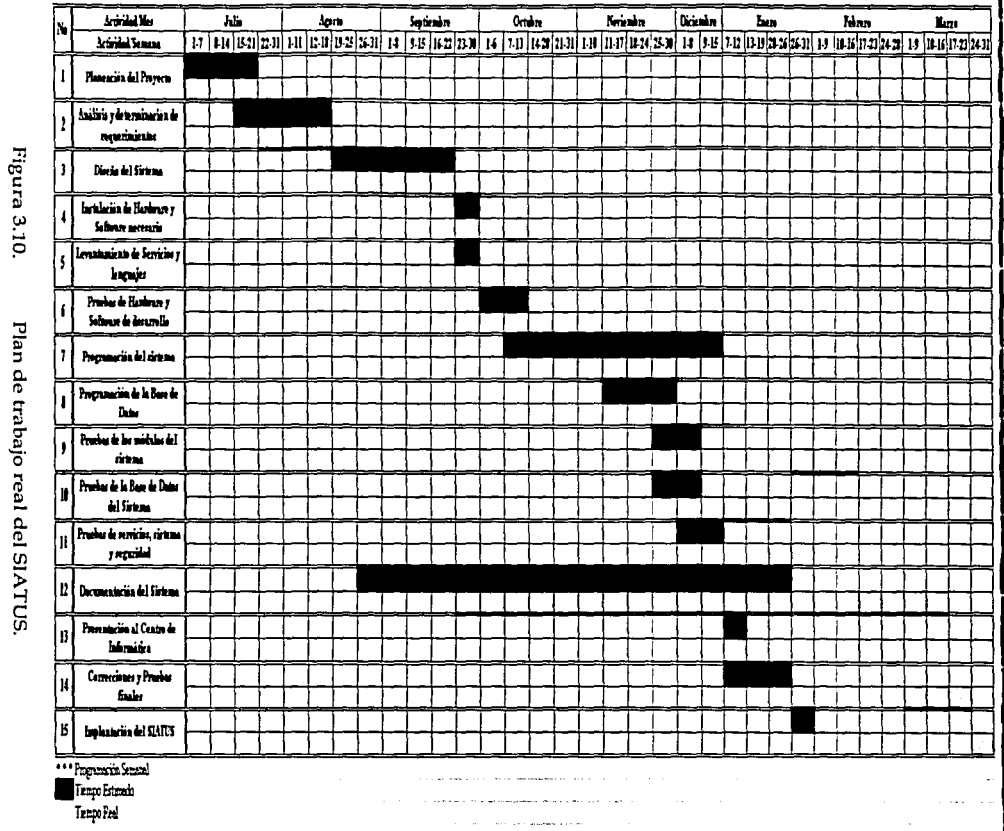

 $\frac{1}{2}$ 

Ñ

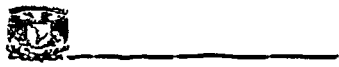

· .. ,

# 3. Mantenimiento y Soporte

# 3.1 Mantenimiento

Para garantizar que el Sistema de Atención a Usuarios del Centro de Informática de Ja FCA opere adecuadamente, se requieren de varios aspectos, entre Jos cuales están el Mantenimiento y el Soporte.

En primer Jugar, el mantenimiento se refiere a Jos elementos que sostendrán el buen funcionamiento del sistema, por ejemplo:

### *a) Ma11te11i111ie11to Físico*

El cual representa limpieza física del Equipo de cómputo, para poder asegurar que el polvo o Ja tierra no dañen el hardware donde se encuentra el SIA TUS.

También se refiere al aspecto interno, ya que se requiere de brindarle limpieza interna, es decir a Jos dispositivos de hardware, como circuitos, tarjetas y dispositivos mecánicos, pues el polvo y Ja corrosión pueden provocar fallas e inclusive hasta descargas eléctricas que dañen irreparablemente al equipo.

Debe tenerse cuidado de que la persona encargada del mantenimiento, sea una persona responsable y profesional, para evitar que el equipo sufra un daño físico por falta de trato al momento de darle el mantenimiento.

Así mismo, debe tenerse mucho cuidado de no exponer el hardware a altas temperaturas, o tenerlo conectado a Ja corriente eléctrica sin protección alguna, para ello.será necesario un no-break o por lo menos un regulador.

En caso de falla de algún dispositivo de Hardware, debe remplazarse lo antes posible, para no provocar malestar entre los usuarios de la FCA por el servicio que<br>brinda el sistema.

#### b) **Mantenimiento Lógico.**

Este tipo de mantenimiento va expresamente dirigido a garantizar Ja estabilidad y seguridad del sistema para evitar fallas por problemas en el Software o aplicaciones que utilice el SIATUS para su funcionamiento.

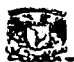

Algunos ejemplos de este tipo de mantenimiento son:

Revisión de bitácoras del Servidor

Todas las actividades del servidor, son registradas en las bitácoras del sistema, desde el momento en que se enciende el equipo, hasta cuando hay un intento de acceso al servidor, que ha sido exitoso o fallido.

El objetivo principalmente es evitar la penetración de intrusos y detectar fallas en hardware o software.

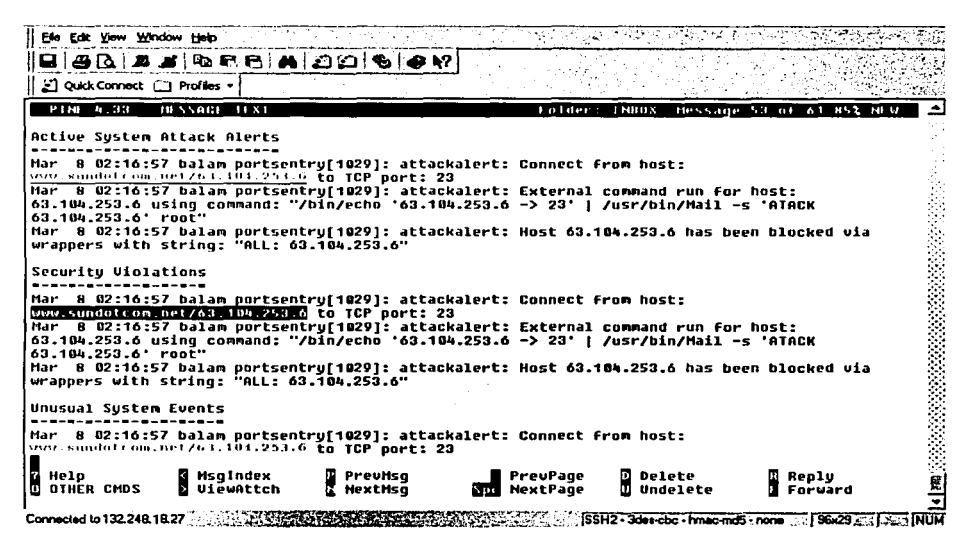

Figura 3.11. Ejemplo de bitácoras del sistema.

Todas las bitácoras (también llamadas logs), son importantes, sin embargo, dependiendo del servidor algunas serán más importantes que otras.

Para el caso del SIATUS, las bitácoras más importantes son las de correo, las del servidor web, y las de intentos de acceso, como el de la figura 3.11

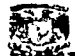

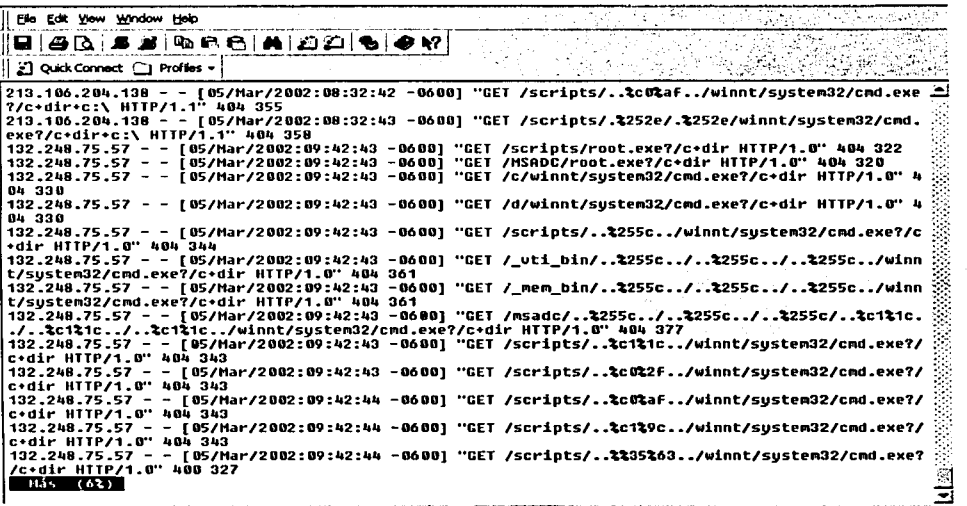

Connect8d to 132.24tl1B.27 *:,-;:·* '.;:¡;;.;?.;'2.iii;~~{ssf12,,3do1:cbC.·FiílOCOíidS·nono.,.•,[.96x29 ',,p;;;:¡~

Figura 3.12. Bitácora de accesos vía Web.

Esta bitácora muestra todos los accesos que ha tenido el servidor mediante el puerto 80, es decir peticiones web.

En esta bitácora, también se aprecian los ataques de virus como CODE RED o NIMDA los cuales afectaron notablemente a los servidores IIS de Microsoft, sin embargo, al servidor Web Apache, no le afectan en los más mínimo. Pero de cualquier manera el evento queda registrado.

Otra bitácora importante es la de Sendmail, la cual nos indica si existen intentos de ataque por relay o por spam.

Estos eventos son registrados para detectar la cuenta de correo o el dominio que está intentando atacarnos, y si este ataque fue o no exitoso.

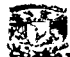

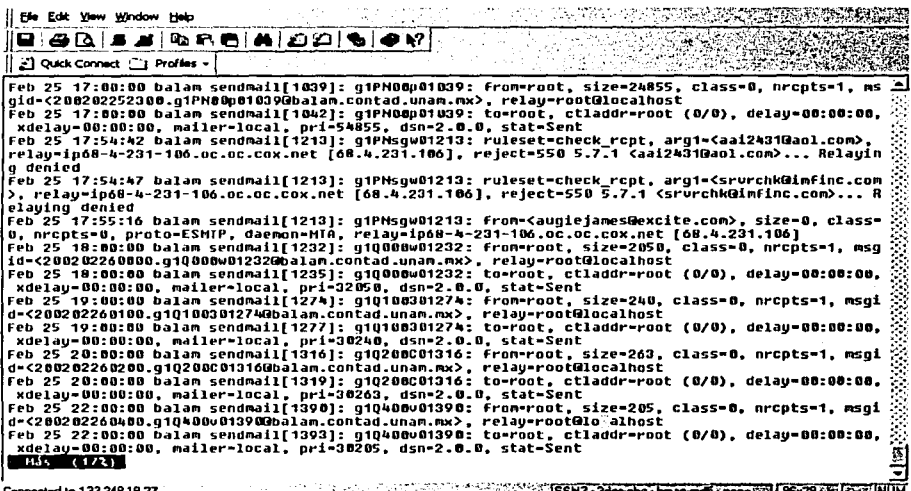

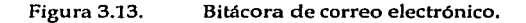

Existen otra bitácoras importantes, como la de mensajes del sistema o la de escaneos de puertos, o la de cambios en los archivos, etc. Sin embargo esto depende del nivel de seguridad y de utilización que tenga el servidor, pues en esa medida, será el número de bitácoras que se deben revisar.

Verificación de que las aplicaciones estén corriendo adecuadamente

Este punto va encaminado a verificar que los servicios que debe ejecutar el servidor como web, correo, base de datos, seguridad, etc, realmente estén corriendo en ese momento, y de no ser así, deben levantarse de inmediato para evitar fallas en el servicio de atención a usuarios.

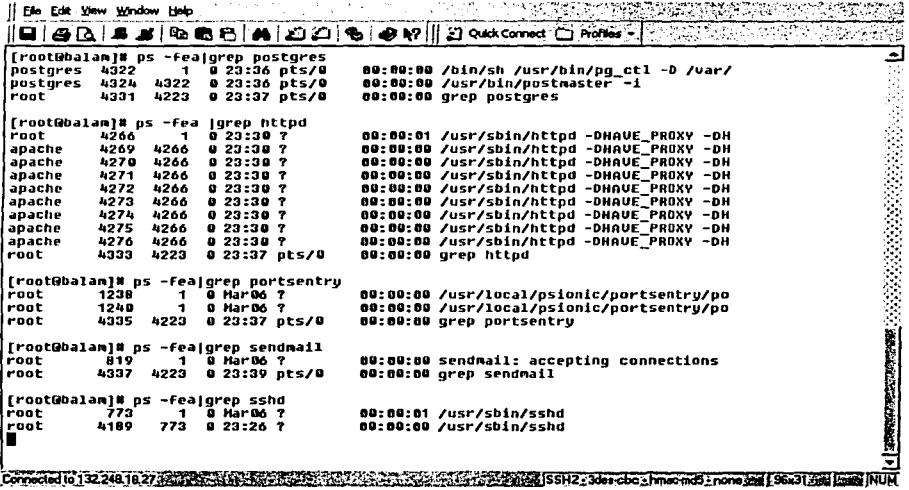

Verificación de servicios del sistema. Figura 3.14.

 $\checkmark$  Levantamiento de servicios.

Como se mencionó anteriormente, en caso de detectar que algún servicio no está funcionando, debe levantarse inmediatamente para que el usuario pueda seguir utilizando los servicios del sistema. Este se muestra en la figura 3.15.

Otros elementos importantes para el mantenimiento del sistema, son por ejemplo la creación de respaldos diarios de la información que se haya generado en el día, para evitar perdida de información en caso de una falla temporal o definitiva del sistema.

Estos pueden ser realizados mediante scripts que se ejecutarán a una fecha y hora determinada, (un cron por ejemplo), el cual garantizará que el respaldo se hará correctamente y posteriormente se almacenará en algún dispositivo magnético, como cdrom o bien en otro equipo de cómputo.

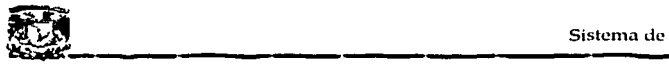

<u># # # yew yorker <del>yer</del></u><br>日 | 各区 | お # | 10.66 ( | A | 2)2 | も | の 12 12 Quick Connect CJ Profiles . *<u>Iroot@balaml# su - postgres</u>* **化学生的复数 网络小型的复数 医心理学 医心理学 bash-2. 04\$ /usr/bin/pg\_ct:l. -D /uar/lib/pgsql/data start postriaster successfully started up.**  bash-2<mark>.04\$ 016911.19:01:17.087 [1425] DEBUG: Data Base System is starting up a</mark><br>t Tue Sep 11 19:01:17 2001 **01D911.19:D1:17.U87 (1425] DEDUG: Data Base Systert was shut down at Tue Sep 11 18:59:50 2001 U10911.19:01 :17 .188 [1425] DEDUG: Data Dase Systert is in production state at T ue Sep 11 19:11:17 2001 [root9bala111J• /sbin/seruice httpd start starting httpd:**  OH **(rootBbalaA]• /usr/local/psionic/portsentry/porrtsentry -tcp**  ( **rootlibala111] 1 /usr/local/psionic/portsentry/porrtsentry -udp**   $r$ root**Obalam**1<sup>[]</sup> Connected to 132.248.18.27 SSH2\_3des-cbc -hmac-md5\_none 335 96x29 HG 1725 NUM

Figura 3.15. levantamiento de servicio principales.

Estos son los elementos principales del mantenimiento del sistema, ahora como última parte, se debe conocer el soporte que puede recibir el SIATUS en caso de presentar alguna falla de hardware o de software.

# 3.2 Soporte

El soporte directo al SIATUS puede darse de dos formas, si es existe una falla de hardware, se debe reportar al proveedor directo del equipo de cómputo y hacer válida su garantía, y en caso de que la falla sea definitiva y no pueda recuperarse el hardware, debe de inmediato reemplazarse el equipo y reinstalar el software y montar el sistema para volver a levantar el servicio que éste brinda a la comunidad de la FCA.

El soporte brindado por el proveedor, debe cubrir cualquier falla física del equipo o de alguno de sus dispositivos, y en el caso de vencerse la garantía, puede ser

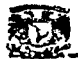

revisado y reparado por el personal mismo del centro del centro de informática, siempre y cuando sean personas capacitadas para resolver fallas.

Por otra parte, en caso de presentar fallas en alguna aplicación del sistema, como fallas en el sistema operativo, servidor web, servidor de correo, etc, puede remitirse a los manuales respectivos de cada aplicación, además debido a que el desarrollo del sistema es sobre software libre, existen infinidad de sitios en Internet que brindan soporte directo sin ningún costo.

Algo muy importante en el soporte, es que constantemente se generan nuevas formas de ataques a los sistemas, y por consecuencia todos nuestros sistemas están expuesto a estos ataques. Sin embargo, una de las ventajas del software libre, es que poco tiempo después de aparecer el problema, alguien en cualquier parte del mundo genera una solución para estas vulnerabilidades y las pone a disposición de cualquier persona para solucionar sus problemáticas.

Podemos decir que el soporte directo del software libre, se encuentra en Internet, con una amplia gama de soluciones al mismo problema existente.

Por último, en caso de presentar una falla o requerir una modificación o eliminación de algún módulo, función o servicio del SIATUS, la referencia completa se encuentra en el manual de administración, el cual contiene la referencia de todo el diseño y la programación de sistema, módulos, base de datos, scripts, y toda la información necesaria para resolver fallas, agregar o quitar funcionalidades al Sistema de Atención a Usuarios de la FCA.

Con esto concluyo el desarrollo de este proyecto, indicando que cualquier referencia sobre el sistema, se encuentra documentada y disponible para garantizar que el SIATUS sea un sistema integral que brinde a los Usuarios y al Centro de Informática un medio de control y administración del proceso de Atención a Usuarios en la Facultad de Contaduría y Administración de la Universidad Nacional Autónoma de México.

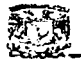

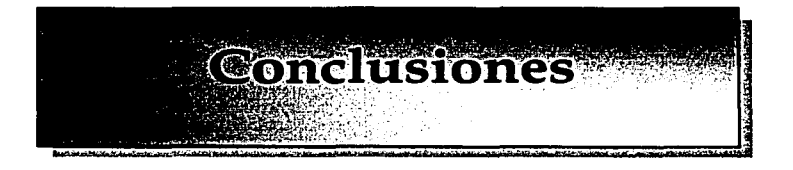

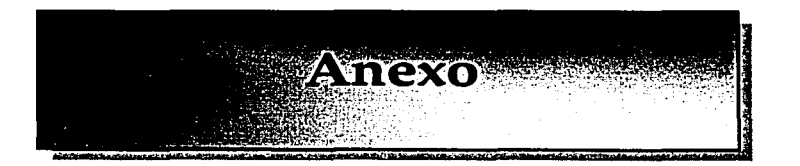

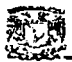

# **Conclusiones**

El desarrollo de un sistema automatizado para cualquier institución implica cambios en muchos aspectos, tanto técnicos como operacionales, funcionales, y económicos, además de presentar puntos de vista opuestos, pues mientras para algunas personas suele ser un cambio positivo, para otras puede representar más carga de trabajo o bien hasta la pérdida de su empleo.

Sin embargo, es innegable también que el avance en la tecnología y la aplicación de ésta es necesaria para agilizar procesos y actividades, mejorar servicios, optimizar tiempos y evitar el rezago ante las demás personas u organizaciones.

En el caso específico de este proyecto, el objetivo primordial fue generar un sistema que sustituyera al proceso tradicional de Atención a Usuarios, y lograr con este un mejor manejo y administración de la información de las solicitudes de servicio generadas por los usuarios de la Facultad de Contaduría y Administración hacia el Centro de Informática, en materia de cómputo y servicios de red.

Durante el desarrollo de este proyecto, junto con los jefes de cada departamento del Centro de Informática, pudimos detectar las distintas fallas que presenta cada uno de estos, así como la manera en que cada uno de ellos brinda el servicio de atención a las solicitudes de servicio de los usuarios y determinar la manera de homogeneizar estos aspectos para poder diseñar un sistema que resolviera todas y cada una de las necesidades de las distintas áreas que componen al Centro de Informática de la FCA.

Un aspecto muy importante fue que en conjunto con el Centro de Informática, se establecieron las bases para el nuevo sistema, tomando como referencia los resultados obtenidos de las entrevistas, cuestionarios y análisis exhaustivo de la información y procedimientos llevados a cabo por cada uno de ellos. Además de esto, la aprobación de la solución presentada fue fundamental, pues se determinó que la propuesta basada en software libre se adecuaba más a las necesidades, presupuesto y requerimientos del Centro de Informática.

Los problemas detectados durante el análisis, son cubiertos y solucionados con la implantación del nuevo Sistema de Atención a Usuarios, ya que la falta de información, los errores en los registros, la perdida u olvido de datos y sobre todo el control de cada solicitud son manejados por el SIATUS, pues cubre todas esas fallas y garantiza que la información almacenada en su base de datos será confiable, segura y tendrá disponibilidad para cuando sea requerida.

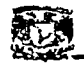

El hecho de que el SIATUS cumpla con los requerimientos establecidos por el Centro de Informática, también implica que este sistema debe tener la participación activa de los usuarios, y este fue desarrollado de manera que fuera accesible, confiable y seguro para ellos, pues está diseñado de modo sencillo y entendible para el usuario, además de que le será proporcionado un manual en línea y asesoría en caso de presentar problemas al momento de generar un registro en el sistema.

El objetivo principal del SIATUS, es que este sea un sistema integral que ofrezca mayores capacidades de utilización y no que sea un sistema más que tan sólo se enfoque en resolver un problema específico, sin brindar servicios adicionales, y que con el tiempo deba ser reemplazado porque ya no cumple con las nuevas necesidades.

En este sentido, el objetivo es cubierto al máximo, pues no sólo se resuelve el problema del manejo y administración de solicitudes de servicio, sino que conlleva implícitamente información que es de gran utilidad para cada área en específico, por ejemplo el control de inventarios para Hardware, el control de direcciones IP y direcciones MAC para Telecomunicaciones, el número de usuarios con cuenta de correo en los servidores de la FCA para Administración de la Red, el tipo de software instalado y requerido en cada equipo para Soporte Técnico, o bien la generación de diversas estadísticas en tiempo real sobre usuarios, equipos, problemas más frecuentes, áreas con mayor índice de solicitudes, etc. lo cual cumple con los requerimientos y va más allá de ellos.

Cabe mencionar que los manuales y las contraseñas de acceso al sistema fueron entregados al Centro de Informática, como se aprecia en el Anexo de este documento.

El avance en la tecnología, los cambios en las necesidades y sobre todo la exigencia de nuevas soluciones, obliga a que se deban resolver las necesidades de cada persona o institución optimizando tiempo, recursos y procedimientos, y en el caso específico del Centro de Informática de la FCA, este proyecto concluye con el desarrollo e implantación de un Sistema de Atención a Usuarios que resolverá una problemática existente, y que además de ello, brindará un soporte integral a los objetivos de cada uno de sus departamentos, y pondrá a esta facultad como una de las más importantes en el desarrollo de tecnología y seguir contribuyendo a que la Universidad Nacional Autónoma de México siga siendo la máxima casa de estudios del país y una de las más importantes en el n1undo por su formación de valores y principios para utilizar las herramientas y materia prima existente para atender necesidades de la población en general y poder lograr con ello que nuestro país siga creciendo hasta llegar a ser uno de los más importantes a nivel n1undial.

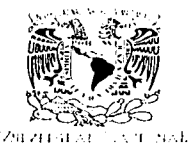

AVI NEESS TE Migrity.

#### FACULTAD DE CONTADURÍA Y ADMINISTRACIÓN DIVISIÓN DE INFORMÁTICA

M.I. GRACIELA BRIBIESCA CORREA

Jefe de Ja División de Informática Presente

Asunto: Presentación del Sistema para Atención a Usuarios de la FCA.

Por este medio, le informo que el alumno Moreno Reyes Sergio, con número de cuenta 9402839-9, realizó la presentación del Sistema para Atención a Usuarios del Centro de Informática de Ja FCA.

El sistema cuenta con los requerimientos solicitados y lo deja funcionando.

Asimismo entrega el Manual del Usuario, Manual del Administrador y las Claves correspondientes.

Sin otro particular y agradeciendo de antemano su atención, me es grato enviarle un cordial saludo.

Atentamente "POR MI RAZA HABLARÁ EL ESPÍRITU" Cd. Universitaria D.F., 13 de Marzo del 2002

*al ...*<br>*al <i>...*<br>*al ...dr ...*<br>*mal* ...

**L.A. SALVADOR MEZA BADILLO<br>Debartamento de Telecomunicaciones** 

**AR**  $\sqrt{3}$  $\cdots$  . t  $\mathbb C$  is h;-~ t::.4. f:í1't , .. ·,.\_ ... \_. -~: • ... -. *:* 

c.c.p. C. Sergio Moreno Reyes.- Para su conocimiento.

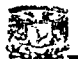

# Glosario

#### Administrador de Red

Persona encargada de la conservación de los equipos de cómputo y servicios de red de cualquier institución. Brinda soporte asesoría y seguridad a los servicios.

#### Análisis

Primera fase del desarrollo de sistemas, consistente en recoger toda la información disponible sobre el proceso a automatizar, así como las diferentes fases que deben tenerse en cuenta en el desarrollo del nuevo sistema

#### Apache

Servidor Web de uso común para brindar servicios de Internet a una organización. sustancialmente, es un proyecto nacido para crear un servidor de web estable, fiable y veloz para plataformas Unix. Apache nace de un código ya existente y de una serie de patches para mejorar su fiabilidad y sus características; de ahí su nombre: A PAtCHy sErver El equipo de desarrollo, además, está formado por voluntarios, diseminados por todo el mundo, que sigue manteniendo este servidor de web libre.

#### Atención a Usuarios

Servicios diversos brindados a los Usuarios de alguna institución, por ejemplo Atención, Asesoría, Soporte, entre otros.

#### Autenticación

Verificación o validación de que la persona u objeto sea quien dice ser.

#### **Backbone**

Columna vertebral de una Red de Cómputo, nodos básicos de una red distribuida de niveles múltiples, que dan comunicación al resto de la red.

#### **Base de Datos**

(DataBase). Conjunto de datos relacionados que se almacenan de forma que se pueda acceder a ellos de manera sencilla, con la posibilidad de consultarlos, ordenarlos, modificarlos, eliminarlos, etc, en base a diferentes criterios.

#### Batch

Se dice que un proceso es batch cuando se realiza de forma secuencial y automática por la computadora. En el entorno PC, este tipo de programas se identifica por la extensión bat.

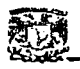

#### Sistema de Atención a Usuarios de la FCA

#### **Bitácoras**

Conjunto de Registros que representan información de interés para el administrador de una red, por ejemplo, logs de actividades del servidor.

#### **Browser**

Navegador utilizado para buscar información de la WEB. Los dos navegadores más populares son Netscape y Explorer.

#### **Byte**

Subdivisión de una palabra en una máquina, en la actualidad, consta de ocho bits.

#### Campo

En Bases de Datos, es el espacio reservado para introducir determinados datos asociados a una categoría de clasificación.

# $CGI$

(Common Getaway Interface). Interfaz Común de Pasarela. Interfaz de intercambio de datos estándar en WWW a través del cual se organiza el envío o recepción de datos entre browsers y programas residentes en servidores WWW.

#### **CIFCA**

Centro de Informática de la Facultad de Contaduría y Administración. Institución que brinda servicio de cómputo y telecomunicaciones a la FCA.

#### Dato

Unidad mínima de registro, que en sí mismo, no representa información.

#### **DBA**

(Data Base Administrator) Administrador de Bases de Datos. Persona que se encarga del manejo, control y seguridad de las bases de datos de una institución.

#### **RDBMS**

(Relatonal Data Base Management System). Sistemas de Administración de Bases de Datos. Software que controla la organización, almacenamiento, recuperación, seguridad e integridad de los datos en una base de datos. Acepta solicitudes de la aplicación y ordena al sistema operativo transferir los datos apropiados.

#### **DEC**

División de Educación Continua. Extensión de la FCA ubicada en Liverpool 66.

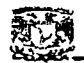

#### Demonio

Daemon. Acrónimo de "Disk And Execution MONitor". Es un programa que no se invoca en forma explícita, sino que permanece dormido esperando que se dé una señal para su ejecución. Los daemons son usualmente arrancados en forma automática por el sistema, y pueden vivir para siempre o regenerarse en intervalos periódicos.

# Diagrama Entidad Relación

Denominado por sus siglas como: E-R; Este modelo representa a la relación de las entidades, en una base de datos, representa objetos que existen y son los elementos principales que se identifican en el problema a resolver con el diagramado y se distinguen de otros por sus características particulares denominadas atributos, el enlace que rige la unión de las entidades esta representada por la relación del modelo.

#### Diagrama de Flujo de Datos

(DFD). Es una técnica de diseño que permite la documentación de un sistema o programa en varios niveles de generalidad, de acuerdo a una notación específica. Creado por Edward Yourdon.

#### **DGSCA**

Dirección General de Servicios de Cómputo Académico. Encargado de proveer y administrar todos loo servicios de Cómputo y Telecomunicaciones a instituciones dentro y fuera de la UNAM.

#### **DHCP**

(Dynamic Host Configuration Protocol). Protocolo de configuración dinámica de host. Protocolo que se usa para asignar una dirección IP à una computadora sin requerir que un administrador configure la información estática sobre la misma computadora.

#### Diagrama

Representación gráfica mediante la utilización de signos convencionales de procesos, información, etc. Se utilizan habitualmente en la fase de desarrollo de aplicaciones por los programadores.

#### Diccionario de Datos

Diagrama que representa un almacén central de información utilizado por el DBA para diseñar los campos de una tabla en una base de datos.

#### Dirección IP

Dirección lógica asignada a un Equipo de Cómputo para poder tener acceso a los servicios de Internet, como www, correo electrónico, telnet, etc. Está formada por 32 bits, divididos en cuatro octetos de 8 bites cada uno.

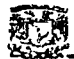

#### Diseño

Proceso de esquematización de un provecto de software. Es la segunda fase después del análisis, y la primera fase en el desarrollo de aplicaciones.

# **DTE**

Diagrama de Transición de Estados. Diagrama encargado de mostrar el flujo de información a través de tiempo y entidades.

### E-mail:

(Electronic Mail) Correo Electrónico Servicio de comunicaciones que permite el intercambio y almacenamiento de mensajes. Aplicación que permite la interconexión de equipos para el intercambio de mensales, documentos, información, etc. La conexión debe realizarse a través de una red.

# Entidad

Objetos o personas concretas o abstractas que presentan interes para el sistema y sobre los que se recoge información que será representada en un sistema o bien en una base de datos. Por ejemplo, clientes, proveedores, facturas, etc. Las cuales serán entidades en el entorno de una empresa.

#### **Ethernett**

Tecnología de Red, basada en un bus lineal, que trabaja por colisiones. Es una red clásica lan.

#### $FCA$

Facultad de Contaduría y Administración.

#### Fibra óptica

Medio de transmisión que utiliza fibra de vidrio como conductor de frecuencias de luz visible o infrarrojas. Este tipo de transmisión tiene la ventaja de que no se pierde energía pese a la distancia (no hay atenuación) y que no le afectan las interferencias electromagnéticas que sí afectan a la tecnología de cable de cobre clásica.

#### Firewall.

Dispositivo de hardware o software que actúa como una barrera protectora entre una red privada y el mundo exterior; se usa para proteger el acceso a los recursos internos desde el exterior, así como para controlar los recursos externos que son accedidos desde la red privada. Impide el acceso no autorizado desde Internet, y sólo permite que las comunicaciones entre una red local e Internet se realicen conforme a las políticas de seguridad de quien los instala. Estos sistemas suelen incorporar elementos que garantizan la privacidad, autenticación, etc.

Sistema de Atención a Usuarios de la FCA

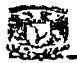

#### FK

Foreign Key, termino de base de datos para indicar un campo que representará la relación de una tabla externa con la tabla que tenemos en uso actualmente. Flash

Programa de diseño por Macromedia, que se encarga de crear páginas web interactivas, a un bajo costo en tiempo de respuesta y almacenamiento en disco duro.

#### Freeware

Software de libre distribución.

#### **FTP**

FTP File Transfer Protocol. Protocolo de Transferencia de Archivos. Programa que se encarga de enviar y recibir archivos de una terminal remota a otra.

#### **GNU**

Licencia Publica General. Software desarrollado para distribución sin fines de lucro. El proyecto GNU (GNU es un acronimo recursivo para "Gnu No es Unix") comenzó en 1984 para desarrollar un sistema operativo tipo Unix completo, que fuera Software Libre. Las variantes del sistema operativo GNU, que utilizan el kernel Linux, son muy utilizadas. La Free Software Foundation fue creada por Richard Stallman para financiar el proyecto GNU. Actualmente pone en las manos del usuario de Software Libre múltiples servicios para que la comunidad se desarrolle y sea productiva. Y, sobre todo, LIBRE.

#### Hardware

Conjunto de componentes físicos que integran un sistema de cómputo. Puede ser una computadora, una impresora, un periférico.

#### **HTML**

(Hyper Text Markup Language) es un sistema para estructurar documentos. Estos documentos pueden ser mostrados por losbrowsers, como Netscape o Explorer. Por el momento no existe un estándar de HTML ya que tanto Netscape como Microsoft se empeñan en incluir directivas que solo funcionan con sus respectivos navegadores.

#### **IIS**

Internet Information Server. Servidor de Información en Internet. Servidor Web desarrollado por Microsoft, que es uso común para brindar servicios de Internet a una organización.

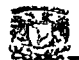

#### Informática

Disciplina que se encarga del tratamiento automático y racional de la información, a través de computadoras. Viene del Francés Information Automatique.

# Infraestructura

Conjunto de recursos físicos con los que cuenta una institución para su funcionamiento. Tiene que ver con aspectos físicos.

#### Interfaz

Conexión e interacción entre hardware, software y usuario. El diseño y construcción de interfaces constituye una parte principal del diseño de sistemas, tanto para  $ingenieros$ , programadores y consultores, etc. Las interfaces deben diseñarse, desarrollarse, probarse y rediseñarse. Estas pueden ser gráficas o no, pero siempre  $interactuar con$  los tres elementos principales, hardware. software y usuario.

#### Internet

Es la red de redes. Nacida como experimento de la milicia norteamericana, y actualmente utilizada en el ámbito cientifico, universitario y personal. Es un gran conjunto de redes de equipos de cómputo interconectadas.

#### IP

Internet Protocol. Protocolo de Internet. Bajo este se agrupan los protocolos de Internet. También se refiere a las direcciones de red Internet.

# , which is a set of  $\mathcal{L}^*$  . The chains  $\mathcal{L}^*$  is the set of  $\mathcal{L}^*$  . The chains  $\mathcal{L}^*$

Firewall lógico, diseñado para ofrecer seguridad a una red. Principalmente desarrollado para sistemas Linux. (Ver firewall).

#### Lenguaje de programación

(Programmig language). Notación para la descripción precisa de algoritmos o prograinas informáticos. Los lenguajes. de programación son artificiales y en ellos se definen de forma estricta la sintaxis y la semántica.

#### Linux

Sistema Operativo multiusuario y multitarea, que tiene sus bases en Unix, y que principalmente, es una versión bajo la licencia GPL/GNU (que permite la copia y distribución junto al código fuente y sólo se paga el "medio físico") del conocido sistema operativo UNIX. Es un sistema diseñado para PC's.

# Logcheck

Programa de seguridad que revisa periódicamente las bitacoras del sistema. analizando cada una de las líneas y clasificandola según diferentes niveles de alerta, reportándolo al administrador del sistema en un formato fácil de leer, descartando las líneas que no tengan relevancia, y típicamente enviandolo por correo.

#### Login

Es una cadena de caracteres que funciona como clave de acceso hacia algún recurso en específico. Va ligado a la seguridad, para evitar el uso indebido de la información.

# **MAC**

Médium Access Card. Tarjeta de Acceso al Medio. Dispositivo físico encargado de proporcionar acceso a la red a un equipo. Cuenta con una dirección física plasmada en el chip de la tarjeta, que es unica a nivel mundial, formada por un código de fabricante y un numero serial.

#### Mantenimiento

Servicio relacionado con la atención física o lógica de un equipo de cómputo, con el objetivo de prevenir daños, fallas o perdida total del equipo o de la información.

#### Módulos

Parte de algo, en programación se conoce como una parte de un programa que tiene funciones específicas, que toma datos como entrada, los procesa y produce una salida, ya sea para la entrada a otro módulo o bien para producir información final.

#### **MTA**

(Mail Transport Agent) Agente de Transmisión de Correo. Programa altamente especializado que distribuye correo y lo transporta entre las máquinas.

#### **Normalización**

Son reglas que están encaminadas a eliminar redundancias e inconsistencias de dependencia en el diseño de las tablas de las bases de datos. Son 5 reglas definidas, sin embargo, 3 las más utilizadas.

#### Online

Proceso En Línea, el cual es ejecutado directamente con la interacción de usuarios, hardware y software.

#### Password

Contraseña (de acceso) en el que cada usuario posee una sola cadena de caracteres, la cual se encuentra almacenada en un controlador de acceso. Durante la entrada en el

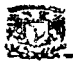

sistema, la contraseña dada por el usuario debe corresponder al valor almacenado antes de la aceptación del usuario por el sistema.

PHP<br>(Hypertext Preprocessor) es un lenguaje multiplataforma que esta insertado en HTM<mark>L</mark> interpretado del lado del servidor (server side) Es una herramienta que permite crear páginas web más dinámicas e interactivas. Las páginas hechas con PHP pueden ser editadas y cambiadas de la misma forma de como se hace con HTML;

# PK · . . .··,, ·

Principal Key. Llave o clave principal de una. tabla de una base de datos. Es un identificador único, que garantiza la consistencia y confiabilidad de una tabla y de sus relaciones con otras tablas.

#### Plataforma

(Platform): Se refiere a la base sobre la que trabaja un equipo, es decir, el sistema operativo de la máquina, tal como Windows 9x, NT, Unix Linux, etc.

#### **Portsentry**

Programa de seguridad, en que su misión es sentarse y escuchar a los puertos que le indiquemos que deben permanecer siempre inactivos. En caso de llegar una conexión a uno de ellos puede marcarlo en la bitácora del sistema, bloquear toda la comunicación con la dirección identificada como agresora, o correr un comando externo.

#### PostgreSQL

Base de Datos Relacional de código abierto (Open Source), es decir, gratuita, cuyo código fuente completo le es entregado a usted en el momento de obtenerla, además corre bajo diversas plataformas tanto de Hardware como de Sistema Operativo.

#### Procesos

Programa en ejecución. Consta de un programa ejecutable de datos, pilas, contador y otros registros, además de toda la información necesaria para ejecutar el programa.

#### Programa

Conjunto de instrucciones realizadas en un lenguaje de programación, que tienen una función específica dentro de un sistema. ,- <::\· ,··:<· ~ .. \,:'

#### Protocolo

Acuerdo que dirige los procedimientos utilizados para el intercambio de información entre entidades. Es un acuerdo que opera entre entidades sin medios directos para

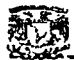

intercambiar información, pero que llevan esto a cabo mediante el paso de información por una interfaz local a los denominados protocolos de nivel inferior, hasta alcanzar el nivel físico más bajo. Rige el formato de los mensajes, la generación de la información de control y el control de flujo, así como las medidas que se tomarán en caso de error

#### Ouerv

Consulta realizada a una base de datos, con el objetivo de obtener información ordena, clasificada y con un significado real para el usuario.

#### Relav

Actividad que permite a otras máquinas liberar correo a través de una máquina propia, es decir, envía correo electrónico con los datos de la maquina personal, aunque esta no sea quien realmente lo está enviando:

# **Secure Shell**

SSH (Secure Shell) es un programa para conectarse a otros equipos a través de una red, para ejecutar comandos en una máquina remota y para mover archivos de una máquina a otra. Proporciona una exhaustiva autenticación y comunicaciones seguras en redes no seguras.

#### Seguridad

Un conjunto de recursos destinados a lograr que los activos de una organización sean confidenciales, integros, consistentes y disponibles a sus usuarios, autentificados por mecanismos de control de acceso y sujetos a auditoria.

#### Sendmail

Programa que se encarga del transporte de correo electrónico. En cierta forma emula el trabajo que hace el servicio postal que conocemos y hemos usado. Es un MTA.

#### Servidor

Equipo en una red que proporciona servicio a los terminales de esta utilizando un recurso compartido caro.

#### **SIATUS**

Sistema de Atención a Usuarios. Sistema desarrollado para el manejo, control administración de las solicitudes de servicio de los usuarios de la FCA.

#### Sistema

Conjunto de elementos interrelacionados entre si con un objetivo común.

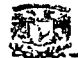

# Sistema Operativo

Programa que se encarga de controlar al hardware y vincularlo con el software, además de administrar todos los recursos de una computadora.

#### **SMTP**

(Simple Mail Transfer Protocol). Protocolo Simple de Trasferencia de Correo. Protocolo que se usa para trasmitir correo electrónico entre servidores.

#### Software

Termino genérico que se aplica a los componentes de un sistema informático que no son tangibles o físicos. Se utiliza más generalmente para referirse a los programas ejecutados por un sistema informático para distinguirlos del hardware de dicho sistema, y comprende formas simbólicas y ejecutables para dichos programas.

### Solaris

Sistema operativo desarrollado por SUN Microsystems, el cual es una versión de UNÍS, diseñada especialmente para equipo SUN, sin embargo, en los ultimas. años han desarrollado una versión para Computadoras Personales.

. Then  $\mathcal{P}$ 

# $Solicitud$  de Servicio

Petición realizada por un usuario hacia el Centro de Informática para solicitar la atención de un equipo o servicio, asesoría o recursos de computo. spam ·\_ ·,· ·: ·;. :~,;\_:;· •. ~i:.~·;;r·WJi)E~Eitii:J'.·.:;i;~J·r ¿~~,:;;:;tff: :~>- \_ .. ,· .. -··. \_ .

Tipo de ataque a los servidores de correo electrónico, basado en envío de correo no deseado a las cuentas de los usuarios de una red específica.

# **SQL** .. ---:·;:--\_: - '~;~/-~.P-~~o:: - - " ·:>

(Structured Query Language). Es un estándar en el lenguaje de acceso a bases de datos. Originalmente, era un lenguaje de acceso al sistema de gestión de bases de datos. En la actualidad está adoptado por ISO.

# Tabla

Conjunto de campos y registros con 'características específicas, que sirven de almacenamiento a los datos en una base de datos.

#### TCP Wrappers

Programa de seguridad que permite controlar y proteger los servicios de red, limitando el acceso como sea posible, y registrado todos las conexiones para hacer el trabajo de detectar y resolver problemas de forma más fácil.

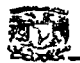

Telecomunicaciones<br>Disciplina encargada de la transmisión de señales a través de la distancia. Pueden ser servicios de voz, datos o video.

#### Telnet

Servicio de conexión remota de un equipo hacia una terminal.

#### Unix

Sistemas operativo multiusuario y multitarea. Su facilidad de adaptación a distintas plataformas y la portabilidad de las aplicaciones (está escrito en lenguaje C) que ofrece hacen que se extienda rápidamente. Unix fue desarrollado a finales de los sesenta en los laboratorios Bell, y hasta principios de los ochenta su uso estuvo restringido fundamentalmente al entorno académico. AT&T fue la primera en comercializarlo en 1983. UNIX puede compilarse en diferentes lenguajes de máquina, lo que le permite ejecutarse en una variedad más amplia de hardware en relación con cualquier otro sistema operativo. De esta forma, UNIX se ha convertido en sinónimo de "sistemas abiertos". Sus protocolos de comunicaciones TCP /IP se utilizan en la Internet.

#### URL

(Universal Resource Locator). Localizador Universal de Recursos. Sistema unificado de identificación de recursos en la red. Las direcciones se componen de protocolo, FQDN y dirección local del documento dentro del servidor. Una cadena que suministra la dirección Internet de un sitio Web o de un recurso World Wide Web, junto con el protocolo por el que se tiene acceso a ese sitio o a ese recurso. El tipo más común de dirección URL es http:/ /,.que proporciona la dirección Internet de una página Web.

#### Usuario

Cualquier persona que hace uso de alguno de los recursos de cómputo con los que cuenta una organización.

#### WEB

(World Wide Web):Red de Redes. Literalmente "tela de araña mundial", más conocida como web. Serie de recursos a los que se puede acceder por medio de un navegador. Además de una serie de archivos de hipertexto disponibles en servidores web. Serie de especificaciones (protocolos) que permiten la transmisión de páginas web por Internet. Creado en 1990, en el CERN, el European Particle Physics Laboratory, en Ginebra, como medio para compartir los datos científicos a nivel mundial, de manera inmediata y barata. Con hipertexto, una palabra o frase puede contener un enlace con otro texto. Para lograr esto, el CERN desarrolló un lenguaje de programación llamado HTML, que permite enlazar fácilmente con otras páginas o servicios en el web.

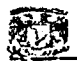

## Referencias

#### Referencias Bibliográficas

- GROFF, James; Aplique SQL; Madrid; McGraw Hill; 1991; 619pp.
- KENDALL Kenneth; Análisis y Diseño de Sistemas; México D.F.; Prentice Hall; Tercera Edición; 1997, 881pp.
- SENN, James A.; Análisis y Diseño de Información; México D.F.; McGraw Hill; Segunda Edición; 1992; 942pp.
- YOURDON, Edward; Análisis Estructurado Moderno; México D.F.; Prentice Hall; 1992; 735pp.
- WHITTEN, Jefferey L; Análisis y Diseño de Sistemas de Información; Madrid España; Irwin; 1996;908pp.

#### Referencias Electrónicas

Página Oficial de Apache http: // www.apache.org

Página Oficial de Compaq México http://www.compag.com.mx

Página Oficial de PHP http://www.php.net

Página Oficial de PostgreSQL http://www.postgresgl.com

Página Oficial de Psionic http://www.psionic.com

Página Oficial de Red Hat Linux http://www.redhat.com

Página de seguridad de la UNAM http://www.seguridad.unam.mx

Página Oficial de Sendrnail http://www.sendmail.org